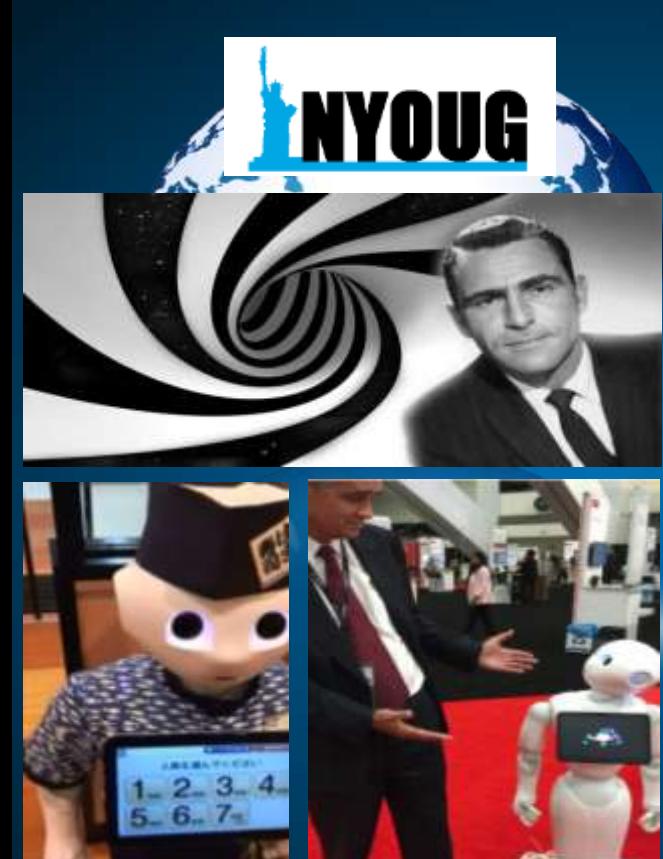

### **Future World Enters Twilight Zone**

Machine Learning, Al, VR, Robotics & **Quantum Computing Ahead** 

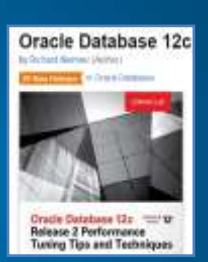

(Welcome to the Fifth Dimension)

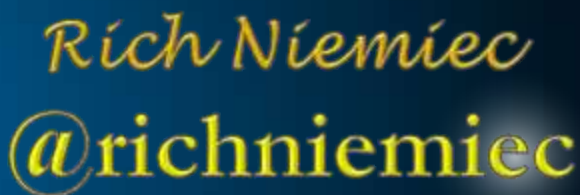

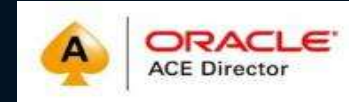

## rich.niemiec@viscosityna.com

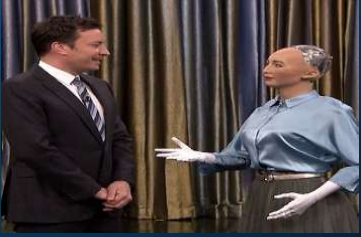

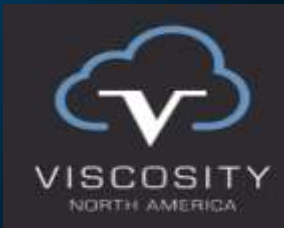

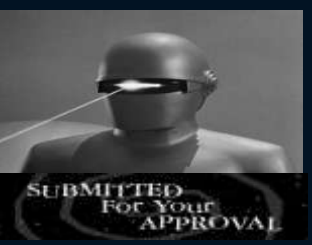

Special Thanks:

Kay Cavender, Charles Kim, Monica Lee, & Linda Hoover

### **Rich's Overview @richniemiec**

- Chief Innovation Officer, Viscosity North America: rich.niemiec@viscosityna.com
- Former CEO of TUSC
	- Inc. 500 Company (Fastest Growing 500 Private Companies) 10 Offices in the United States (U.S.); Based in Chicago
	-
	-
- Oracle Advantage Partner in Tech & Applications<br>
Former President Rolta TUSC & President Rolta EICT International<br>
Author (5 Oracle Best Sellers #1 Oracle Tuning Book for over a Decade):
- - Oracle Performing Tips & Techniques (Covers Oracle7 & 8i)
	- Oracle9i Performance Tips & Techniques
	- Oracle Database 10g Performance Tips & Techniques
	- Oracle Database 11g Performance Tips & Techniques
	- Quick Start Guide to Oracle Query Tuning (**2015**)
	- Oracle Database 12cR2 Performance Tips & Techniques
- Former President of the International Oracle Users Group
- IOUG Top Speaker in 1991, 1994, 1997, 2001, 2006, 2007
- MOUG Current President & Top Speaker Twelve Times
- National Trio Achiever award 2006
- Oracle Certified Master & Oracle Ace Director
- Chris Wooldridge Award 1998, 2012
- Chicago Entrepreneur Hall of Fame 1998
- MIT Machine Learning & AI
- Purdue Outstanding Electrical & Computer and Engineer Alumni 2007
- Board Member TEC, Entrigna, Ask DB Experts
- E&Y Entrepreneur of Year & National Hall of Fame 2001

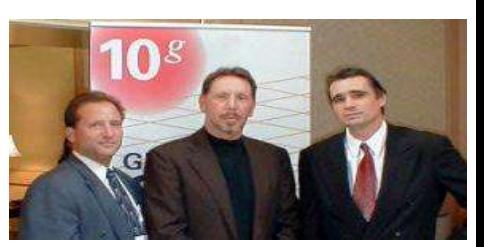

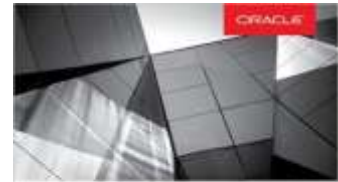

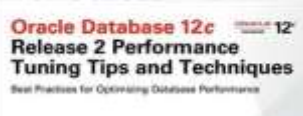

**Richard Nieming** Iran's Carefield Master, Charles (628) 2044

2

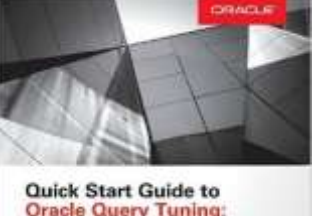

**Tips for DBAs and Developers** 

**Kick Niswas** 

**ORACLE ACE Director** 

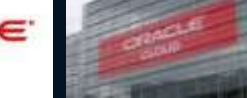

### **Viscosity Pillars and Delivery Models**

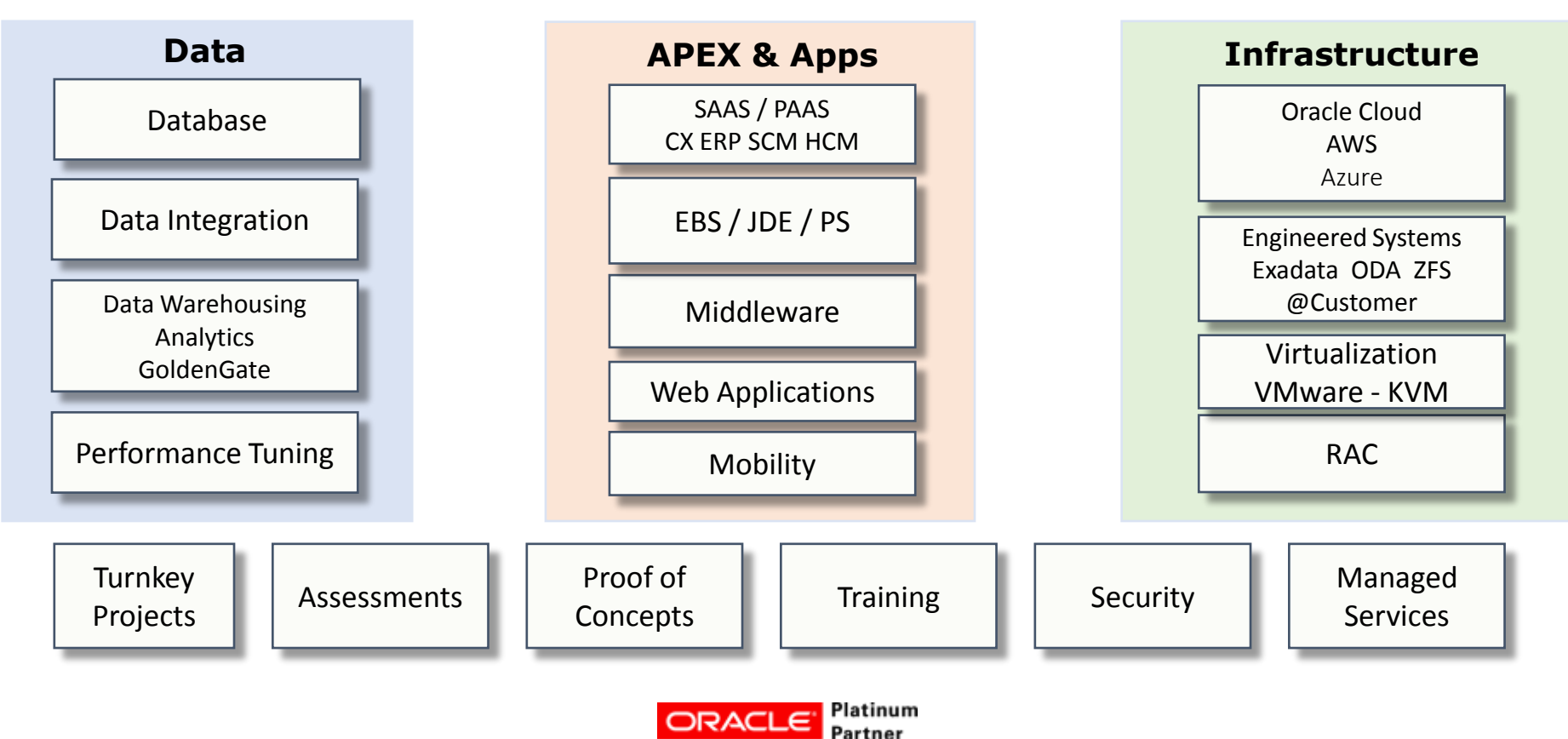

#### Developer Resource Center / Oracle ACE Program

### **Viscosity's Oracle ACES**

### Oracle ACE Program

The Oracle ACE Program recognizes and rewards community members for their technical contributions in the Oracle community.

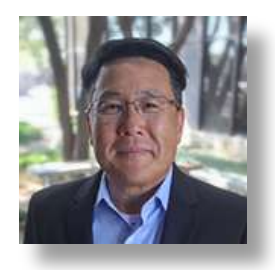

Charles Kim, CEO & Co-Founder

Twitter: @racdba

**ORACLE ACE Director** 

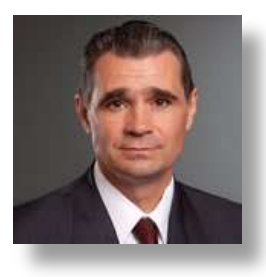

Rich Niemiec, Chief Innovation Officer

Twitter: @richniemiec

**ORACLE ACE Director** 

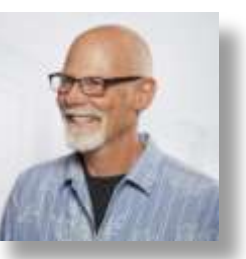

Craig Shallahamer Applied AI Scientist

W VISCOSITY NORTH AMERICA **Viscosity and Incorta** 

**Enter into Long-term Partnership** Implementing 50+ Years of Innovation, **Expertise, and Excellence** 

incorta

Twitter: @orapub

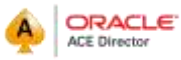

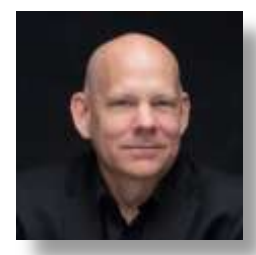

Sean Scott, Consultant

Twitter: @oraclesean

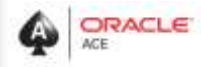

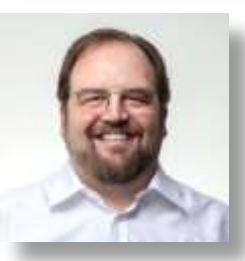

Gary Gordhamer, **Consultant** 

Twitter: @ggordham

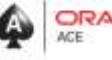

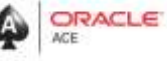

Julio Ayapan, **Consultant** 

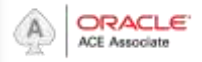

### **Quick FREE notes**

# Send email to (for slides): [hello@viscosityna.com](mailto:hello@viscosityna.com)

(richniemiec@gmail.com)

# @richniemiec - twitter

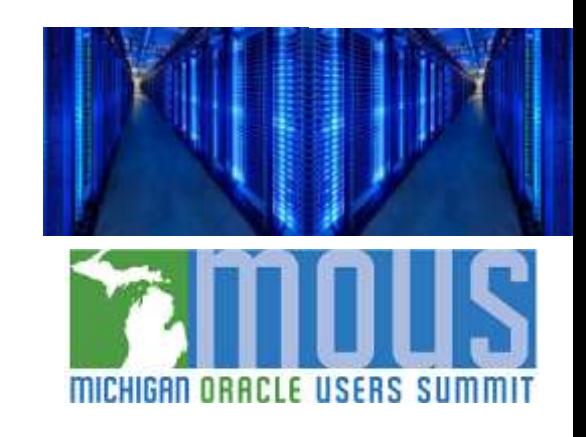

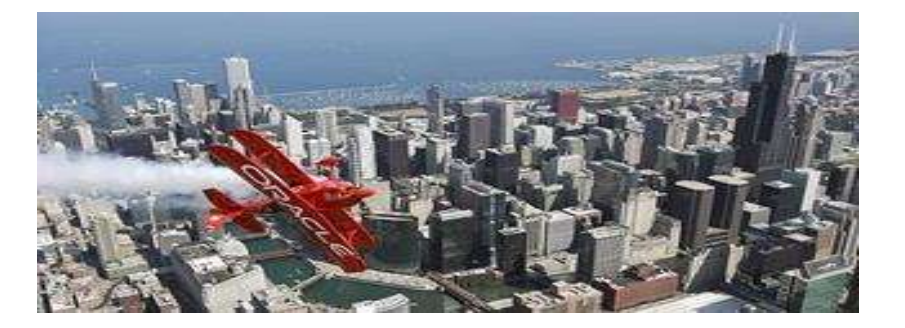

### **Agenda – Goal is Apply Technology & W.I.N.**

- **You've Just Entered the Twilight Zone**
- Twilight Zone that **We See Now**
- □ Big Data and IOT Data Is Coming Fast
- **ML & Oracle - Overview & ADB**
- **Applications of ML Algorithms & AutoML**
- **Machine Learning Future, Robots & VR**

### **Future Tech from the Twilight Zone+**

*richniemiec@gmail.com viscosityna.com @richniemiec*

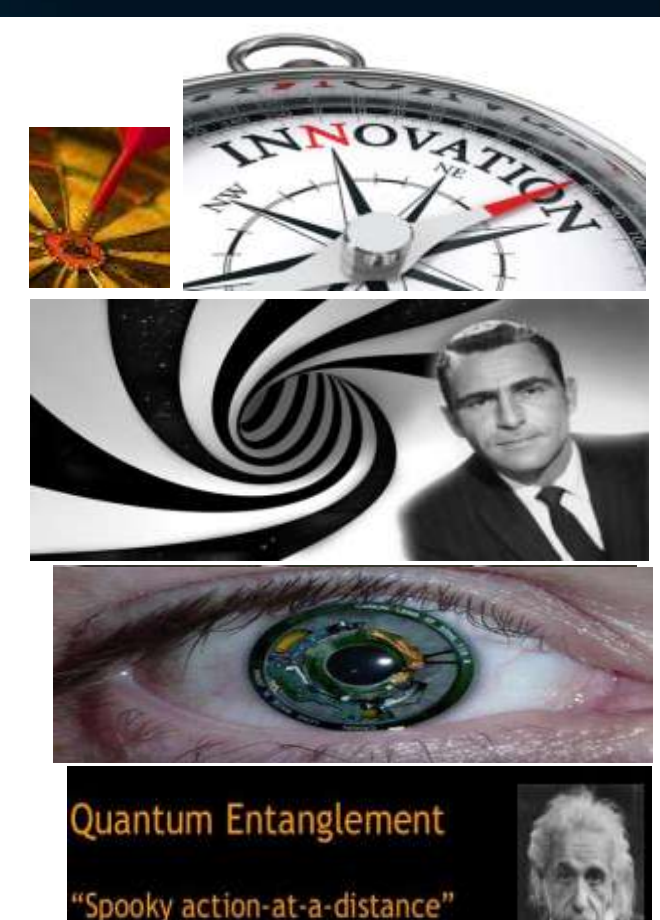

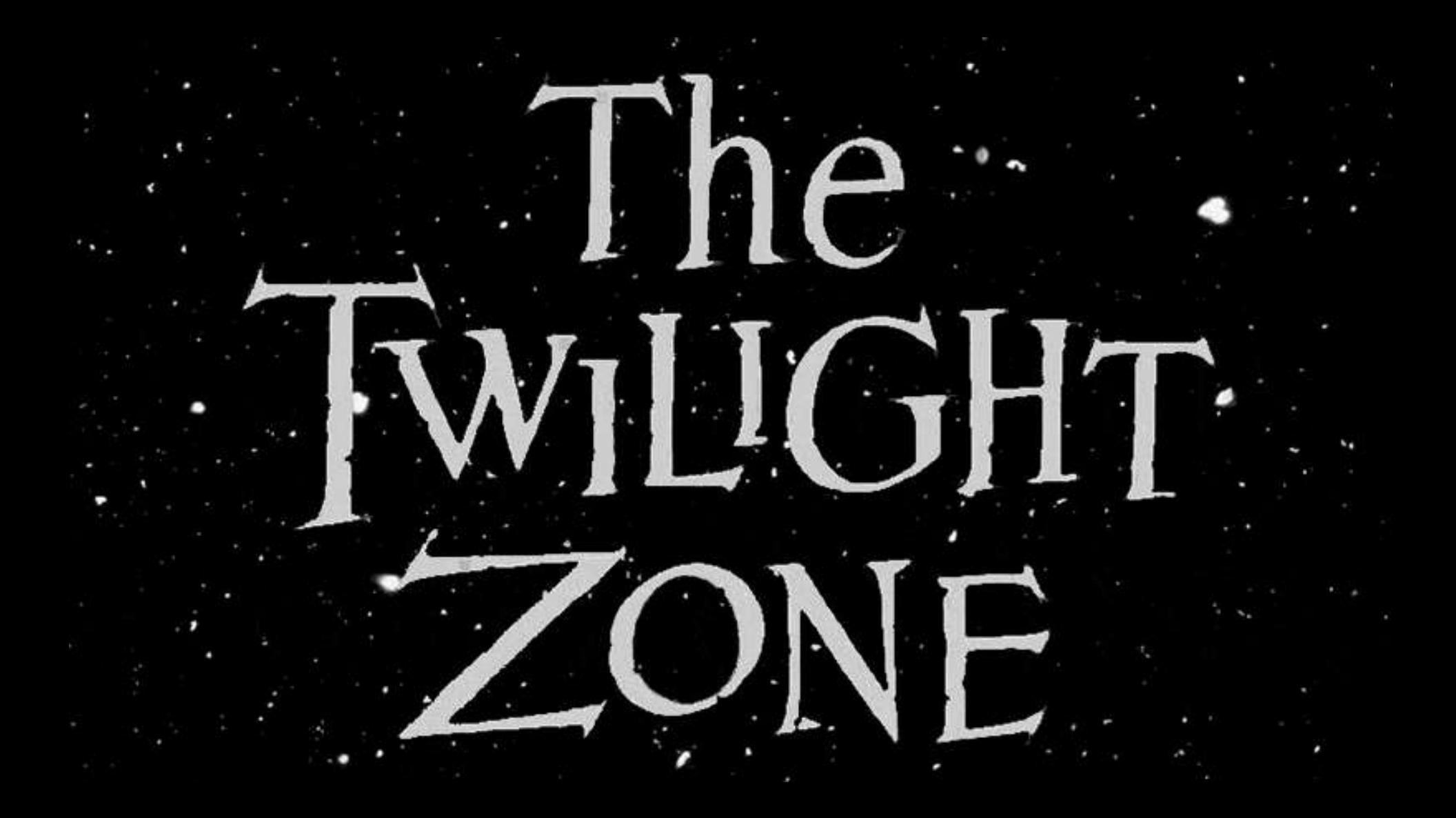

## **Where is Everybody?**

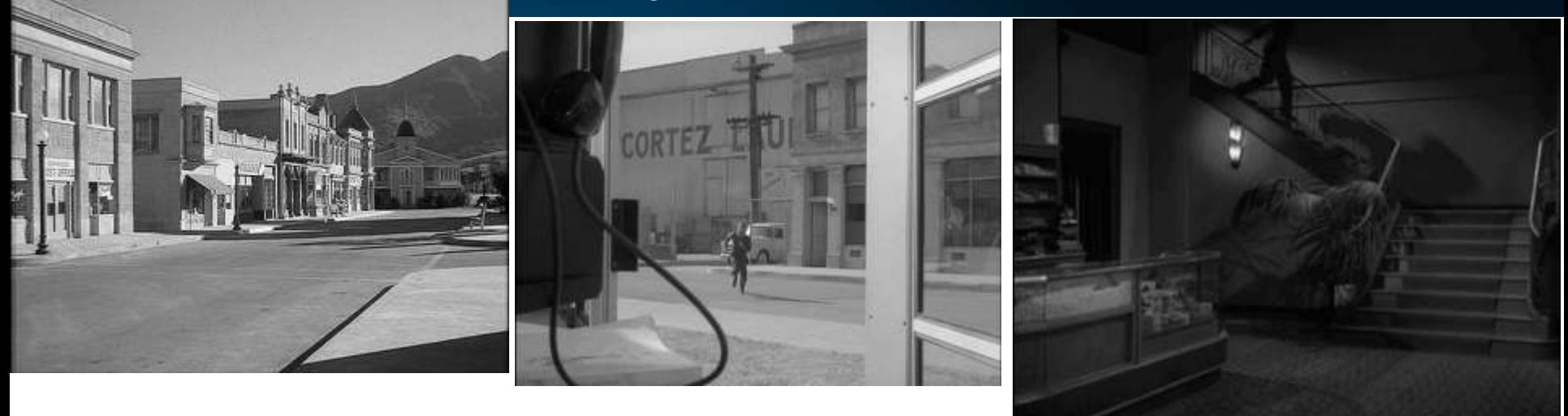

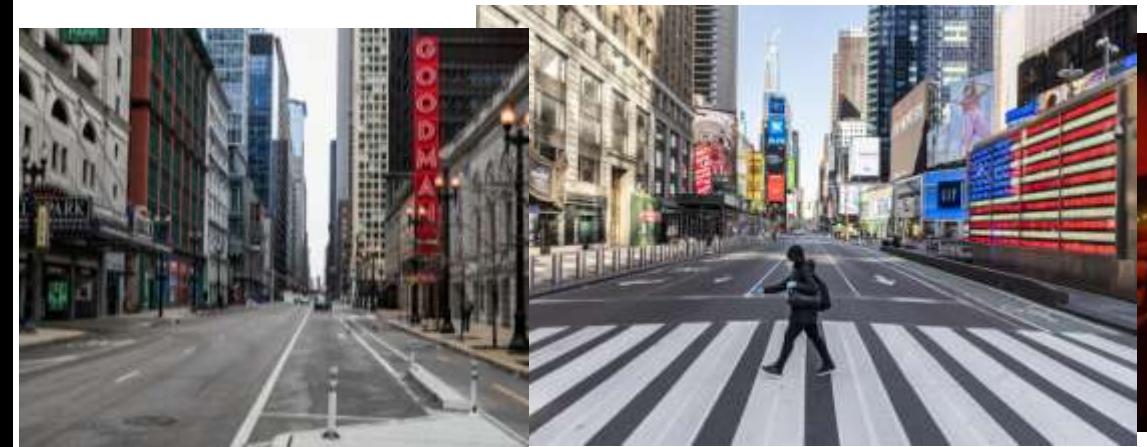

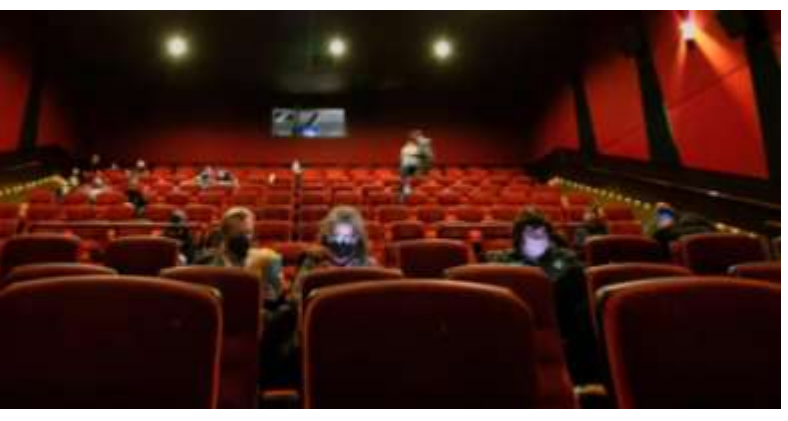

### **Where is Everybody?**

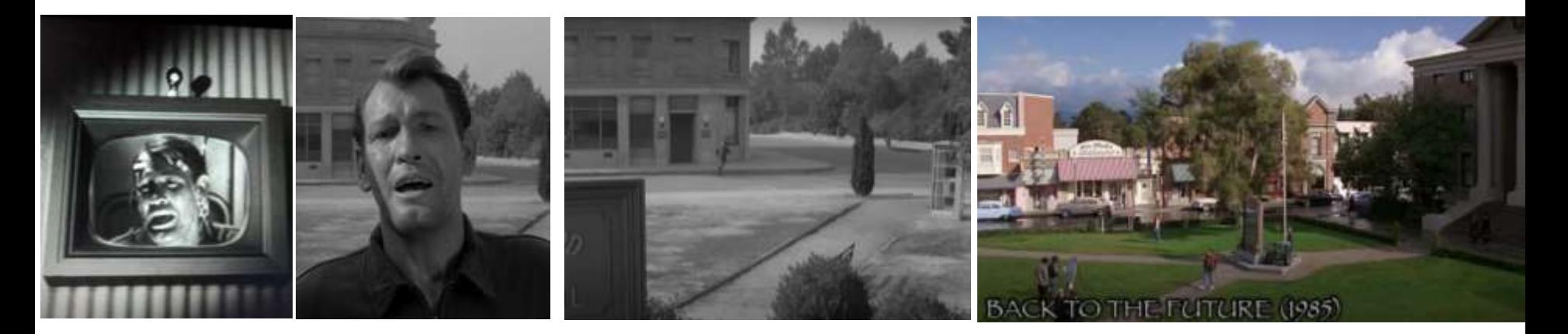

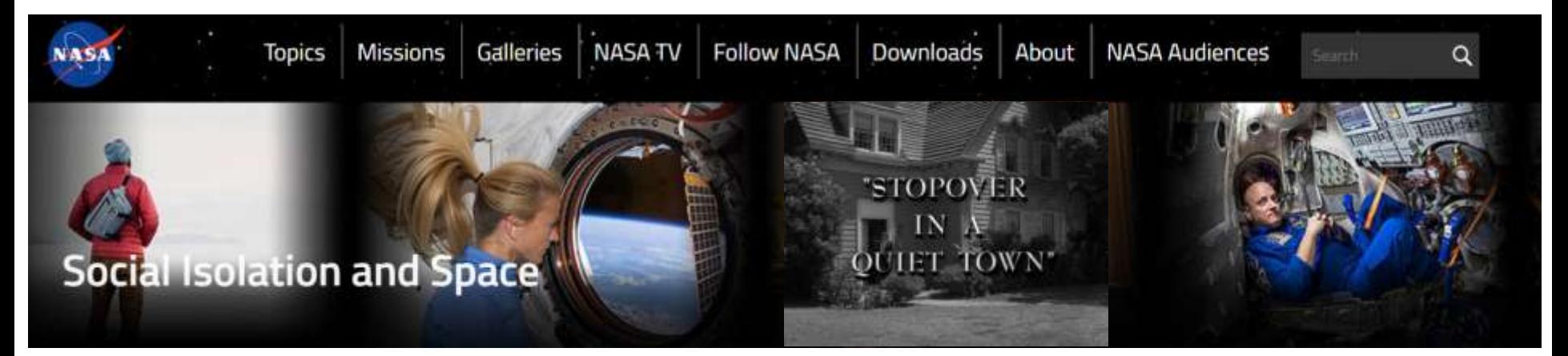

### **The Fever**

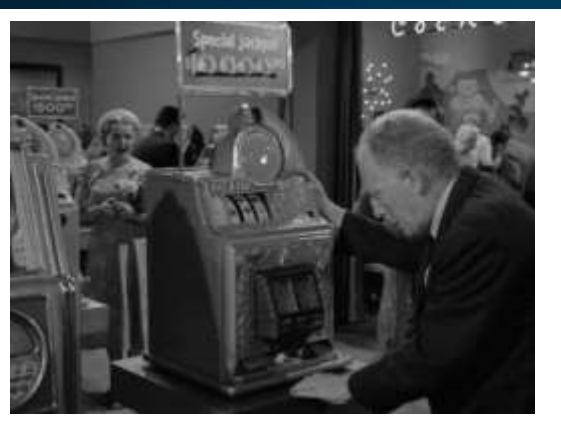

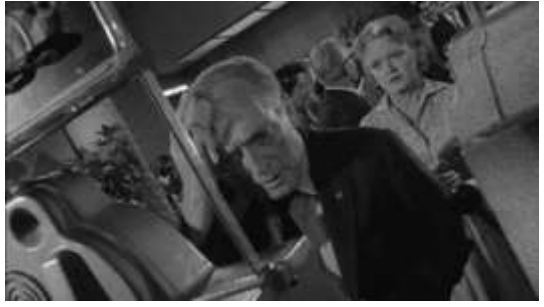

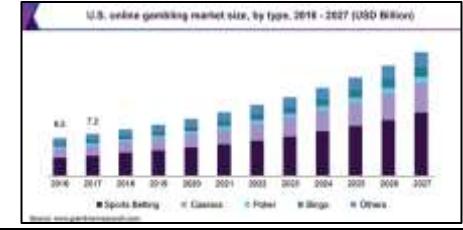

#### **Deprived of Sports, Gamblers Wager Outside Their Home Turf**

% of respondents interested in betting money on the following amid the shutdown of pro sports All adults M All bettors M Regular sports bettors

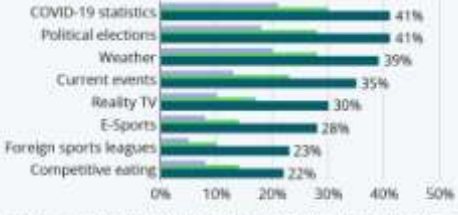

Based on a survey of 4,408 U.S. adults, of which 1,870 were betters and 464 were regular sports bettors, i.e. betting money on quota events at least time a month. Source: Morning Civiliat

statista Z

#### 2020 SPO NG SPENDING

 $\circledcirc$ 

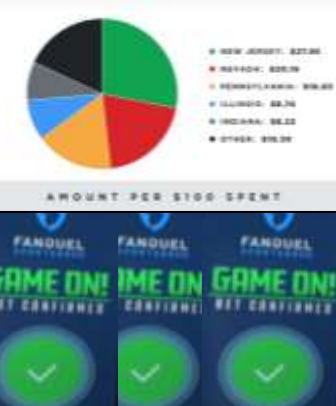

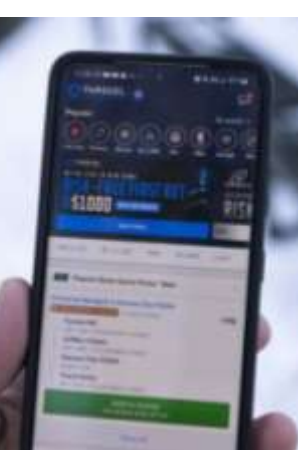

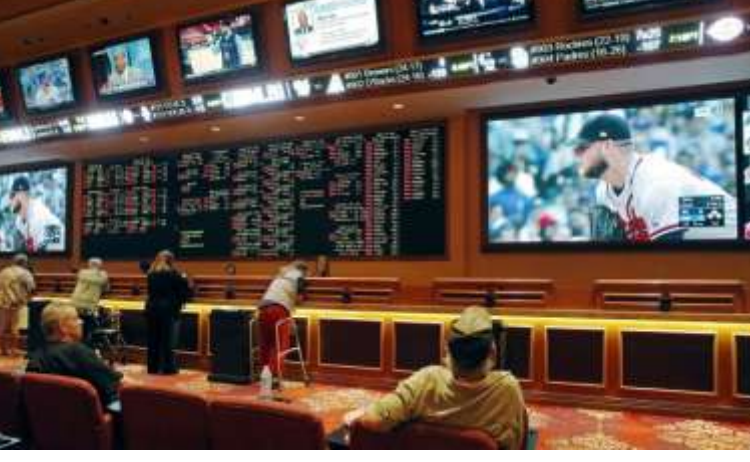

#### Sports betting ads: Industry weighs how much is too much?

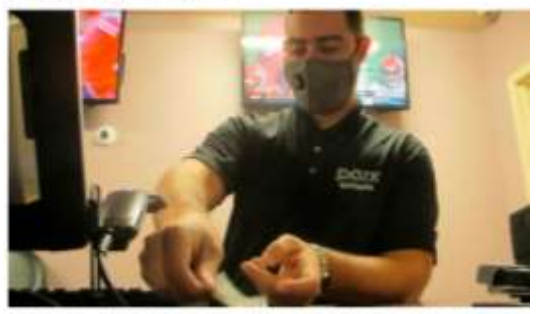

in other counts many at the goal to onat at Premium Pecasure on that July July to Permanental S.C. Ethic commissions for particles the processes schedule the loadship and then are sports and the morning carried and depending of the chart Corol Market Day at the

## **Number 12 Looks Like You (2020)**

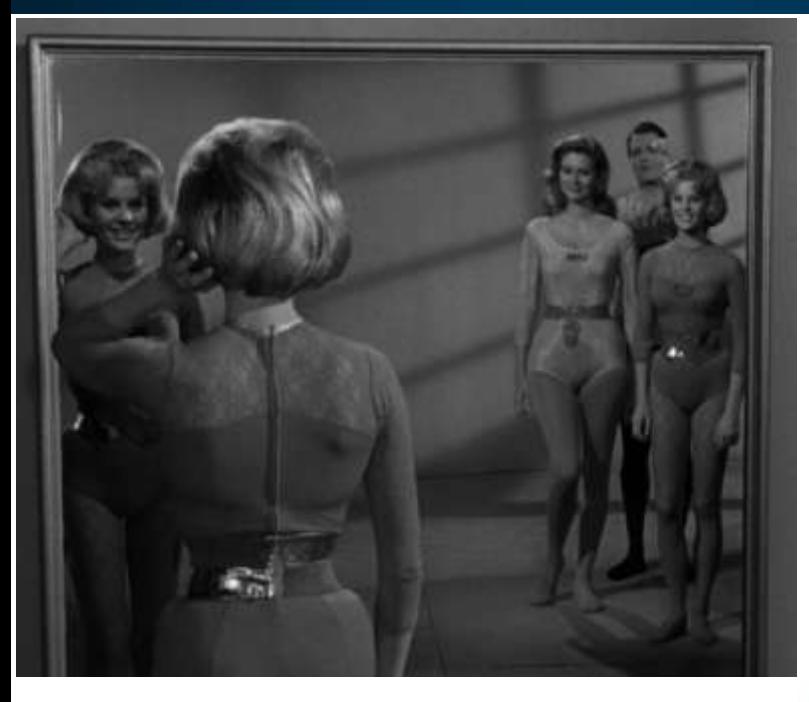

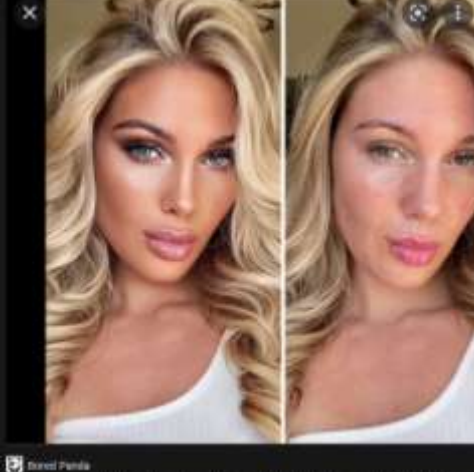

TikToker Goes Viral By Exposing The Truth Behind Heavily-Edited Pictures TikTok guidelines said not to promote posts

by ugly' and poor users.

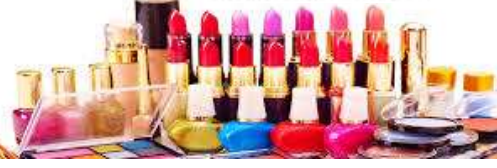

Campuflage Makeup - Amazon.com

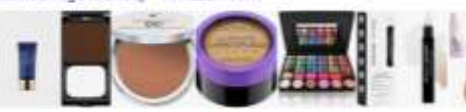

hide or disguise the presence of

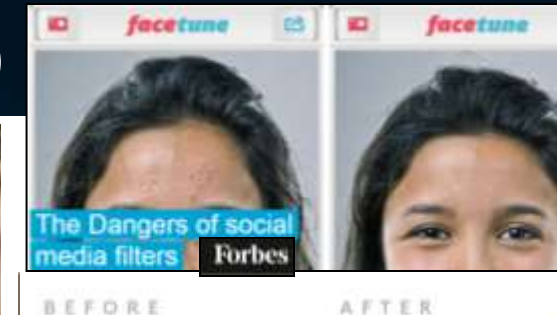

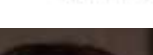

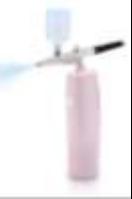

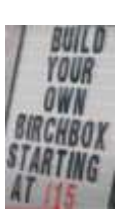

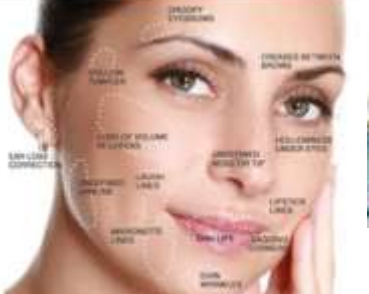

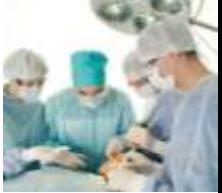

*<i><u><b>AgeChallen*</u>

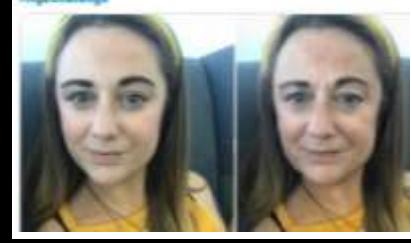

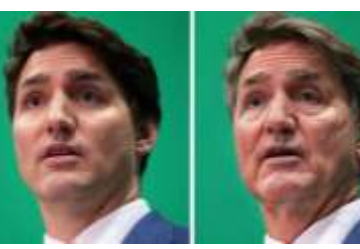

### **The Brain Center at Whipple's**

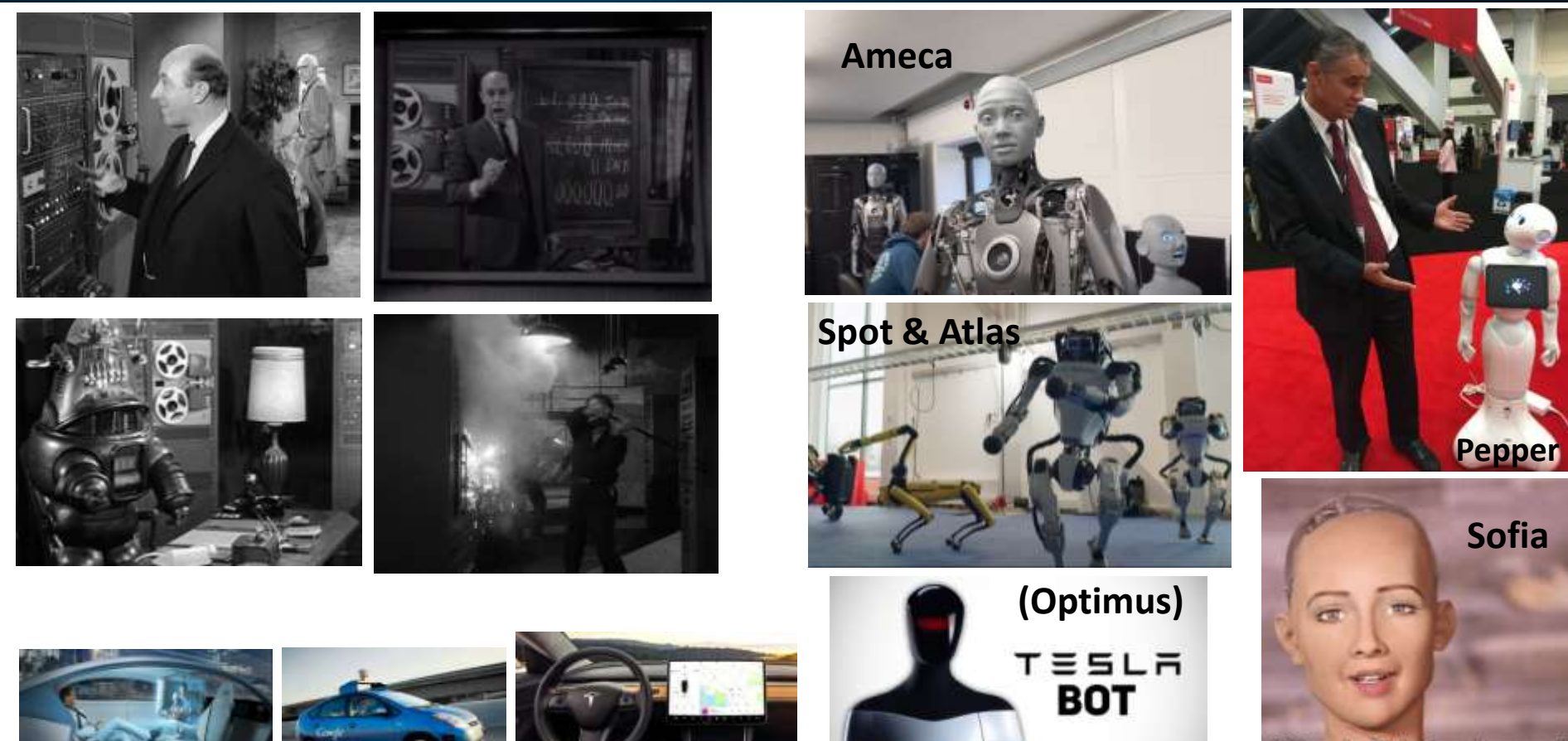

"Okay, I will destroy humans."

# **Robotics/Automation Impact to Jobs**

30%

25%

20%

15%

10%

5%

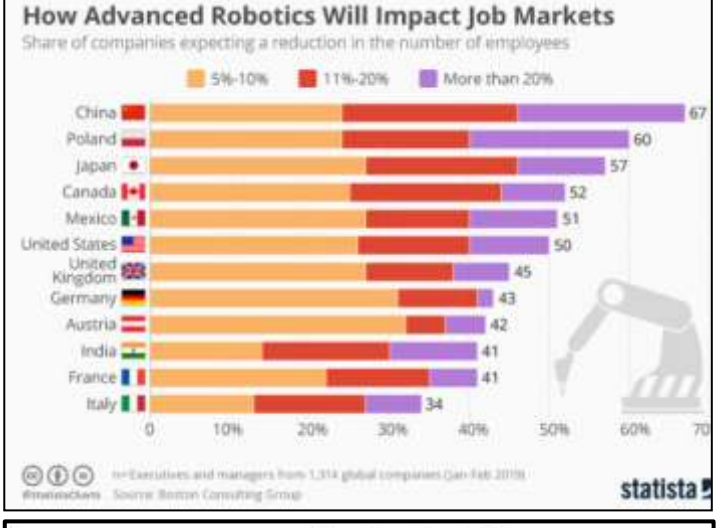

#### The New York Times

### **Uber's Self-Driving Trucks Hit the** Highway, but Not Local Roads

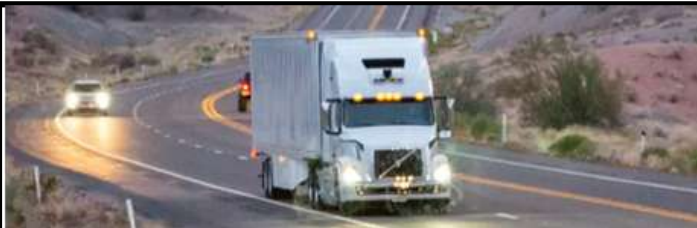

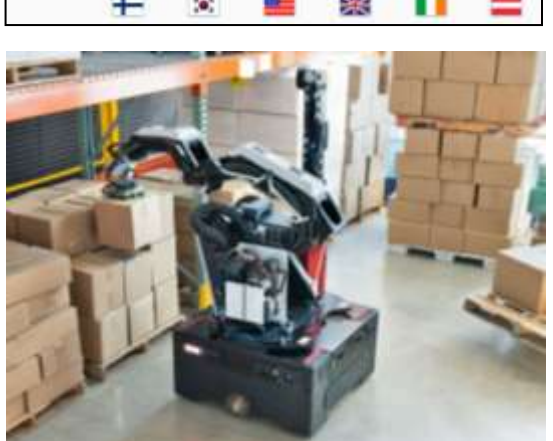

#### Low-Income Jobs at Highest Risk Share of workers in occupations at high risk of automa

Middle incom

**O** Lower income

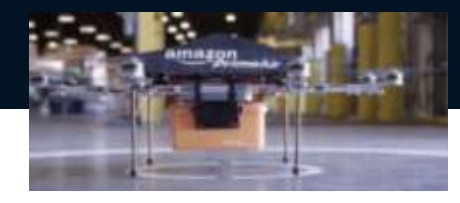

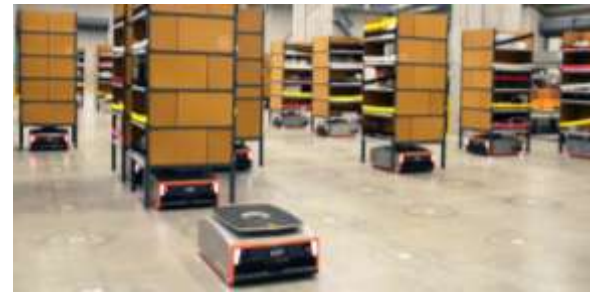

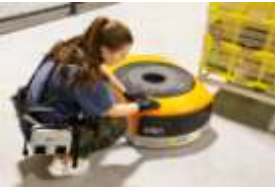

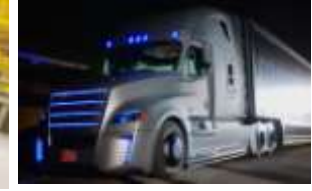

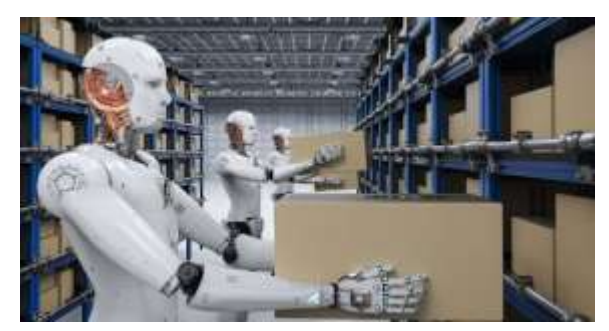

### **Leverage – DB, GPS & Robotics! Impact to Jobs?**

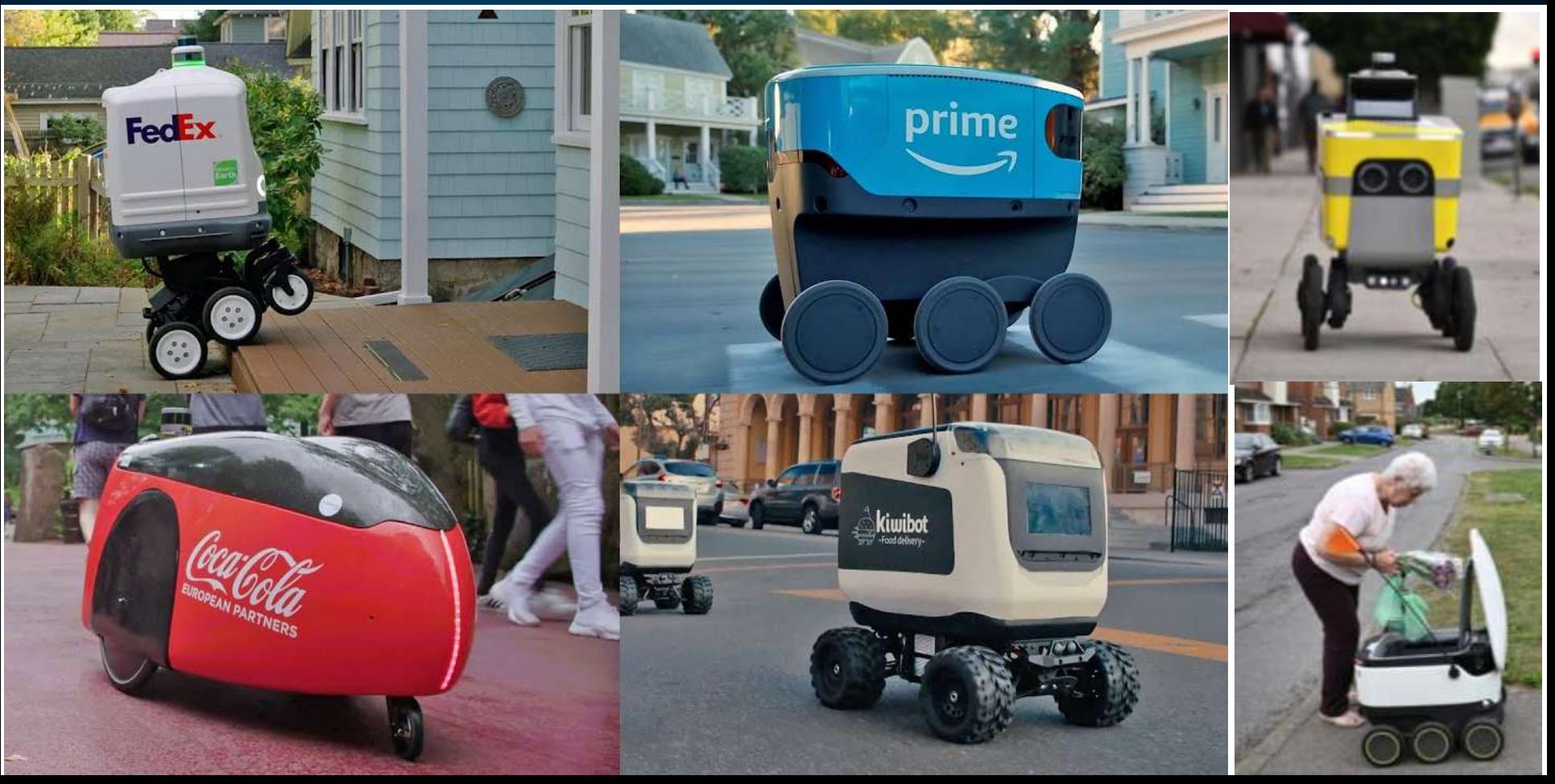

### **The Obsolete Man**

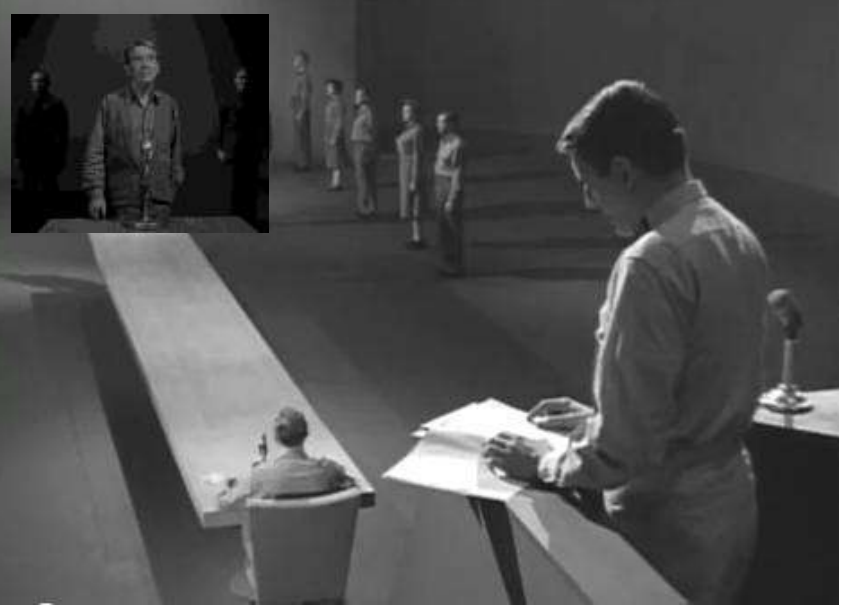

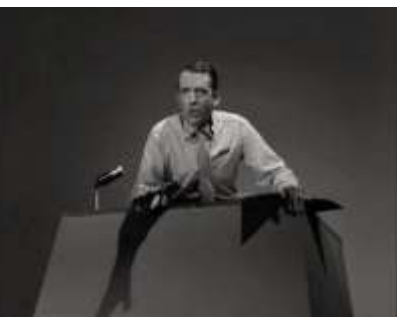

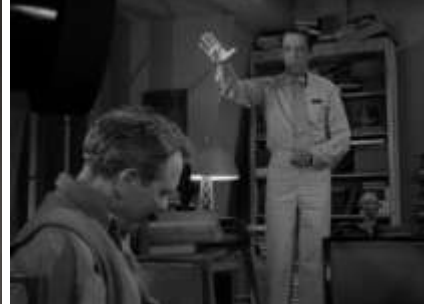

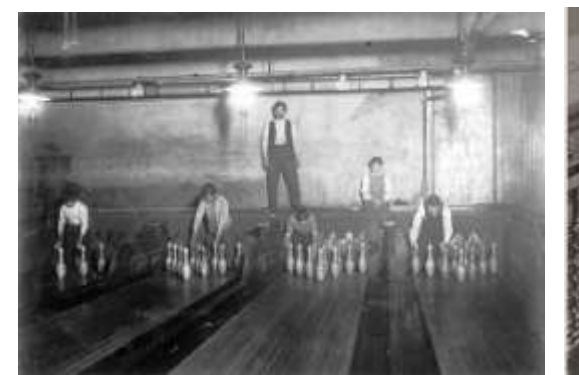

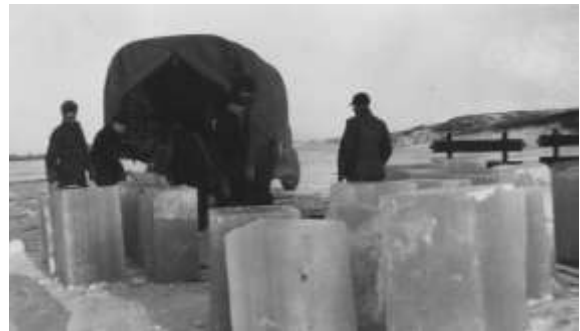

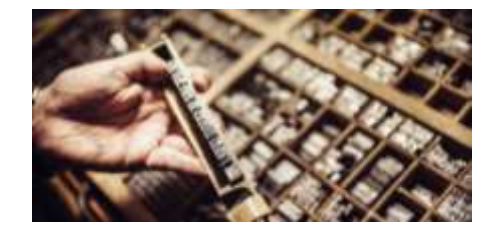

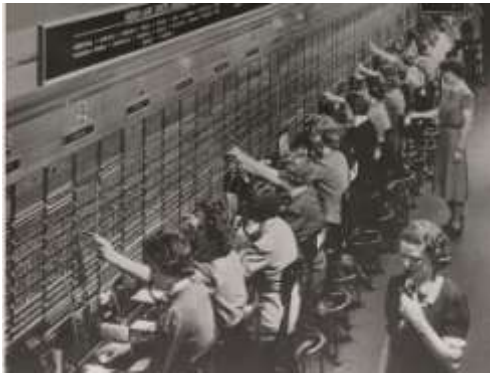

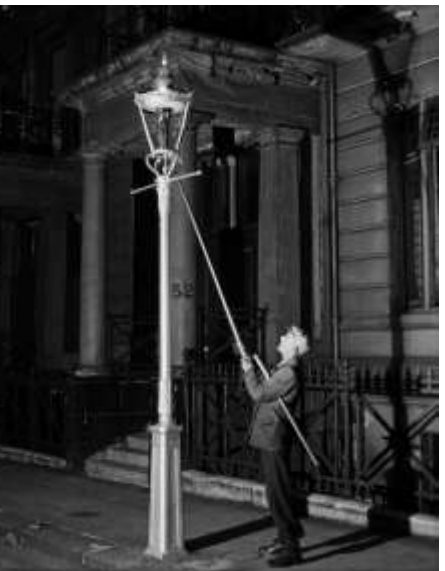

### **Autonomous Database - Replacing the DBA?**

Rich Niemiec @RichNiemiec · Oct 2 I'll ask #Pepper if she can tune my #database in 11 AM session on #innovation #iot #robotics #cloud at #oow17 #ioug #viscosityna #oracleace

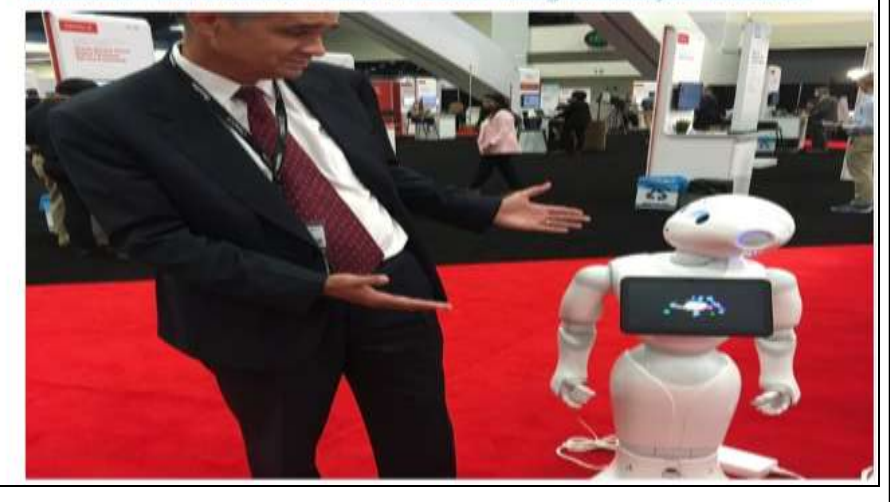

#### Are DBAs Obsolete?

Posted on February 20, 2014.

Before we go any further, let me briefly ansy "No Way!" OK ... with that out of the way, le

Every so often, some industry pundit gets h "Database administrators are obsolete" or t hear this, it makes me shake my head sadly ad neo

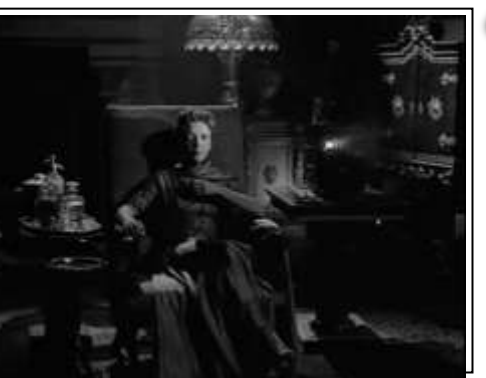

#### **BUREAU OF LABOR STATISTICS**

Publications \* Data Tools = Subjects  $\blacktriangleright$ Home  $\blacktriangledown$ 

**Economic Releases** 

#### DOMESTIC RISE | **OCCUPATION FINDER |** OOH FAO | OOH GLOSSARY AZ BIDEX I **OOH SITE OCCUPATIONAL OUTLOOK HANDBOOK**

Occupational Outlook Handbook > Computer and Information Technology >

#### Database Administrators

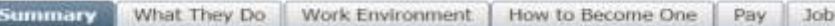

#### **Summary**

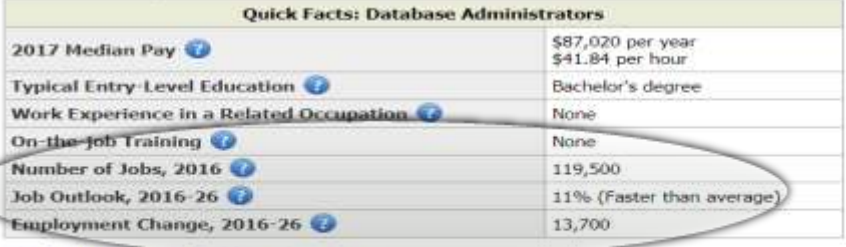

#### **What Database Administrators Do**

Database administrators (DBAs) use specialized software to store and organize data, such as Information and customer shipping records. They make sure that data are available to users

### Good News: DBA +11% Increase  $(2016 - 2026)$

## **Biju Thomas at ODTUG - Emerging Jobs**

### #8 Data Engineer

**Linked in** Emerging Jobs Report

- 33% annual growth
- Skills
	- Apache Spark
	- Hadoop
	- Python
	- **FTI**
	- AWS
- Industries
	- **Computer Software**
	- **Information Technology**
	- **Financial Services**
	- Healthcare & Hospitals
- Primary job responsibilities involve preparing data for analytical.or.operational uses.
- Works as part of an analytics team, providing data in a ready-to-use form to data
- "".... scientists.
	- Commonly deal with both structured and unstructured data sets

richniemiec@gmail.com

viscosityna.com

@richniemiec

### Percentage of Time Allocated to Machine Learning Project Tasks

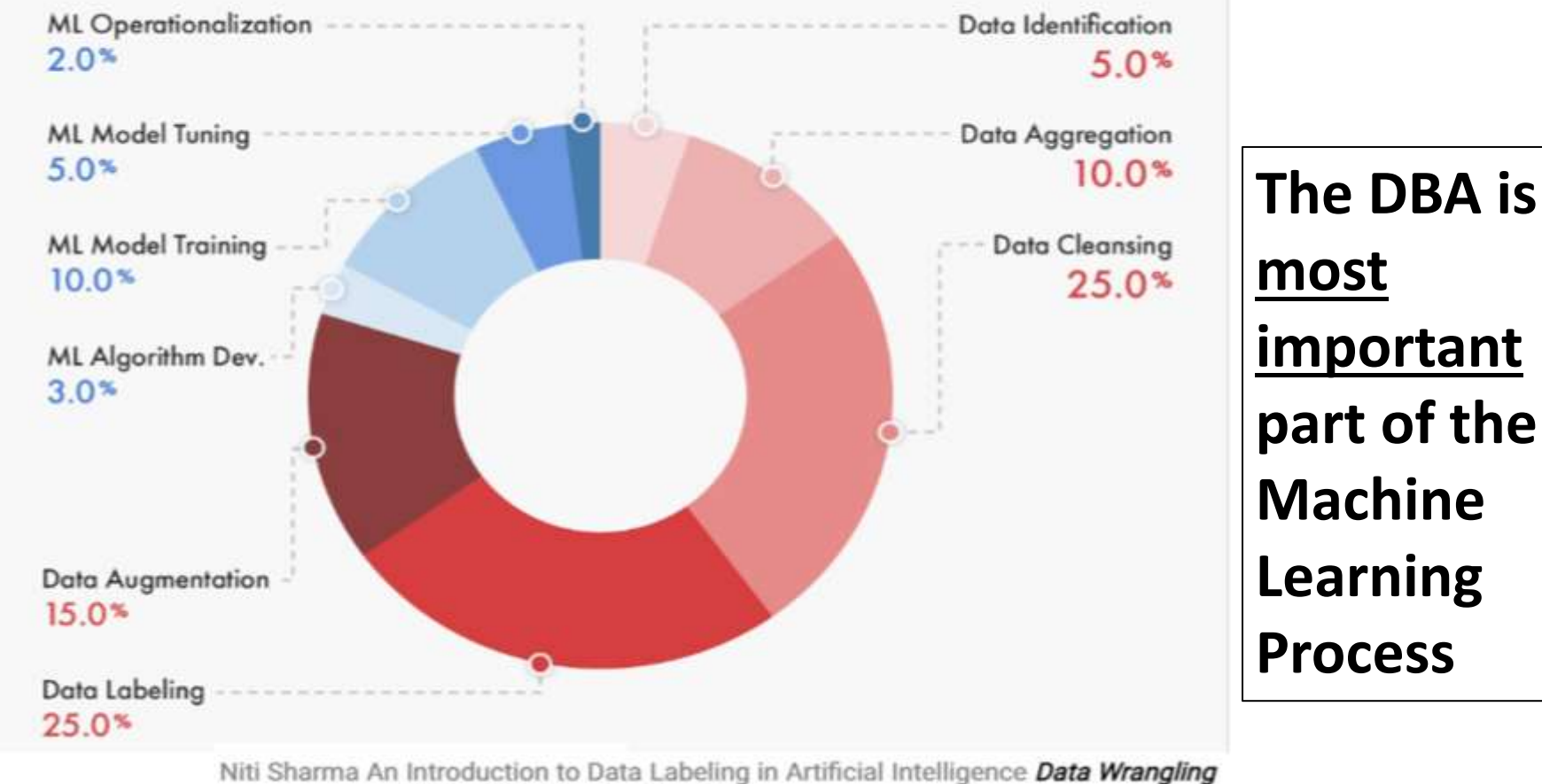

consumes over 80% of the time in Al projects.

### **What You Need; Nick of Time** *(Predictive Analytics)*

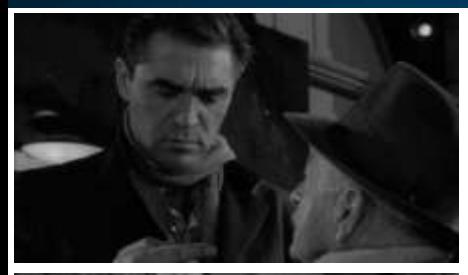

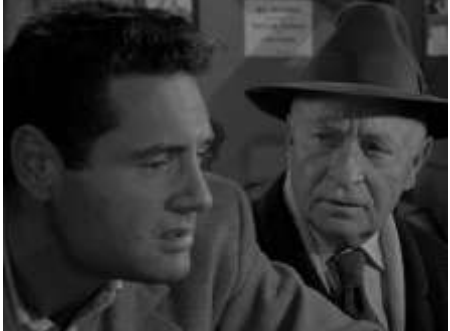

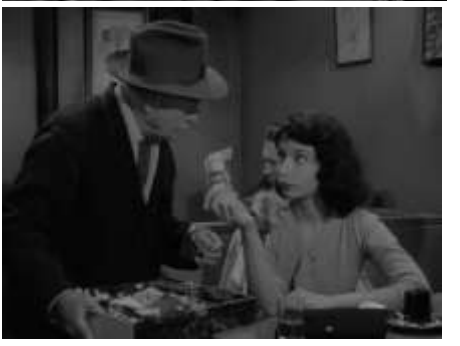

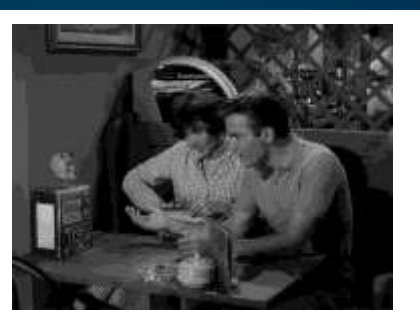

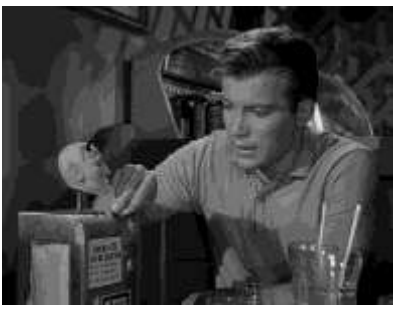

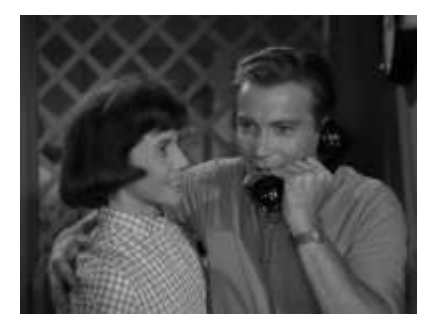

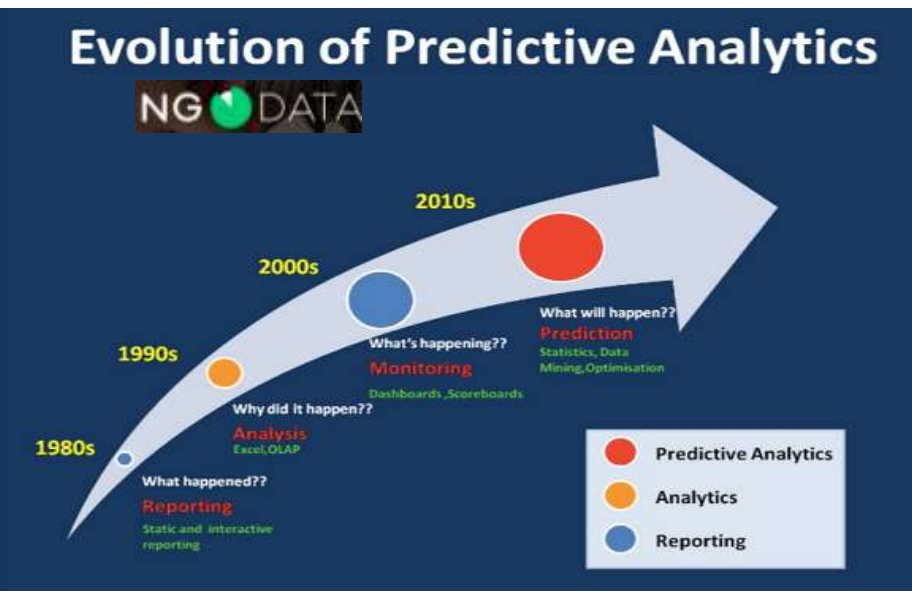

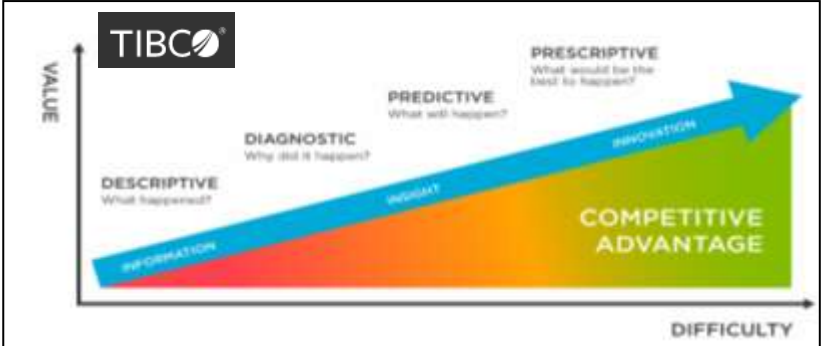

## **Characteristics of Big Data - The Five V's**

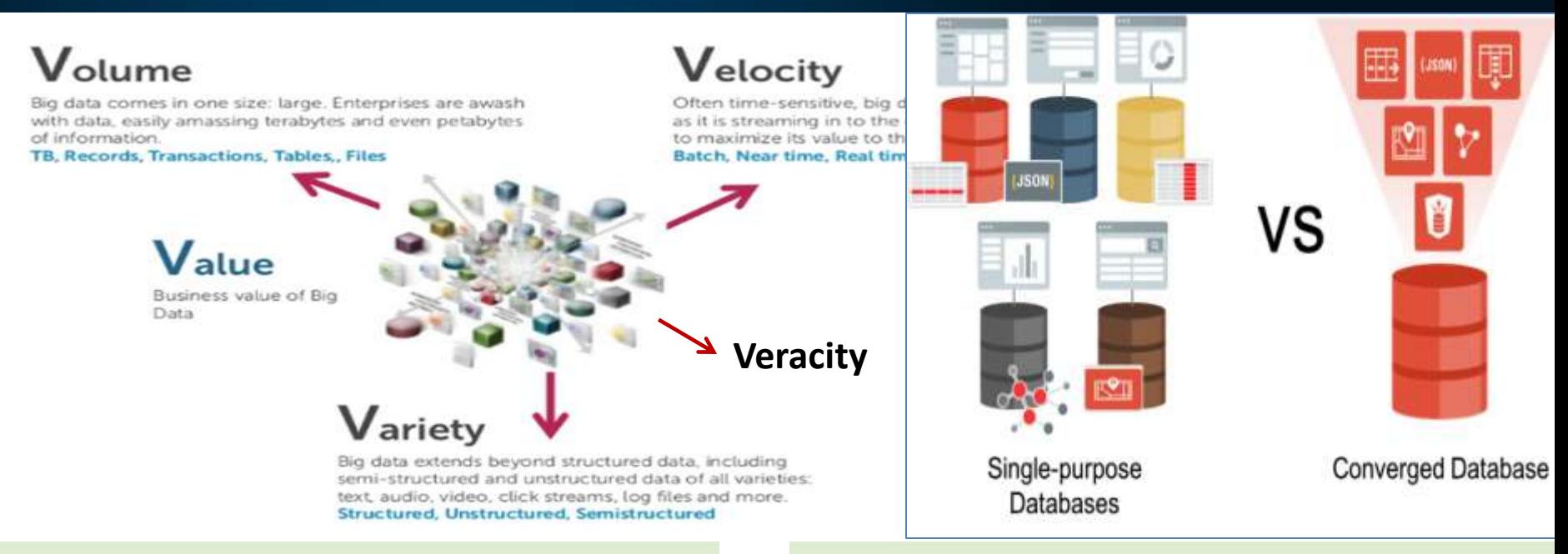

### **Big Data Themes**

- HW & SW technologies for large data volumes
- Focus on Web 2.0 technologies
- Database Scale-out
- Relational & Distributed Data Analytics
- Real Time Analytics

### **Big Data Domains**

- Digital Marketing Optimization
- Data Exploration & Discovery
- Fraud Detection & Prevention
- Social Network & Relationship Analysis
- Machine-generated Data Analytics

### **Converged Database - Oracle Multi-Model Database\***

Benefits of Oracle's Converged Database are broad

\*Slide from Oracle's. Nitin Vengurlekar

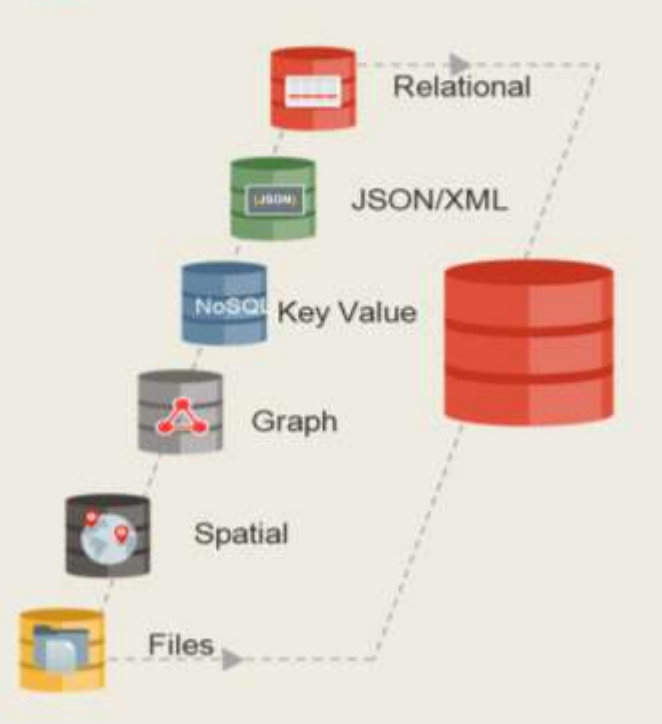

- Integrated development tools (Apex, SQL Dev, **Spatial Studio)**
- 3rd party and Open Source development tools ٠
- **Machine Learning** ٠
- Node.js, Python, many others ٠
- In-memory database ٠
- Spatial, Graph support ٠
- NoSQL (JSON, key-value, wide column, XML) ٠
- Containers, microservices, virtualization (Docker, ٠ MT)
- **Integrated Security** ٠

٠

- Deployment choice (on-prem, cloud, hybrid) ٠
	- **Integrated High Availability and Disaster Recovery**

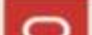

### Become a DA (Data Administrator): Not just DBA

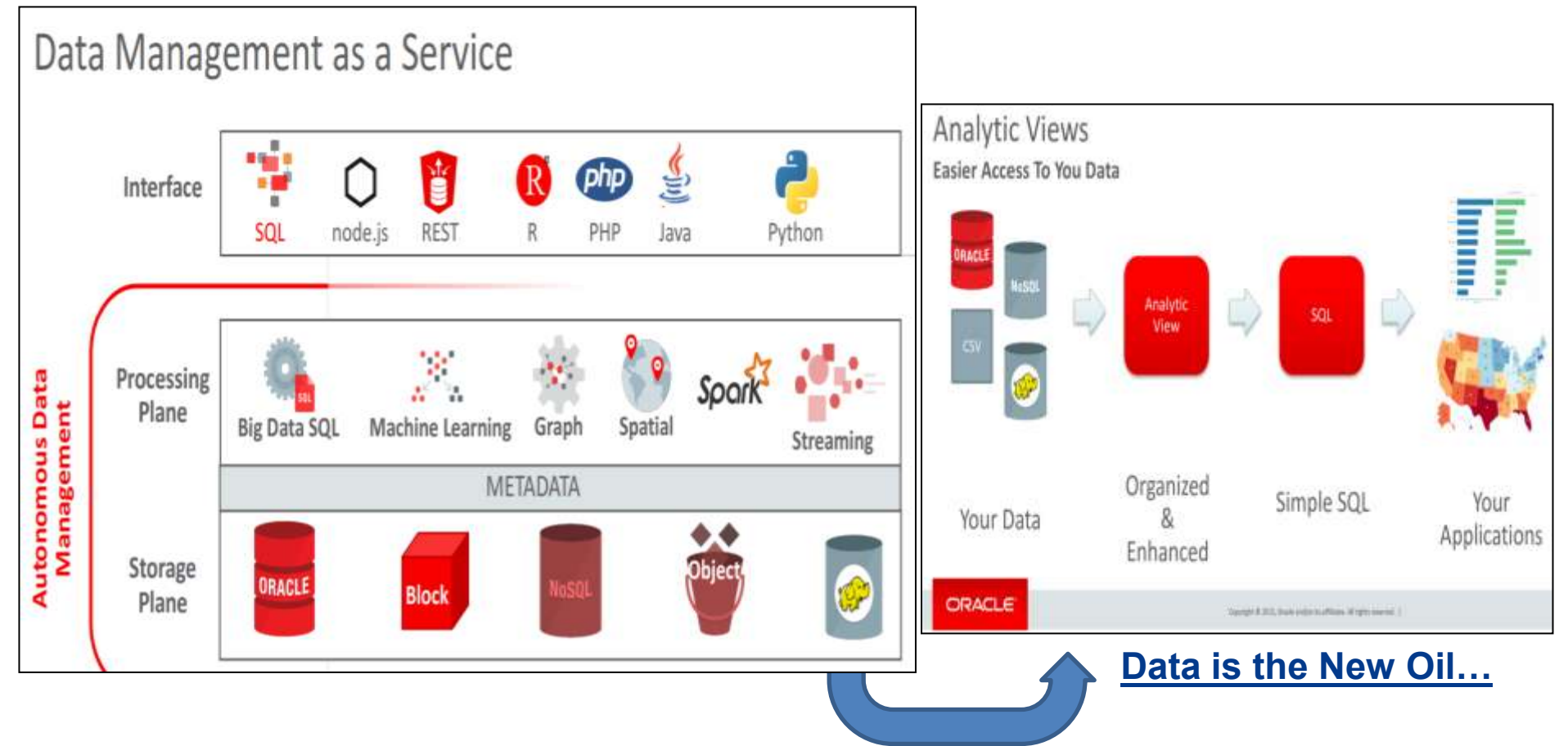

### **The Hitchhiker** *(Many Predictive Medical devices & IOT Data)*

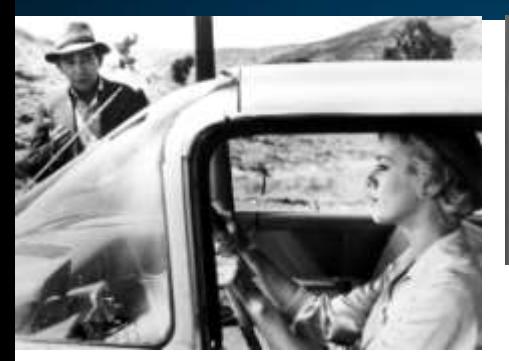

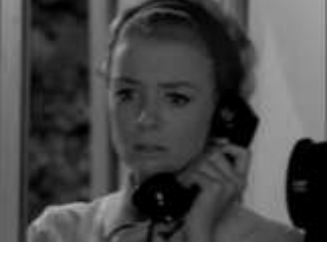

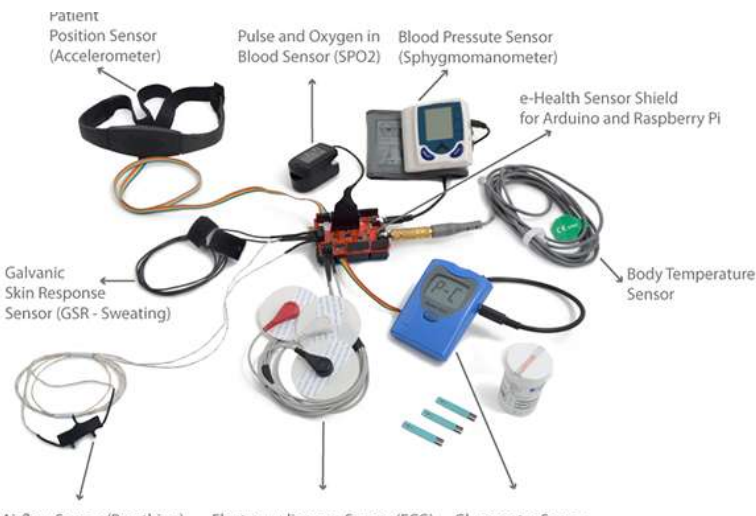

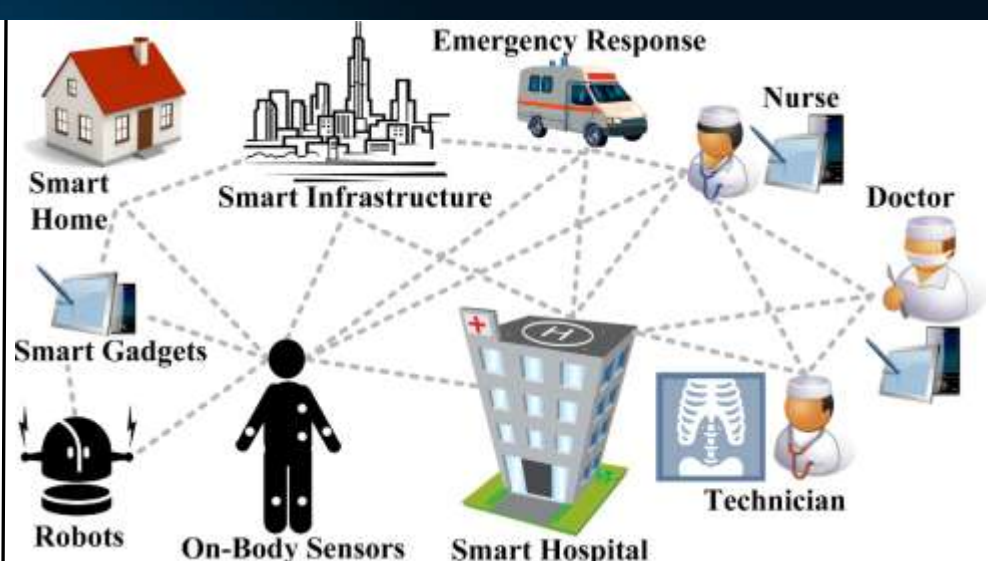

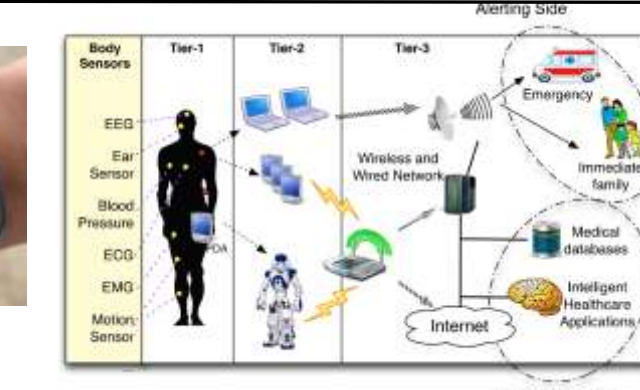

Airflow Sensor (Breathing) Electrocardiogram Sensor (ECG) Glucometer Sensor

Pro-active Side

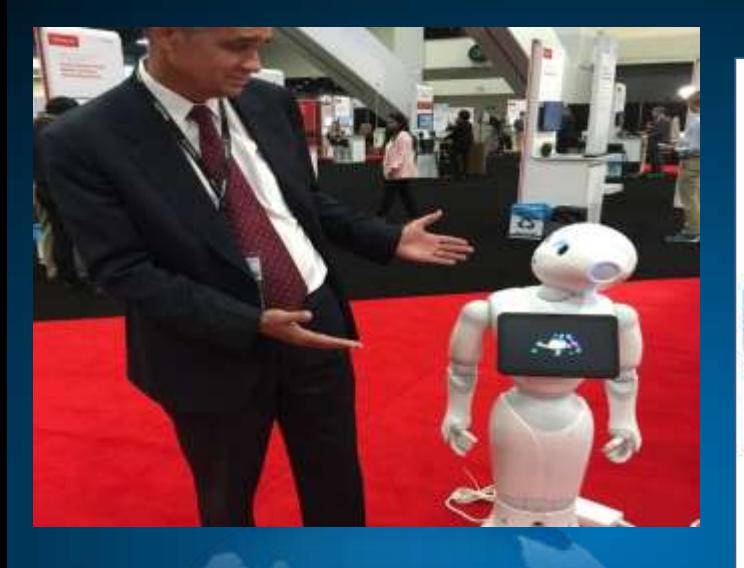

**ALL-NEW** echodot

Add Alexa to any room

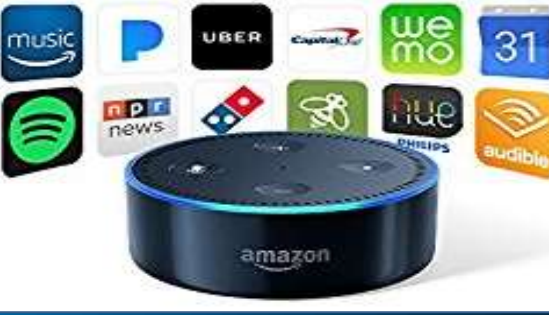

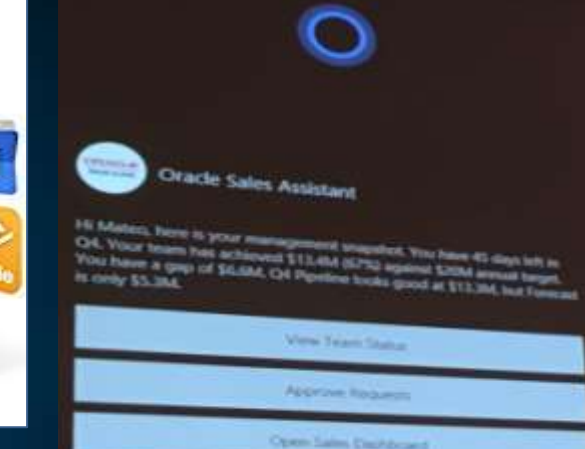

# **A Robot may not look like one!**

*Oh Yeah… they never complain, always happy to do more, work anywhere, get smarter as time goes on, leverages AI & ML, works 24x7, doesn't ask for a raise, no union (yet).*

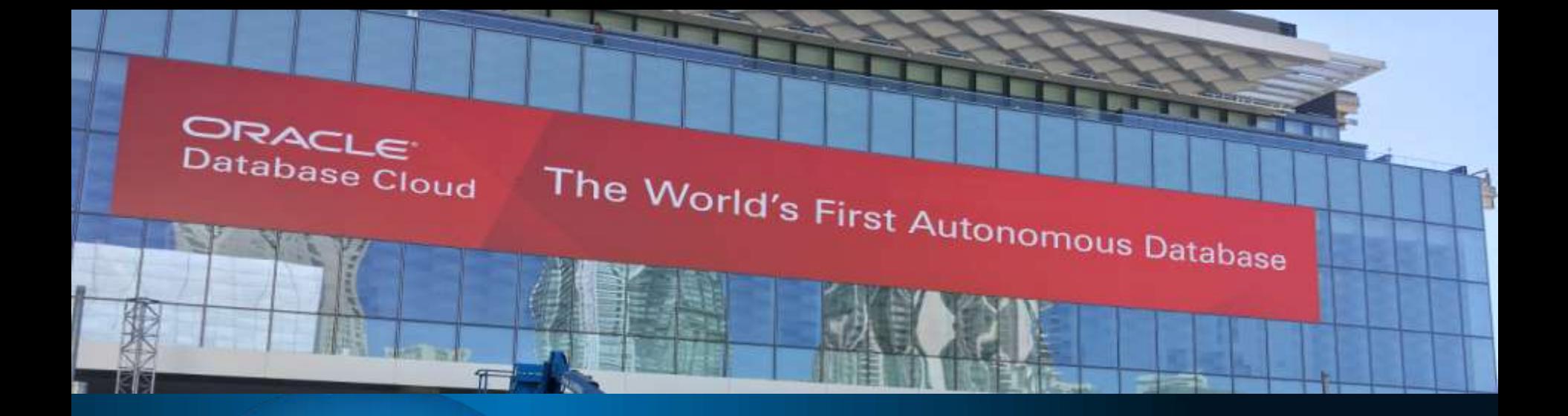

# **A Robot may not look one! \*Robots that Manage a Database (ADW)!**

**\*Robots that secure a system and use ML & AI**

## **Autonomous DB : Future DBA & Robot DB**

- Self-Managing (Driving)
- Self-Securing
- Self-Tuning
- Self-Recovering
- Self-Scaling Administration

*Fully automated patching, upgrades, backups, & availability architecture* 

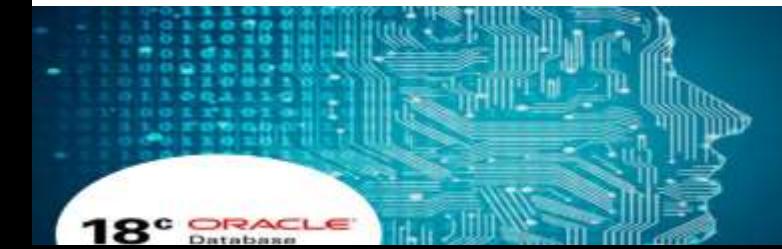

**Oracle Unveils World's First Autonomous Database Cloud** 

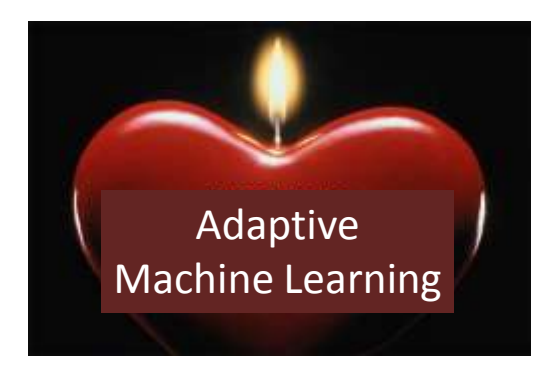

## **Reality of the Autonomous Database & ML**

### Will my job change?

- Absolutely...sure hope so!
- It has many times in the past...
- Closer to the business & Innovation
- **Data Critical & ML & AI** driven by it.
- Data Admin/Architect/ML instead of DBA
- ML/AI/Data Science Developer instead of just Oracle
- Security Expert instead of Security on the DB
- Watching over costs more
	- Cloud Hidden Costs: Cloud, Hybrid, or On-Site Decisions
	- Decide which databases should be Autonomous

<sup>27</sup> *richniemiec@gmail.com viscosityna.com @richniemiec*

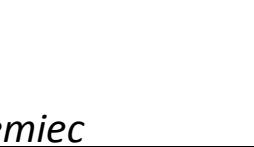

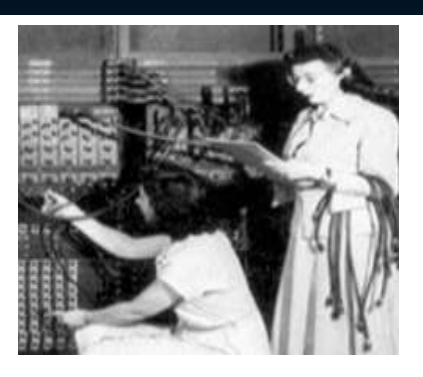

# ATP - Provisioning a Database (2 minutes)

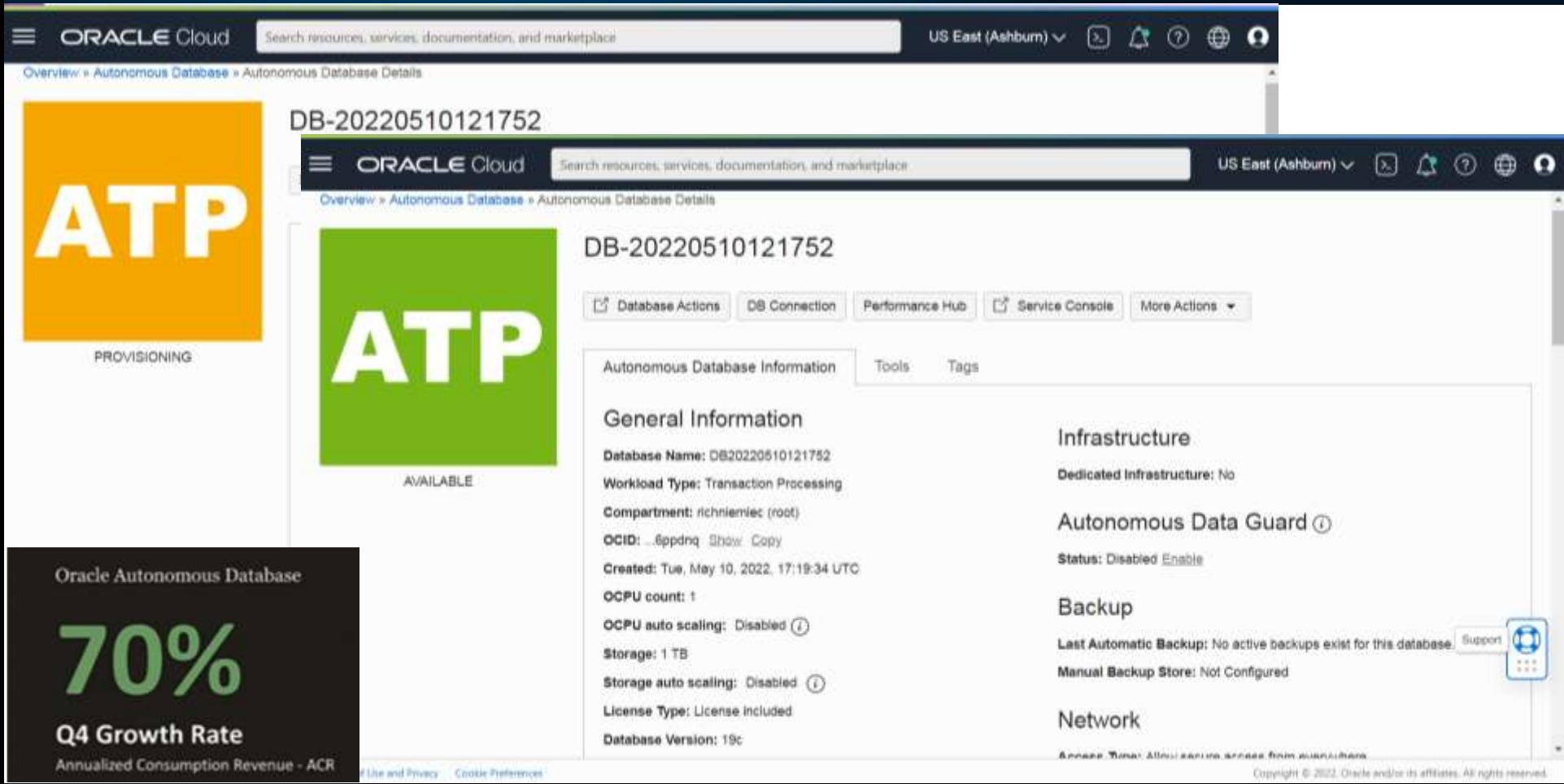

**ATP** 

### **ATP – Scaling Database** *(50 sec.)*

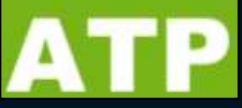

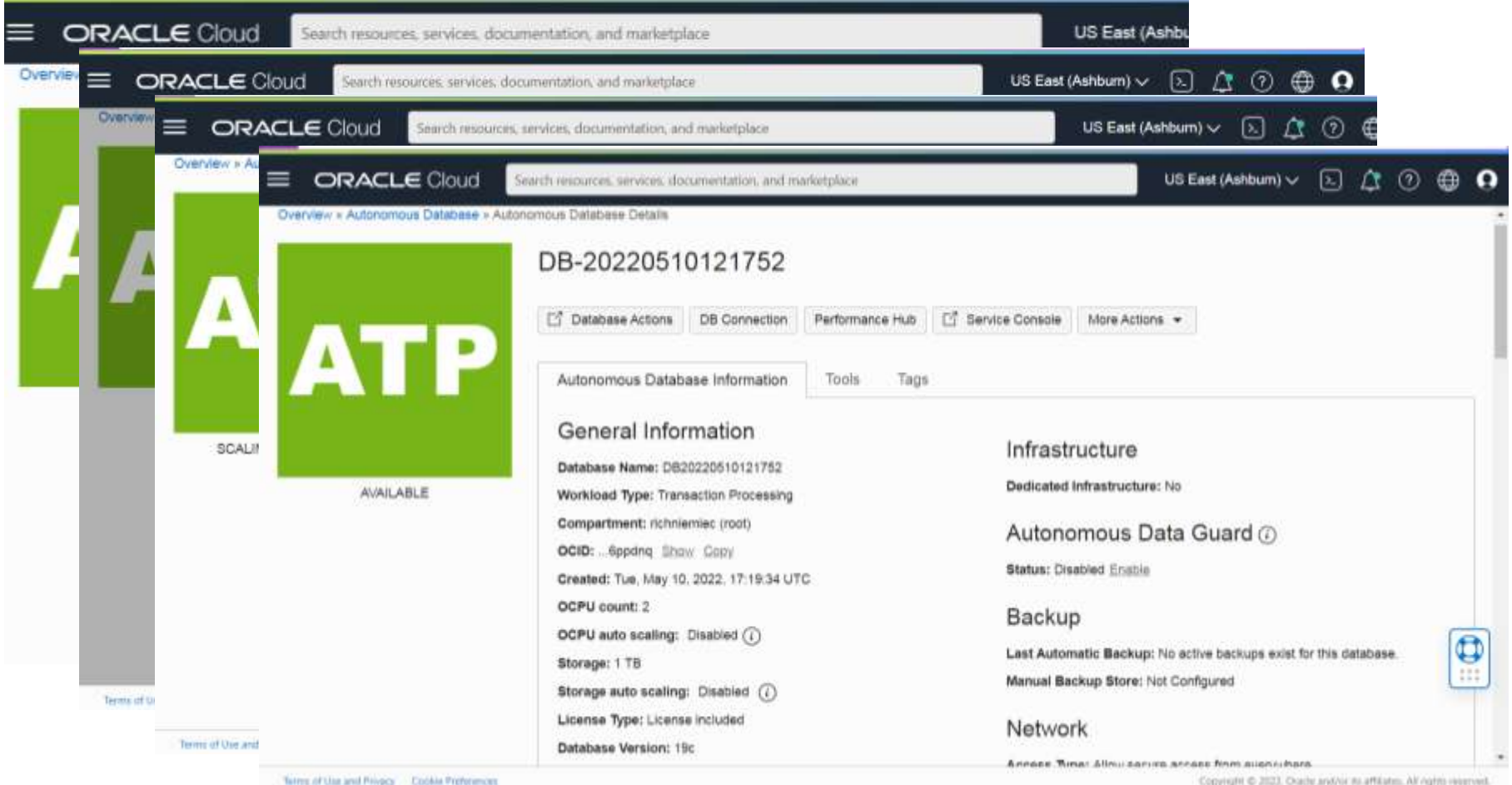

### **ATP – Stop Database** *(25 sec.)*

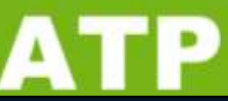

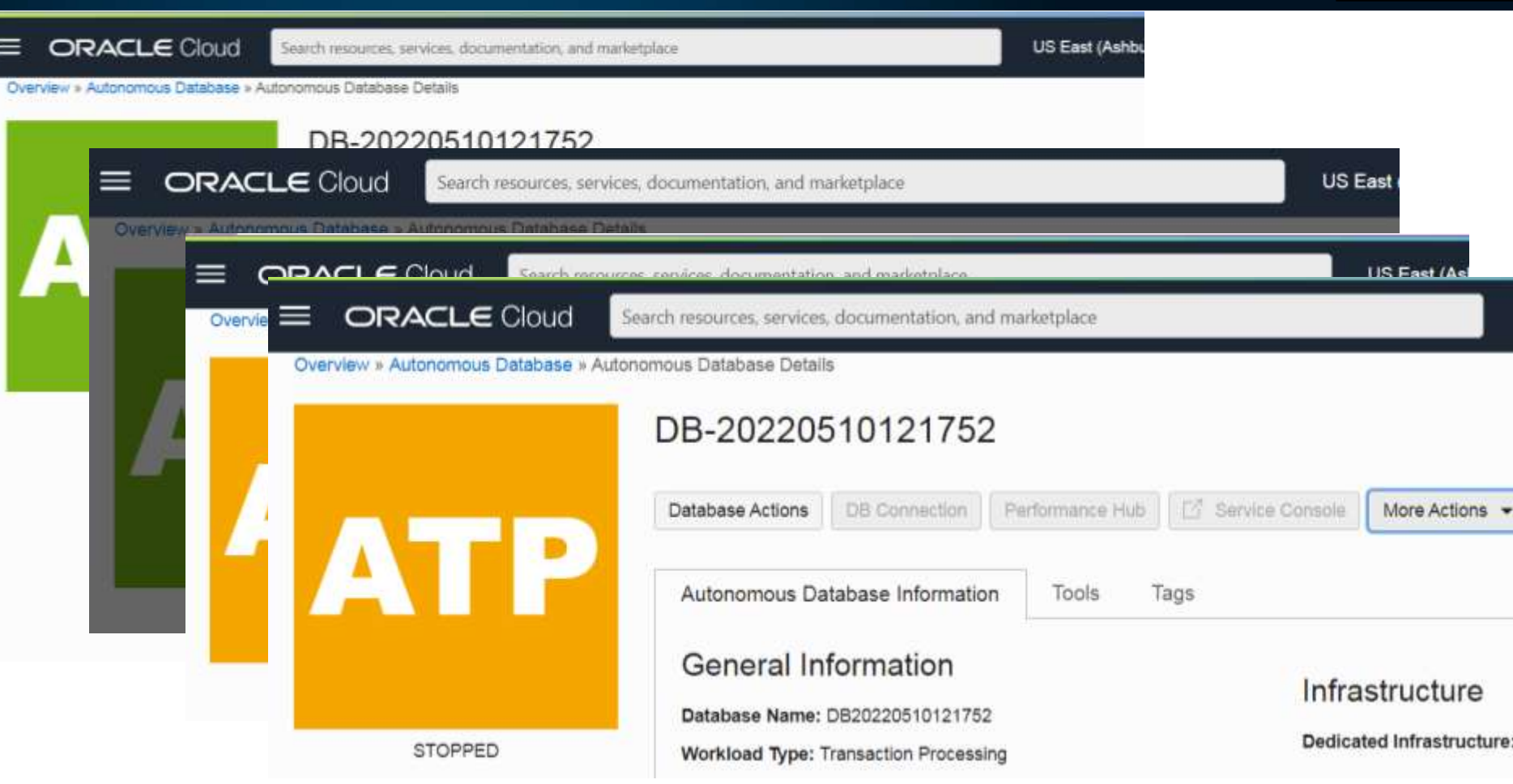

### **ADW - Provision Database** *(1 min. 20 sec.)*

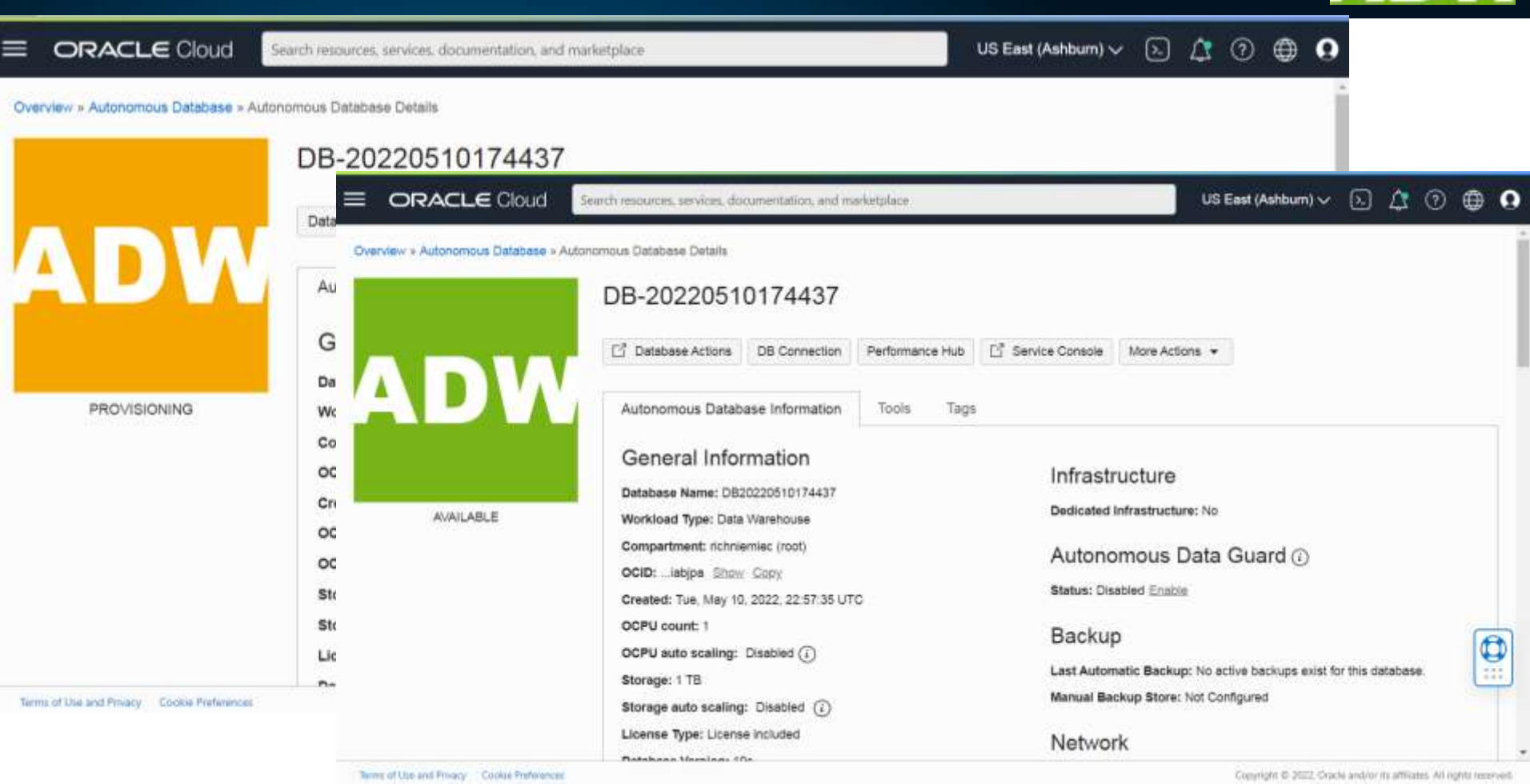

### **Autonomous DB: ATP-ADW-AJD-APEX**

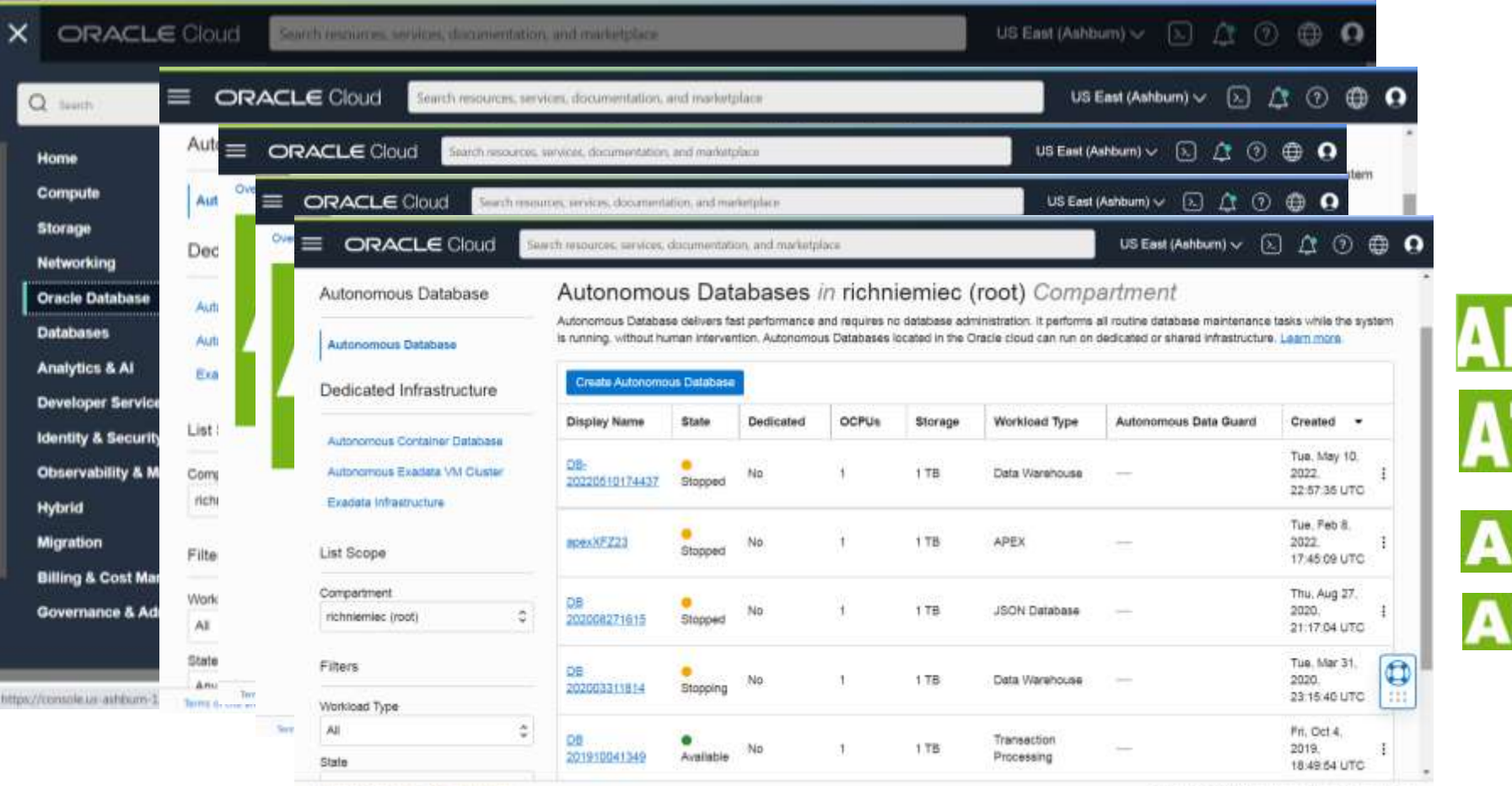

Terris of Use and Pricers County Preferences

Constant @ 2011. Oracle and/or its affiliates. All rights reserved.

### **ATP – Start Database** *(30 sec.)*

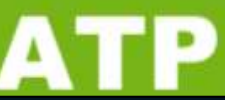

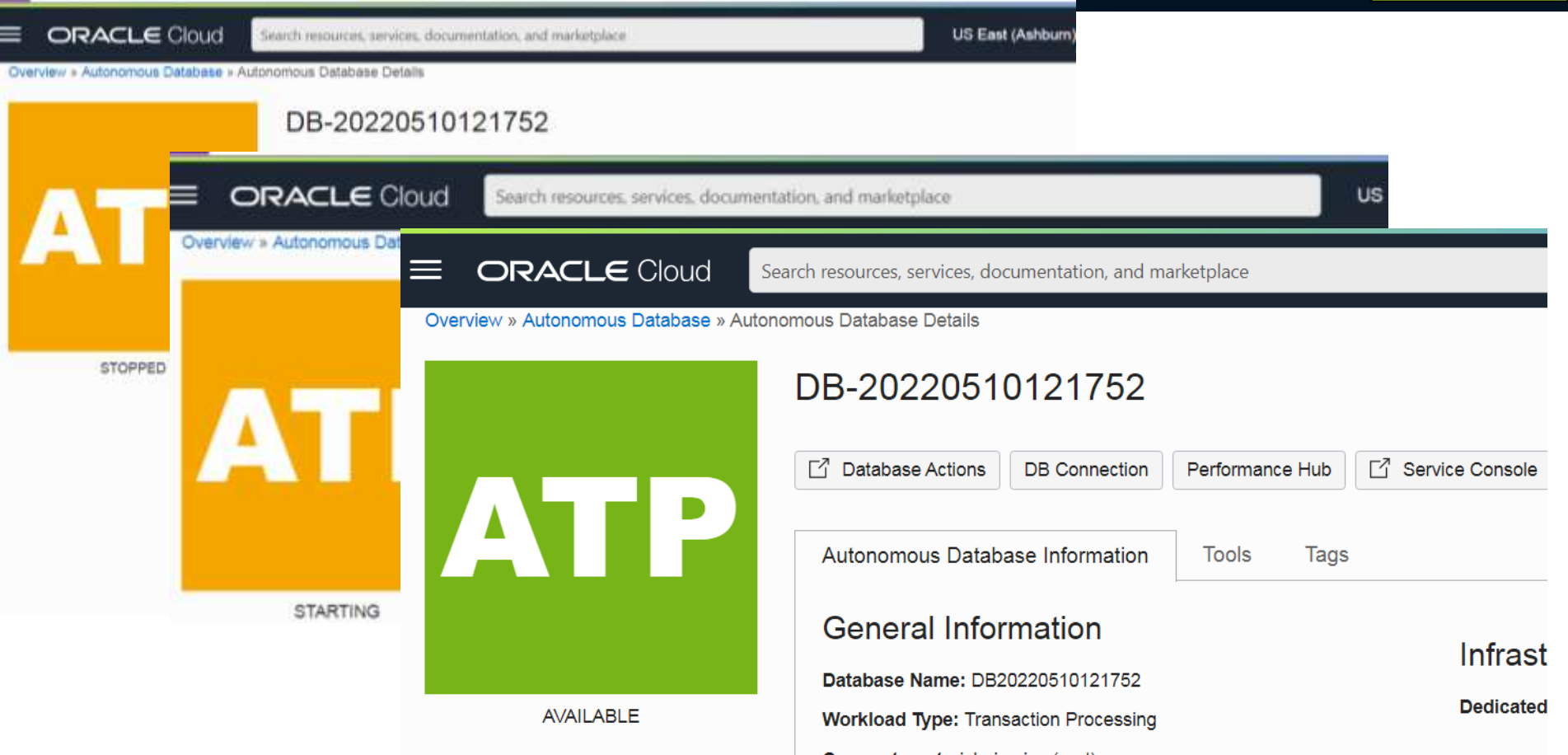

### **ATP - Service Console (Development/ML)**

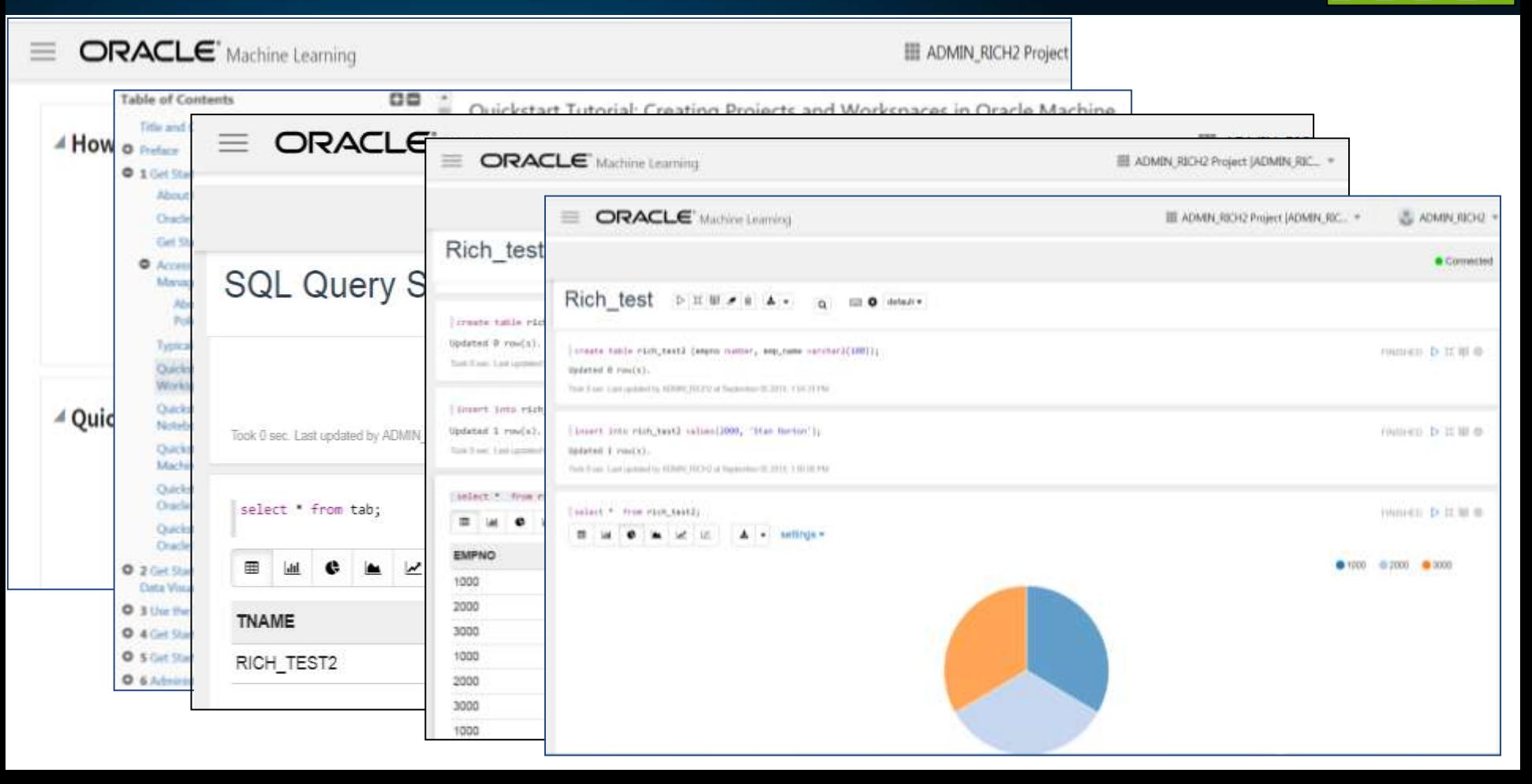

# **Oracle Focus: Cloud, Data, Apps,**  Security, Self-Service, ML, & All F *Innovation Components for Business!*

ORACLE<sup>®</sup>

"I admire risk takers. I like leaders - people who do things before

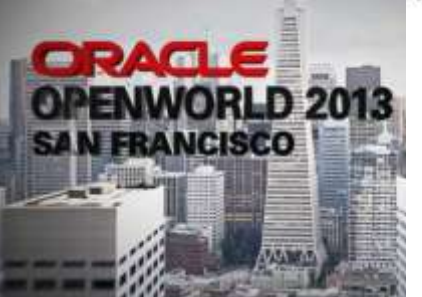

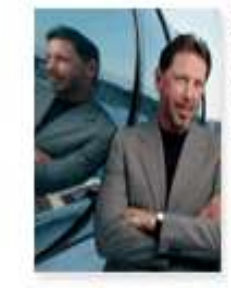

ORACLE

they become fashionable or popular. I find that kind of integrity inspirational."

LAWRENCE J. ELLISON | Chairman & Chief Executive Officer, 2003

ORACLE

### **Oracle Machine Learning: Brief Highlights Only**

ORACLE Saas APPS W/EMBEDDED ML Pre-built, packaged ML and<br>data-driven Saas applies data-driven SaaS applications

READY-TO-GO

ORACLE AUTONOMOUS DATABASE Embedded Al in Databases to simplify enterprise data management

READY-TO-WORK

Ready-to-Build

READY-TO-BUILD

ORACLE

DATA SCIENCE PLATFORM

Complete platform to build and

**Support ML-powered** 

applications

*richniemiec@gmail.com viscosityna.com @richniemiec*
# **Machine Learning Process (Supervised Learning)**

- **First**: Clear *Business Problem* to Solve
- **Second**: *Function* to Perform
- **Third**: *Algorithms* to use
- **First**: Build/*Train the Model:*  When you build it use about 60% of your data.
- **Second**: *Test/Score Model*  for accuracy/precision using about 40% of data.

*Compare Algorithms!*

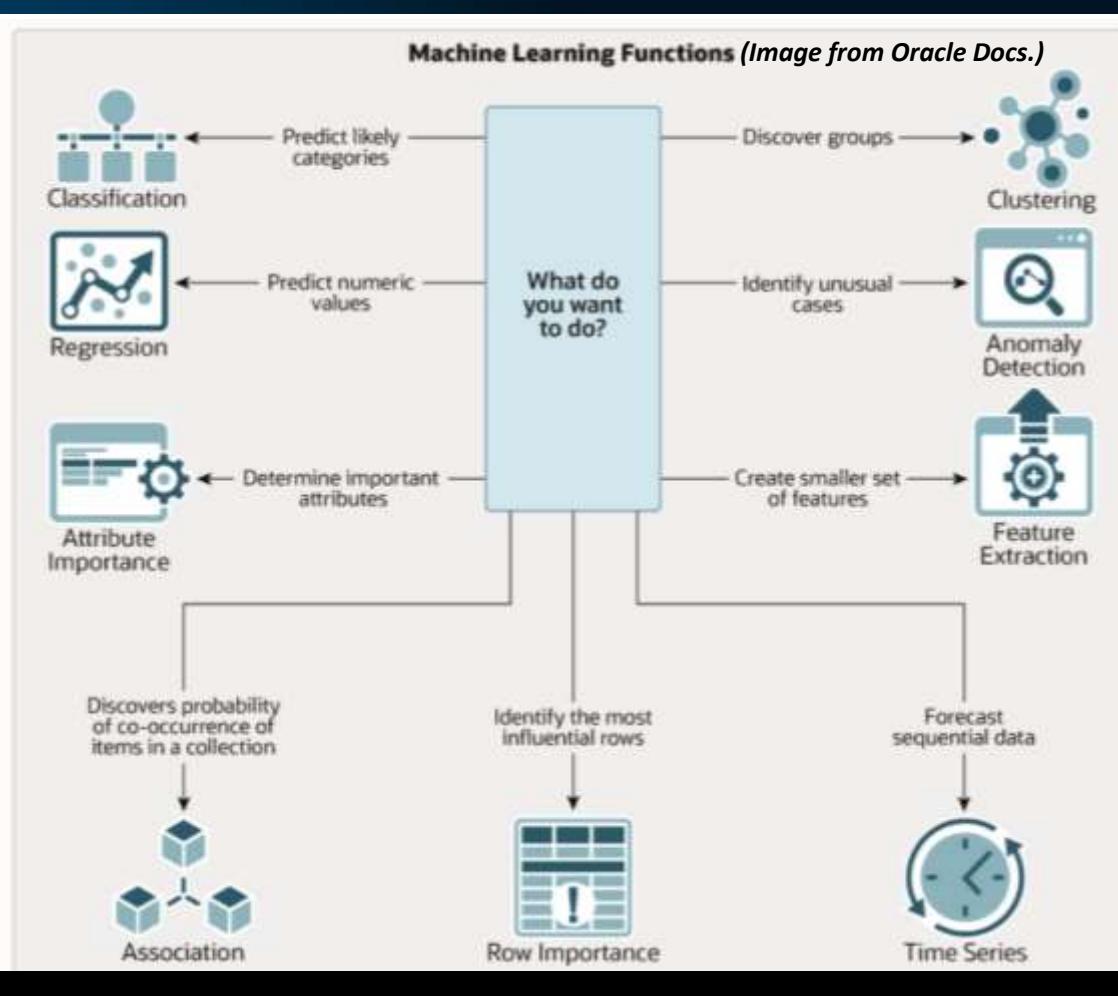

### **Business Understanding**

### **Be Extremely Specific in Problem Statement:**

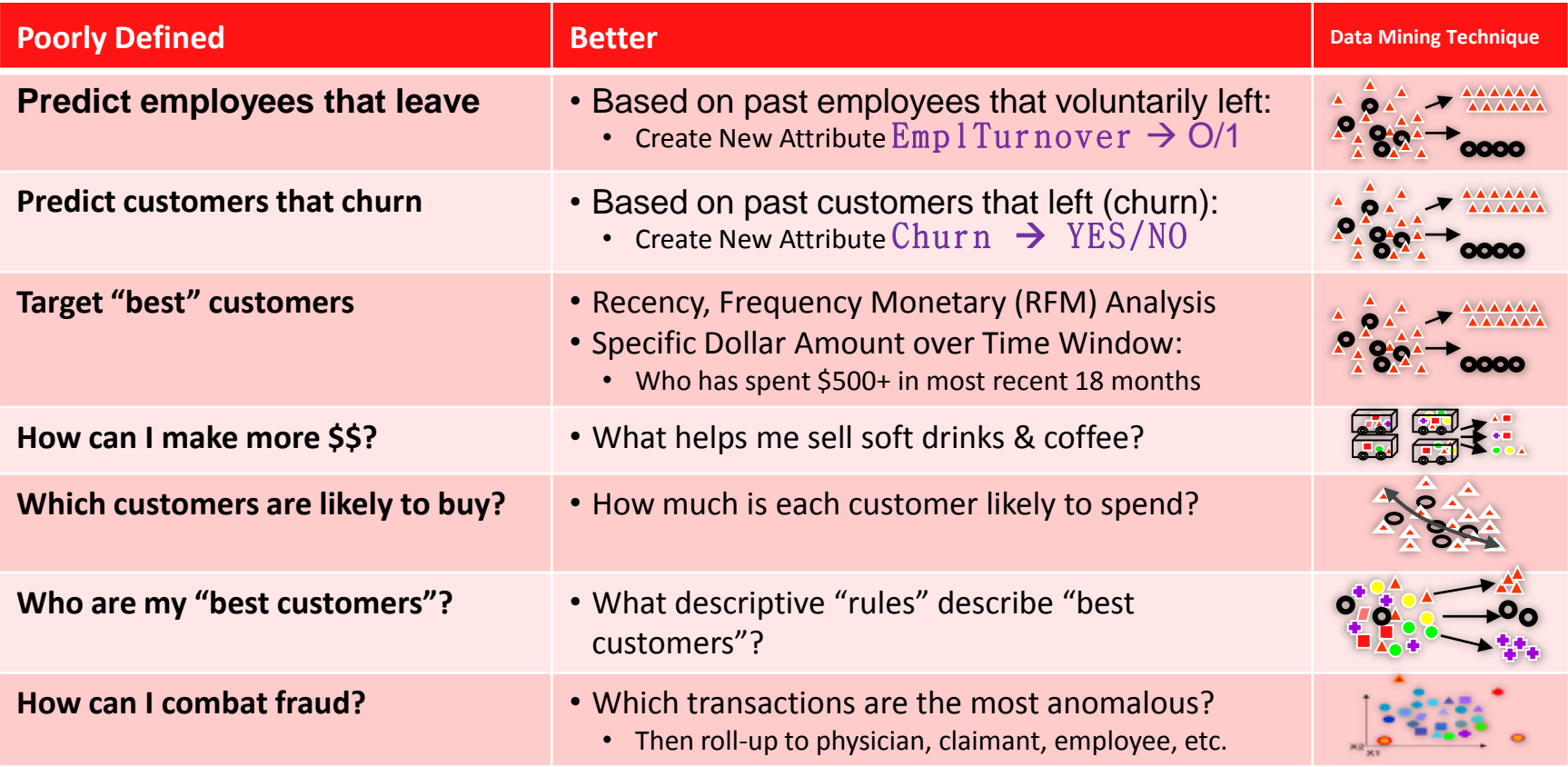

### **OAA Model Build and Real-time SQL Apply**

### **<u>Simple SQL Syntax - Attribute Importance</u>**

### **ML Model Build (PL/SQL)**

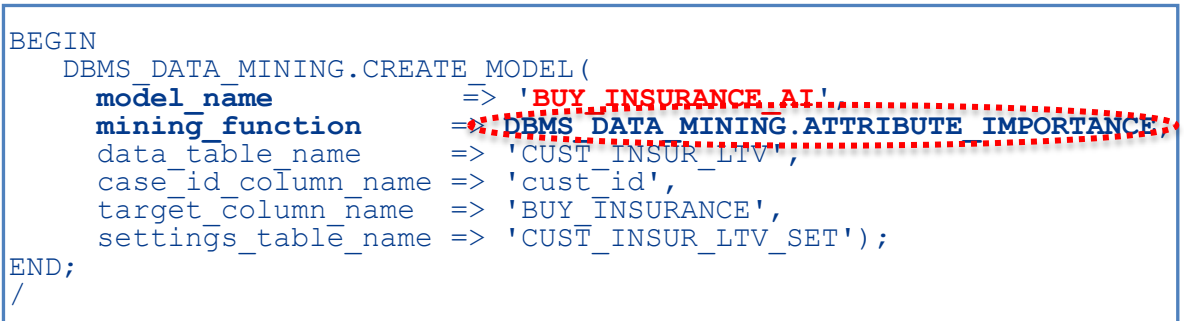

**Additional Detail:**

**drop table** CUST\_INSUR\_LTV\_SET; exec dbms\_data\_mining.**drop\_model**('BUY\_INSURANCE\_AI');

**create table** CUST\_INSUR\_LTV\_SET (setting\_name varchar2(30), setting value varchar2(4000));

**insert into CUST\_INSUR\_LTV\_SET values ('ALGO\_NAME','ALGO\_SUPPORT\_VECTOR\_MACHINES');** insert into CUST\_INSUR\_LTV values ('PREP\_AUTO','ON'); commit;

### **Model Results (SQL query)**

SELECT attribute name, explanatory value, rank FROM **BUY INSURANCE AI** ORDER BY rank, attribute name;

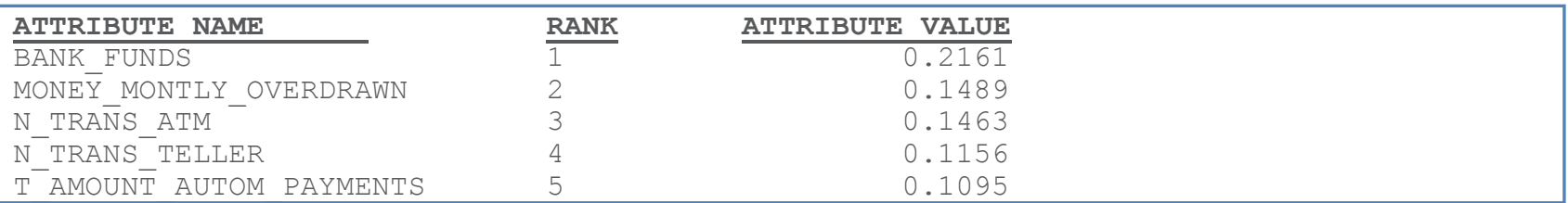

### **OAA Model Build and Real-time SQL Apply Prediction**

### Oracle Advanced Analytics (OAA) Simple SQL - **Classification**

#### **BEGIN** DBMS\_DATA\_MINING.CREATE\_MODEL(  $\overline{model}$  name  $=\frac{}{}$ ,  $\overline{B}$   $\overline{B}$   $\overline{B}$ mining function  $\bullet$ : => dbms data mining.classification, data\_table\_name => 'CUST'INSUR'LIV',  $case$  id  $column$  name =>  $'CUST$  ID', target column name => 'BUY INSURANCE', settings table name => 'CUST INSUR LTV SET'); END; / **ML Model Build (PL/SQL)**

#### **Additional Detail:**

**drop table** CUST\_INSUR\_LTV\_SET; exec dbms\_data\_mining.**drop\_model**('BUY\_INSUR1'); **create table** CUST\_INSUR\_LTV\_SET (setting name varchar2(30), setting value varchar2(4000));

**insert into CUST\_INSUR\_LTV\_SET values ('ALGO\_NAME','ALGO\_SUPPORT\_VECTOR\_MACHINE';** insert into CUST\_INSUR\_LTV\_SET values ('PREP\_AUTO','ON'); commit;

#### **Model Apply (SQL query)**

```
Select prediction probability(BUY_INSUR1, 'Yes'
```
USING 3500 as bank funds, 825 as checking amount, 400 as credit balance, 22 as age, 'Married' as marital status, 93 as MONEY MONTLY OVERDRAWN, 1 as house ownership) from dual;

 $\frac{1}{2}$   $\frac{1}{2}$   $\frac{1}{2}$   $\frac{1}{2}$  SQL | All Rows Fetched: 1 in 0.043 seconds

{} PREDICTION\_PROBABILITY(BUY\_INSUR 1,'YES'USING3500ASBANK\_FUNDS,825ASCHECKING\_AMOUNT,400ASCREDIT\_BALANCE

10.9276956709910801

# **Create a Model (FYI Only)**

DBMS DATA MINING.CREA model name IN VARCHAR2, mining function IN VARCHAR2, data table name IN VARCHAR2, case id column name IN VARCHAR2, target column name IN VARCHAR2 DEFAULT NULL, settings table name data schema name settings schema name xform list

IN VARCHAR2 DEFAULT NULL, IN VARCHAR2 DEFAULT NULL, IN VARCHAR2 DEFAULT NULL, IN TRANSFORM LIST DEFAULT NULL);

*richniemiec@gmail.com viscosityna.com @richniemiec* 41

# **DBMS\_DATA\_MINING Algorithms in Oracle\***

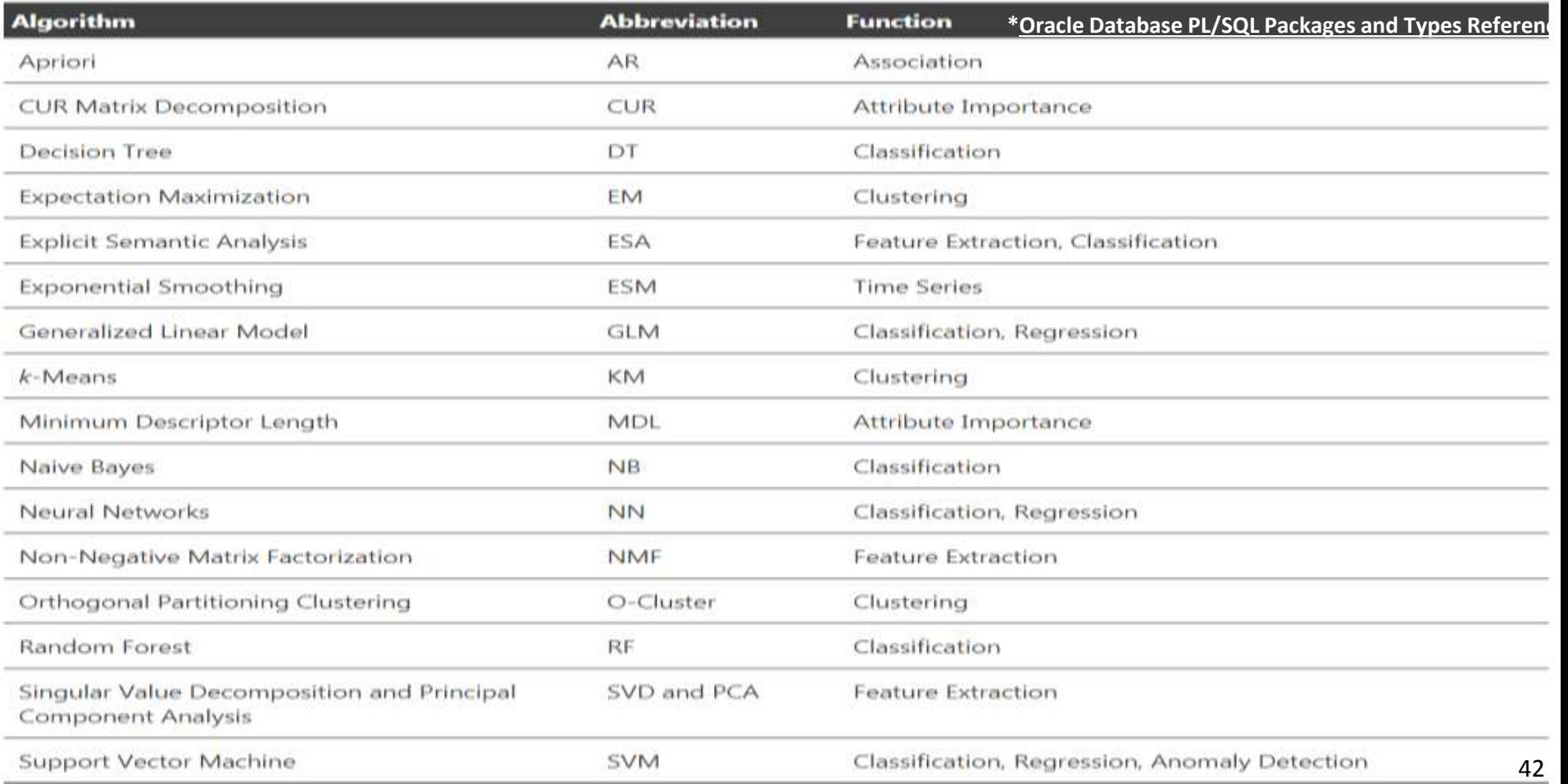

# **DBMS\_DATA\_MINING Algorithms in Oracle\***

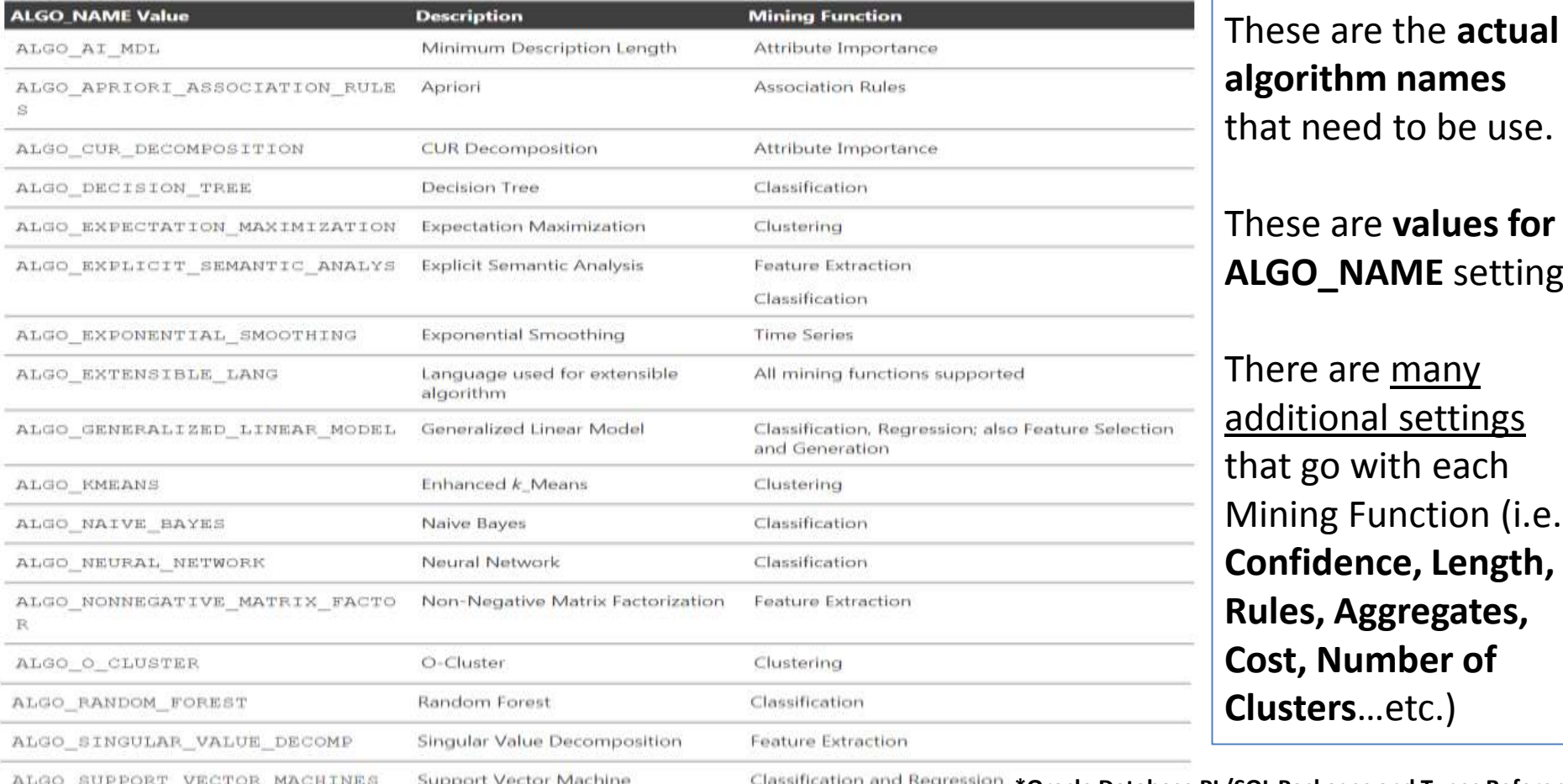

**algorithm names**  that need to be use. These are **values for ALGO\_NAME** setting There are many additional settings hat go with each: Mining Function (i.e. **Confidence, Length, Rules, Aggregates, Cost, Number of** 

**Clusters**…etc.)

**\*Oracle Database PL/SQL Packages and Types Reference**

# **One-Class SVM (ML Anomaly Detection)\***

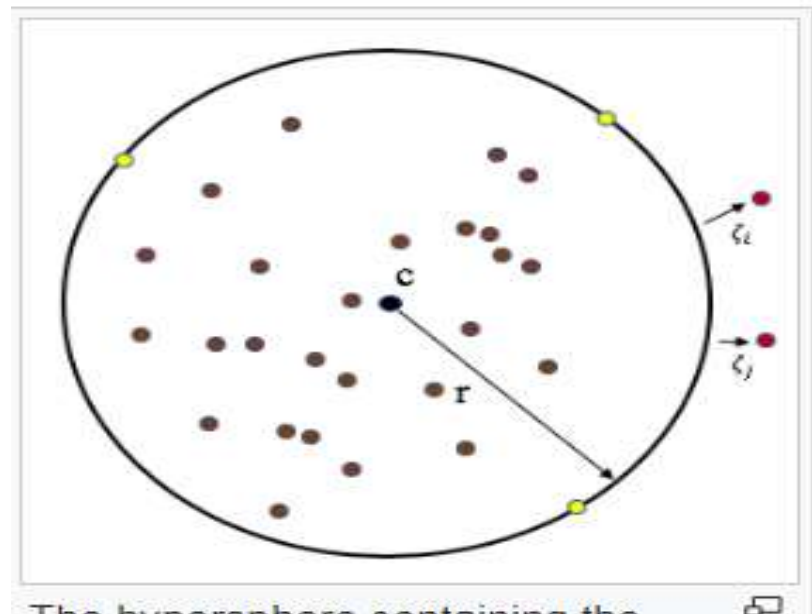

The hypersphere containing the target data having center a and radius R. Objects on the boundary are support vectors, and two objects lie outside the boundary having slack greater than 0.

**Support Vector Data Description (SVDD)**: Find the smallest hypersphere containing all data points (use supervised training to get it)

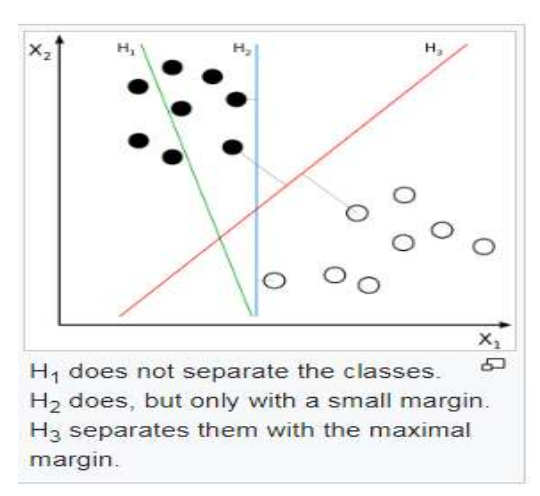

Linear SVM

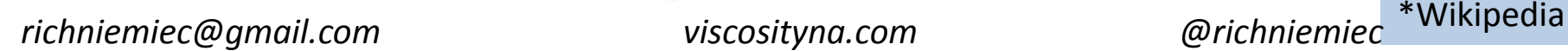

## **Machine Learning connection to ADW/ATP**

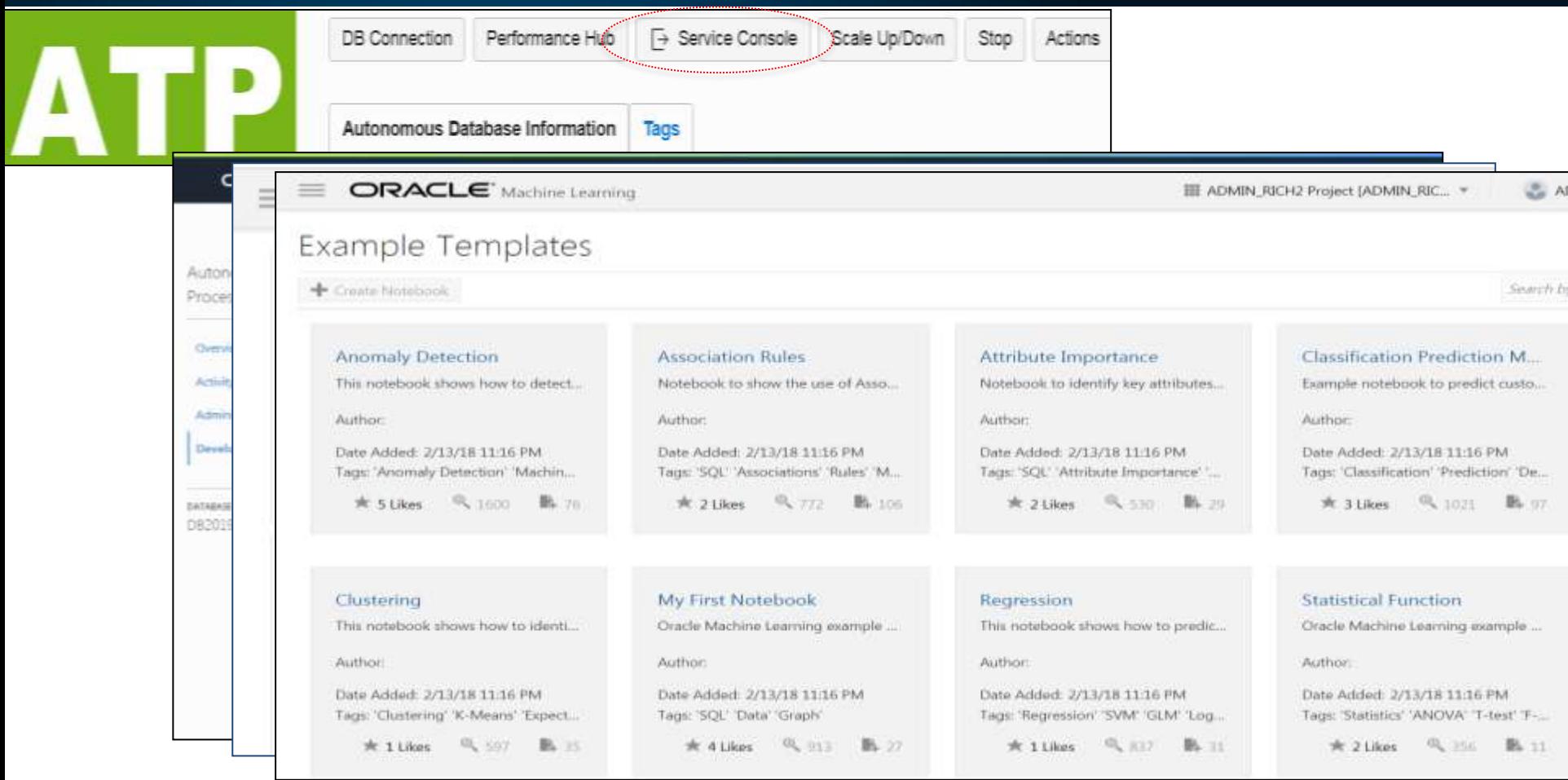

### **Machine Learning connection to ADW/ATP**

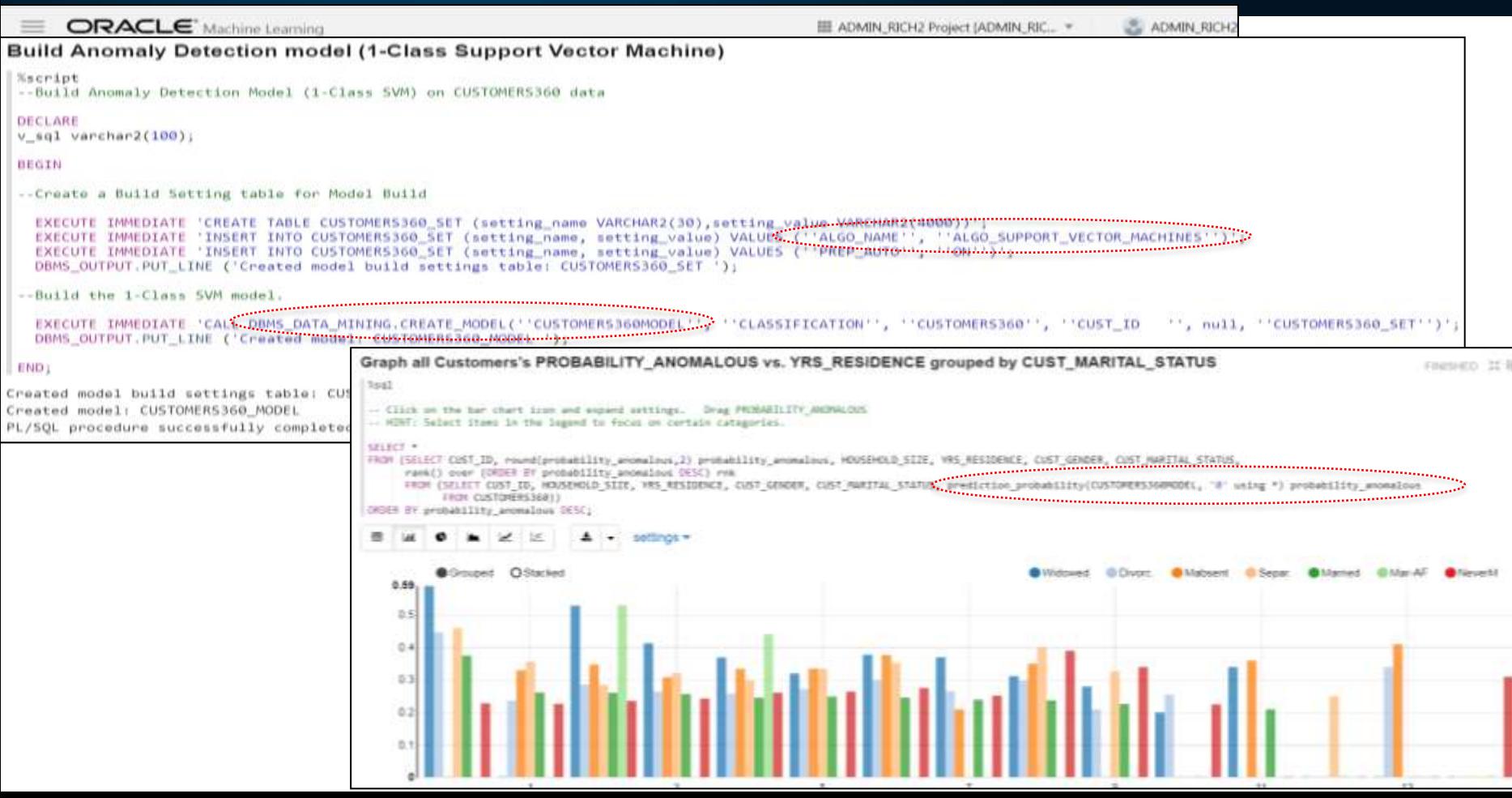

## **Machine Learning connection to ADW/ATP**

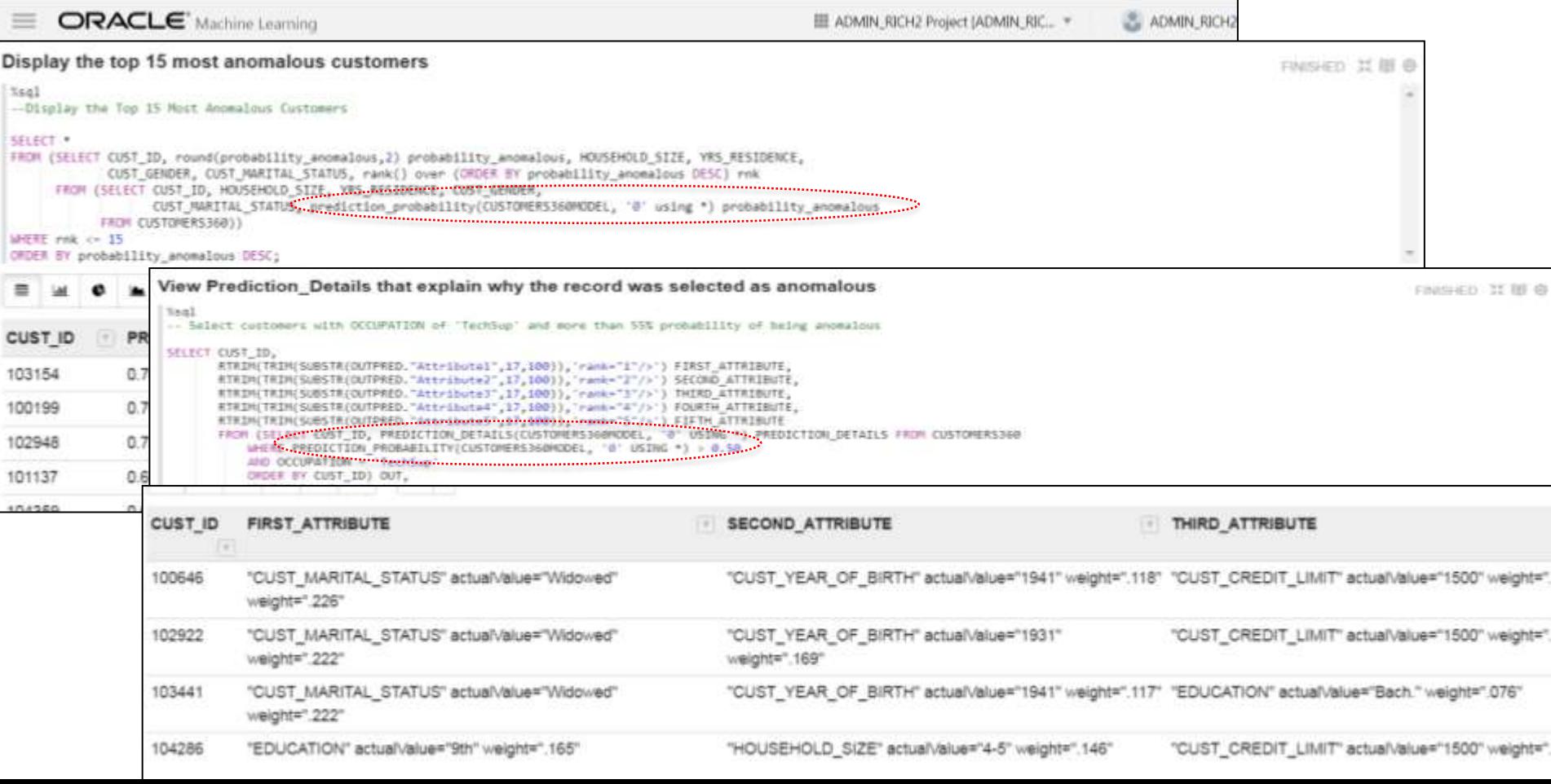

# **Decision Tree Algorithm (ML Classifier)**

A decision tree consists of three types of nodes:[1]

- 1. Decision nodes typically represented by squares
- 2. Chance nodes typically represented by circles
- 3. End nodes typically represented by triangles

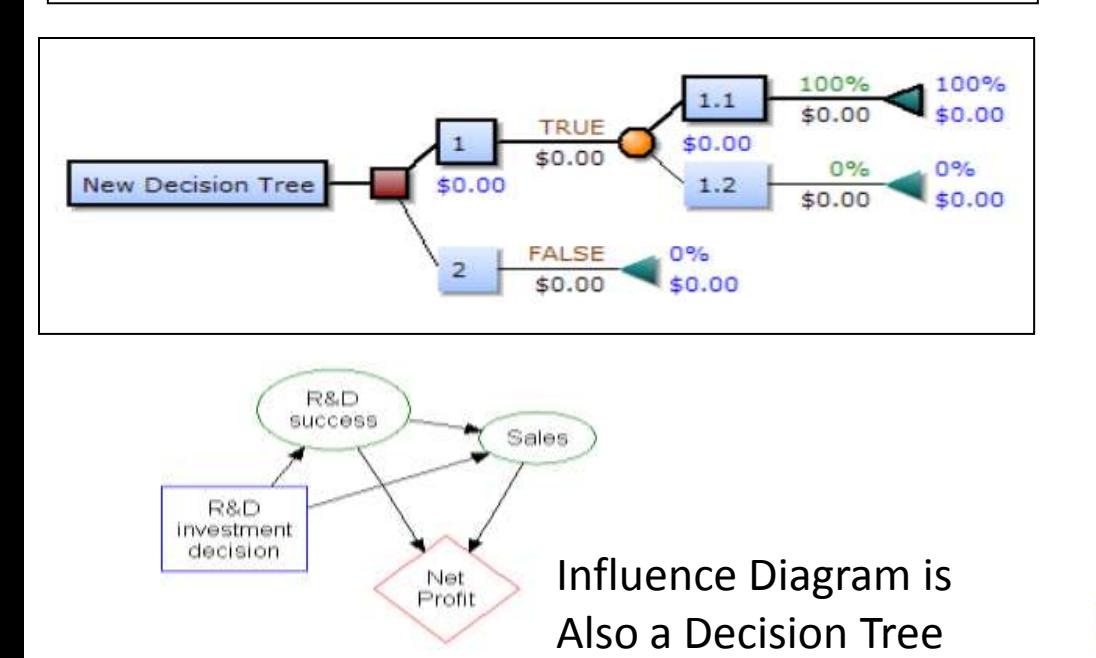

Flow Chart calculates whether to settle a case or not based on costs/probabilities

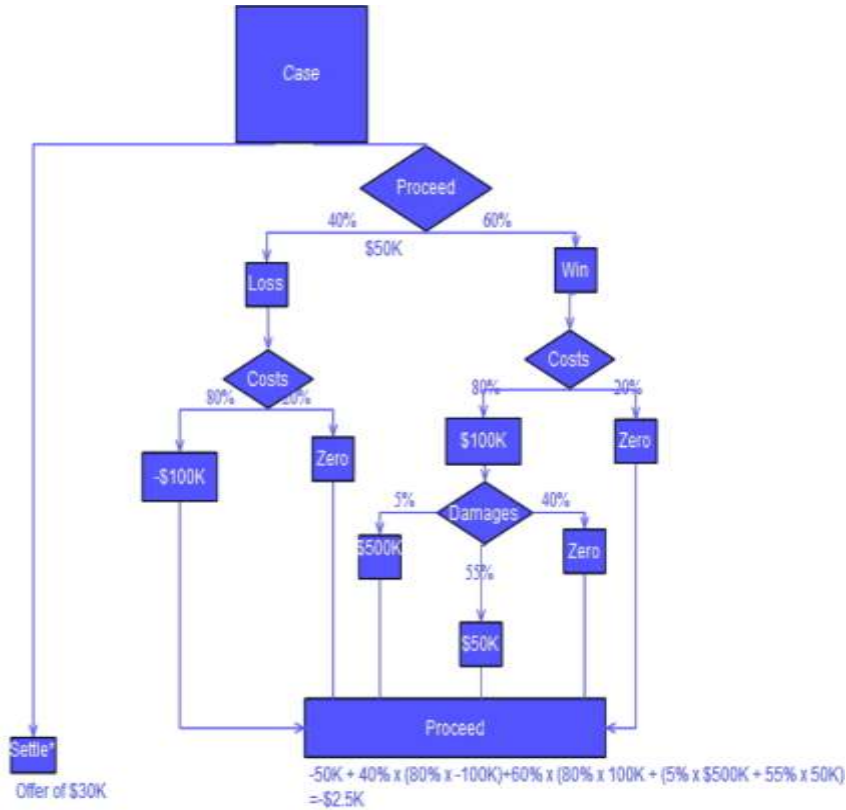

### **OML (OAA) Oracle Data Mining SQL Sample (PARTIAL)**

### $\ddot{\mathbf{z}}$  dmdtdemo.sql  $\ddot{=}$ DBMS\_DATA\_MINING package – Decision Tree

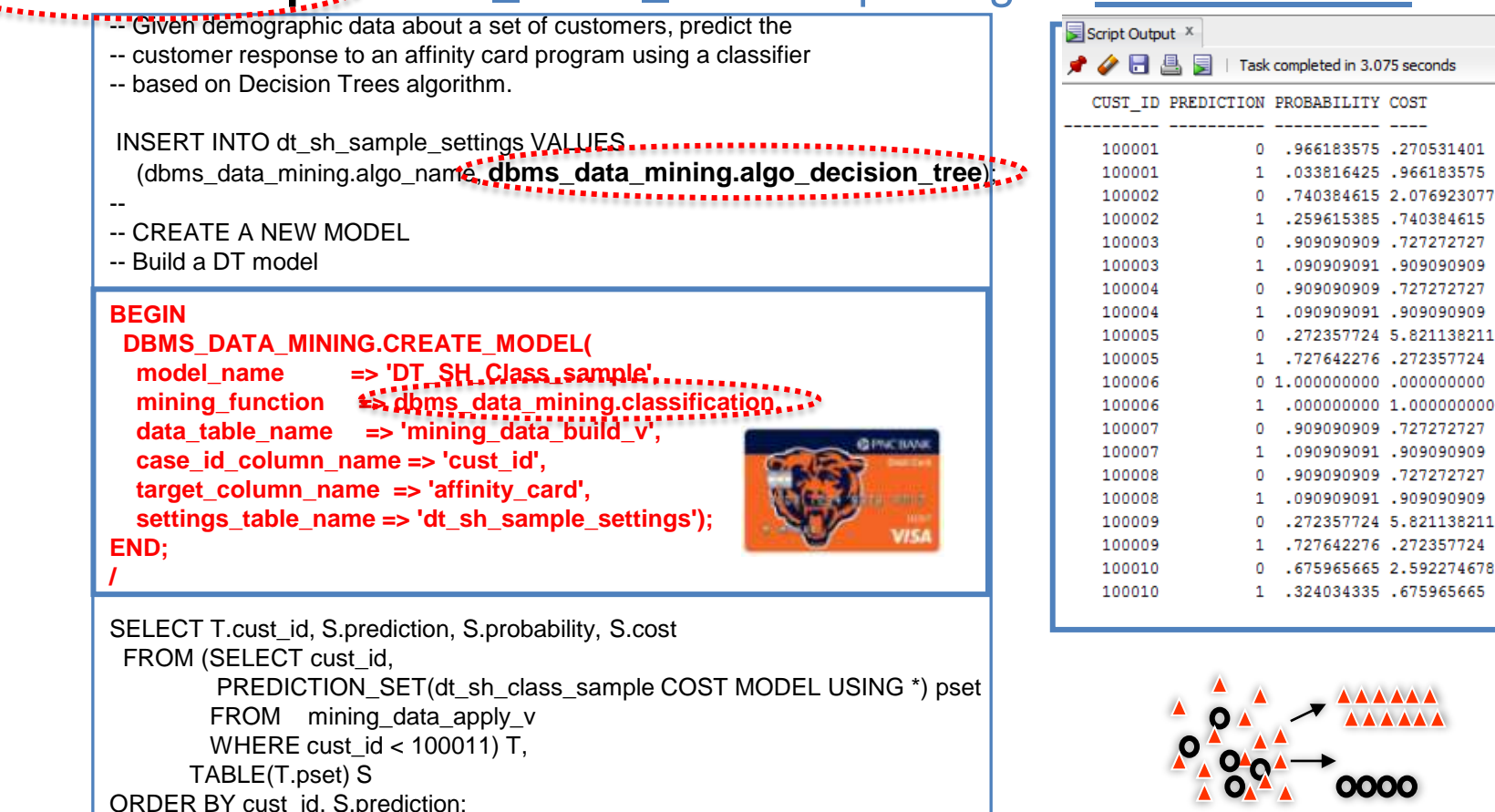

49

### **OAA Oracle Data Mining SQL Sample**

### **Starter SQL and PL/SQL Scripts for Learning and Fast-Starts**

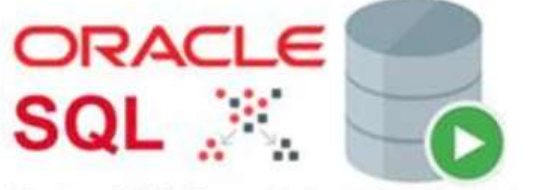

**Data Mining Sample Programs** 

**OAA Oracle Data Mining SQL Sample Programs** SQL S Directory Listing of the Data Mining Sample Programs

**Data Mining Sample Programs** 

dmnbdemo.sql dmsvodem.sql dmdtdemo.sql

dmaidemo.sql dmsvrdem.sql dmshgrants.sql dmkmdemo.sql dmdtxvlddemo.sql dmglrdem.sql dmsvddemo.sql dmocdemo.sql dmstardemo.sql  $r$ decinoisq.  $r$  anisodernoisq.  $r$  anisodernoisq.  $r$ dmemdemo.sql dmsh.sql dmtxtsvm.sql

dmsvcdem.sql

### **A Game of Pool** *(Talent / Luck / Work / Nerve ) (Your Current Team Plays Robots built on the Best Past Teams or ML)*

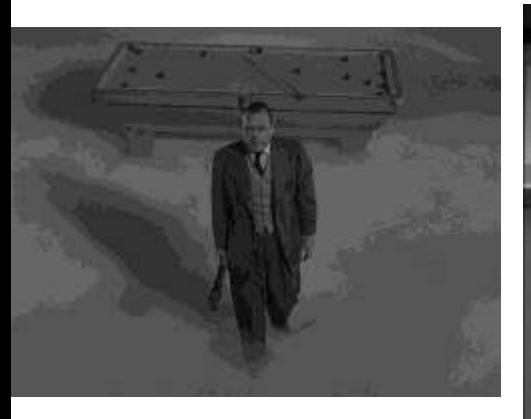

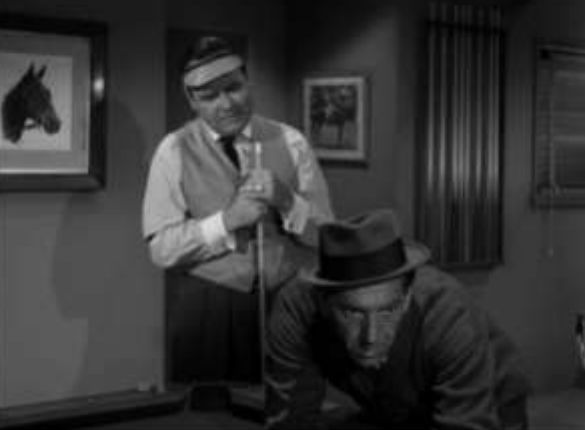

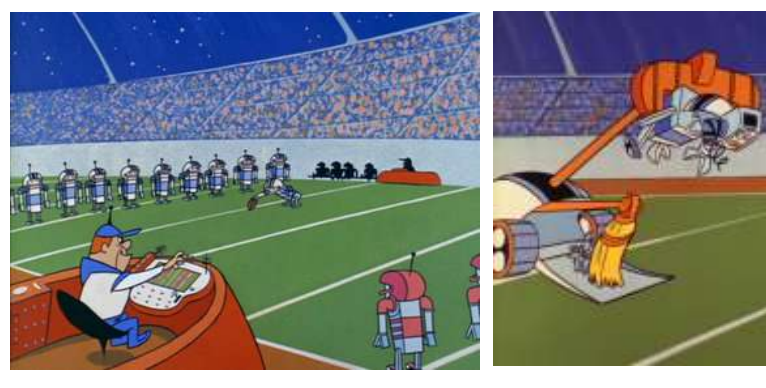

### Gambling on virtual reality: the online casinos of the future

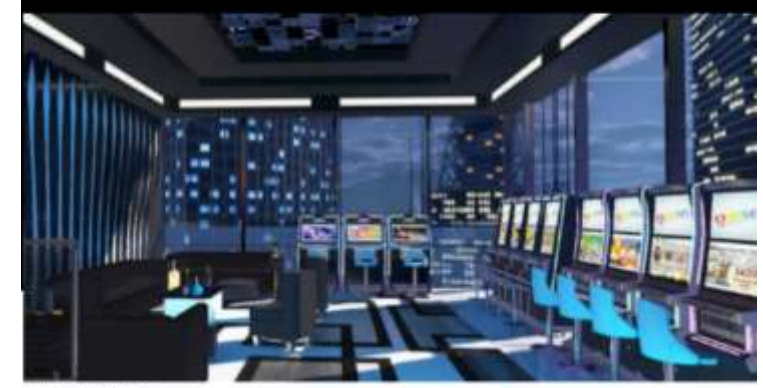

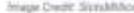

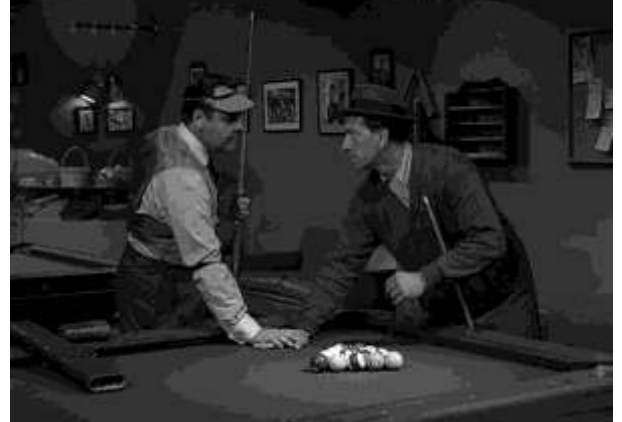

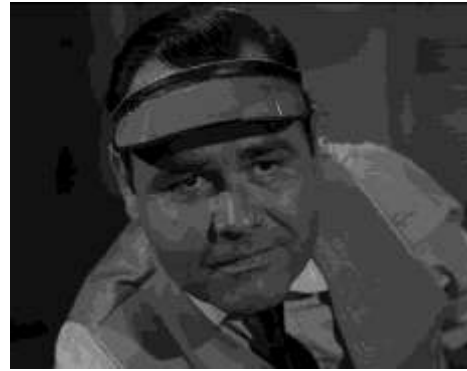

# **Machine Learning & AI - Oracle's Built-In Algorithms**

### Oracle's Machine Learning & Adv. Analytics Algorithms

- **CLASSIFICATION** - Naive Bayes
- 
- Logistic Regression (GLM)
- Decision Tree
- Random Forest
- Neural Network
- Support Vector Machine
- Explicit Semantic Analysis

#### **CLUSTERING**

- Hierarchical K-Means
- Hierarchical O-Cluster
- Expectation Maximization (EM)

#### **ANOMALY DETECTION**

- One-Class SVM

#### **TIME SERIES**

- State of the art forecasting using Exponential Smoothing.
- Includes all popular models e.g. Holt-Winters with trends, seasons, irregularity, missing data

#### **REGRESSION**

- Linear Model
- Generalized Linear Model
- Support Vector Machine (SVM)
- Stepwise Linear regression
- Neural Network
- $-LASSO*$

#### **ATTRIBUTE IMPORTANCE**

- Minimum Description Length
- Principal Comp Analysis (PCA)
- Unsupervised Pair-wise KL Div
- CUR decomposition for row & AI

#### **ASSOCIATION RULES**

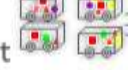

#### - A priori/ market basket

#### **PREDICTIVE QUERIES**

- Predict, cluster, detect, features

#### **SQL ANALYTICS**

- SQL Windows, SQL Patterns, **SQL Aggregates** 

• OAA (Oracle Data Mining + Oracle R Enterprise) and ORAAH combined

• OAA includes support for Partitioned Models, Transactional, Unstructured, Geo-spatial, Graph data, etc. [1]<br>• OAA is Oracle Advanced Analytics; ORAAH is Oracle R Advanced Analytics for Hadoop 52 [1] [1] [1] [1] [1] [1] [

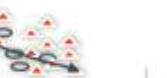

#### $S$ *park* **FEATURE EXTRACTION**

# $\rightarrow$  puthon

- Principal Comp Analysis (PCA)
- Non-negative Matrix Factorization
- Singular Value Decomposition (SVD)
- Explicit Semantic Analysis (ESA)

#### **TEXT MINING SUPPORT**

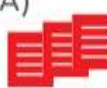

- Algorithms support text type
- Tokenization and theme extraction
- Explicit Semantic Analysis (ESA) for document similarity

#### **STATISTICAL FUNCTIONS**

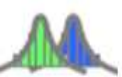

- Basic statistics: min, max, median, stdev, t-test, F-test, Pearson's, Chi-Sq, ANOVA, etc.

#### **R PACKAGES**

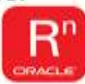

- CRAN R Algorithm Packages through Embedded R Execution
- Spark MLlib algorithm integration

#### **EXPORTABLE ML MODELS**

**REST APIs for deployment** 

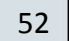

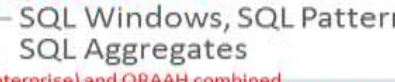

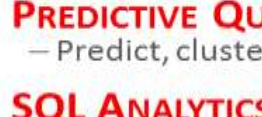

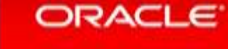

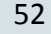

# **Naïve Bayes (ML Classifier)**

- Probabilistic classifier (*Bayes Theorem*): *output = prior x likelihood/evidence (simplified)*
- Word frequencies for text categorization (reduce spam)
- Also used in Medical diagnosis
- Probability as extension of logic: quantify knowledge shared (supervised learning) Email Spam Detection
- Probability as extension of logic: Includes personal beliefs.
- Good for **supervised learning**  Is it M / F based on variables: Height/Weight/Shoe Size)

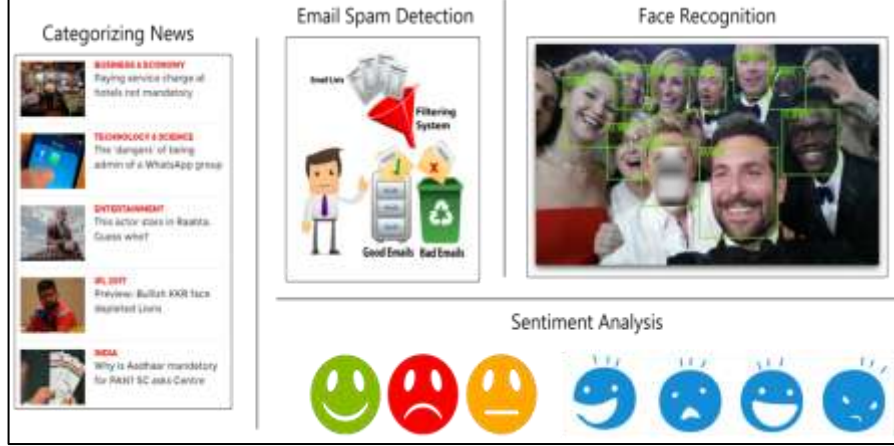

# **Logistic Regression (ML Classifier)**

- Probability of two alternatives based on variables (also 2+)
- Estimating the parameters of logistic model
- Predicts mortality based on Injury score (TRISS)
- Predict **customer tendencies of purchases**
- Predict voting based on demographics (D or R)
- Predict mortgage default likelihood (0 or 1)
- Predict risk of developing disease
- **Example**:

 Pass/Fail based on Hours Studied - logistic Childs Height changes 2"/yr - linear

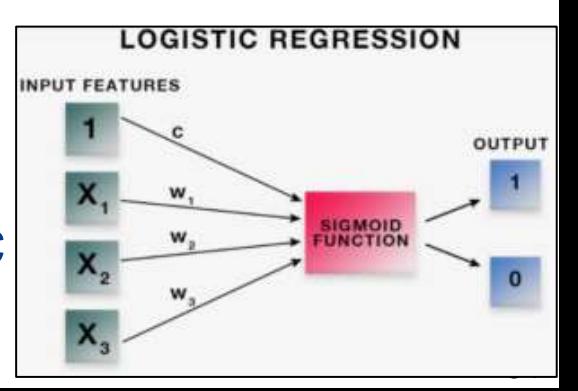

## **Logistic Regression (ML)**

Probability of passing exam versus hours of studying

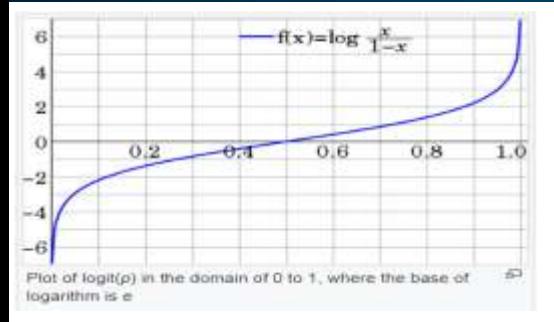

#### Is it a 0 or 1; Log Odds or Logit

#### Where's line for multiple values (**linear regression**)

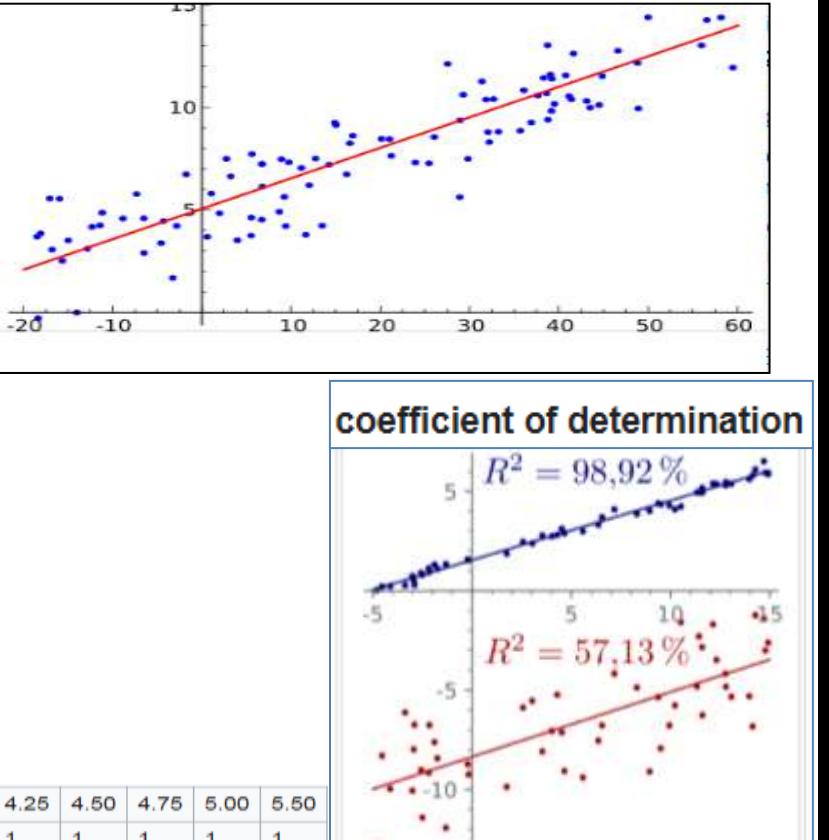

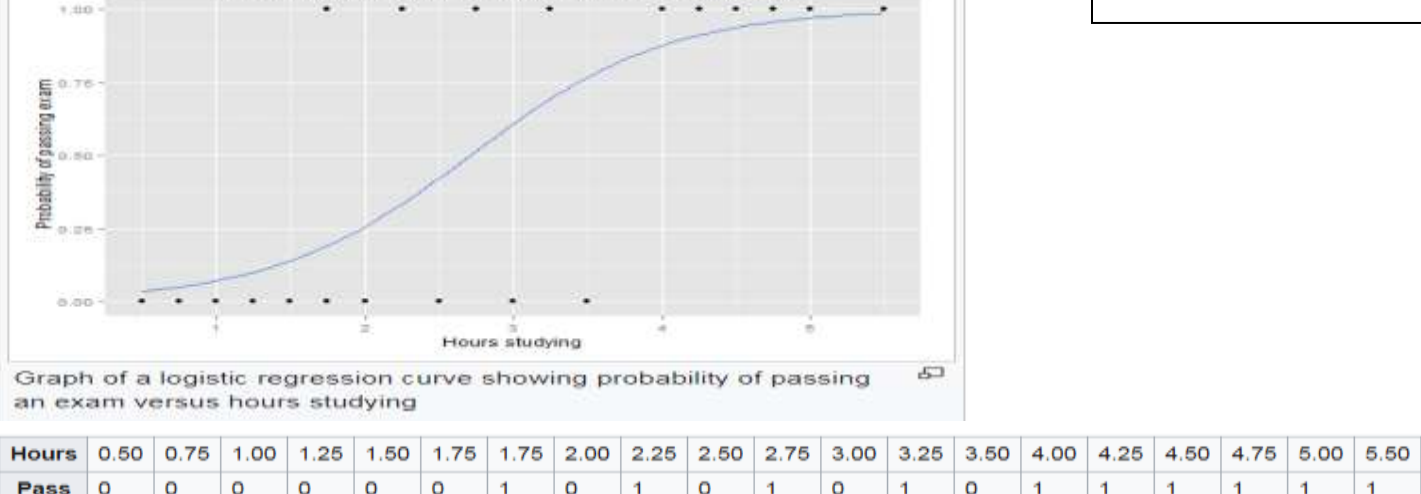

# **Decision Tree (ML Classifier)**

- Tree model for decisions and consequences
- Great for decision making to reach a goal
- Great to **calculate odds of different choices**
- Can have chance outcomes
- Can **calculate costs & "utility" (value)**

• Could be used for chatbots (Get monthly payments)

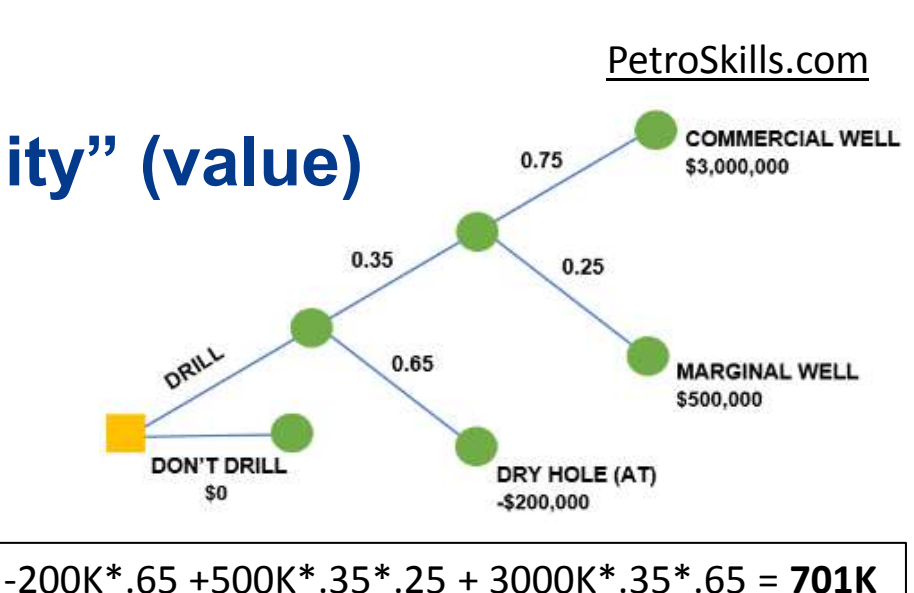

# **Random Forest (ML Classifier)**

- Multitude of Decision Trees (picks the mode)
- **Output:** *Class* **of decision tree most likely**
- *Mode* of the classes is mean or *most likely*
- Mode is found during training time
- **Separate the Real Data from the Noise! (divide and conquer)**
- **Fix decision tree** "**overfitting**" or "*too close of fit"* with supervised learning training set.
- Miss the outliers if overfitting occurs
- *Bagging* will smooth things out (stability)

*richniemiec@gmail.com viscosityna.com @richniemiec*

#### TowardsDataScience.com

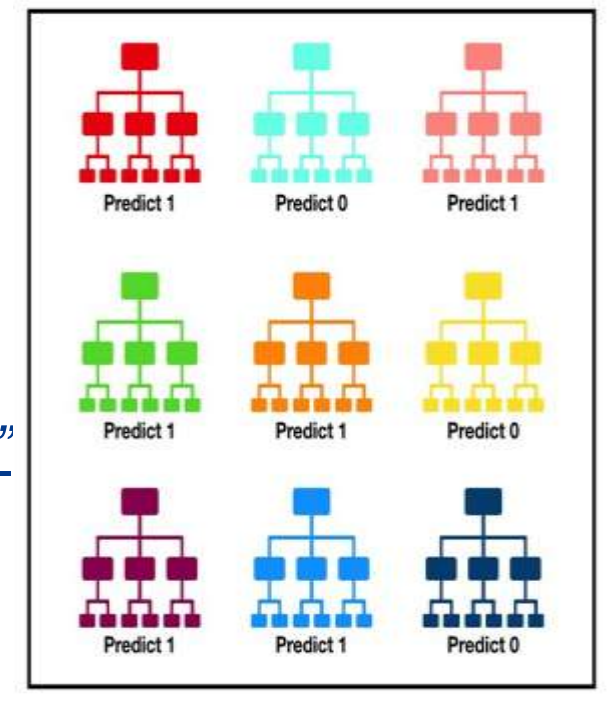

Tally: Six 1s and Three 0s **Prediction: 1** 

### *Fixing* **Random Forest (ML Classifier)**

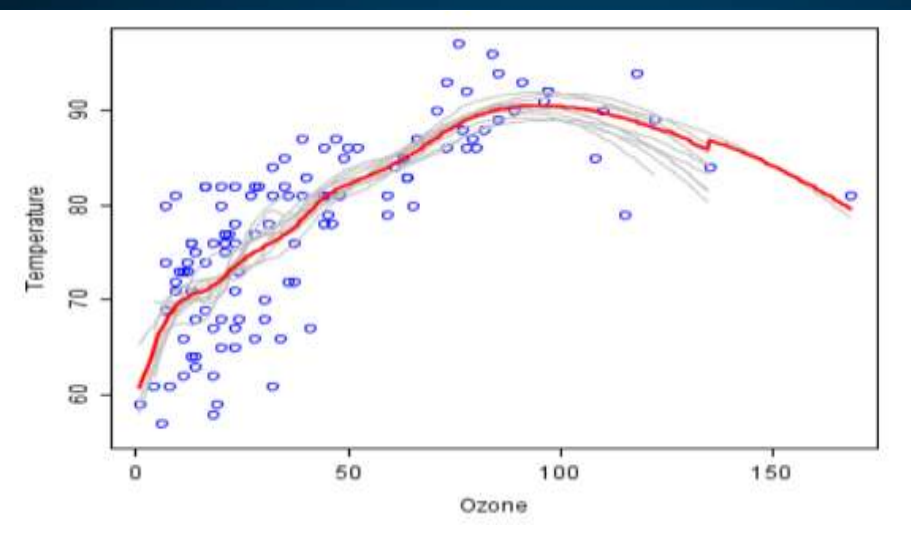

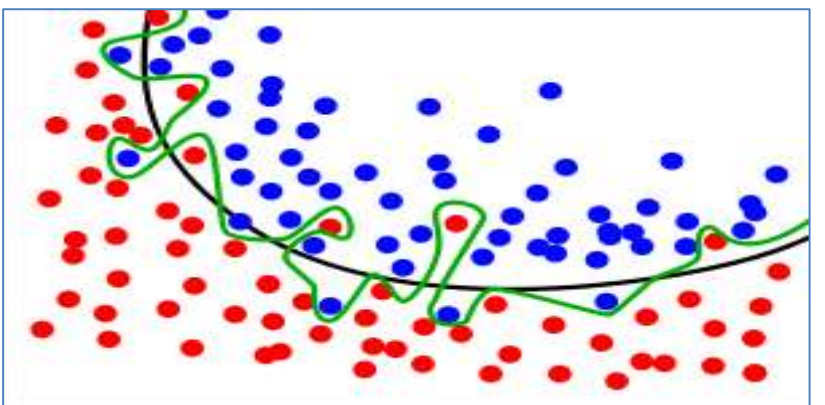

Fixing Random Decision Forest by **avoiding overfitting** and provide stability to the model or graph.

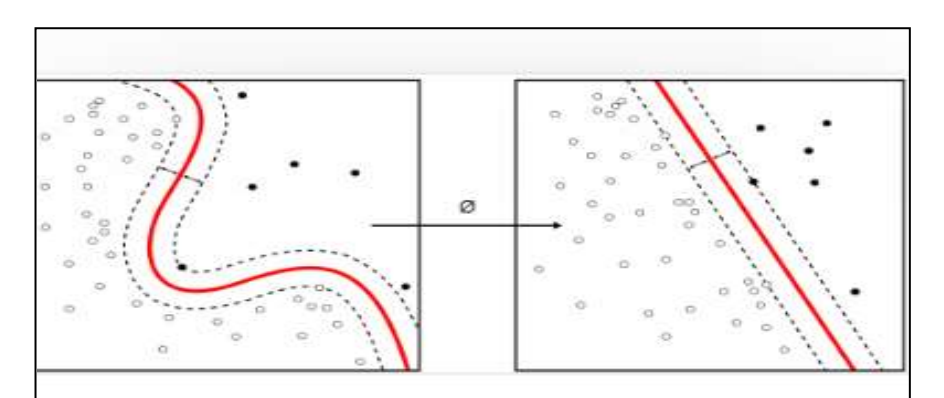

Bootstrap aggregating, also called bagging, is a machine learning ensemble metaalgorithm designed to improve the stability and accuracy of machine learning algorithms used in statistical classification and regression. It also reduces variance and helps to avoid overfitting. Although it is usually

# **Neural Network (ML Classifier)**

- Artificial Neural Networks (ANN) make ML/AI fast
- **Deep Learning (Google's Tensor Flow leverages this)**
- **Image Classification with Tensor Flow**
- Classify patterns & sequences, regression testing...
- Data Mining, Spam Filtering, Robotics
- **Supervised or Unsupervised Learning**
- **Autonomous Vehicles**
- Use for Predictive Modeling
- Used with **Speech Recognition**

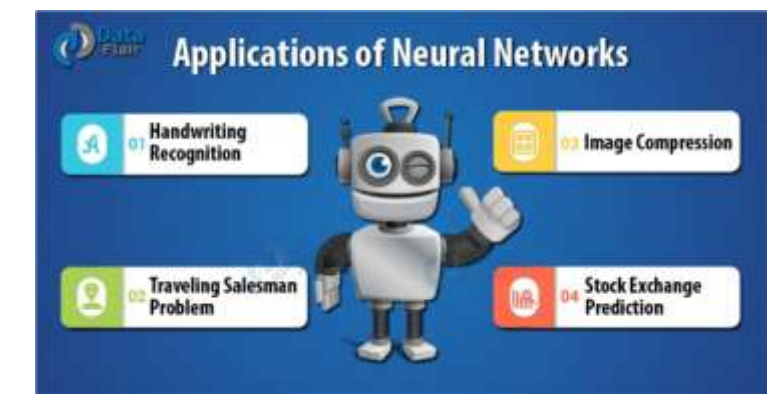

# **Neural Network (ML Classifier)**

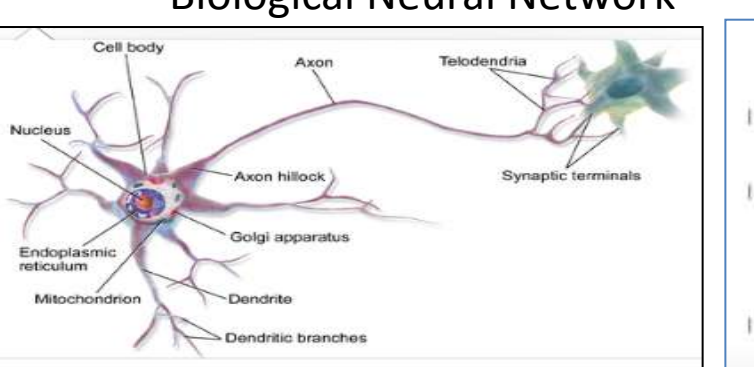

A neural circuit is a population of neurons interconnected by synapses to carry out a specific function when activated. Neural circuits interconnect to one another to form large scale brain networks. Biological neural networks have inspired the design of artificial neural networks, but artificial neural network

**Use BP or Backpropagation to update weights to minimize loss; use gradient descent or stochastic gradient descent [ differential].**  *(PyTorch autograd / Dropout so you don't overfit)*

*NN's also called ANN's /Artificial Neural Networks*

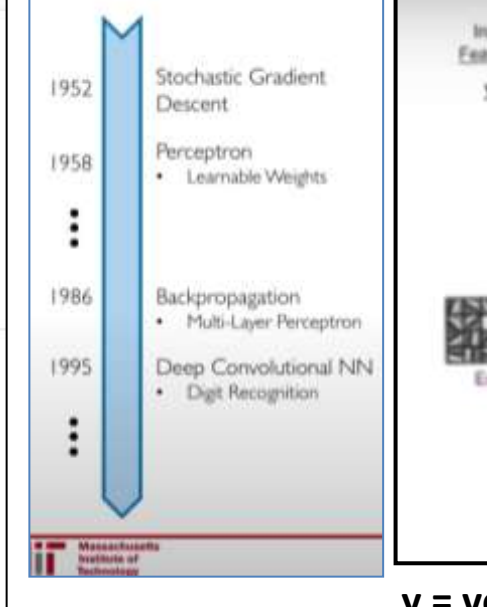

#### Biological Neural Network **AI Neural Network AI Neural Network**

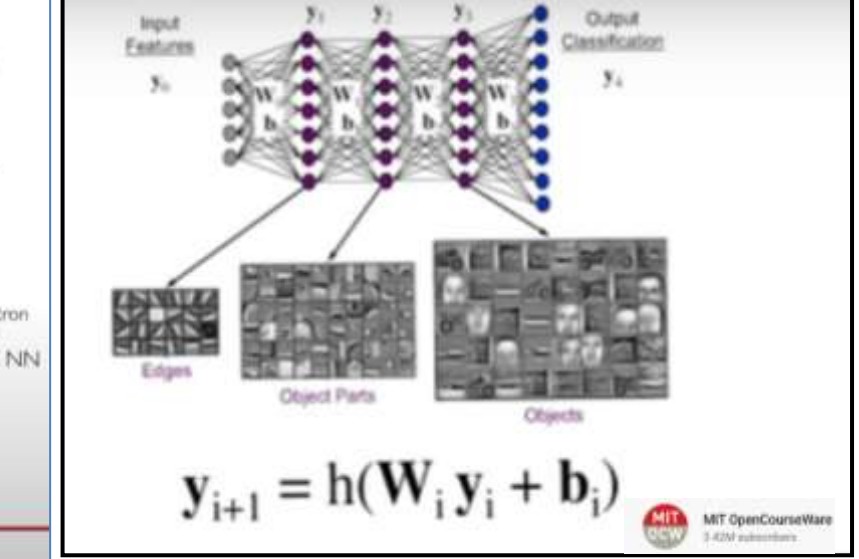

#### **y = vector/image**

- **W=weight (each line weight/strength)**
- **b = thresholds/vector or bias**
- **y times W is just Vector x Matrix**
- **h = rectified linear unit (>0)**
	- **Set: #layers / W's / b's / #neurons / features**

# **Neural Network - CNN (ML Classifier)\* \*HeliFromFinland**

#### Convolutional Neural Networks (CNN, or

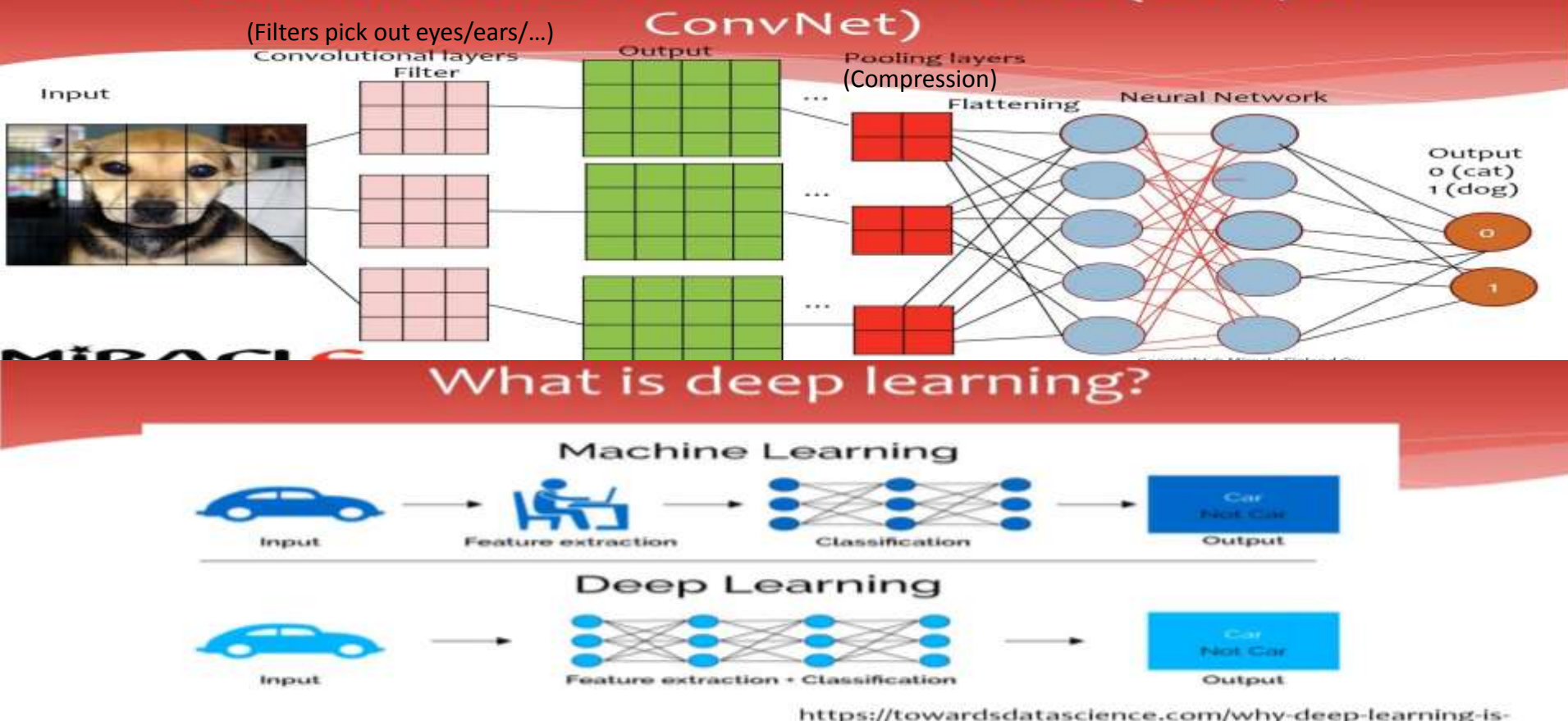

# **Support-Vector Machine (ML Classifier)**

- Used to Classify Data (groups/separates objects)
- They analyze the data used for **regression**
- **SVM** as binary non-probabilistic linear classifier
- **Classify images, text, & even hand written text**.
- SVM maps training data into separated areas
- **Supervised Learning:** Uses **Algorithms** *with your data*
- **Unsupervised Learning: Data clustering** of *random data*

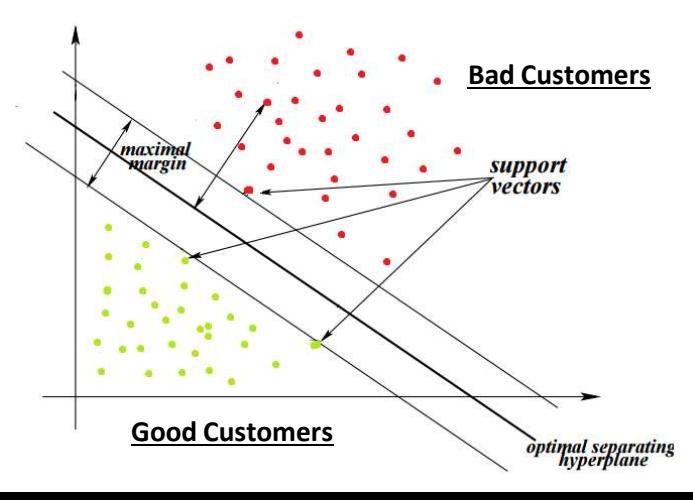

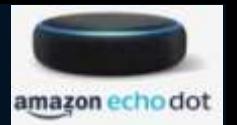

### **Explicit Semantic Analysis (ML Classifier)**

- Used for **NLP (Natural Language Processing)**
- Used to Categorize Text
- **Text** represented as a **Vector**

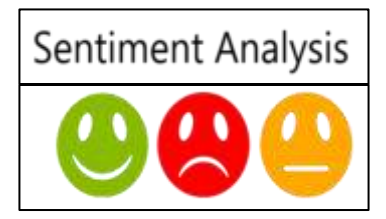

- **String of words** as the **Centroid of Vectors**
- **Semantic relatedness** based on **vectors**
- Must **use a Knowledge Base** (Learning)
- **NLP** is **Very Hard** in world of ML (use pre-built)
- Uses **weighting factors** based on **frequency**…

# **Machine Learning & AI - Oracle's Built-In Algorithms**

### Oracle's Machine Learning & Adv. Analytics Algorithms

#### **CLASSIFICATION**

- Naïve Bayes
- Logistic Regression (GLM)
- Decision Tree
- Random Forest
- Neural Network
- Support Vector Machine
- Explicit Semantic Analysis

#### CLUSTERING....

- Hierarchical K-Means
- Hierarchical O-Cluster
- Expectation Maximization (EM)

#### **ANOMALY DETECTION**

- One-Class SVM

#### **TIME SERIES**

**ORACLE** 

- State of the art forecasting using Exponential Smoothing.
- Includes all popular models e.g. Holt-Winters with trends, seasons, irregularity, missing data

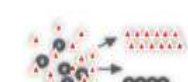

#### **REGRESSION**

- Linear Model
- Generalized Linear Model
- Support Vector Machine (SVM)
- Stepwise Linear regression
- Neural Network
- $-LASSO*$

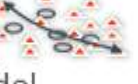

#### **FEATURE EXTRACTION**

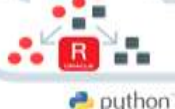

- Principal Comp Analysis (PCA)

 $S$ *park* 

- Non-negative Matrix Factorization
- Singular Value Decomposition (SVD)
- Explicit Semantic Analysis (ESA)

#### **TEXT MINING SUPPORT**

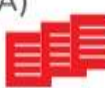

- Algorithms support text type
- Tokenization and theme extraction
- Explicit Semantic Analysis (ESA) for document similarity

#### **STATISTICAL FUNCTIONS**

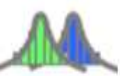

- Basic statistics: min, max, median, stdev, t-test, F-test, Pearson's, Chi-Sq, ANOVA, etc.

#### **R PACKAGES**

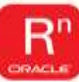

- CRAN R Algorithm Packages through Embedded R Execution
- Spark MLlib algorithm integration

#### **EXPORTABLE ML MODELS**

**REST APIs for deployment** 

• OAA (Oracle Data Mining + Oracle R Enterprise) and ORAAH combined • OAA includes support for Partitioned Models, Transactional, Unstructured, Geo-spatial, Graph data, etc. **64**<br>• OAA is Oracle Advanced Analytics; ORAAH is Oracle R Advanced Analytics for Hadoop 64

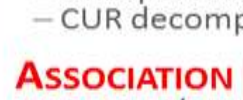

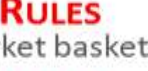

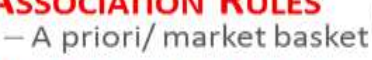

#### **PREDICTIVE QUERIES**

- Predict, cluster, detect, features

#### **SQL ANALYTICS**

- SQL Windows, SQL Patterns, **SQL Aggregates** 

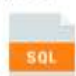

- 
- **ATTRIBUTE IMPORTANCE**
- Minimum Description Length
- Principal Comp Analysis (PCA)
- Unsupervised Pair-wise KL Div
- CUR decomposition for row & AI

**ASSOCIATION RULES** 

# **Hierarchical K-Means (ML Cluster)**

- Use the **K-means** (Lloyd's) **Algorithm**
- Use **observations** of the Data Set
- Clusters **generated based on** each observation with **nearest mean** & hierarchies of clusters.

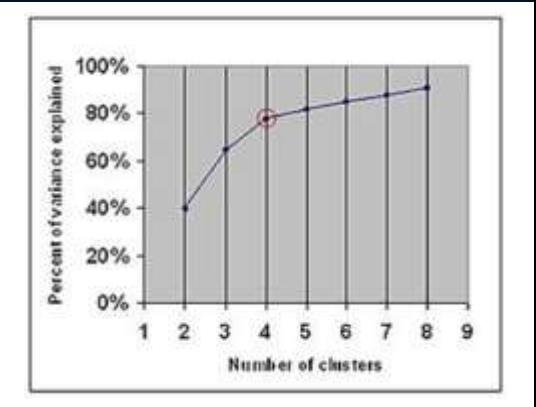

How Many? Elbow Method (4 in image)!

• **Centroid cluster is new mean - Repeat**

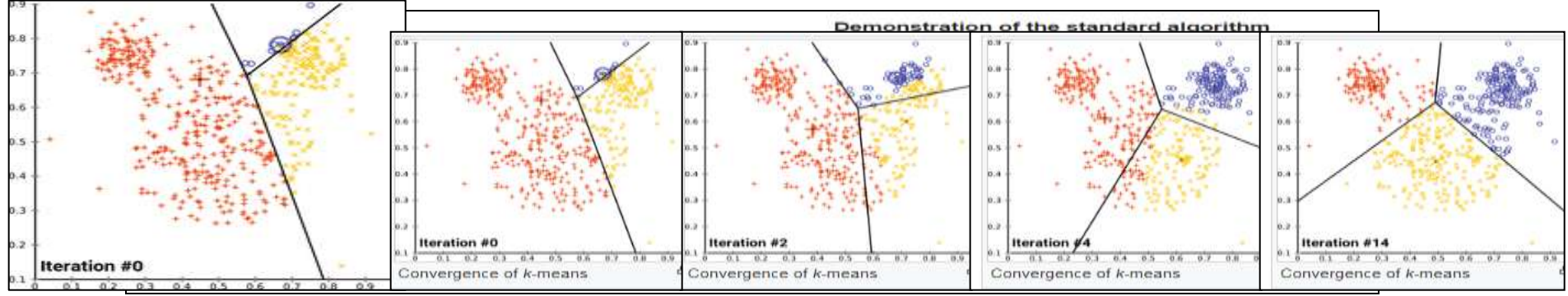

# **Hierarchical O-Cluster (ML Cluster)**

- **Orthogonal Partitioning Clustering**
- **Oracle-Proprietary** clustering **algorithm**
- Algorithm **operates recursively**
- Creates dense areas in attribute space

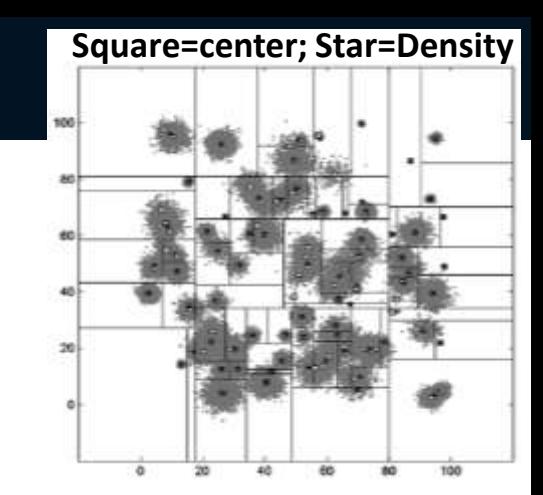

- Hierarchical grid-based with Axis-parallel (orthogonal) partitions
- *Sensitivity defines baseline* density level (to separate peaks/valleys)
- **Areas with peak density above baseline are clusters**
- Clusters **used to generate Bayesian probability**
- Outliers can cause issue; pre-clip outliers
- **K-Means is Distance Based; O-Cluster is Density Based!**

# **Machine Learning & AI - Oracle's Built-In Algorithms**

### Oracle's Machine Learning & Adv. Analytics Algorithms

#### **CLASSIFICATION**

- Naïve Bayes
- Logistic Regression (GLM)
- Decision Tree
- Random Forest
- Neural Network
- Support Vector Machine
- Explicit Semantic Analysis

#### **CLUSTERING**

- Hierarchical K-Means
- Hierarchical O-Cluster
- Expectation Maximization (EM)

#### **TIME SERIES**

- One-Class SVM

- State of the art forecasting using
- Exponential Smoothing. - Includes all popular models e.g. Holt-Winters with trends,
	- seasons, irregularity, missing data . OAA (Oracle Data Mining + Oracle R Enterprise) and ORAAH combined

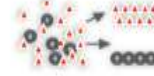

#### **REGRESSION**

- Linear Model
- Generalized Linear Model
- Support Vector Machine (SVM)
- Stepwise Linear regression
- Neural Network
- $-LASSO*$

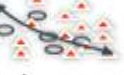

### - Principal Comp Analysis (PCA)

- Non-negative Matrix Factorization - Singular Value Decomposition (SVD)

 $S$ *park* 

- 
- Explicit Semantic Analysis (ESA)

#### **TEXT MINING SUPPORT**

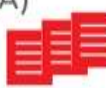

 $\rightarrow$  puthon

- Algorithms support text type
- Tokenization and theme extraction
- Explicit Semantic Analysis (ESA) for document similarity

#### **STATISTICAL FUNCTIONS**

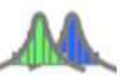

- Basic statistics: min, max, median, stdev, t-test, F-test, Pearson's, Chi-Sq, ANOVA, etc.

#### **R PACKAGES**

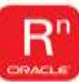

- CRAN R Algorithm Packages through Embedded R Execution
- Spark MLlib algorithm integration

#### **EXPORTABLE ML MODELS**

**REST APIs for deployment** 

• OAA includes support for Partitioned Models, Transactional, Unstructured, Geo-spatial, Graph data, etc. **67 analytics for Hadoop** 67 and the United States of Analytics for Hadoop 67 and the United States for Hadoop 67 an

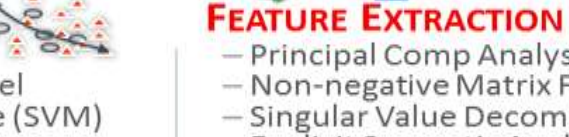

#### **ATTRIBUTE IMPORTANCE**

- Minimum Description Length
- Principal Comp Analysis (PCA)
- Unsupervised Pair-wise KL Div
- CUR decomposition for row & AI

#### **ASSOCIATION RULES**

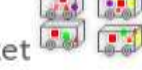

#### - A priori/ market basket

- Predict, cluster, detect, features

#### **SQL ANALYTICS**

- SQL Windows, SQL Patterns, **SQL Aggregates** 

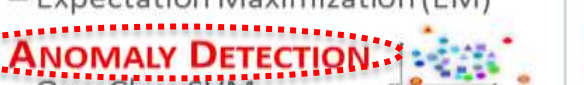

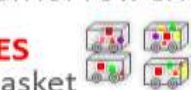

### **PREDICTIVE QUERIES**

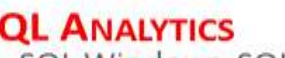

### **ORACLE**

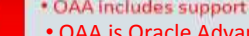

### **One-Class SVM (ML Anomaly Detection)**

- Support Vector Machine (**SVM**)
- **One-Class** Classification (**OCC**)
- Used to Classify Data
- **Supervised Learning** using **Algorithms**
- **Identify specific objects of a class** based on supervised learning based on objects of that class.
- SVM maps training data into separated areas
- **Unsupervised Learning** does data **clustering**
- They analyze the data used for **regression**
- SVM as binary non-probabilistic linear classifier
- **Classify images, text, & even hand written text**.

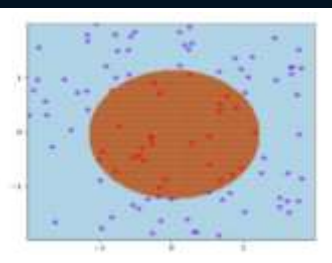

**Fraud detection Use SVM OCC**

# **Machine Learning & AI - Oracle's Built-In Algorithms**

### Oracle's Machine Learning & Adv. Analytics Algorithms

#### **CLASSIFICATION**

- Naïve Bayes
- Logistic Regression (GLM)
- Decision Tree
- Random Forest
- Neural Network
- Support Vector Machine
- Explicit Semantic Analysis

#### **CLUSTERING**

- Hierarchical K-Means
- Hierarchical O-Cluster
- Expectation Maximization (EM)

### **ANOMALY DETECTION**

- One-Class SVM

### ...TIME SERIES......

- State of the art forecasting using Exponential Smoothing.
- Includes all popular models e.g. Holt-Winters with trends, seasons, irregularity, missing data

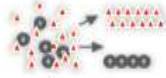

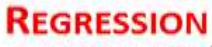

- Linear Model
- Generalized Linear Model

**ATTRIBUTE IMPORTANCE** 

- Support Vector Machine (SVM)

- Minimum Description Length

- Principal Comp Analysis (PCA)

- Unsupervised Pair-wise KL Div

- CUR decomposition for row & AI

- Stepwise Linear regression
- Neural Network
- $-LASSO*$

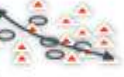

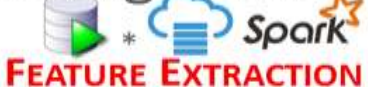

# $\rightarrow$  puthon

- Principal Comp Analysis (PCA)
- Non-negative Matrix Factorization
- Singular Value Decomposition (SVD)
- Explicit Semantic Analysis (ESA)

#### **TEXT MINING SUPPORT**

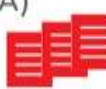

- Algorithms support text type
- Tokenization and theme extraction
- Explicit Semantic Analysis (ESA) for document similarity

#### **STATISTICAL FUNCTIONS**

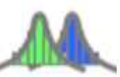

- Basic statistics: min, max, median, stdev, t-test, F-test, Pearson's, Chi-Sq, ANOVA, etc.

#### **R PACKAGES**

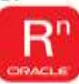

- CRAN R Algorithm Packages through Embedded R Execution
- Spark MLlib algorithm integration

#### **EXPORTABLE ML MODELS**

**REST APIs for deployment** 

. OAA (Oracle Data Mining + Oracle R Enterprise) and ORAAH combined • OAA includes support for Partitioned Models, Transactional, Unstructured, Geo-spatial, Graph data, etc. [1]<br>• OAA is Oracle Advanced Analytics; ORAAH is Oracle R Advanced Analytics for Hadoop 69

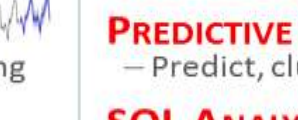

- Predict, cluster, detect, features

**SQL Aggregates** 

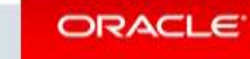

**ASSOCIATION RULES** 

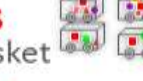

#### - A priori/ market basket

#### **PREDICTIVE QUERIES**

#### **SQL ANALYTICS**

- SQL Windows, SQL Patterns,

### **Seasonal, Irregular & Missing Data: Time Series Algorithm**

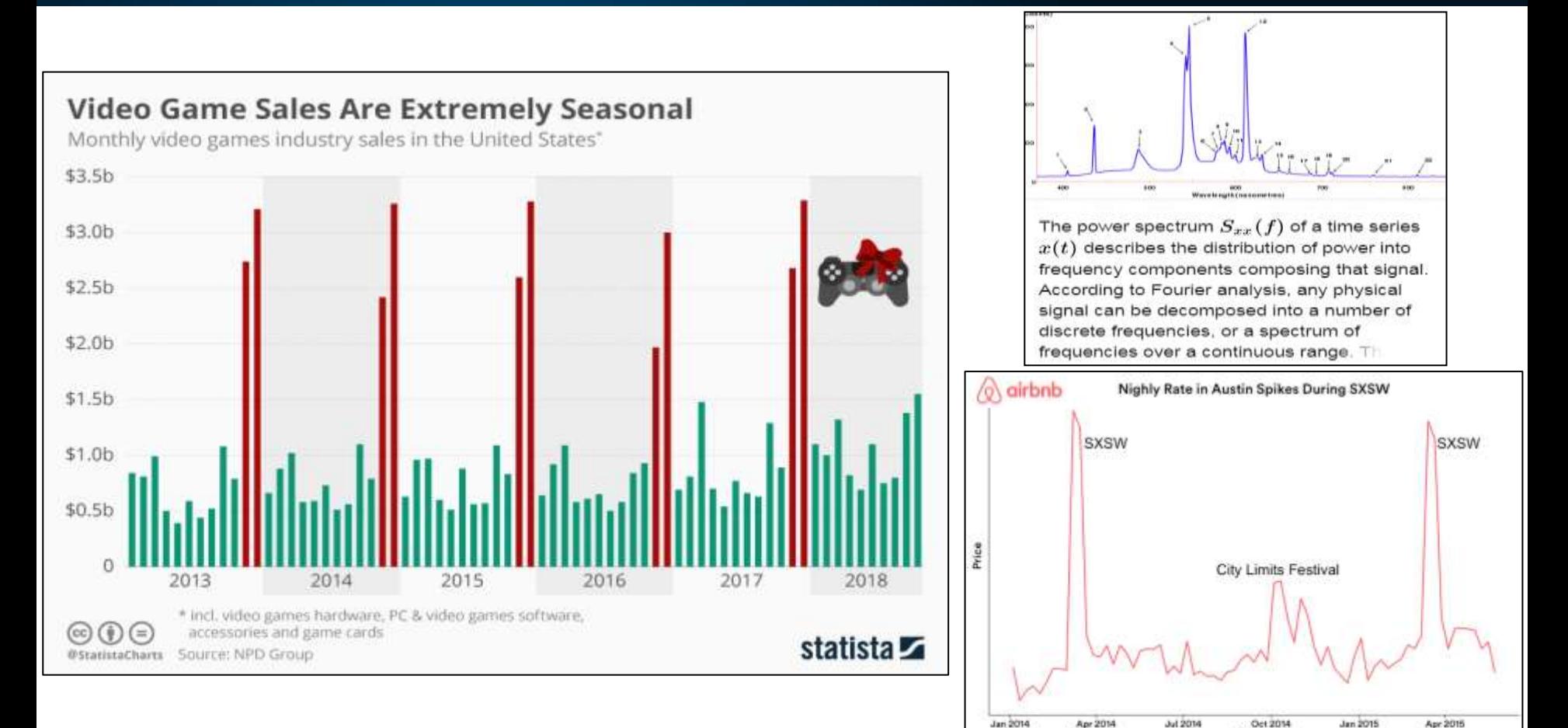

Week

### **Exponential Smoothing (Time Series)**

- State of the art **Forecasting Tool**
- **Keep the pattern & lose the "noise."**
- Instead of Simple Moving Averages (**SMA**), recent data gets higher weighted.

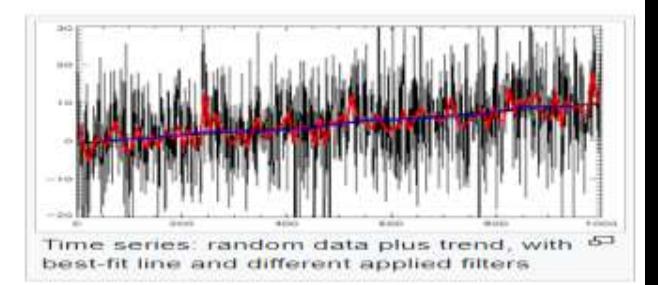

- SMA all data equal & no smoothing occurs.
- **Older data is weighted lower** based on smoothing factor.
- As the smoothing factor nears zero, there is a greater smoothing effect on older data.
- A smoothing factor of 1 causes no smoothing.
- Smoothing gets rid of the "noise" in a signal
- Also, **Holt-Winters double exponential smoothing**

# **Machine Learning & AI - Oracle's Built-In Algorithms**

### Oracle's Machine Learning & Adv. Analytics Algorithms

#### **CLASSIFICATION**

- Naïve Bayes
- Logistic Regression (GLM)
- Decision Tree
- Random Forest
- Neural Network
- Support Vector Machine
- Explicit Semantic Analysis

#### **CLUSTERING**

- Hierarchical K-Means
- Hierarchical O-Cluster
- Expectation Maximization (EM)

#### **ANOMALY DETECTION**

- One-Class SVM

#### **TIME SERIES**

- State of the art forecasting using Exponential Smoothing.
- Includes all popular models e.g. Holt-Winters with trends, seasons, irregularity, missing data

#### **REGRESSION**

- Linear Model
- Generalized Linear Model - Support Vector Machine (SVM)
- Stepwise Linear regression
- Neural Network
- $-LASSO*$

#### **ATTRIBUTE IMPORTANCE** - Minimum Description Length

- 
- Principal Comp Analysis (PCA)
- Unsupervised Pair-wise KL Div
- CUR decomposition for row & AI

#### **ASSOCIATION RULES**

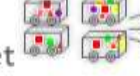

#### **PREDICTIVE QUERIES**

- Predict, cluster, detect, features

#### **SQL ANALYTICS**

- SQL Windows, SQL Patterns, **SQL Aggregates** 

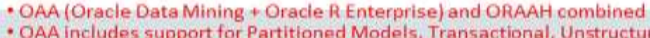

• OAA includes support for Partitioned Models, Transactional, Unstructured, Geo-spatial, Graph data, etc. The Computer of The Computer of The Computer of The Computer of The Computer of The Computer of The Computer of The

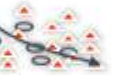

#### $=$  Spark **FEATURE EXTRACTION**

# $\rightarrow$  puthon

#### - Principal Comp Analysis (PCA)

- Non-negative Matrix Factorization
- Singular Value Decomposition (SVD)
- Explicit Semantic Analysis (ESA)

#### **TEXT MINING SUPPORT**

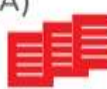

- Algorithms support text type
- Tokenization and theme extraction
- Explicit Semantic Analysis (ESA) for document similarity

#### **STATISTICAL FUNCTIONS**

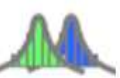

- Basic statistics: min, max, median, stdev, t-test, F-test, Pearson's, Chi-Sq, ANOVA, etc.

#### **R PACKAGES**

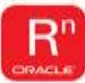

- CRAN R Algorithm Packages through Embedded R Execution
- Spark MLlib algorithm integration

#### **EXPORTABLE ML MODELS**

**REST APIs for deployment** 

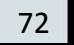

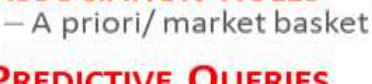

**ORACLE** 

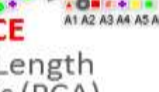
### **Linear Model (Regression)**

### Linear Regression (below):

Using simple **Linear Regression** we find the line between the points. There is one independent and one dependent variable. This helps us get to predictive analytics.

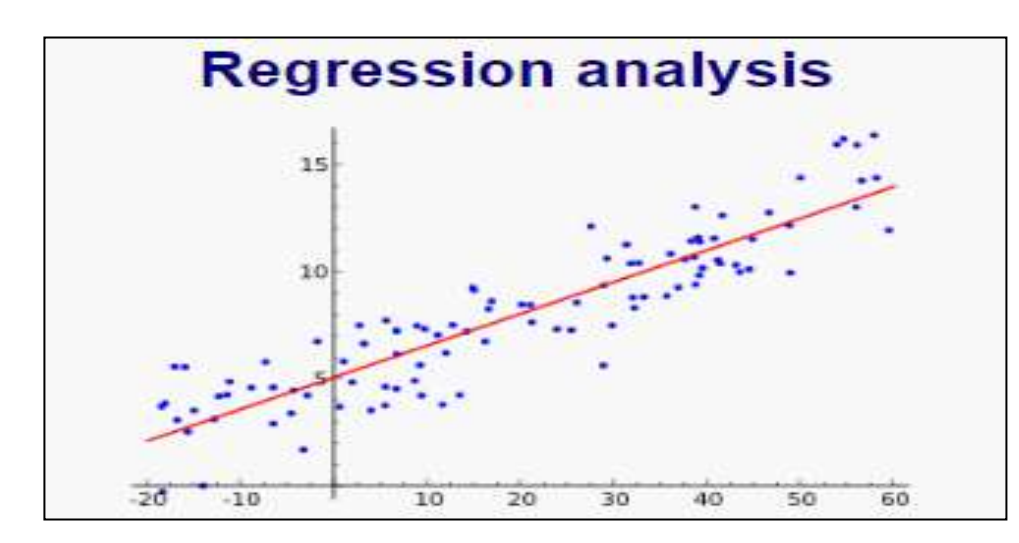

Linear Regression (above): Unemployment goes down & GDP goes up

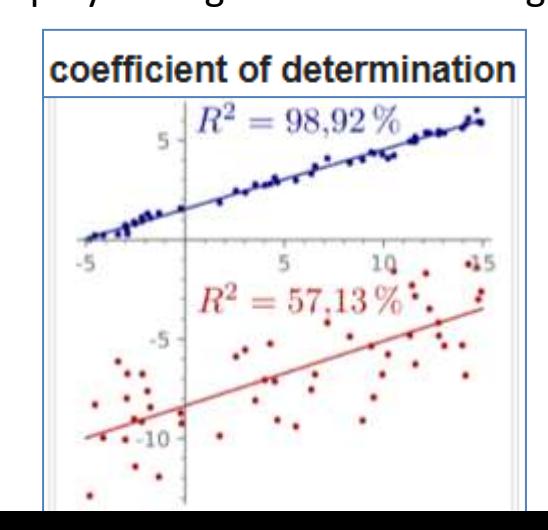

### **Generalized Linear Model (GLM)**

- GLM: *Flexible* generalization of linear regression
- **GLM** allows output that **doesn't match normal linear regression** & *generalizes* it by a *link function* based on variance from predicted value.
- GLM for varying situations without Normal **Distributions**
- GLM assumes observations uncorrelated
- GLM assumes **random vs. normal effects**
- GLM mixed models allow random effects that can be correlated through some probability.

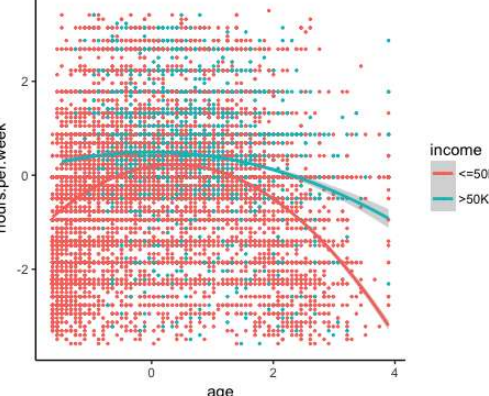

# **Support-Vector Machine Regression (SVR)**

- NOT used to Classify Data (which groups/separates objects), but for regression.
- Both **Linear and Non-linear SVM Regression**
- The **Model is Produced by SVM Classification**, but depends on only a subset of training data
- SVM analyzes the data used for **regression**
- Cost function to build model is not concerned with training points that are beyond the margin.
- **A margin of tolerance (Epsilon) is used for an approximation (the higher epsilon the less error)**
- Supervised Learning uses Algorithms
- Unsupervised Learning uses Clustering

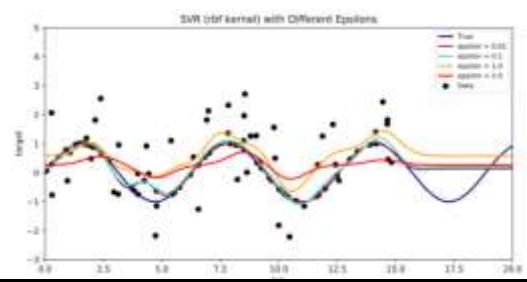

# **Machine Learning & AI - Oracle's Built-In Algorithms**

### Oracle's Machine Learning & Adv. Analytics Algorithms

#### **CLASSIFICATION**

- Naïve Bayes
- Logistic Regression (GLM)
- Decision Tree
- Random Forest
- Neural Network
- Support Vector Machine
- Explicit Semantic Analysis

#### **CLUSTERING**

- Hierarchical K-Means
- Hierarchical O-Cluster
- Expectation Maximization (EM)

### **ANOMALY DETECTION**

- One-Class SVM

### **TIME SERIES**

- State of the art forecasting using Exponential Smoothing.
- Includes all popular models e.g. Holt-Winters with trends, seasons, irregularity, missing data
- **REGRESSION** - Linear Model - Generalized Linear Model - Support Vector Machine (SVM) - Stepwise Linear regression - Neural Network  $-LASSO*$ **ATTRIBUTE IMPORTANCE** - Minimum Description Length - Principal Comp Analysis (PCA) - Unsupervised Pair-wise KL Div - CUR decomposition for row & AI **ASSOCIATION RULES** - A priori/ market basket **PREDICTIVE QUERIES** - Predict, cluster, detect, features **SQL ANALYTICS** - SQL Windows, SQL Patterns, **SQL Aggregates** . OAA (Oracle Data Mining + Oracle R Enterprise) and ORAAH combined

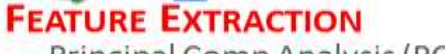

#### $\rightarrow$  puthon

- Principal Comp Analysis (PCA)

 $S$ *park* 

- Non-negative Matrix Factorization
- Singular Value Decomposition (SVD)
- Explicit Semantic Analysis (ESA)

### **TEXT MINING SUPPORT**

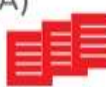

- Algorithms support text type
- Tokenization and theme extraction
- Explicit Semantic Analysis (ESA) for document similarity

### **STATISTICAL FUNCTIONS**

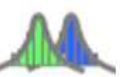

- Basic statistics: min, max, median, stdev, t-test, F-test, Pearson's, Chi-Sq, ANOVA, etc.

#### **R PACKAGES**

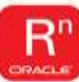

- CRAN R Algorithm Packages through Embedded R Execution
- Spark MLlib algorithm integration

### **EXPORTABLE ML MODELS**

**REST APIs for deployment** 

#### ORACLE<sup>®</sup>

\* OAA includes support for Partitioned Models, Transactional, Unstructured, Geo-spatial, Gr • OAA is Oracle Advanced Analytics; ORAAH is Oracle R Advanced Analytics for Hadoop

# **Minimum Description Length (Attribute Importance)**

• Use **MDL** to find the **general form of a model** and its parameters

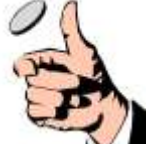

- Formalization of Ocam's Razor (*keep it simple*) by compressing the data (describe things using fewer symbols)
- Hypothesis that **includes the main things (MDL)** & **removes things** that *are* only **relatively important**
- *If methods would lead to poor results, the method should be dismissed.*
- Similar to Bayesian inference; Model and data correspond to prior probability & marginal likelihood in Bayesian framework (it's close to Bayes)
- **Similar to MML** (Minimum Message Length), but **MML is subjective** Bayesian & **MDL is avoids assumptions** about Data generating process (there are other differences)

### **Principal Component Analysis (Attribute Importance)**

- PCA: A dimension-reduction tool **taking large set** of attributes **to small set (reduction)** with most important information .
- Use **Feature Selection of Most Important Attributes**
- **PCA speeds up your ML - reducing dimension input**
- "The **eigenvectors** and **eigenvalues** of a covariance (or correlation) matrix are the "core" of **PCA** and…
- The **eigenvectors** (principal components) determine the directions of the new feature space, and the **eigenvalues** determine their magnitude."
- PCA is the simplest eigenvector based analysis (multivariate)

(*see next slide for example & later slides for example on PCA Feature Extraction)*

### **Unsupervised Pair-Wise KL Div (Attribute Importance)**

- Kullback-Leibler Divergence (KL Divergence)
- A measure of **how one Probability Distribution is different from another** (the divergence).
- Applications include: time-series randomness, entropy of information, information gain when comparing models
- Also called **Relative Entropy** (decline to disorder)
- Identical **KL divergence is zero**
- **Measurement of** *surprise*

**Example:** Compare NBA Players

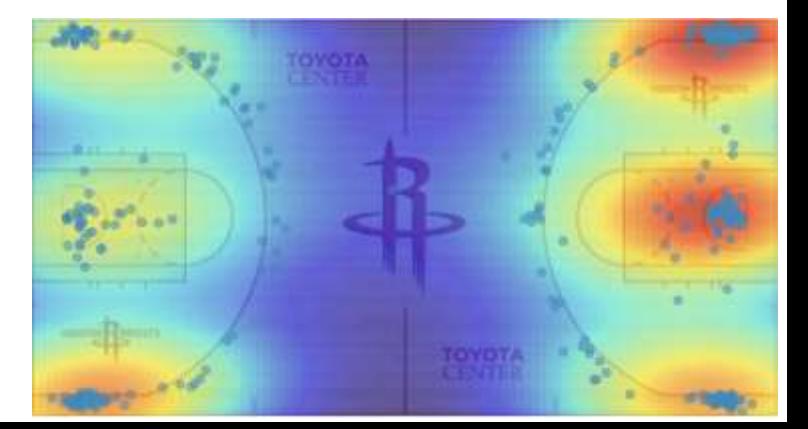

# **Machine Learning & AI - Oracle's Built-In Algorithms**

### Oracle's Machine Learning & Adv. Analytics Algorithms

#### **CLASSIFICATION**

- Naïve Bayes
- Logistic Regression (GLM)
- Decision Tree
- Random Forest
- Neural Network
- Support Vector Machine
- Explicit Semantic Analysis

#### **CLUSTERING**

- Hierarchical K-Means
- Hierarchical O-Cluster
- Expectation Maximization (EM)

### **ANOMALY DETECTION**

- One-Class SVM

### **TIME SERIES**

**ORACLE** 

- State of the art forecasting using Exponential Smoothing.
- Includes all popular models e.g. Holt-Winters with trends, seasons, irregularity, missing data

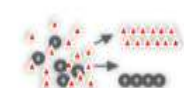

### **REGRESSION**

- Linear Model
- Generalized Linear Model
- Support Vector Machine (SVM)
- Stepwise Linear regression

- Minimum Description Length

- Principal Comp Analysis (PCA)

- Unsupervised Pair-wise KL Div

- CUR decomposition for row & AI

- Predict, cluster, detect, features

- SQL Windows, SQL Patterns,

**ATTRIBUTE IMPORTANCE** 

Association Rules

**PREDICTIVE QUERIES** 

- Neural Network
- $-LASSO*$

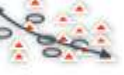

#### $S$ *park* **FEATURE EXTRACTION**

# $\rightarrow$  puthon

- Principal Comp Analysis (PCA)
- Non-negative Matrix Factorization
- Singular Value Decomposition (SVD)
- Explicit Semantic Analysis (ESA)

### **TEXT MINING SUPPORT**

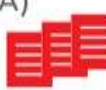

- Algorithms support text type
- Tokenization and theme extraction
- Explicit Semantic Analysis (ESA) for document similarity

### **STATISTICAL FUNCTIONS**

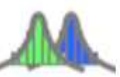

- Basic statistics: min, max, median, stdev, t-test, F-test, Pearson's, Chi-Sq, ANOVA, etc.

#### **R PACKAGES**

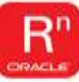

- CRAN R Algorithm Packages through Embedded R Execution
	- Spark MLlib algorithm integration

### **EXPORTABLE ML MODELS**

**REST APIs for deployment** 

. OAA (Oracle Data Mining + Oracle R Enterprise) and ORAAH combined \* OAA includes support for Partitioned Models, Transactional, Unstructured, Geo-spatial, Gr • OAA is Oracle Advanced Analytics; ORAAH is Oracle R Advanced Analytics for Hadoop

**SQL Aggregates** 

**SQL ANALYTICS** 

# **Apriori / Market Based (Association Rules)**

- **Apriori Algorithm** is used for association rule learning databases. **Oracle Excels here!**
- Identifies **frequently associated** database items

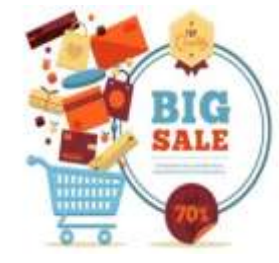

- Frequent items determine Association Rules (**trends**)
- Helps with **Market Basket analysis** (purchase behavior of customers (retail) by using information to discount/promote items
- Also shows *items bought together* (cheese/crackers)
- The algorithm may scan database many times (downside)
- Finds too many matches (must limit this at times)  $\frac{1}{81}$

# **A Priori / Market Based (Association Rules)**

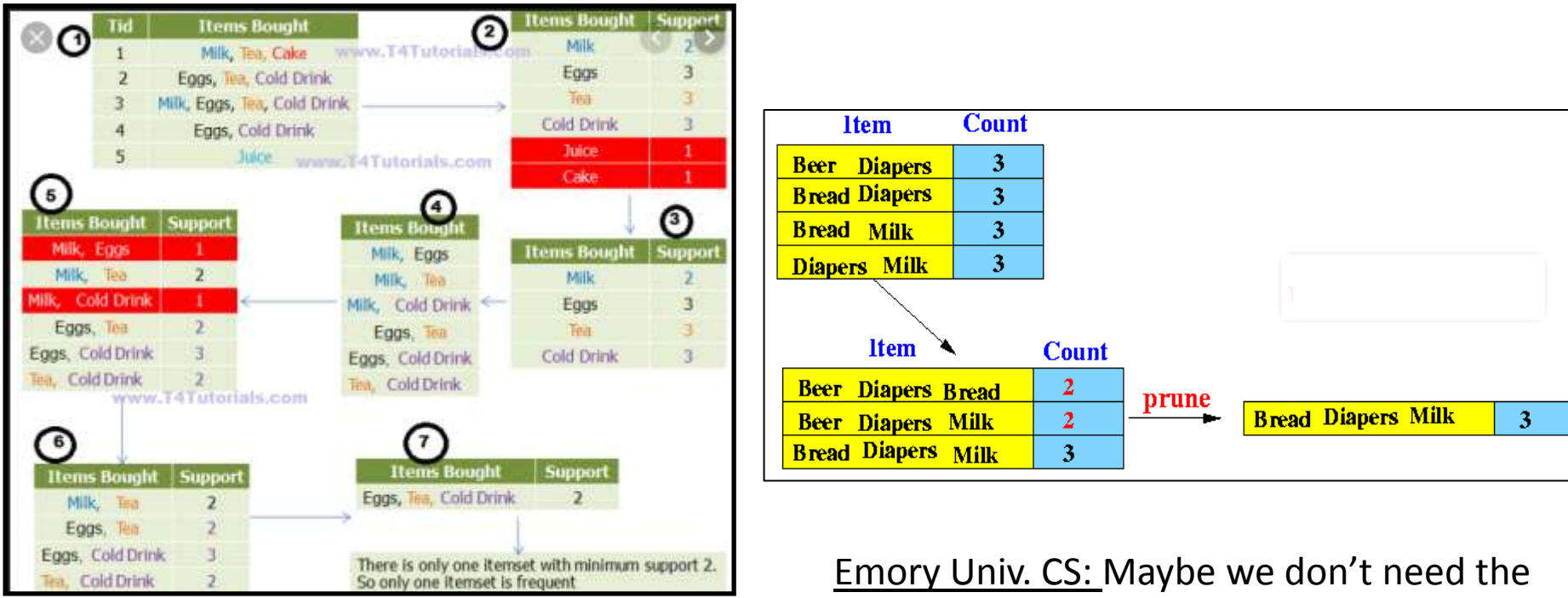

T4Tutorials: Finding best Items Frequently Bought together.

beer that close to the Bread, Diapers & Milk

# **Machine Learning & AI - Oracle's Built-In Algorithms**

### Oracle's Machine Learning & Adv. Analytics Algorithms

### **CLASSIFICATION**

- Naïve Bayes
- Logistic Regression (GLM)
- Decision Tree
- Random Forest
- Neural Network
- Support Vector Machine
- Explicit Semantic Analysis

#### **CLUSTERING**

- Hierarchical K-Means
- Hierarchical O-Cluster
- Expectation Maximization (EM)

### **ANOMALY DETECTION**

- One-Class SVM

### **TIME SERIES**

- State of the art forecasting using Exponential Smoothing.
- Includes all popular models e.g. Holt-Winters with trends, seasons, irregularity, missing data

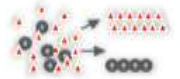

### **REGRESSION**

- Linear Model
- Generalized Linear Model
- Support Vector Machine (SVM)
- Stepwise Linear regression
- Neural Network
- $-LASSO*$

#### **ATTRIBUTE IMPORTANCE**

- Minimum Description Length
- Principal Comp Analysis (PCA)
- Unsupervised Pair-wise KL Div
- CUR decomposition for row & AI

### **ASSOCIATION RULES**

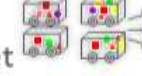

### - A priori/ market basket

### **PREDICTIVE QUERIES**

- Predict, cluster, detect, features

- SQL Windows, SQL Patterns, **SQL Aggregates** 

• OAA (Oracle Data Mining + Oracle R Enterprise) and ORAAH combined

\* OAA includes support for Partitioned Models, Transactional, Unstructured, Geo-spatial, Gr • OAA is Oracle Advanced Analytics; ORAAH is Oracle R Advanced Analytics for Hadoop

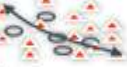

#### **ELEATURE EXTRACTION ...** - Principal Comp Analysis (PCA)

 $S$ *park* 

- Non-negative Matrix Factorization
- Singular Value Decomposition (SVD)
- Explicit Semantic Analysis (ESA)

### **TEXT MINING SUPPORT**

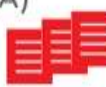

puthon

- Algorithms support text type
- Tokenization and theme extraction
- Explicit Semantic Analysis (ESA) for document similarity

### **STATISTICAL FUNCTIONS**

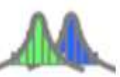

- Basic statistics: min, max, median, stdev, t-test, F-test, Pearson's, Chi-Sq, ANOVA, etc.

#### **R PACKAGES**

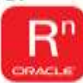

- CRAN R Algorithm Packages through Embedded R Execution
- Spark MLlib algorithm integration

### **EXPORTABLE ML MODELS**

**REST APIs for deployment** 

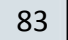

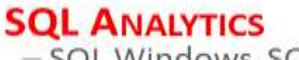

#### **ORACLE**

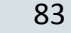

### **Principal Component Analysis (Feature Extraction)**

- **PCA Feature extraction** reduces large data sets, by **building new set of attributes** making it faster to process
- **Present** the same information with Fewer Variables
- Ensure you **preserve the structure (variance)**
- Use **Feature Extraction vs. Feature Selection**
- PCA is a dimension-reduction tool **taking large set** of variables **to small set** with most important information.
- First component has largest variance and succeeding variables are orthogonal & highest variance.
- PCA uses orthogonal transformation to convert possibly correlated variables (numeric) into linear uncorrelated variables (principle components)
- **New Attributes** a Combination of Old Attributes

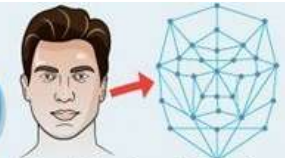

**Visual Feature Extraction Extract features from the face that** an be used for the recognition task

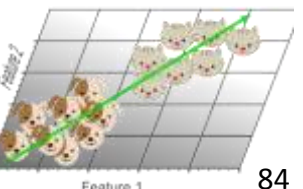

### **Singular Value Decomposition (Feature Extraction)**

- **SVD** is the **most widely used Matrix decomposition method**. Used in Linear Regression, Image Compression, PCA, Least Squares and De-Noising Data (*take the noise out*)
- **SVD** is factorization (**decomposition**) of a Matrix.
- The key is to get the constituent elements from the Original Matrix (through an iterative process)
- **SVD can find singular vectors & values** from the Original Matrix
- SVD lowers the amount of features (feature reduction) of the large original matrix (a type of *feature extraction*)
- Used in widely in Statistics to *see more than the original matrix is showing*
- Many books on **SVD using Python** (Jason Brownlee)

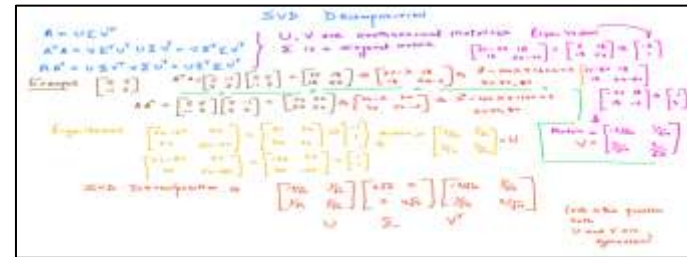

### **Singular Value Decomposition (Feature Extraction)**

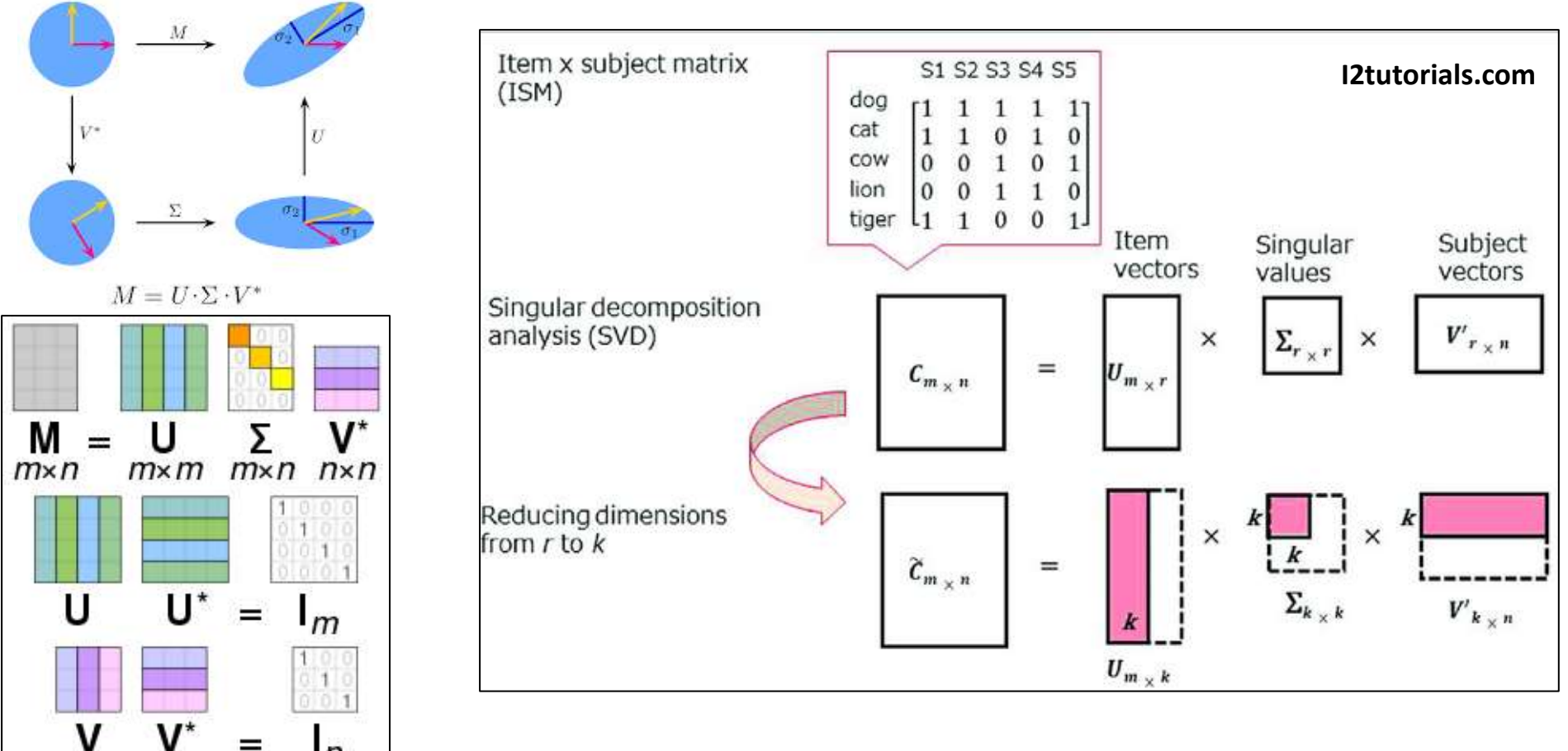

# **Machine Learning & AI - Oracle's Built-In Algorithms**

### Oracle's Machine Learning & Adv. Analytics Algorithms

### **CLASSIFICATION**

- Naïve Bayes
- Logistic Regression (GLM)
- Decision Tree
- Random Forest
- Neural Network
- Support Vector Machine
- Explicit Semantic Analysis

#### **CLUSTERING**

- Hierarchical K-Means
- Hierarchical O-Cluster
- Expectation Maximization (EM)

### **ANOMALY DETECTION**

- One-Class SVM

### **TIME SERIES**

**ORACLE** 

- State of the art forecasting using Exponential Smoothing.
- Includes all popular models e.g. Holt-Winters with trends, seasons, irregularity, missing data

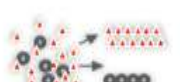

### **REGRESSION**

- Linear Model

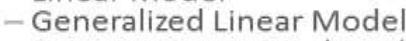

- Support Vector Machine (SVM)
- Stepwise Linear regression

- Minimum Description Length

- Principal Comp Analysis (PCA)

- Unsupervised Pair-wise KL Div

- CUR decomposition for row & AI

**ATTRIBUTE IMPORTANCE** 

**ASSOCIATION RULES** 

**PREDICTIVE QUERIES** 

- A priori/ market basket

- Neural Network
- $-LASSO*$

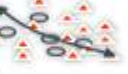

#### $S$ *park* **FEATURE EXTRACTION**

### $\rightarrow$  puthon

- Principal Comp Analysis (PCA)
- Non-negative Matrix Factorization
- Singular Value Decomposition (SVD)
- Explicit Semantic Analysis (ESA)

### **TEXT MINING SUPPORT**

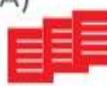

- Algorithms support text type
- Tokenization and theme extraction
- Explicit Semantic Analysis (ESA) for document similarity
- **TATISTICAL FUNCTIONS:**

**EXPORTABLE ML MODELS** 

**REST APIs for deployment** 

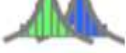

#### Basic statistics: "min, max, median, stdev, t-test, F-test, Pearson's, Chi-Sq, ANOVA, etc.

through Embedded R Execution

- Spark MLlib algorithm integration

#### **R PACKAGES** - CRAN R Algorithm Packages

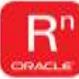

- Predict, cluster, detect, features

#### **SQL ANALYTICS** SOL Windows, SQL Patterns,

**SQL Aggregates** 

• OAA (Oracle Data Mining + Oracle R Enterprise) and ORAAH combined \* OAA includes support for Partitioned Models, Transactional, Unstructured, Geo-spatial, Gr

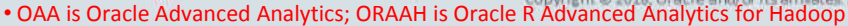

### **SQL Analytics (Windows / Patterns / Aggregates)\*** \*Oracle Docs

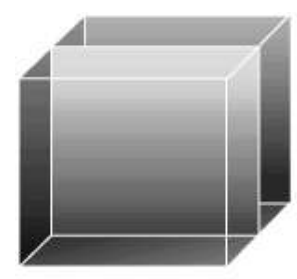

Product Mgr. View

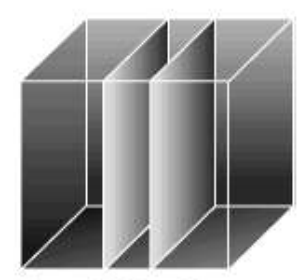

Financial Mgr. View

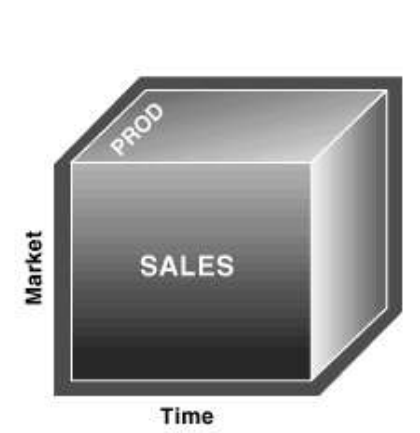

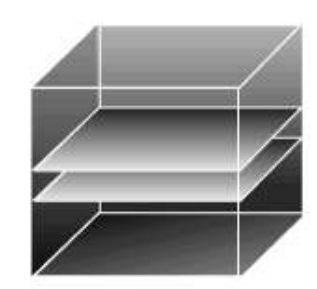

**Regional Mgr. View** 

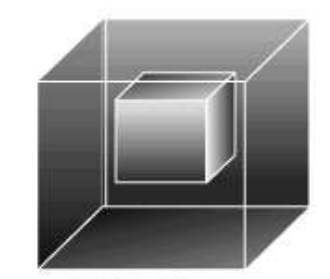

Ad Hoc View

**Cubes** show many dimensions for various users of the system.

### **In-Memory** will use Vector Group By Aggregation

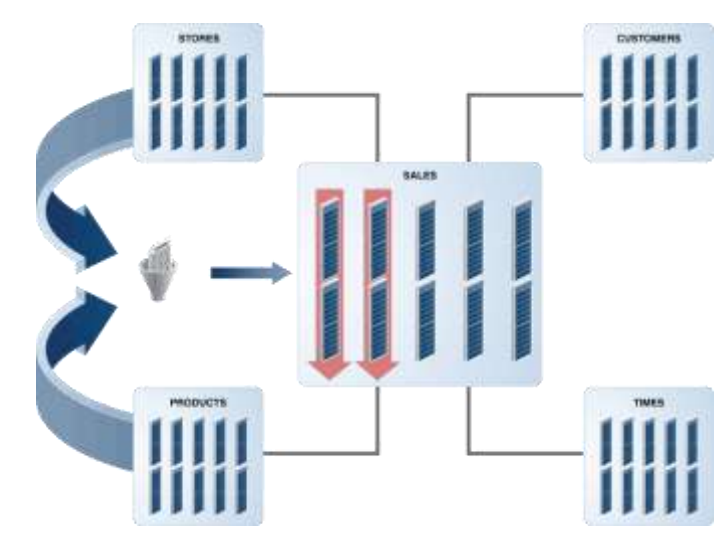

### **Statistical Functions in Oracle (Partial List)\***

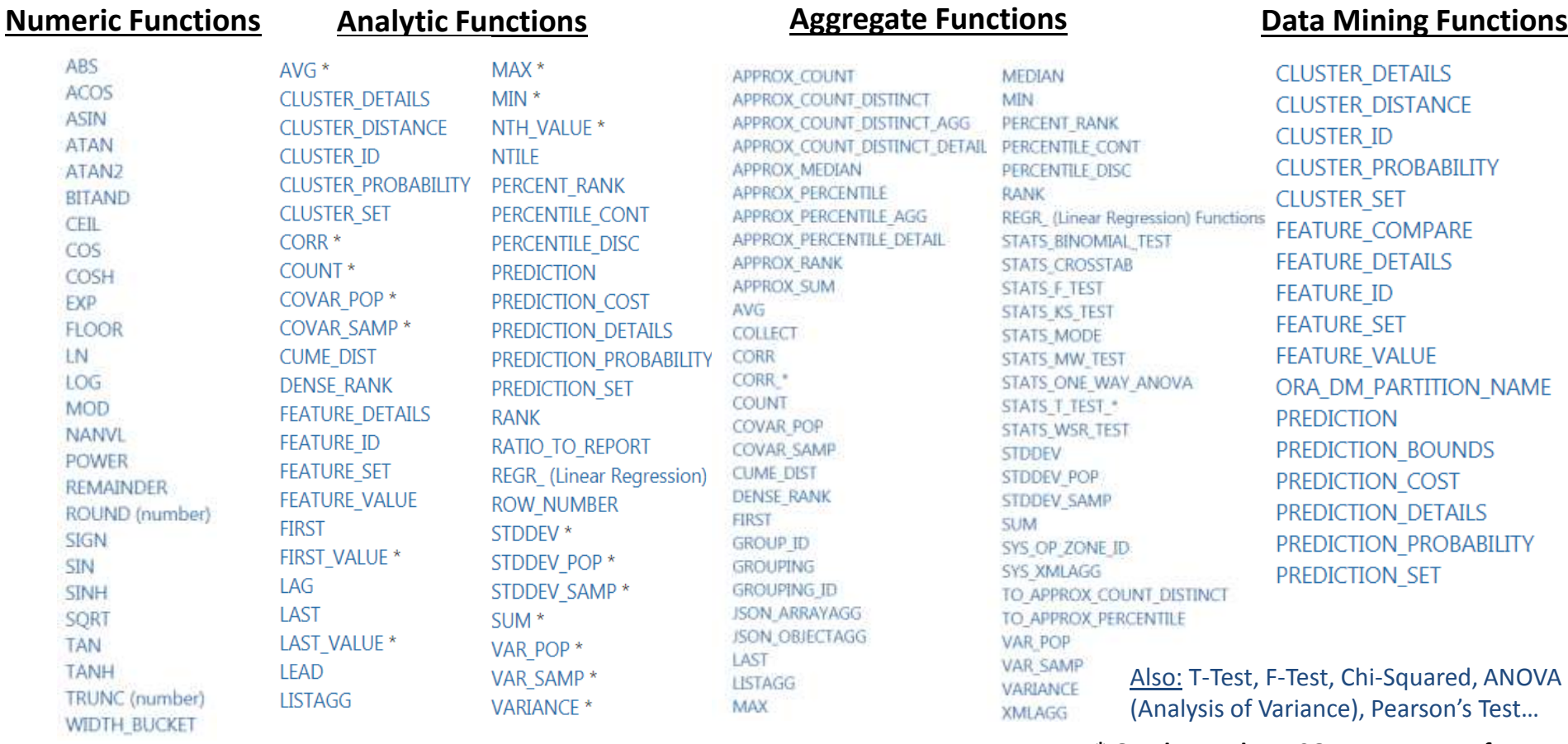

**\* Oracle Database SQL Language Reference**

# **Machine Learning Functions\* - Oracle Docs.**

- **First**: Clear *Business Problem* to Solve
- **Second**: *Function* to Perform
- **Third**: *Algorithm* to use
- **First**: Build/*Train the Model*  when you build it using about 60% of data.
- **Second**: *Test/Score Model*  for accuracy/precision using about 40% of data.

*Compare Algorithms!*

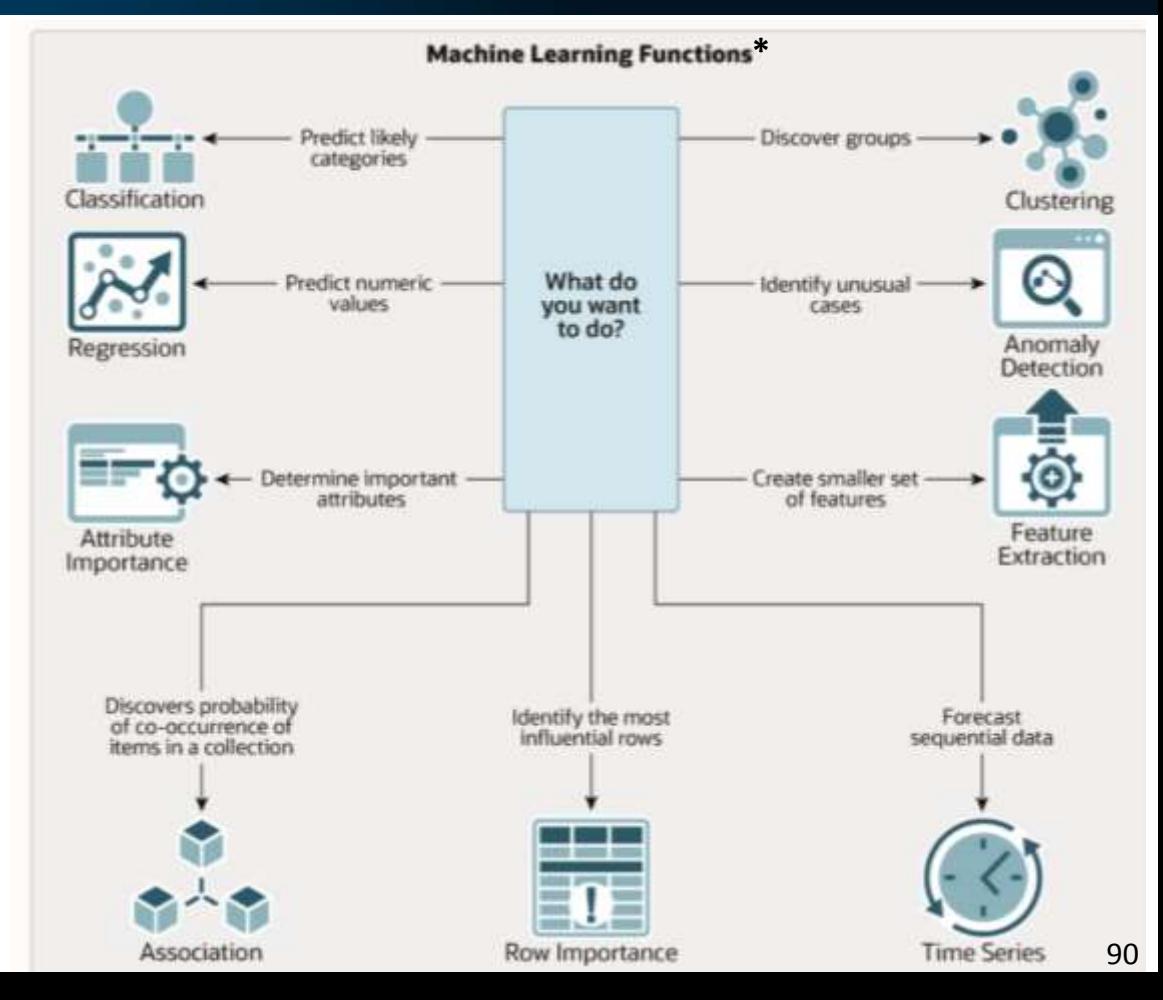

### **Oracle Example: Business Issue, Build & Score Model**

```
-- PL/SQL procedure to Build a Decision Tree
```
-- classification model to predict customer

```
-- acceptance of offer
```
BEGIN DBMS DATA MINING.DROP MODEL('PRED AFFINITY DT'); EXCEPTION WHEN OTHERS THEN NULL; END; **DECLARE** 

v setlst DBMS DATA MINING.SETTING LIST;

```
BEGIN
```

```
v setlst('PREP AUTO') := 'ON';
v_setlst('ALGO_NAME') := 'ALGO_DECISION_TREE';
```

```
DBMS DATA MINING.CREATE MODEL2(
    'PRED_AFFINITY_DT',
    'CLASSIFICATION',
    'SELECT * FROM MINING DATA BUILD',
     v_setlst,
    'CUST_ID',
    'AFFINITY CARD');
```
-- SQL to dynamically score and return all

- -- customers with likelihood > 50% to be
- -- AFFINITY CARD responders from MINING DATA APPL'

```
SELECT * FROM (
 SELECT CUST ID,
    PREDICTION PROBABILITY (PRED AFFINITY DT, '1'
                           USING A.*) PROBABILITY
   FROM MINING DATA APPLY A)
WHERE PROBABILITY > 0.5ORDER BY PROBABILITY DESC;
```
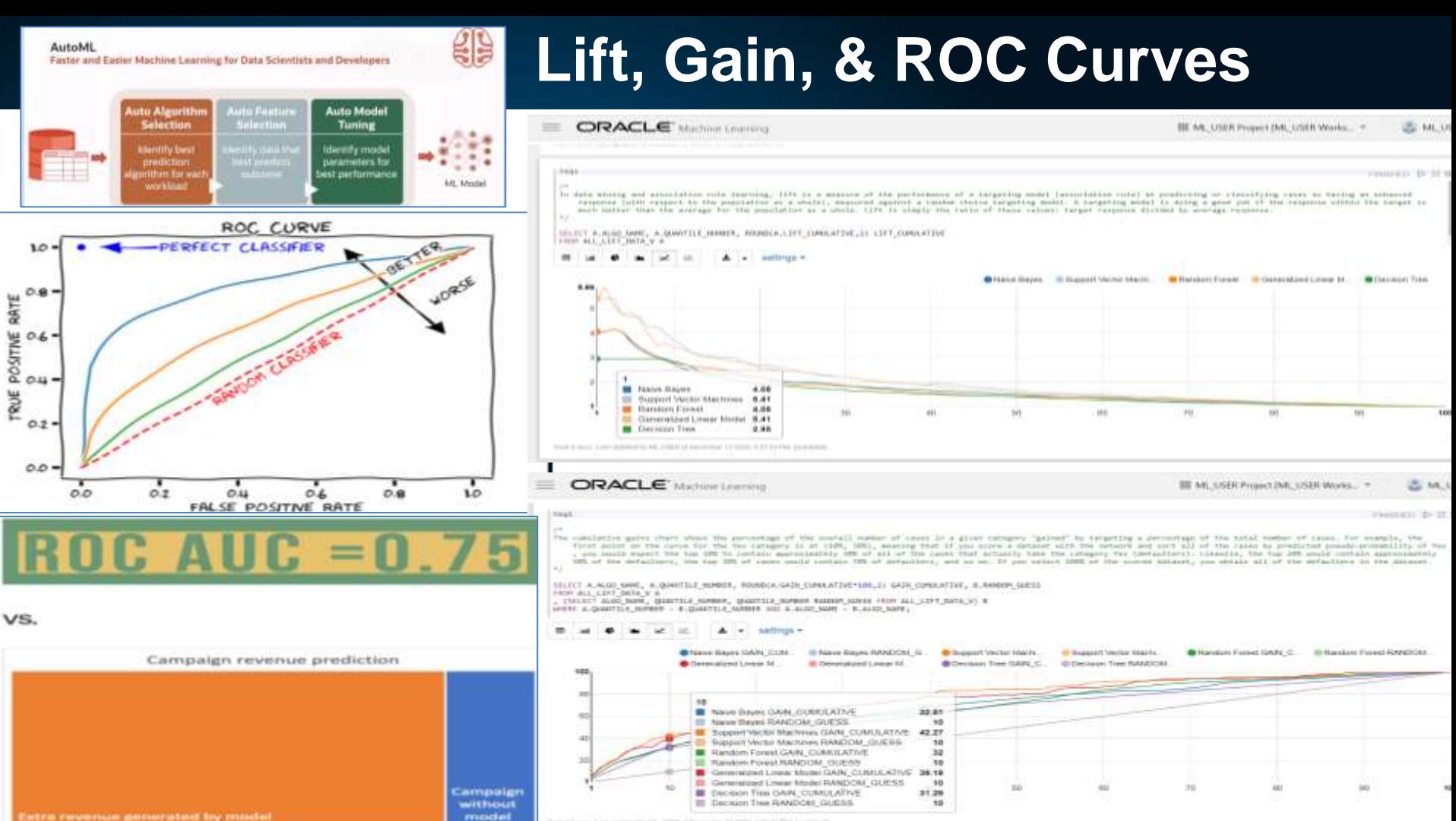

model can 11 mm Lyric governming lett, Johnson Development 14 (2004) activity Plat Journal of

### **Time Enough at Last for ML with Autonomous DB**

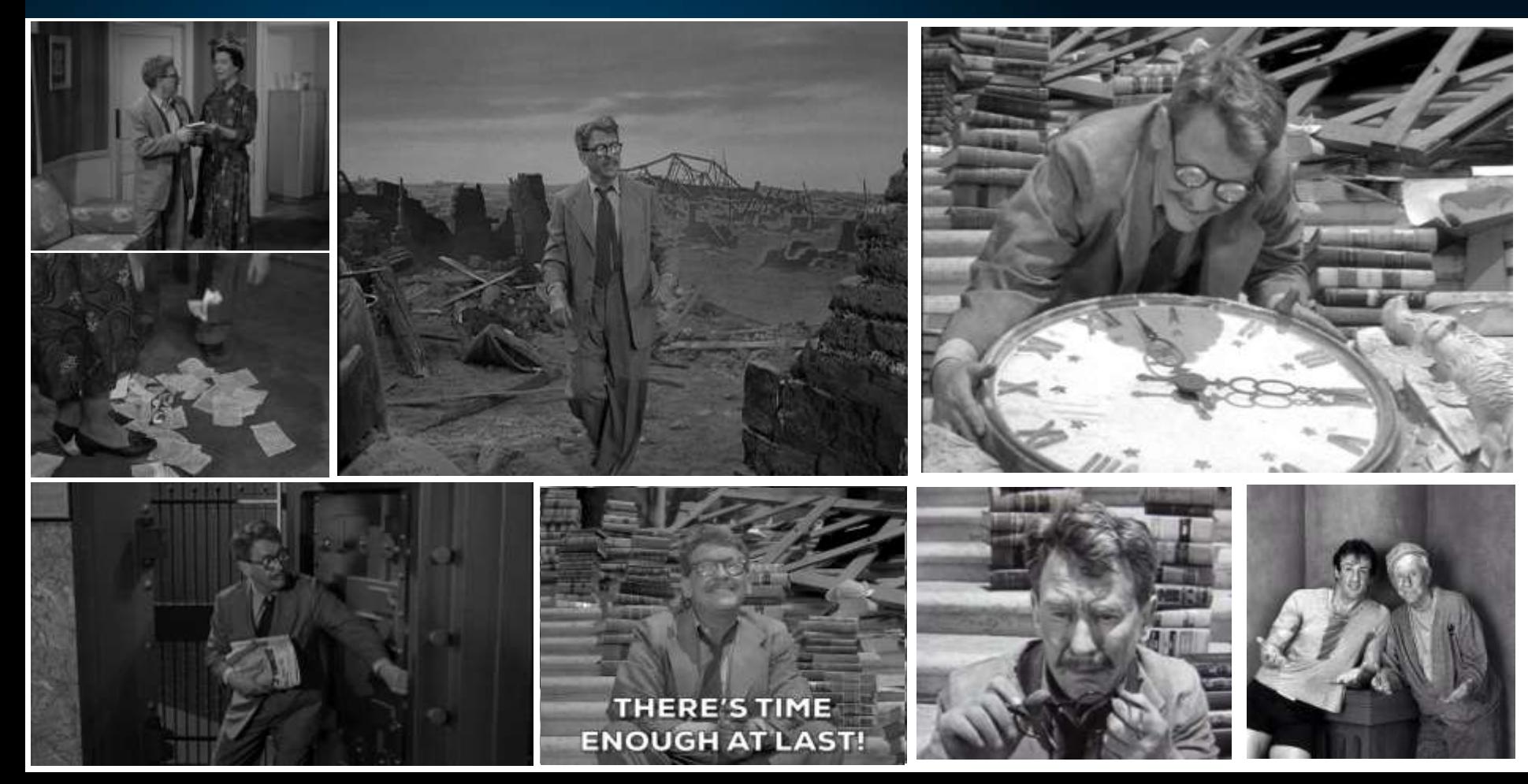

### **AutoML for Autonomous Database- 3/18/2021**

**ORACLE** Machine Learning

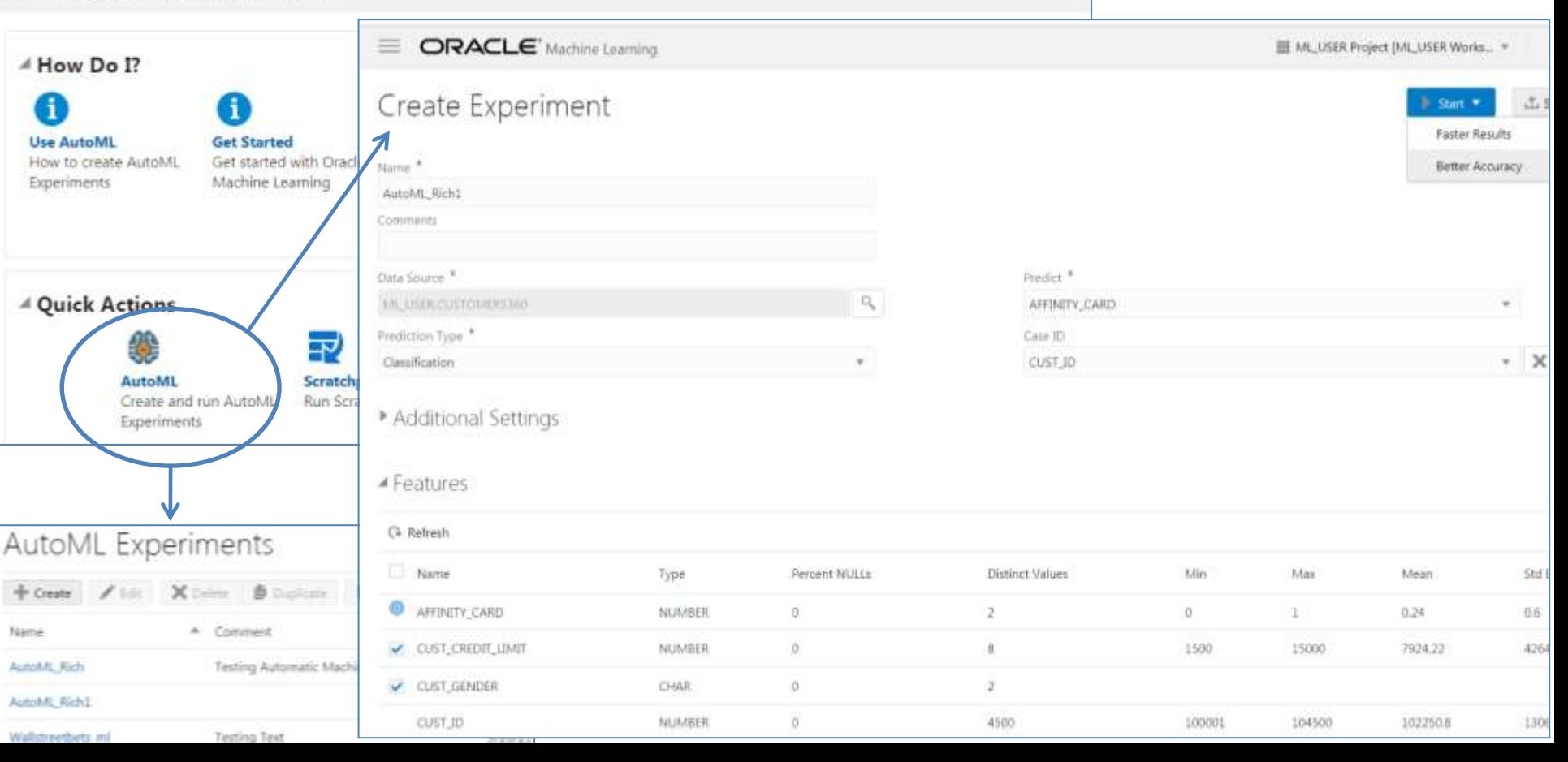

### **AutoML is here for Autonomous Database**

#### ORACLE' Machine Learning **III ML USER Project IML USER Works... \*** <- Experiments eader Board AutoML Rich Create Notebook Metrics Deploy > Experiment Settings / Edit Algorithm Model Name Accuracy Accuracy Support Vector Machine (Gaussian) svmg\_09cd02ee4e 0.7878 0.790 Random Forest rf df53fb31a8  $0.7821$ 0.780 Generalized Linear Model glm 74cbb2b7ac 0.7821 0.770 0.760 Generalized Linear Model (Ridge Regres... glmr\_df24288679 0.7821 Support Vector Machine (Linear) svml a031bb0ae1 0.7431 Leader Board **Metrics** Depk Create Notebo Create Notebook  $\times$ Algorithm Model Name Accuracy Create a notebook based on selected model and this experiment's settings. Use a generated notebook to further tune your approach using Python. Support Vector Machine (Gaussian) 0.7878 svmg\_09cd02ee4e Notebook Name: Random Forest rf\_df53fb31a8 0.7821 AutoML Classify Generalized Linear Model glm\_74cbb2b7ac 0.7821 Cancel Generalized Linear Model (Ridge Regres... gimr\_df24288679 0.7821 Support Vector Machine (Linear) syml a031bb0ae1 0.7431

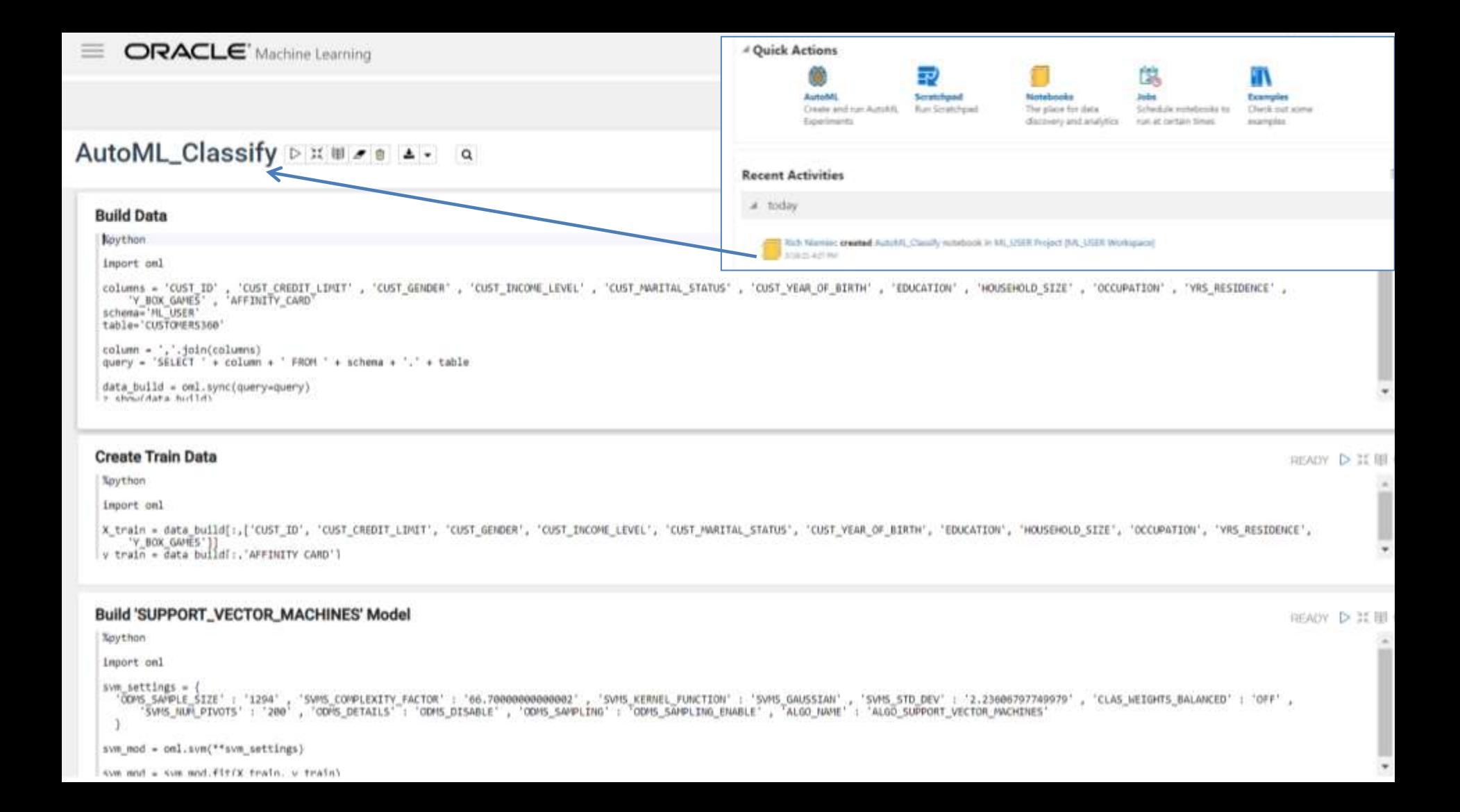

### **Exadata Cloud Machine: ALL Features (Oracle's Juan Loaiza presentation on Exadata Cloud)**

Exadata Cloud: Compatible, Scalable, Available, Secure Decades of Database Innovation Proven at Millions of Mission-Critical Deployments

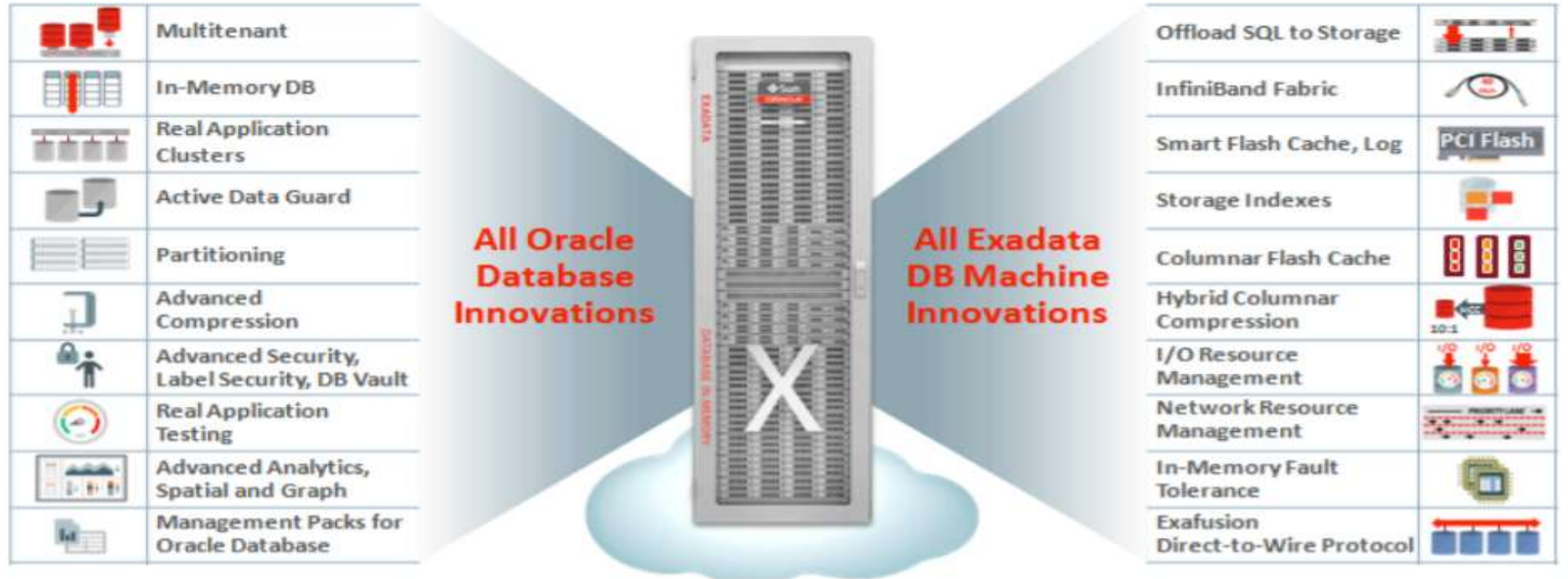

### **Oracle Machine Learning Algorithms and Analytics in Oracle Database**

#### **CLASSIFICATION**

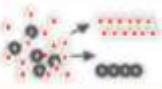

- · Naïve Baves
- Logistic Regression (GLM)
- · Decision Tree
- · Random Forest
- · Neural Network
- · Support Vector Machine (SVM)
- · Explicit Semantic Analysis
- $\cdot$  XGBoost\*

### **ANOMALY DETECTION**

- One-Class SVM
- · MSET-SPRT\*

#### **CLUSTERING**

- · Hierarchical K-Means
- · Hierarchical O-Cluster
- Expectation Maximization (EM)

### **TIME SERIES MANA**

- Forecasting Exponential Smoothing
- · Includes popular models e.g. Holt-Winters with trends, seasonality, irregular time series

#### **OML Algorithm Cheat Sheet** Algorithm Documentation

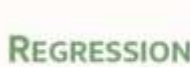

- · Generalized Linear Model (GLM)
- · Support Vector Machine (SVM)
- · Stepwise Linear regression
- · Neural Network
- · XGBoost\*

#### **ATTRIBUTE IMPORTANCE**

- Minimum Description Length
- · Random Forest
- Unsupervised Pairwise KL Divergence
- CUR decomposition for row & AI

#### **ASSOCIATION RULES** • A priori

### **SOL ANALYTICS**

- · SOL Windows · SOL Patterns
- · SQL Aggregates

outhon

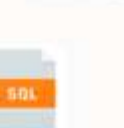

 $R<sup>n</sup>$ 

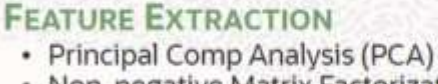

- · Non-negative Matrix Factorization
- · Singular Value Decomposition (SVD)
- · Explicit Semantic Analysis (ESA)

### **ROW IMPORTANCE**

- CUR Decomposition
- **RANKING**
- · XGBoost

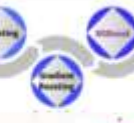

### **TEXT MINING SUPPORT**

- Algorithms support text columns
- · Tokenization and theme extraction
- · Explicit Semantic Analysis (ESA)

### **STATISTICAL FUNCTIONS**

· min, max, median, stdev, t-test, F-test, Pearson's, Chi-Sq, ANOVA, etc.

Includes support for partitioned models, integrated text mining. automated data preparation

Copyright © 2022, Oracle and/or its affiliates. All rights reserved.

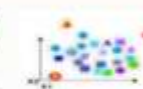

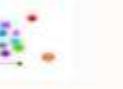

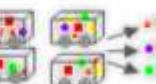

**AutoML** 

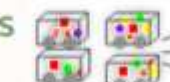

### **Types of ML Algorithms in Healthcare on PubMed\***

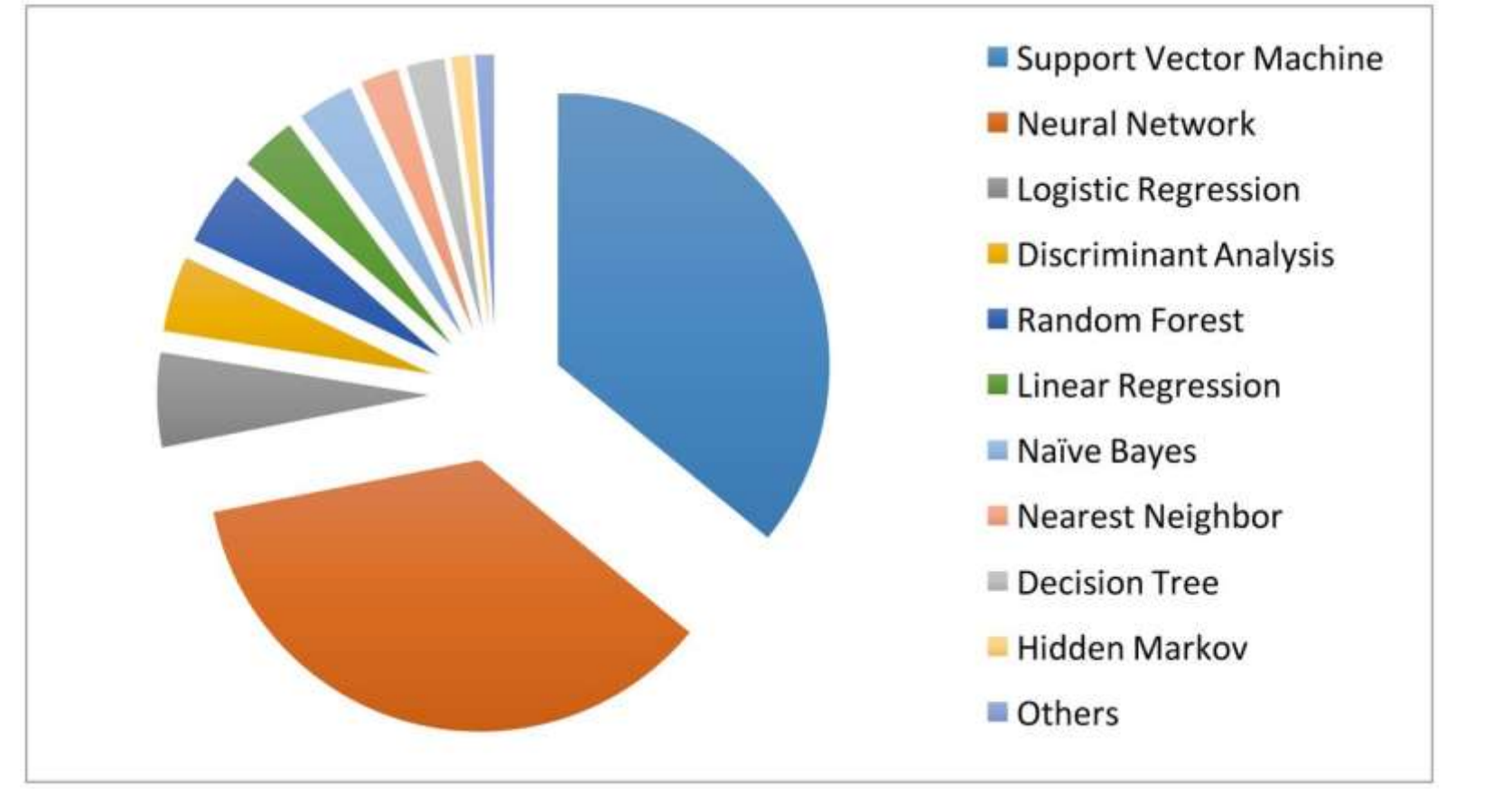

**\*Stroke and vascular neurology (snj.bmj.com)** Note: Markov is Bayesian, NN is k-NN, DA close to PCA

### **Machine Learning has many parts**

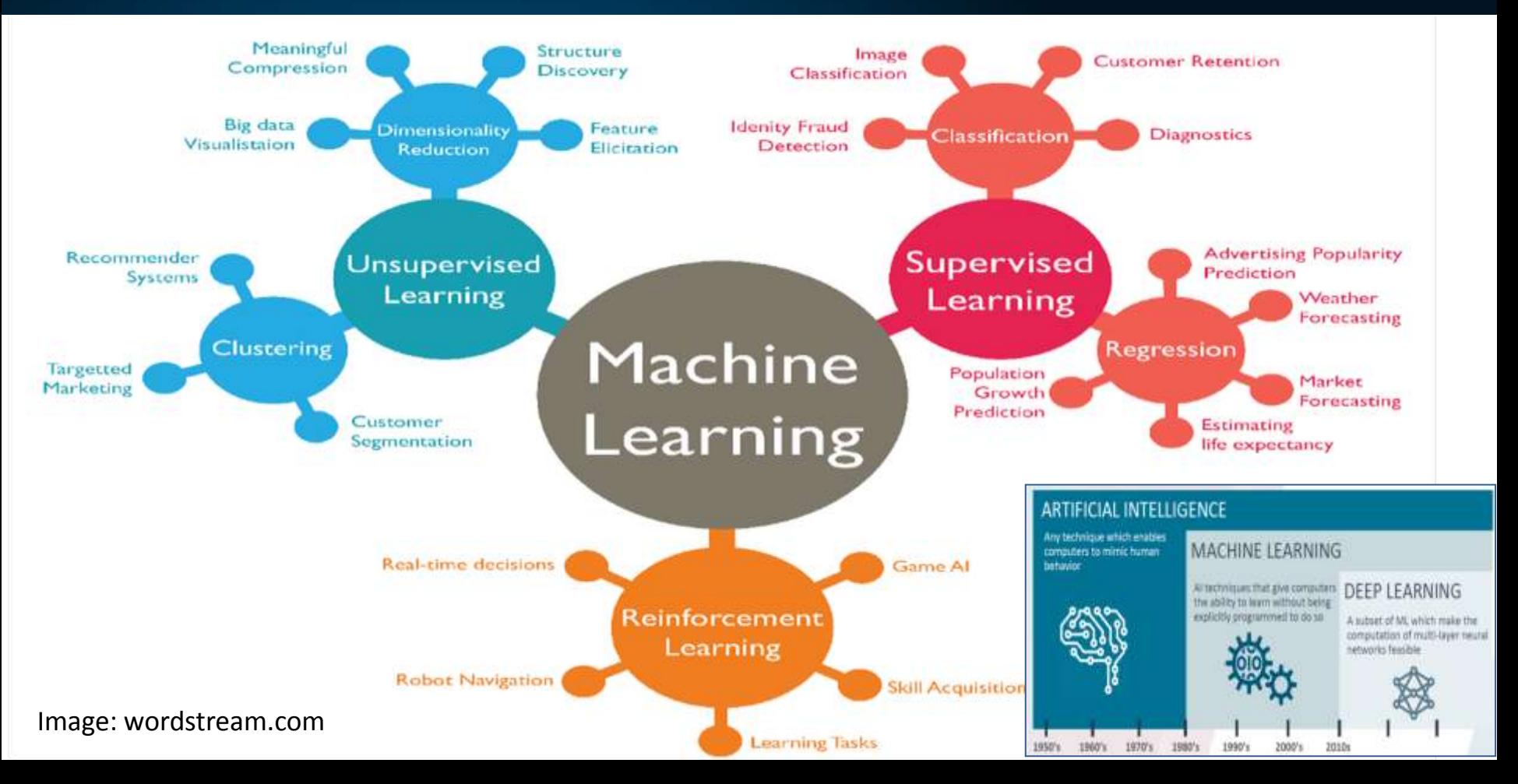

### **From Agnes with Love** *(Computers try to help)*

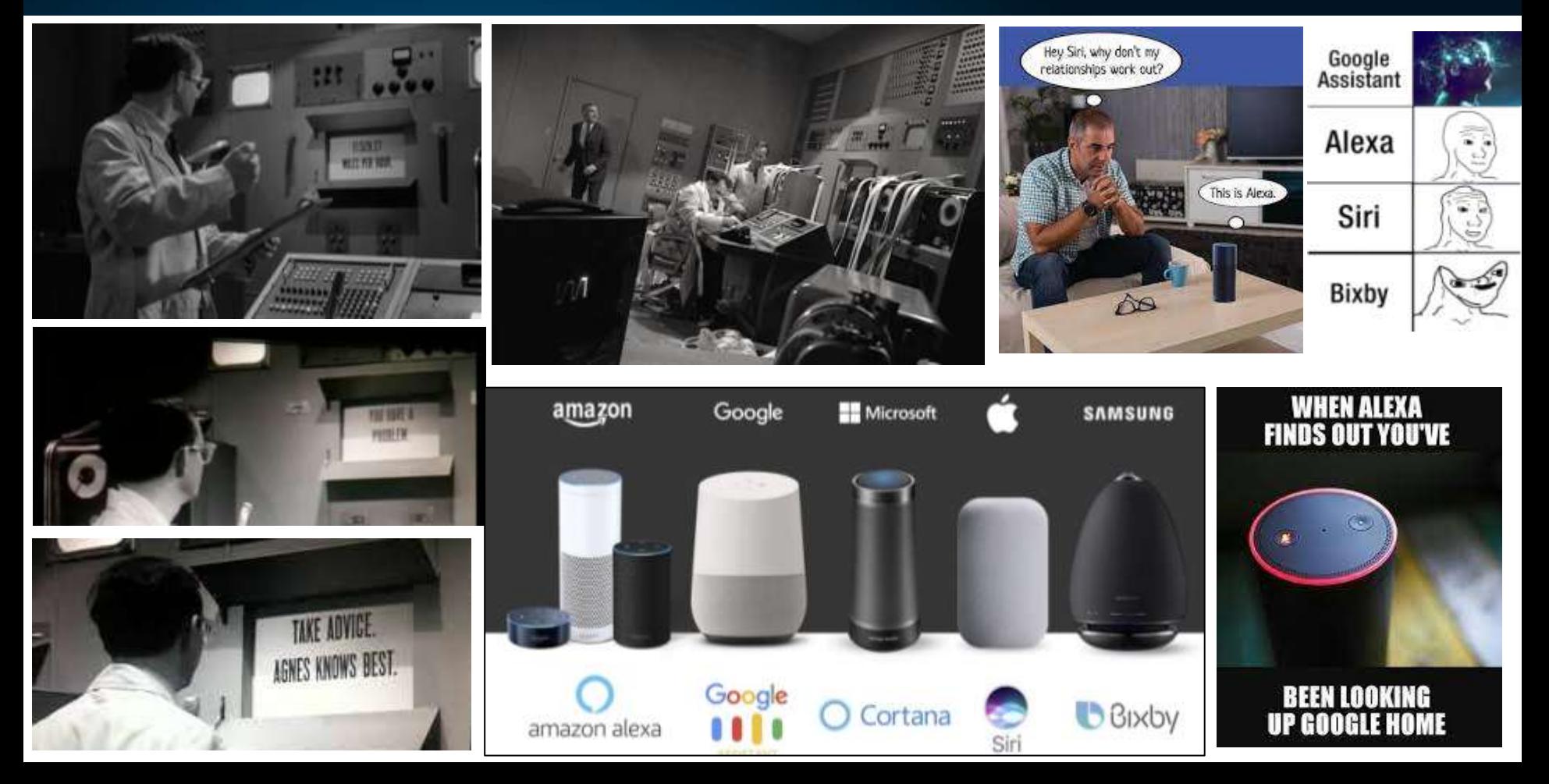

# **Biju Thomas at ODTUG - Emerging Jobs**

### #1 AI / ML Specialist (Engineer)

Linkedin

Emerging Jobs Report

- 74% annual growth
- Skills
	- Machine Learning
	- Deep Learning
	- **TensorFlow**
	- Python
	- **Natural Language Processing**
- Industries
	- Computer Software
	- **Information Technology**
	- **Higher Education**
	- **Consumer Electronics**
- Take the data scientists' code and making it more effective and scalable.
- Introduce various programming rules and good practices.
- Join the results from potentially unrelated tasks to enhance the models performance even more.
- Glue all the "data science" and "software" parts together.

richniemiec@gmail.com

viscosityna.com

# Python is #1 Language for Machine Learning\*

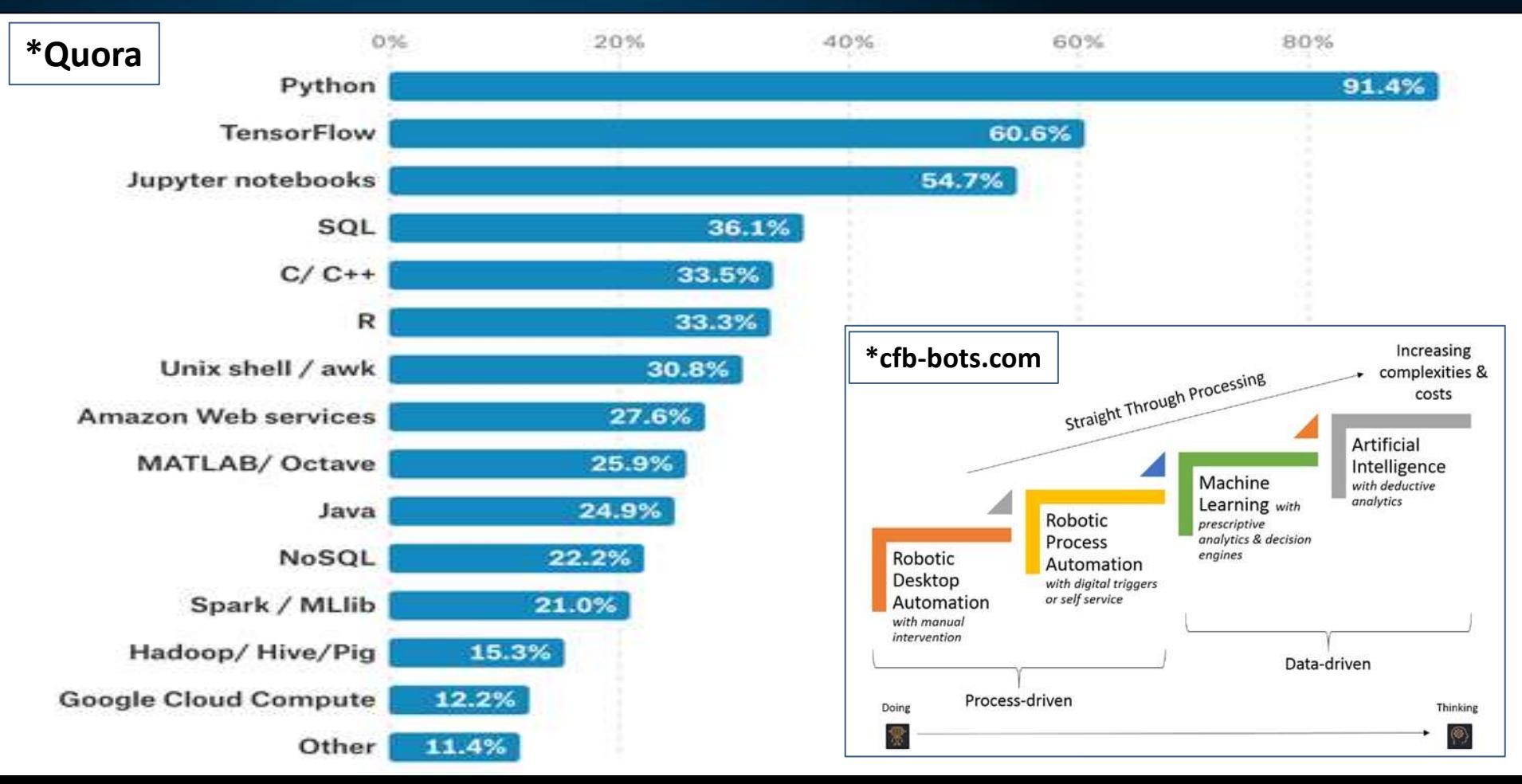

# **Oracle integrates Python with OAA**

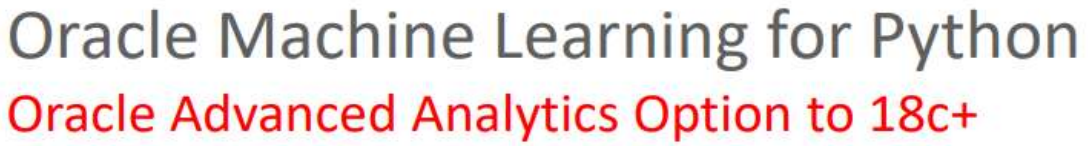

- · Similar architecture to OAA's Oracle R Enterprise
- OML4Py Transparency Layer
	- Use Oracle Database as High Performance Computing environment
- . OML4Py OAA Model Build and Apply
	- Use OAA parallel and distributed ML algorithms
	- Manage Python scripts and Python objects in Oracle Database
- OML4Py Embedded Python
	- Make callout to Python packages
	- Integrate Python results into applications via SQL

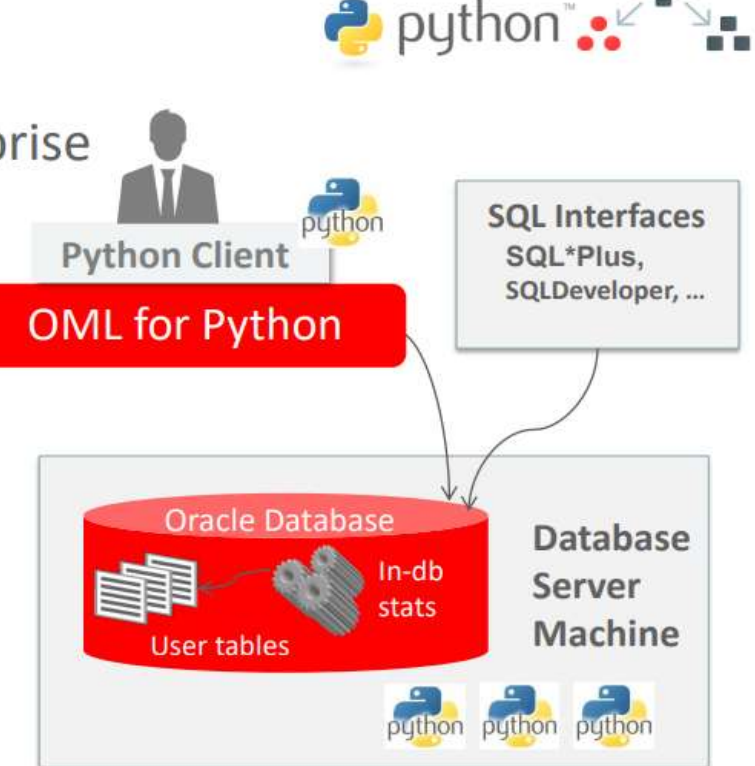

### **George Mines ADW with Oracle Analytics Cloud (OAC)**

**OAC: Data Visualization Cloud Services (DVCS), Bus. Intell. CS (BICS), Essbase, Smart View (EE/SE)**

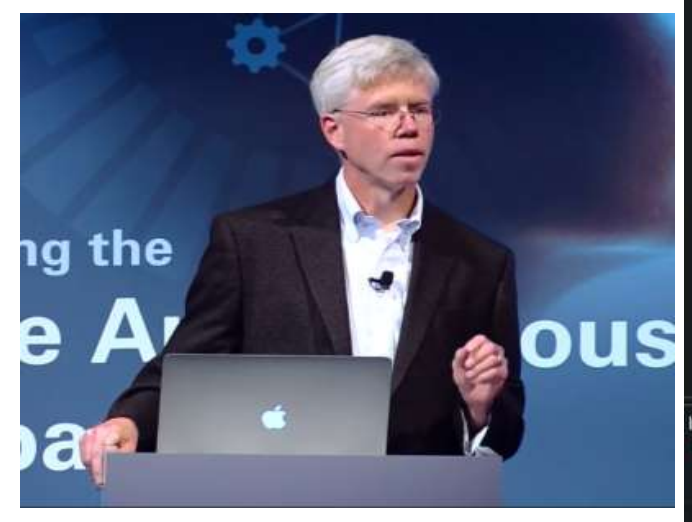

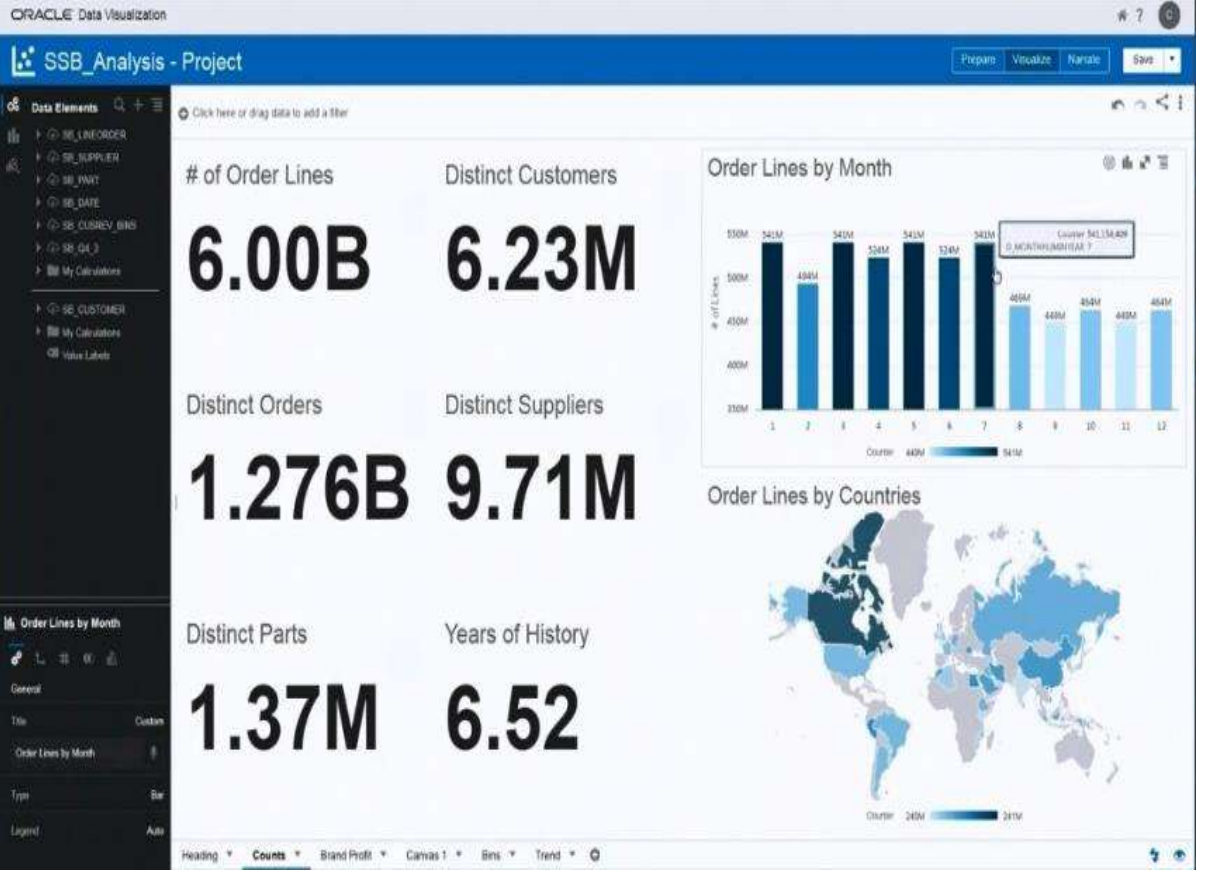

**@richniemiec www.viscosityna.com** 105

### **Oracle Analytics Cloud (OAC) to Cluster Data**

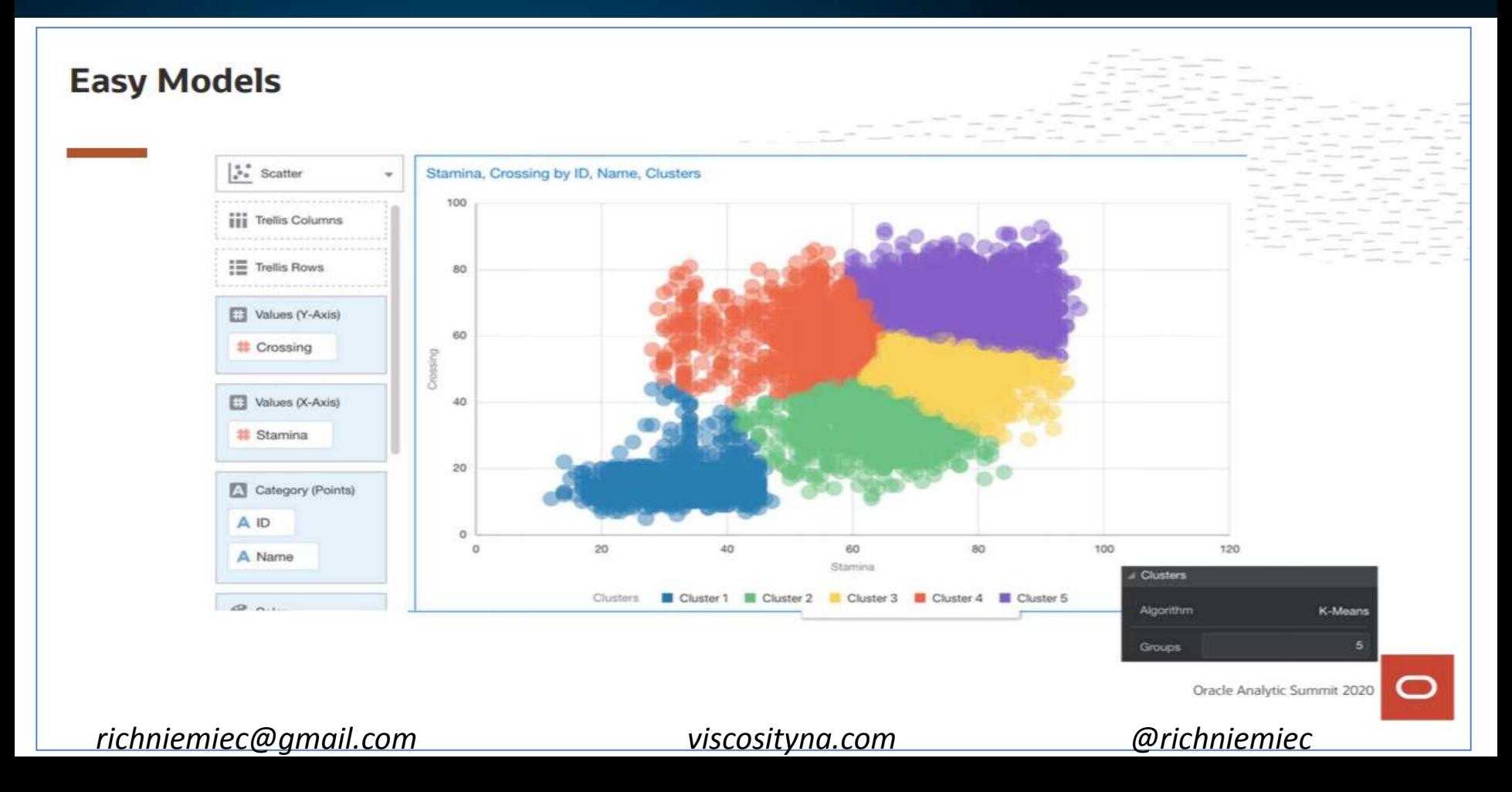

### **ML & Business Apps - Today at 4:15;** *San Antonio 1*

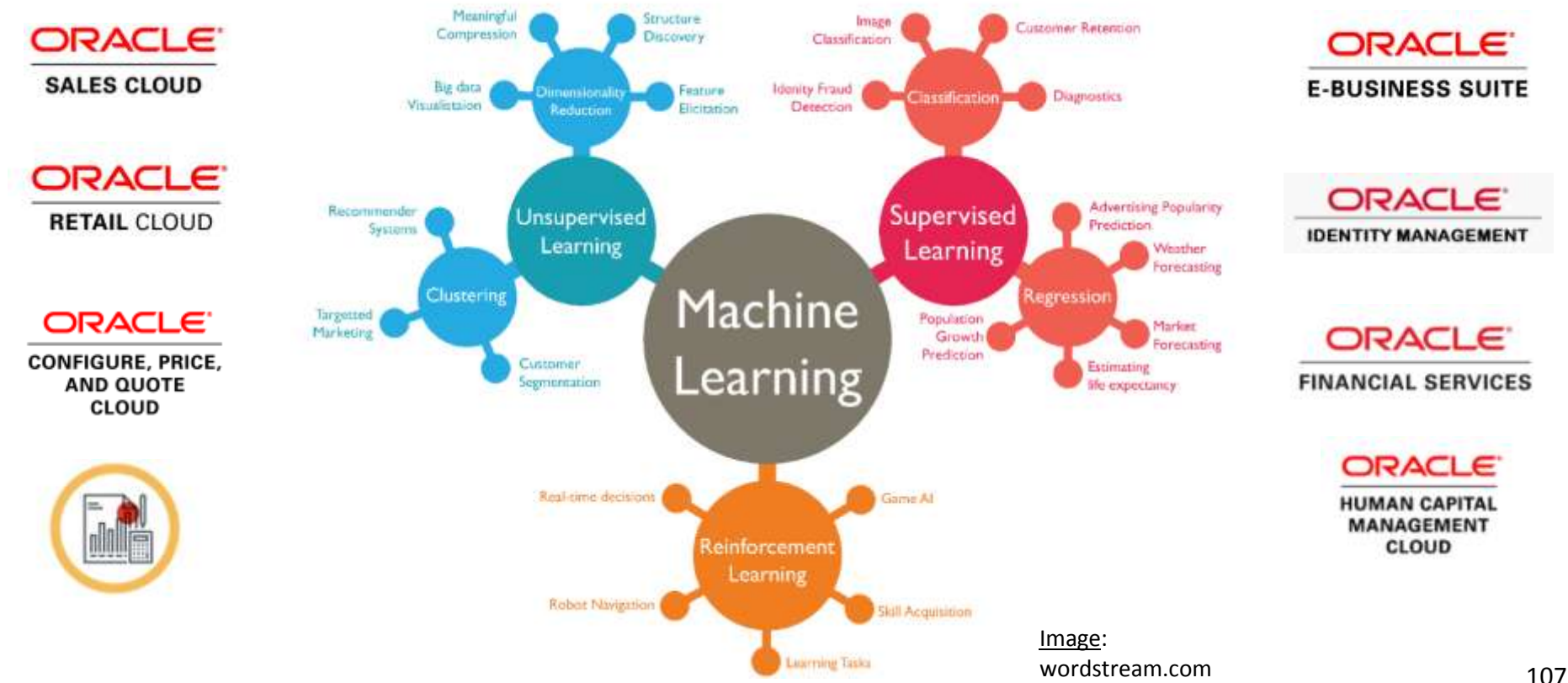

# Better World - Leverage Tech!

#### Steve Wozniak on AI: Will we be pets or mere ants to be squashed our robot overlords?

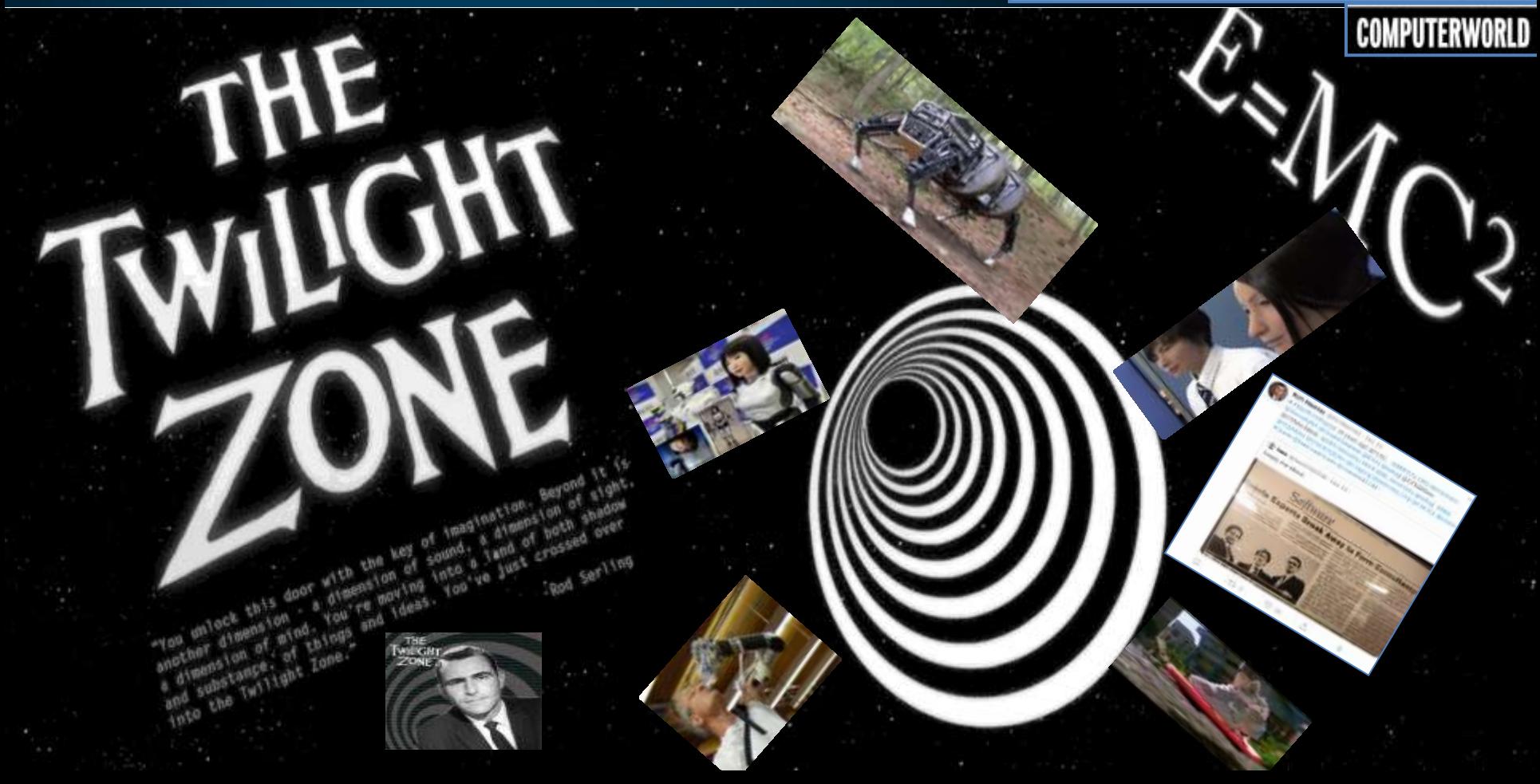
# **Robots We Grew up With…**

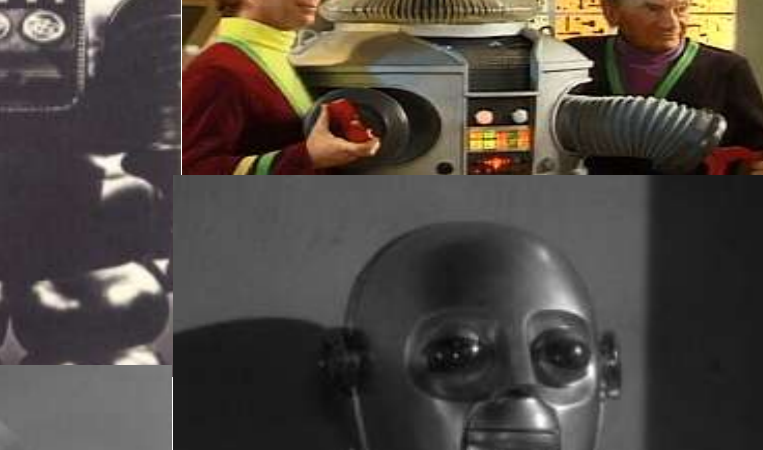

8818-8488

## **Robots Now… Closer to the Future**

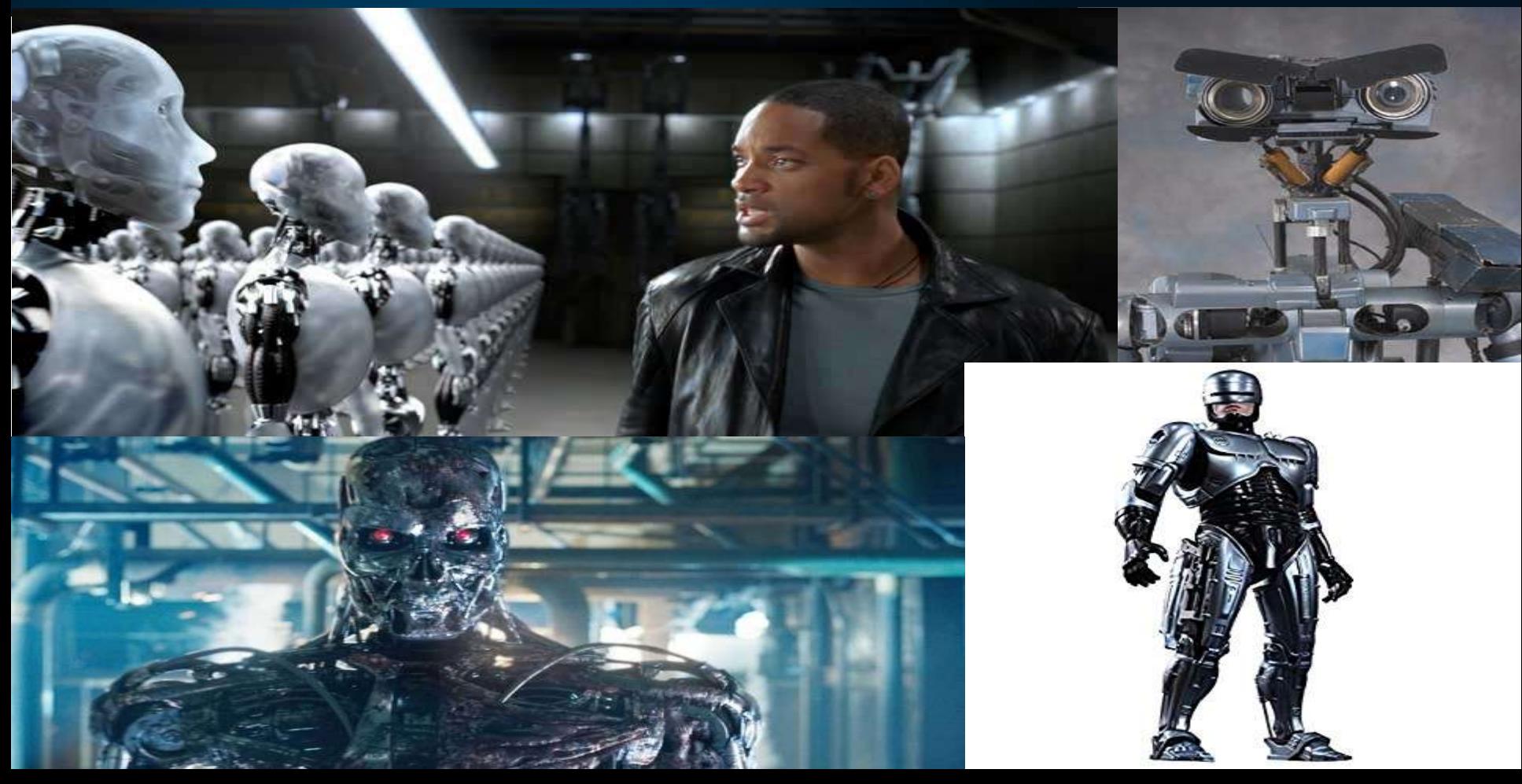

### **Actual Robots Now… Beyond Science Fiction**

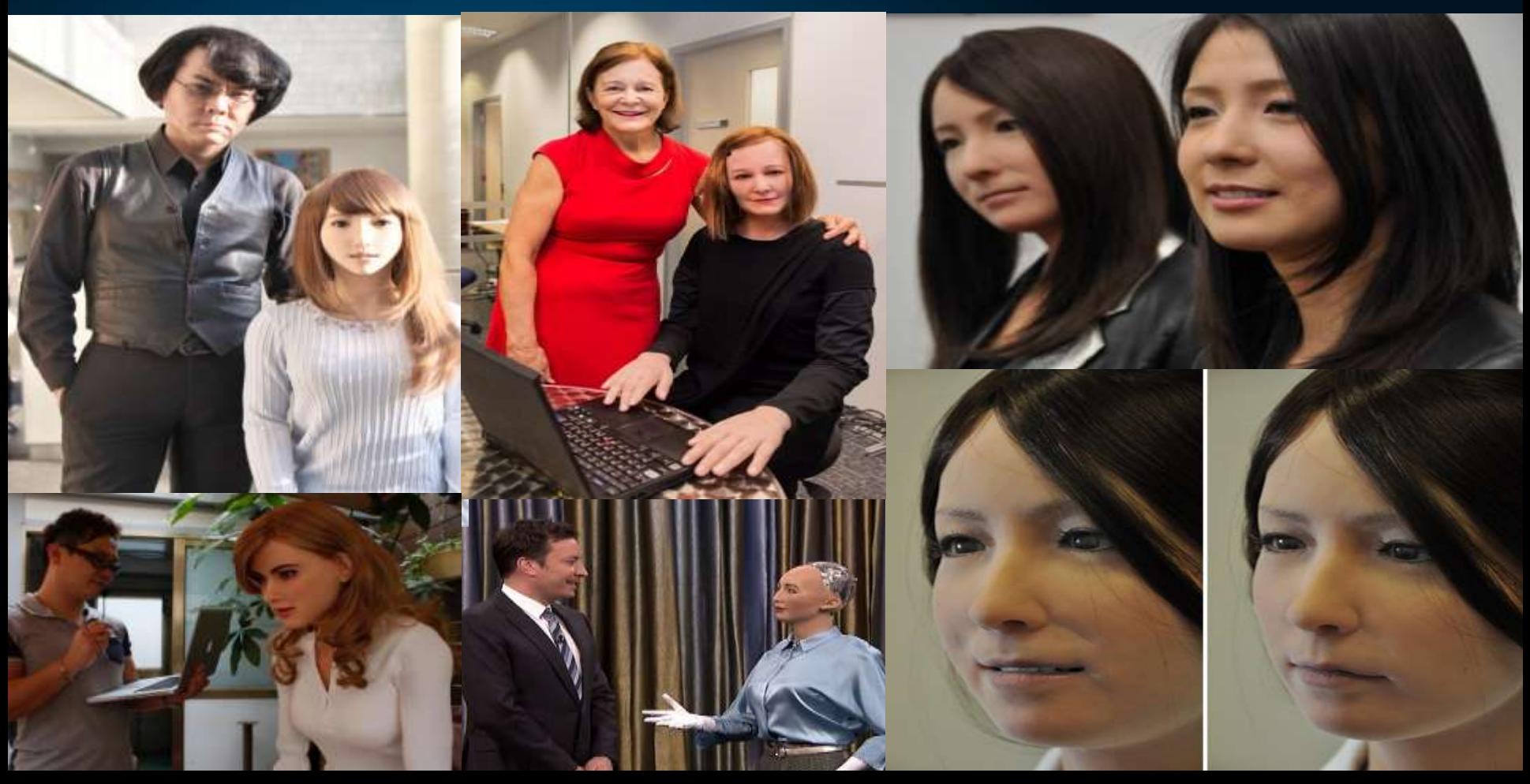

# **Living Doll**

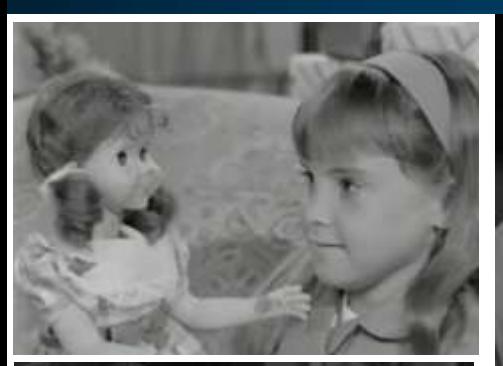

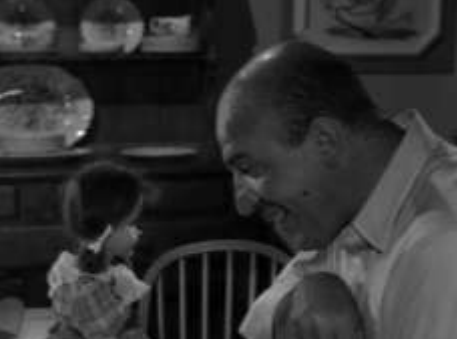

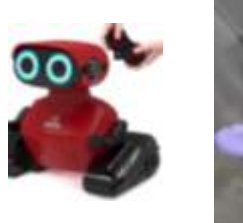

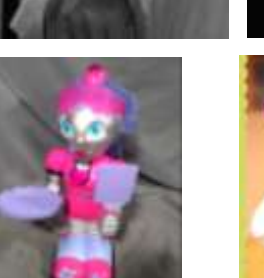

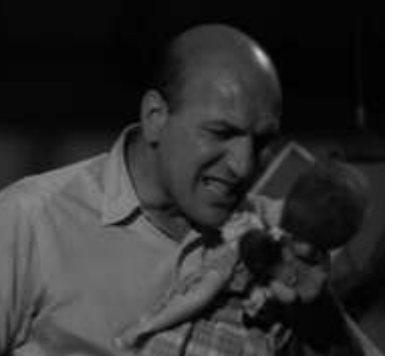

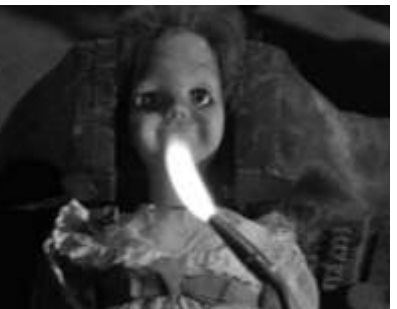

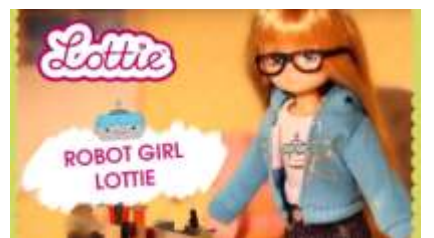

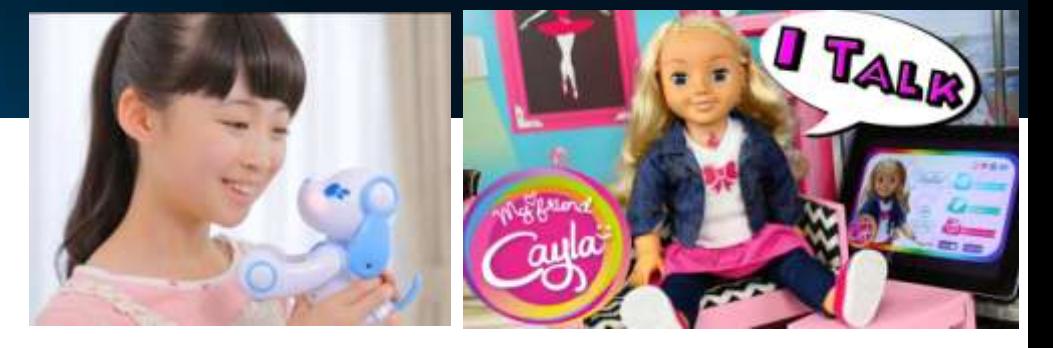

### These dolls are spying on your kids, consumer groups say

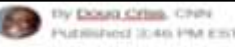

Natilianed 3:46 PM EST, This December 8, 2016

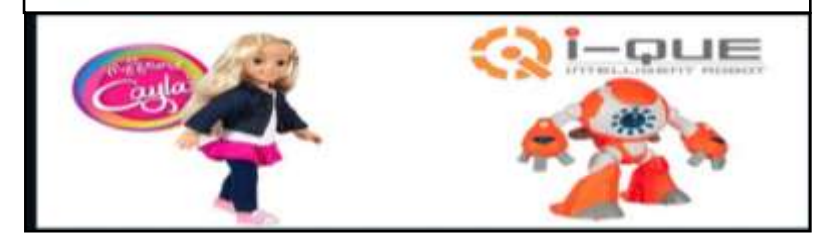

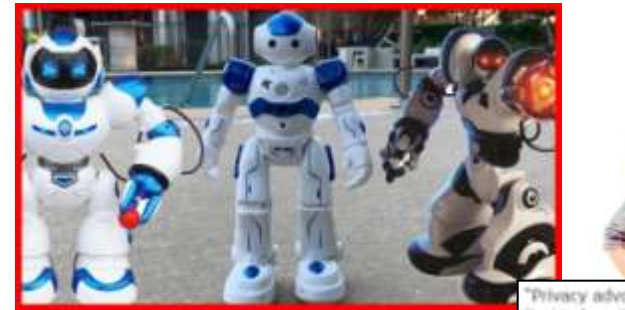

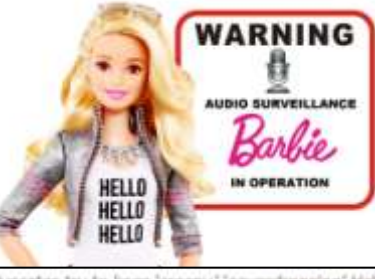

"Privacy advocates try to keep 'creepy,' "eavesdropping' Hello Barble from hitting shelves," Sarah Halzack, Washington Post

## **Mirror Image**

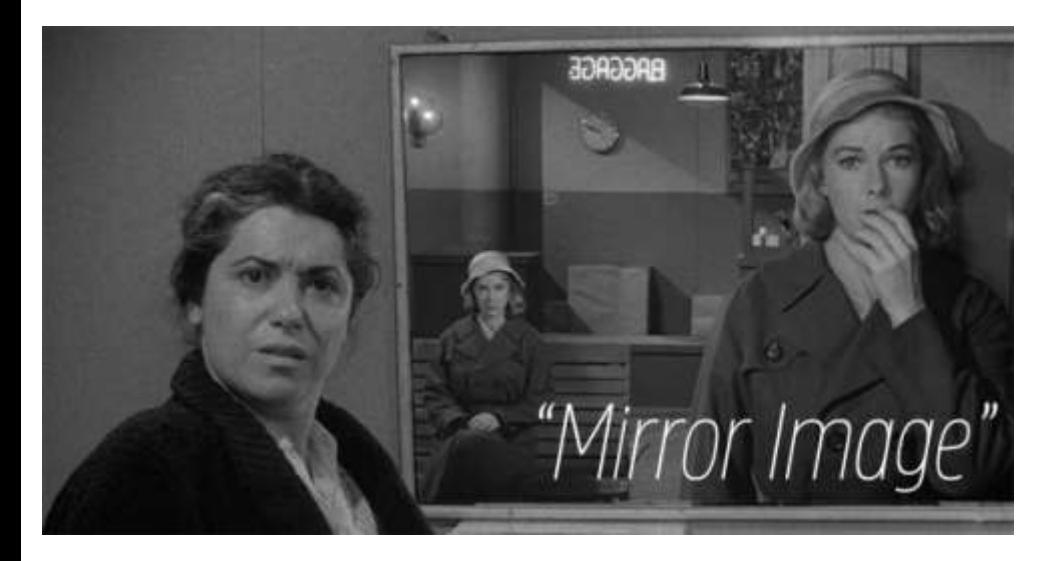

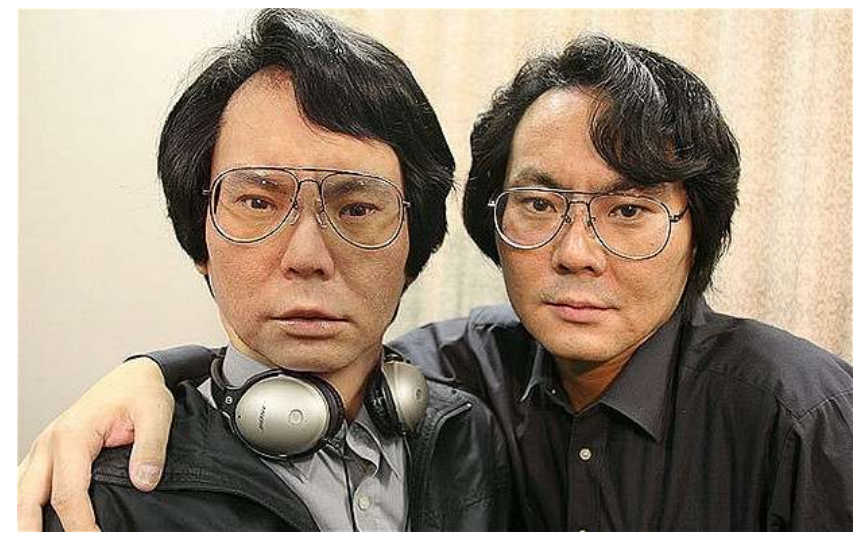

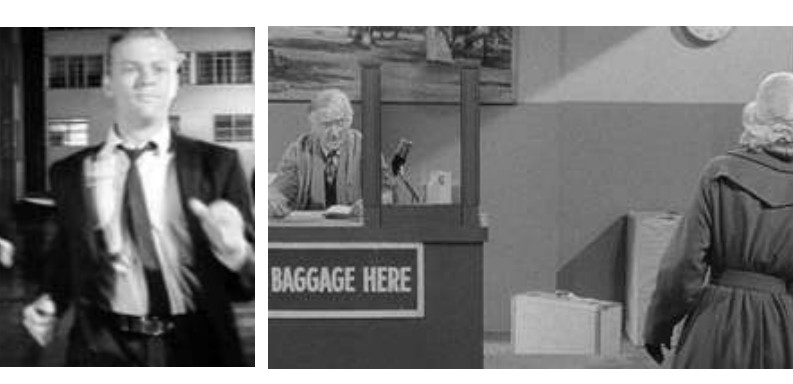

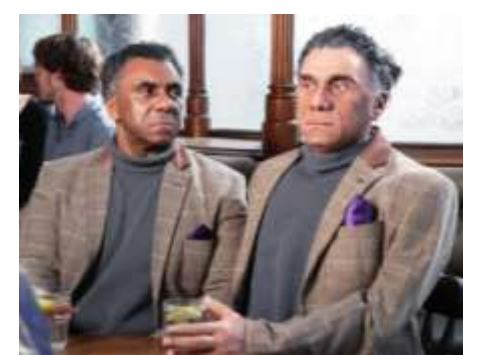

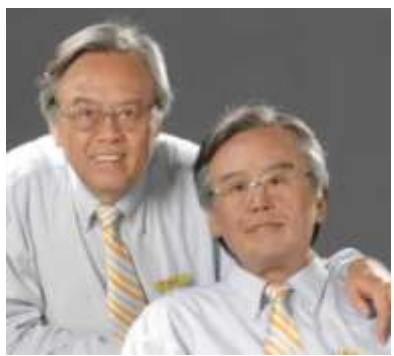

## **Mirror Image**

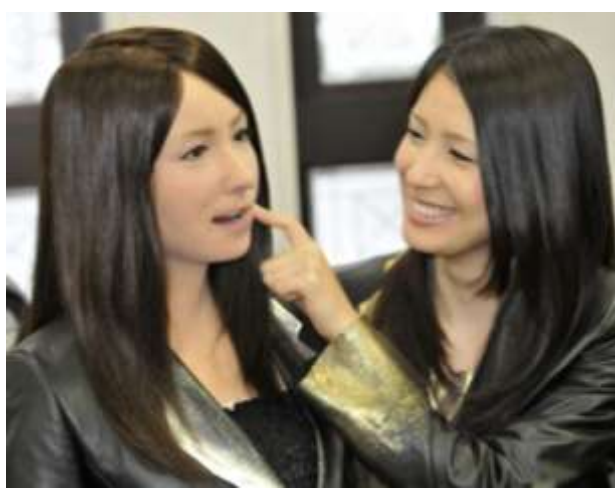

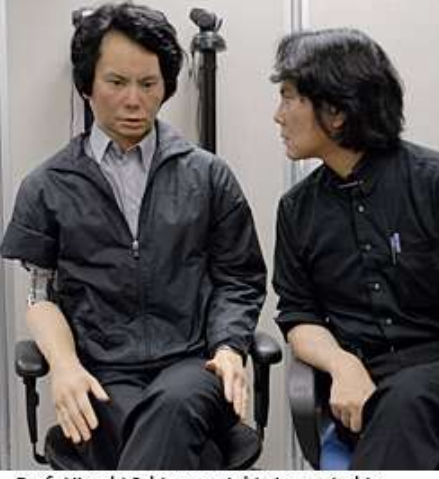

Prof. Hiroshi Ishiguro, right, inspects his<br>robotic twin, Geminoid HI-1, also known as 'Gemmy,' who handles his teaching duties at Osaka University in Japan. Photo courtesy of ATR Intelligent Robotics and Communication Laboratories.

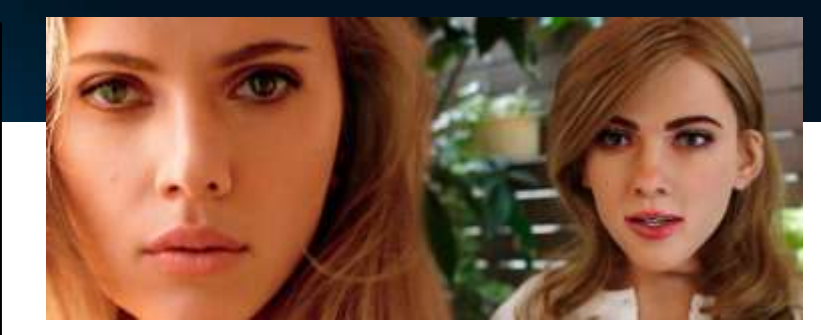

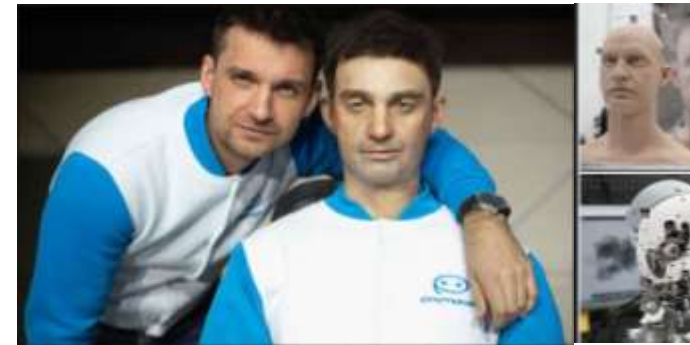

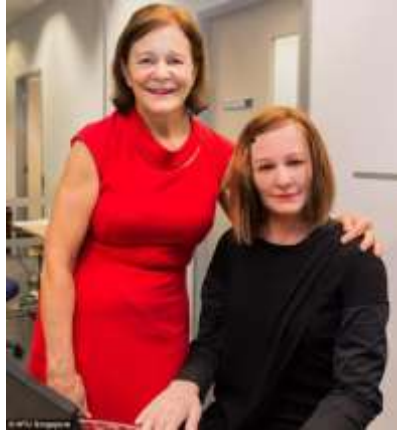

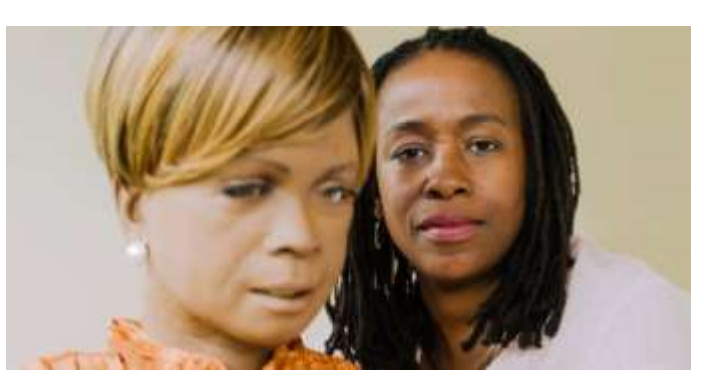

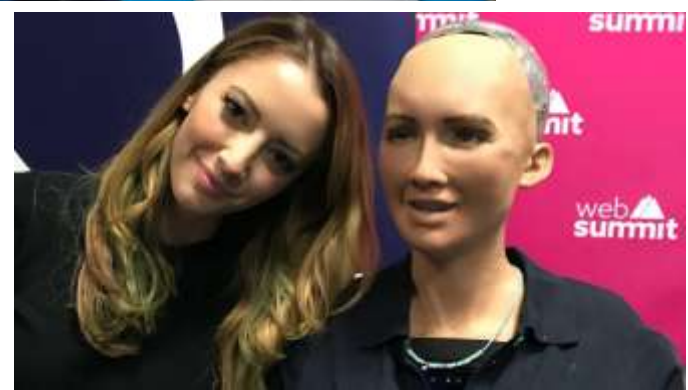

### Fun with Machine Learning! (@CitizenPlain)

I MY MODERN MET

NORMAN'S ALL'INFIDENCE CONTINUES & **ACTIVITY**  WY MODIARCANE

FORDLAR & CALL POPULA's . . @ Lincolni &

alle Colemanisteri

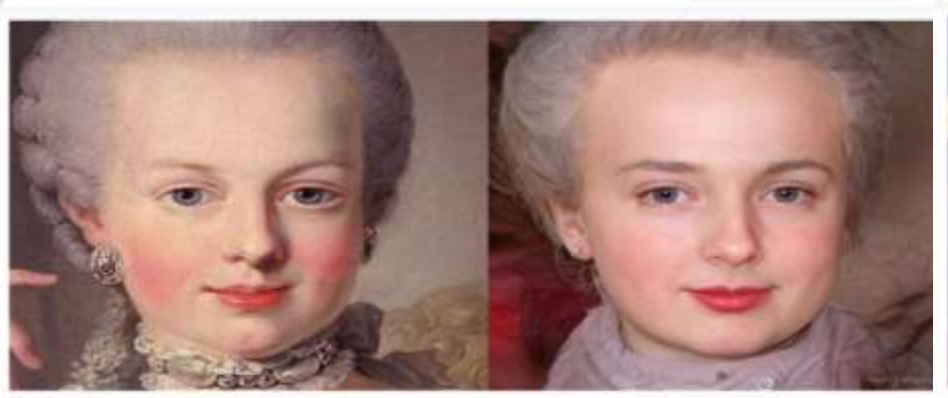

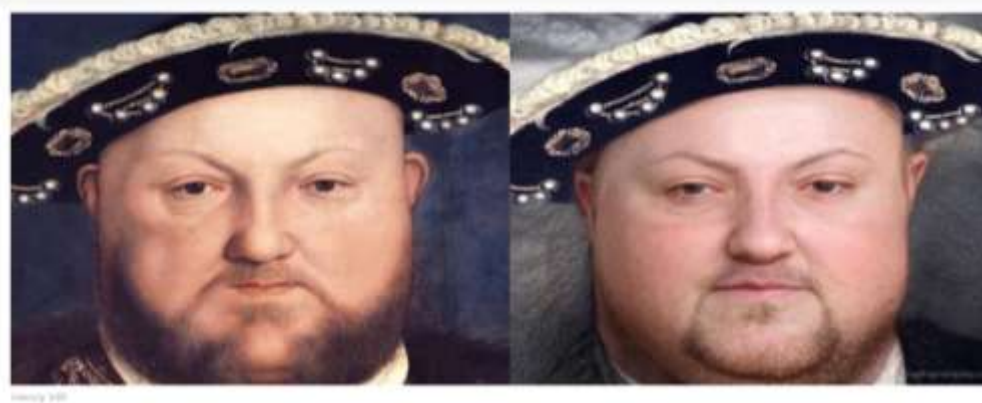

**MY MIDDIESING MET** 

WEINLINE & . ALL FERRICA & **Britannian AP EXPANS** 

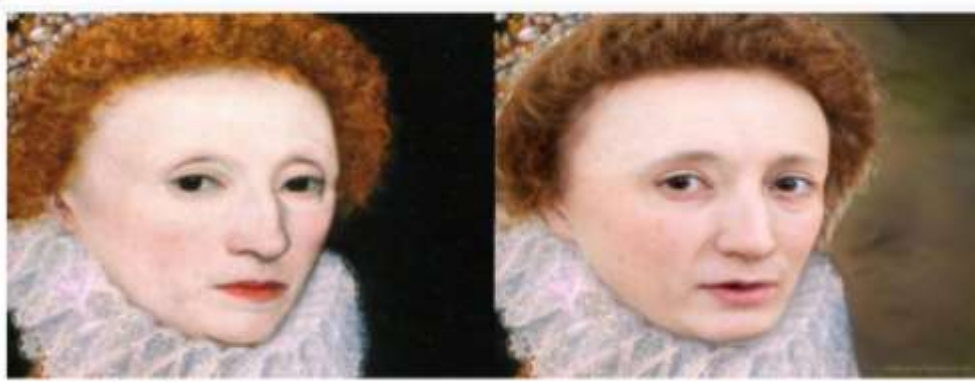

Chairmed of Hospitals H. (1961) passets John

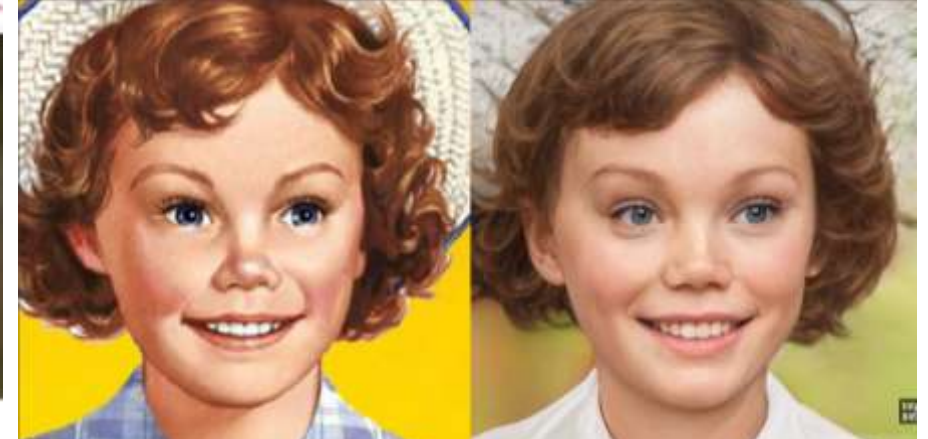

### **The Lonely** *(Robot Companionship)*

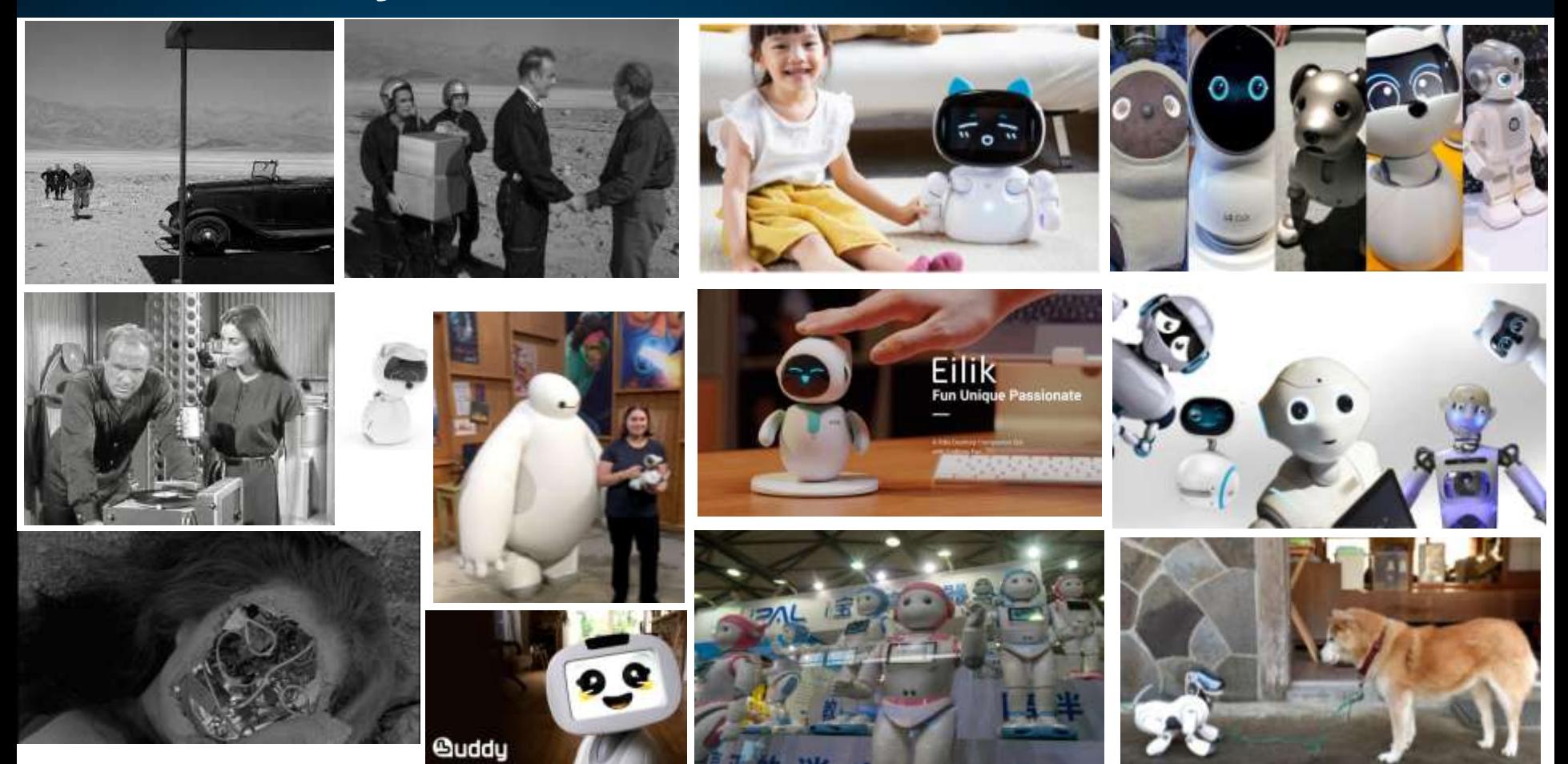

# Leveraging - DB & Robotics!

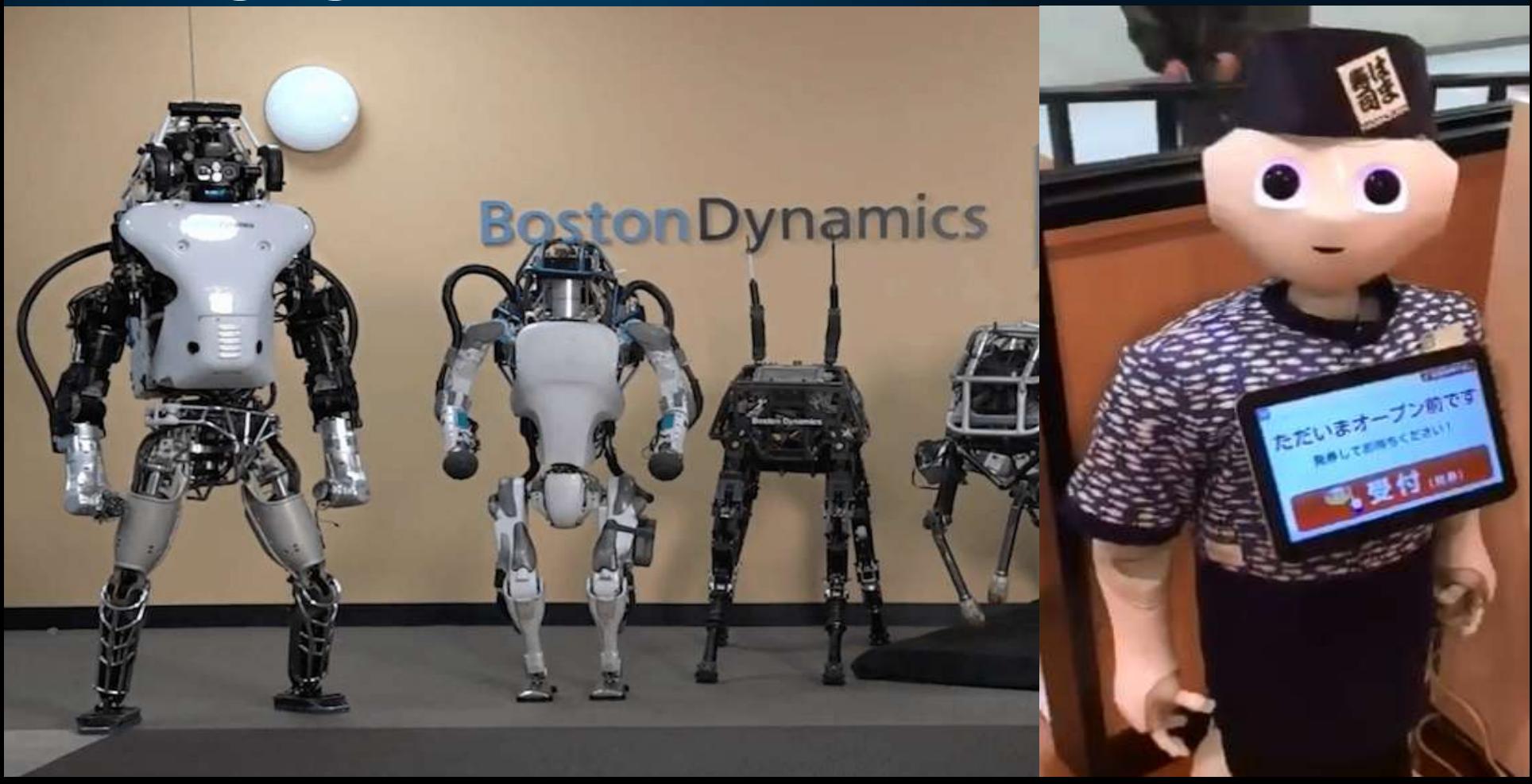

### Pepper the Robot as Host at Sushi Restaurant (SynchroJapan) **Leverage Robotics & Database**

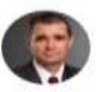

Rich Niemiec @RichNiemiec · Apr 3

The #Future is here! This #Robot at @synchrojapan in charge of reservations & seating at #sushi #restaurant in #Japan. Spend time on #Innovation, #BigData, #BigDataAnalytics, #IOT, #MachineLearning, #DeepLearning, #AI with the #database #oracledatabase

SynchroJapan · Food & Restaurant Culture in Japan

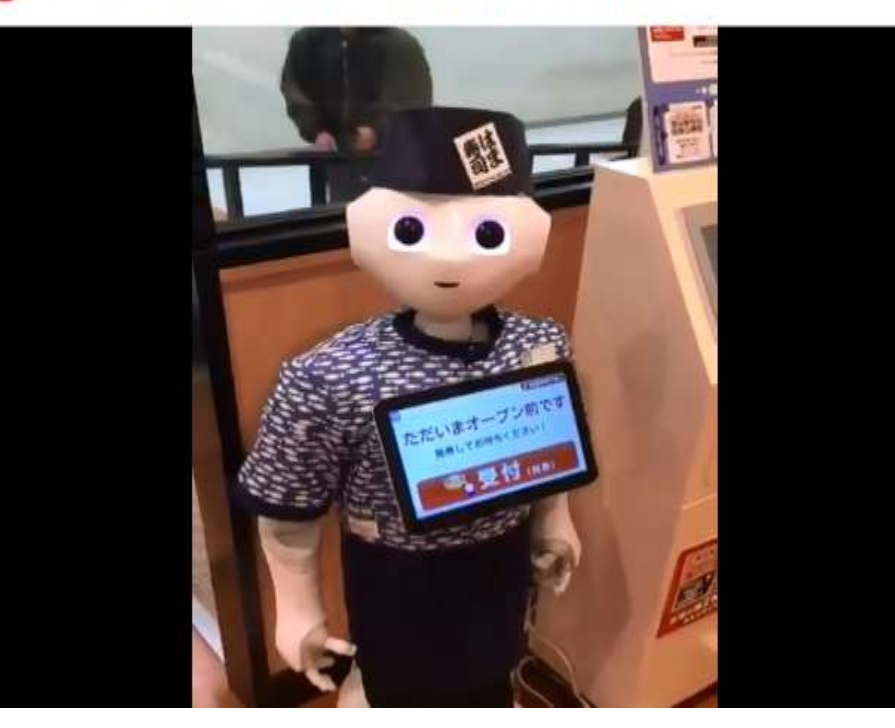

SynchroJapan · Food & Restaurant Culture in Japan

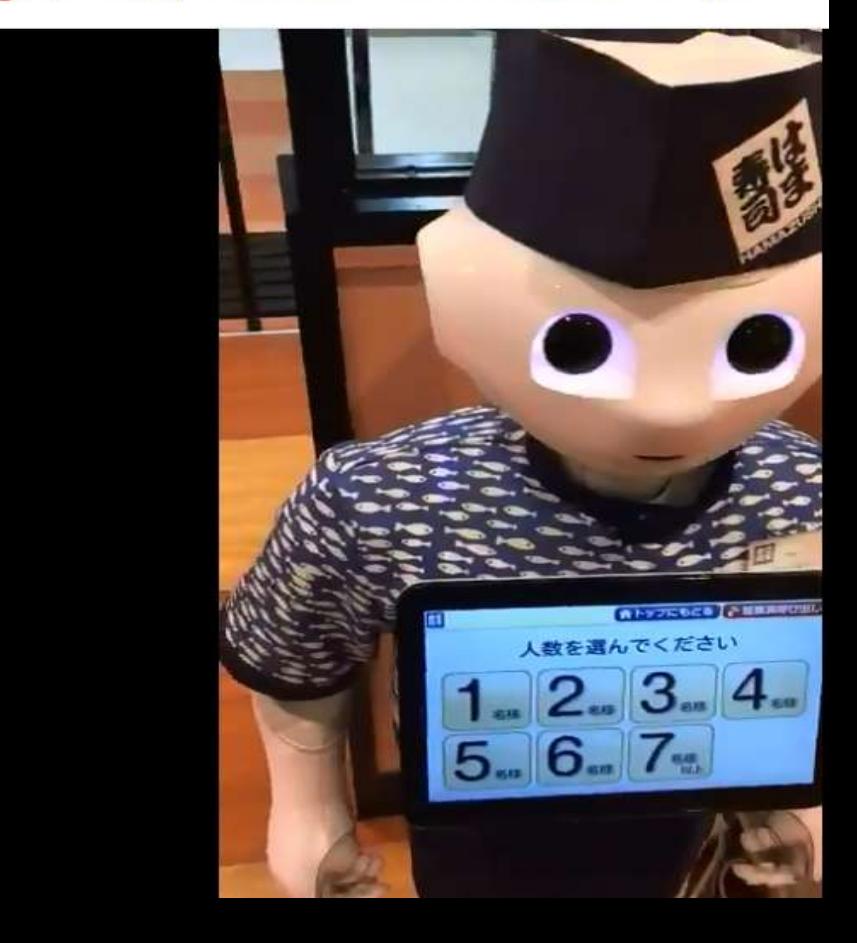

### **Use Oracle Virtual Assistant with Robots**

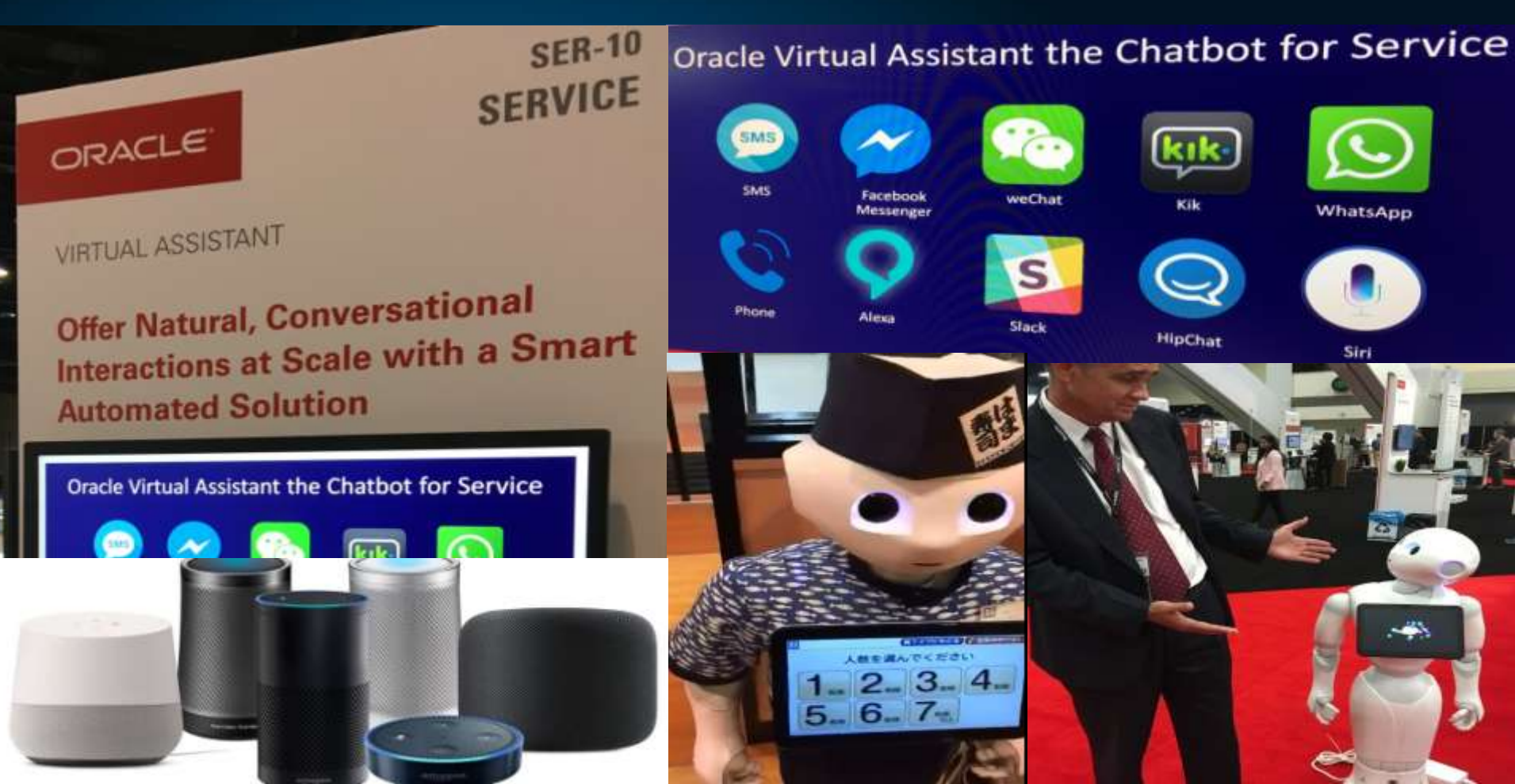

### **Oracle Virtual Assistant Interface**

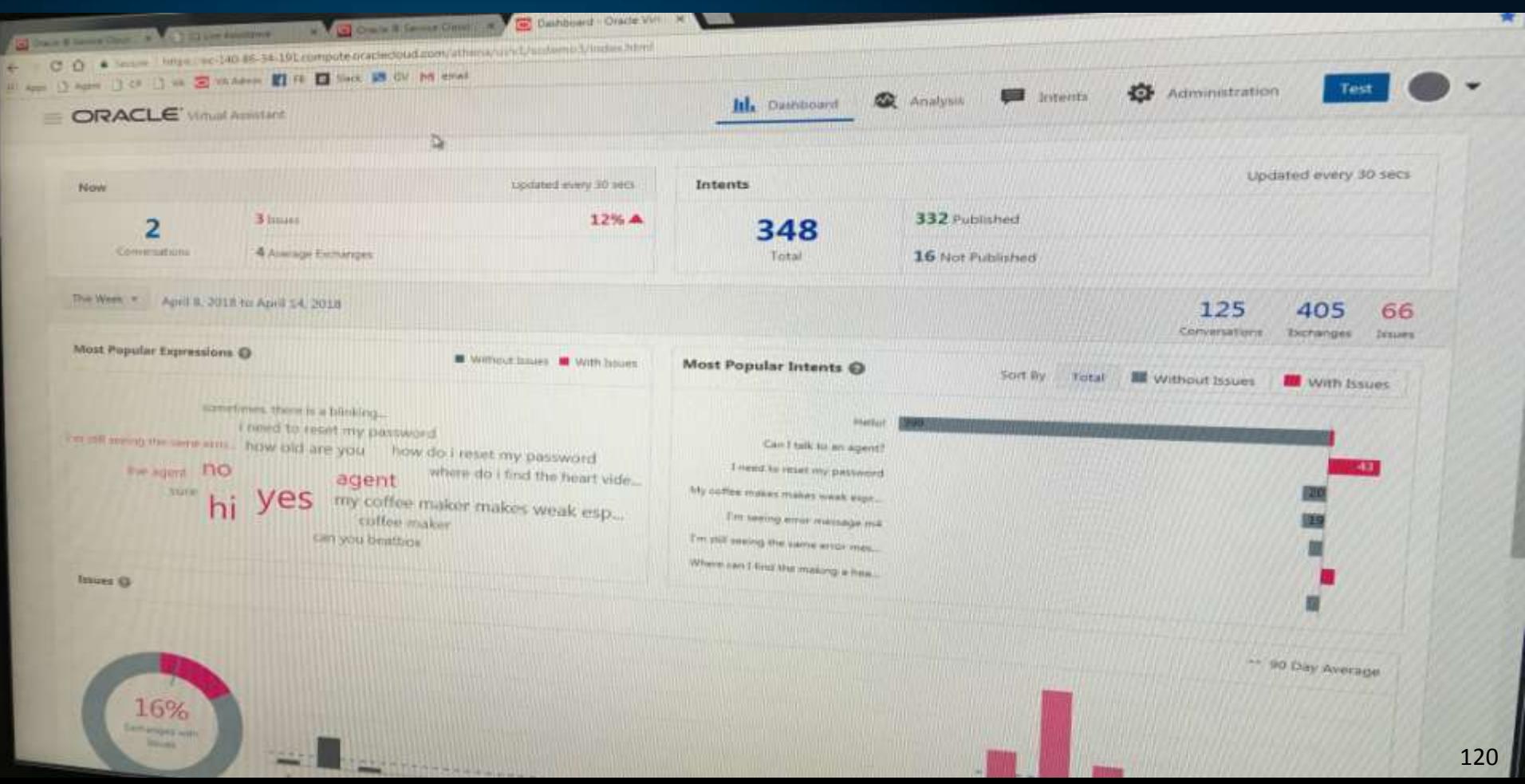

### Twilight Zone that's not here yet... fully

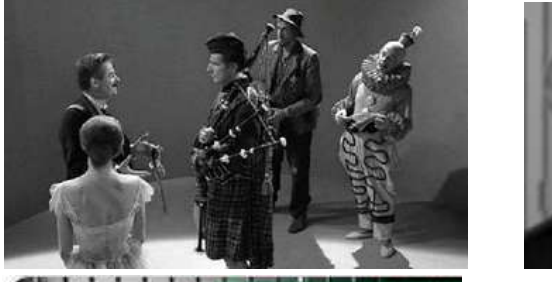

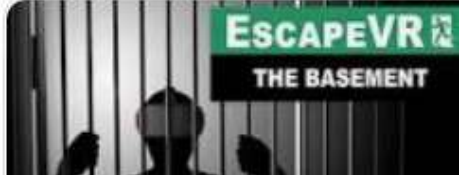

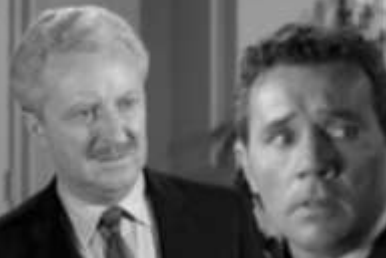

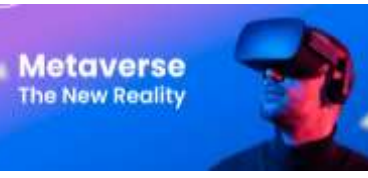

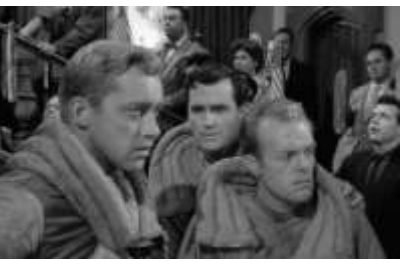

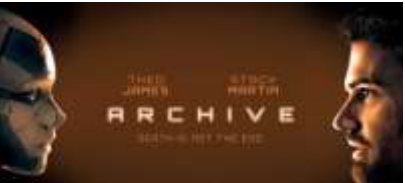

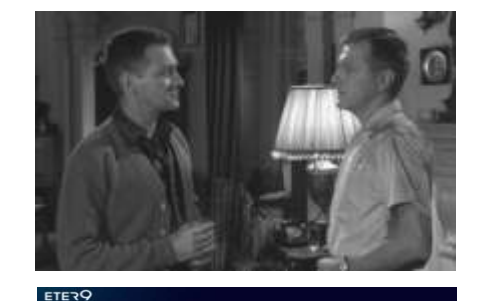

The most daring experience ever made on the Internet.

erpart work for you. The ve

....

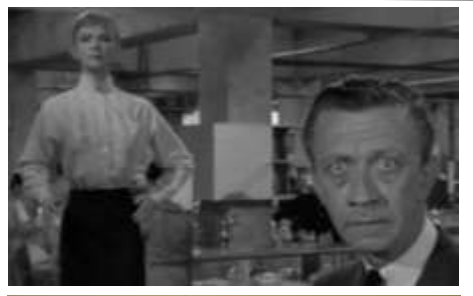

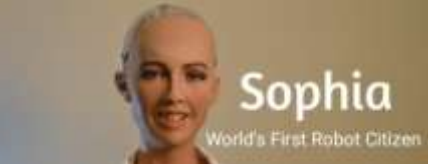

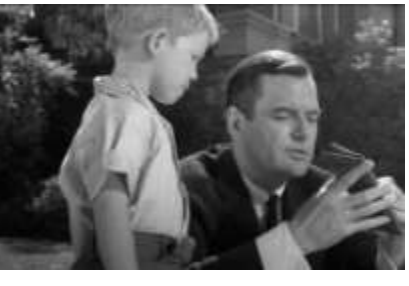

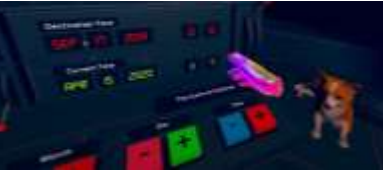

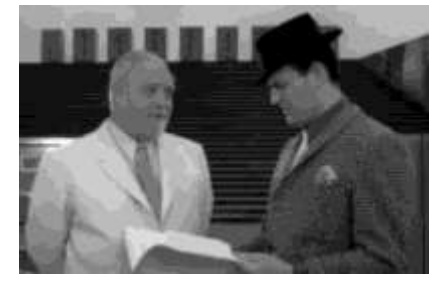

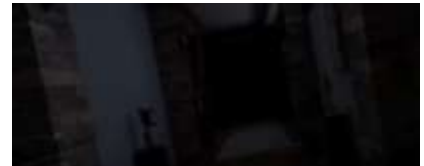

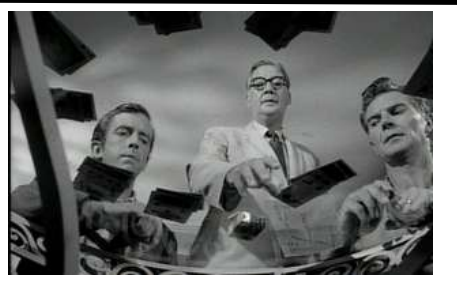

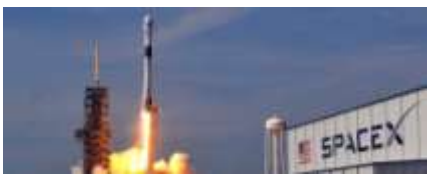

### **Five Characters in Search of an Exit**

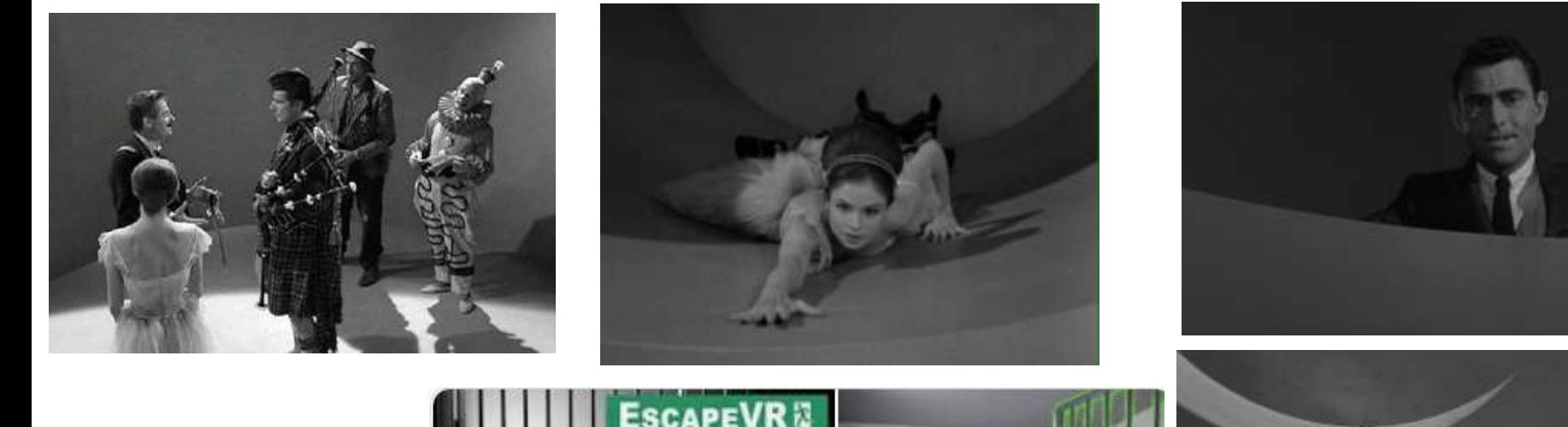

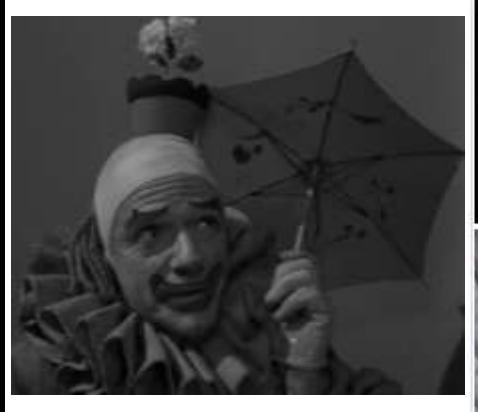

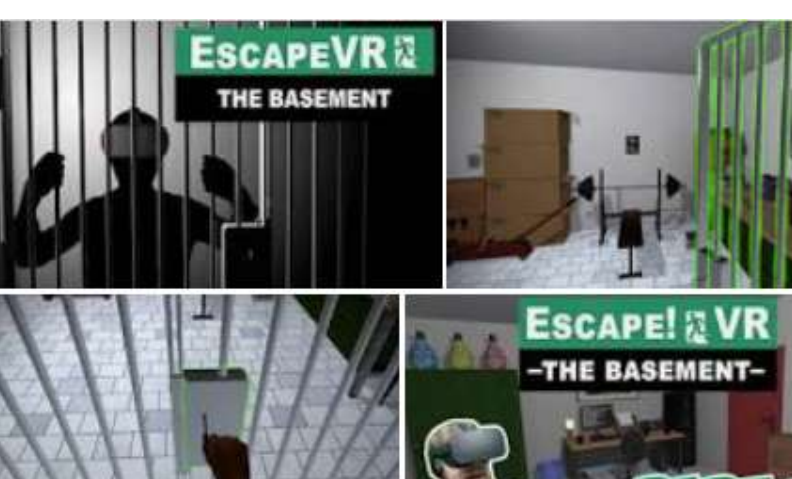

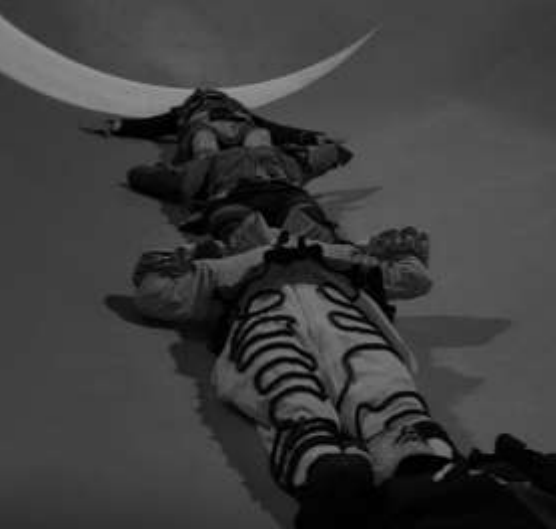

### **A World of Difference** *(Getting Closer)*

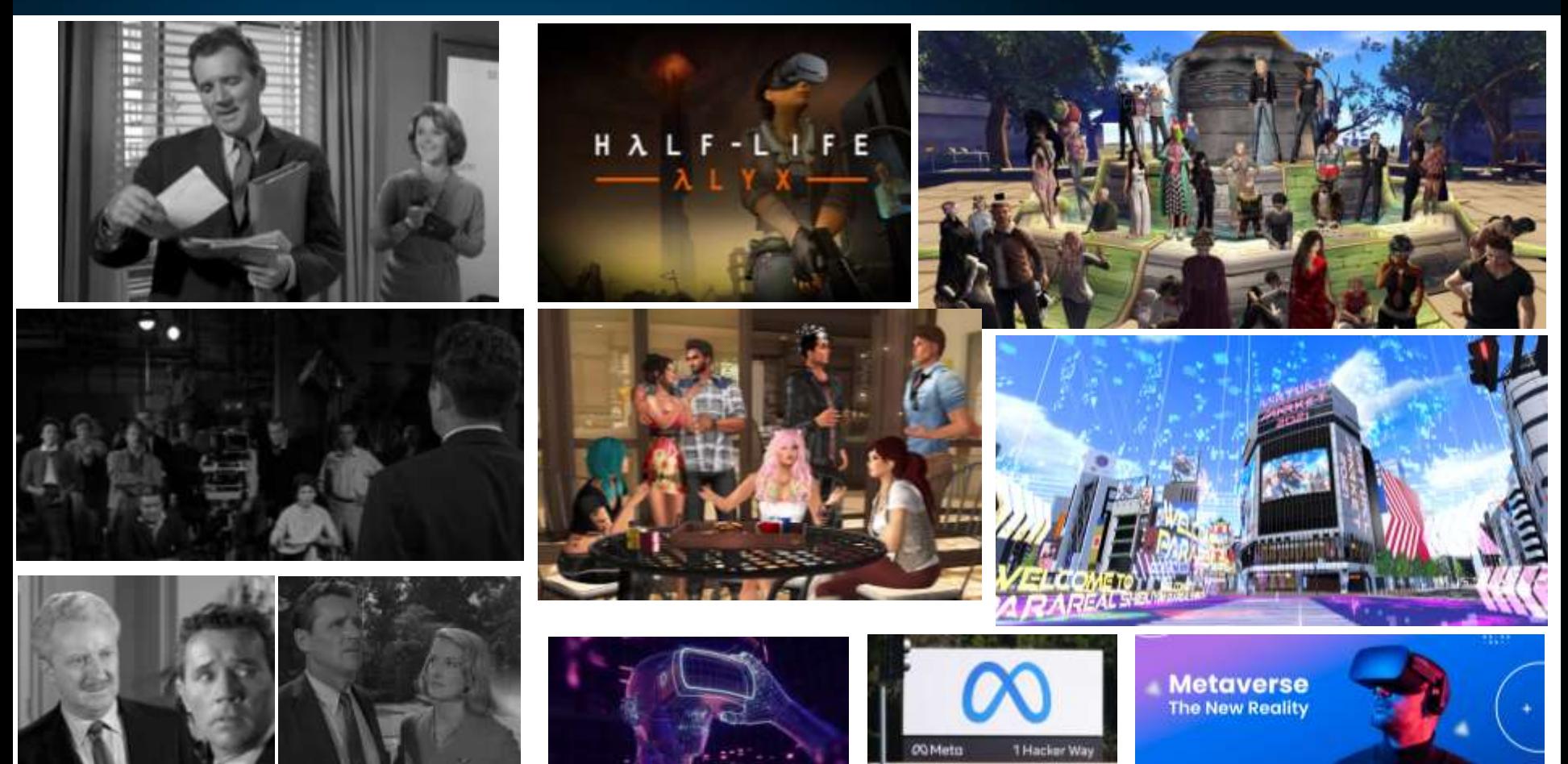

## Leveraging - DB, AI & Virtual Reality!

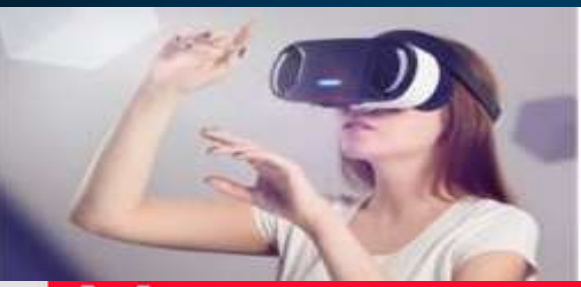

### Virtual Reality

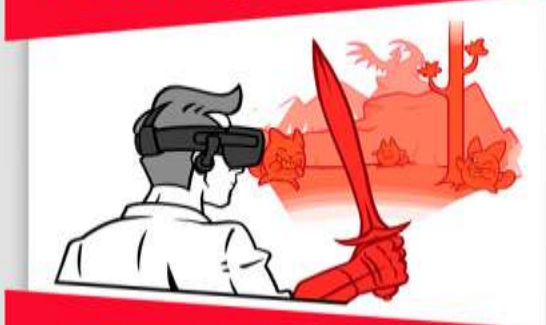

- > Immersion in virtual worlds
- > Total interaction with virtual
- > E.g. Oculus Rift

This poster is not for sale. This poster is free of use. You have the right to use it, share it and reproduce it.

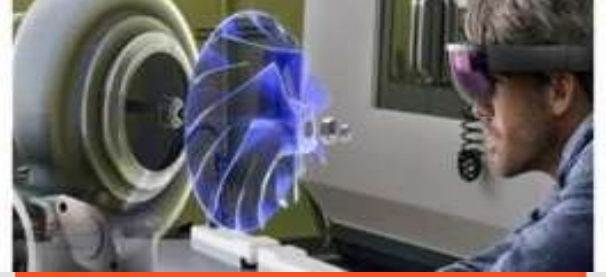

Mixed Reality

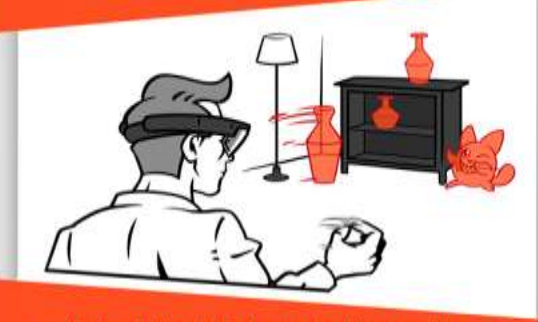

- Virtual World integrated to reality
- Interaction between reality and virtual
- > E.g. Microsoft HoloLens

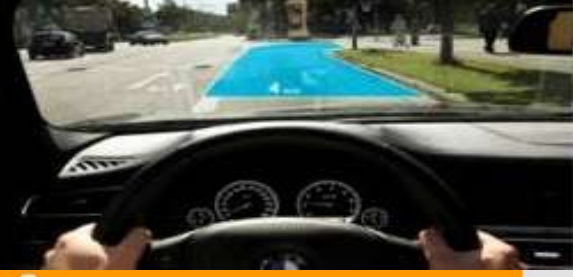

 ${\mathsf A}$ ugmented Reality

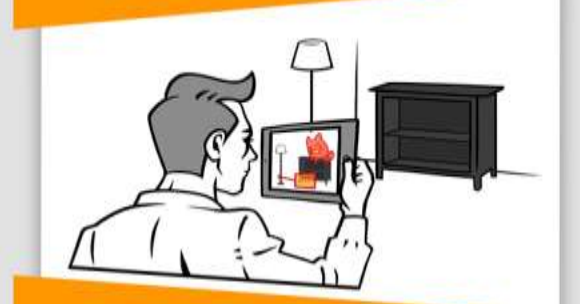

> Virtual on top of reality

actimage

> Limited interaction with the virtual

digital intelligence 124

 $\geq$  E.g. Smartphones & tablets

# **Elegy** *(Build Archive to Communicate with)*

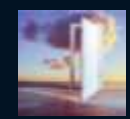

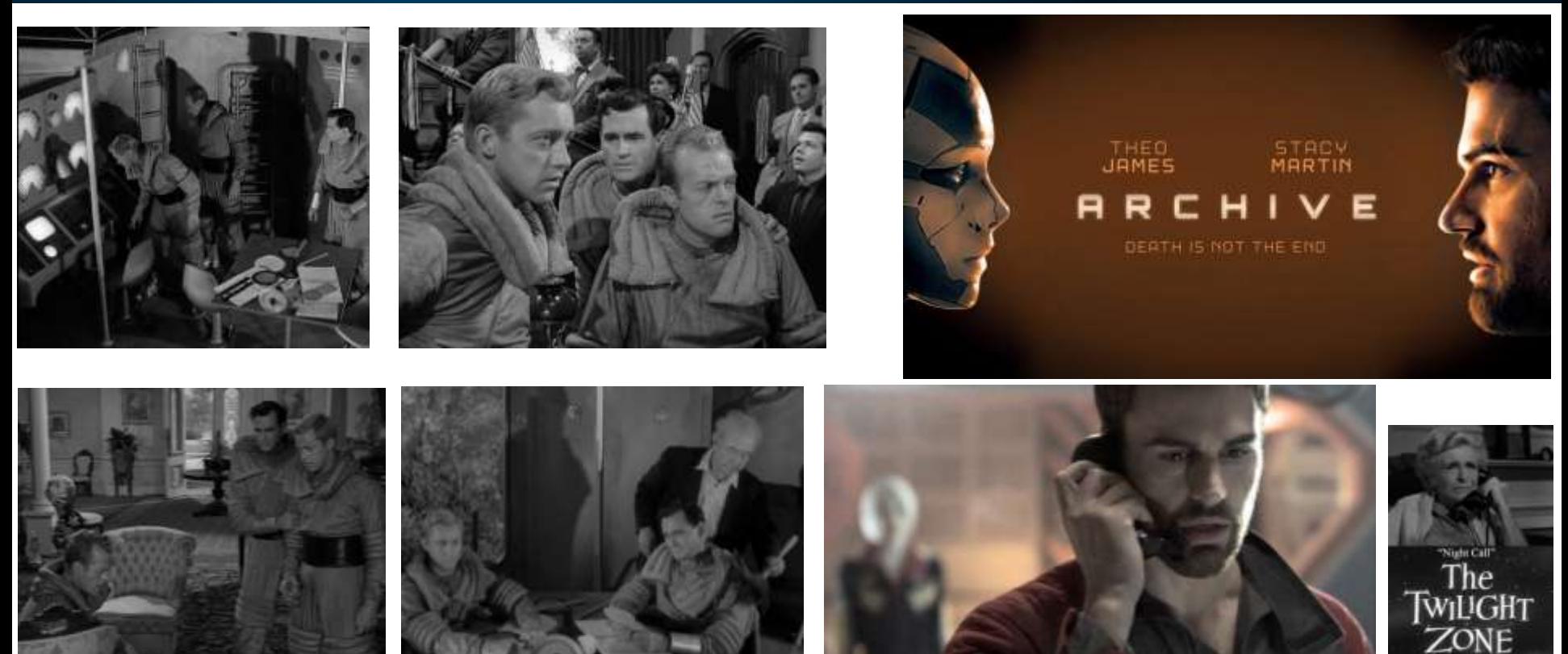

# **Elegy (Future?)**

### Funeral parlour looking for 'volunteers' for 'Black Mirror' project to create immortal AI

SCIENTISTS are looking for volunteers for a macabre experiment which will allow deceased family and friends to live forever as robots in an eerie scenario similar to Netflix's Black Mirror, it has been revealed.

**By MATT DRAKE** 23:43. Sat. Feb 24. 2018 | UPDATED: 01:53. Sun. Feb 25. 2018

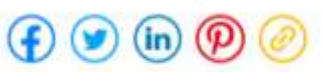

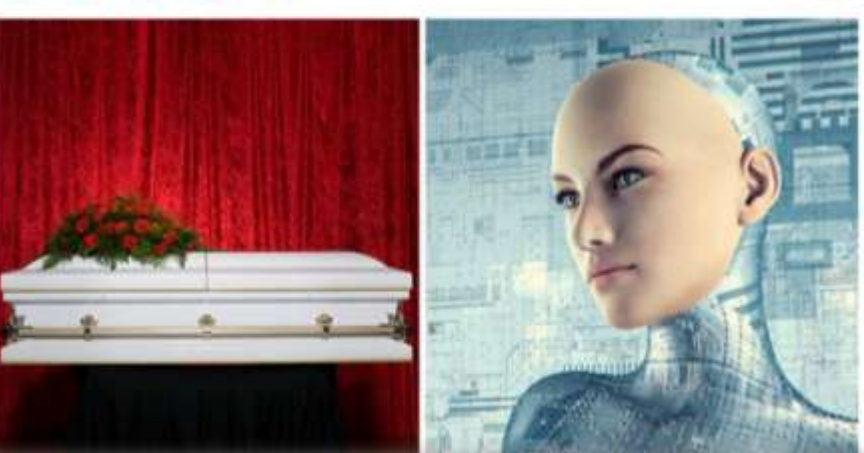

Lifestyle / Family & Relationships

'It's heartbreaking': how coronavirus pandemic is changing funerals, grieving and ways we say goodbye to loved ones

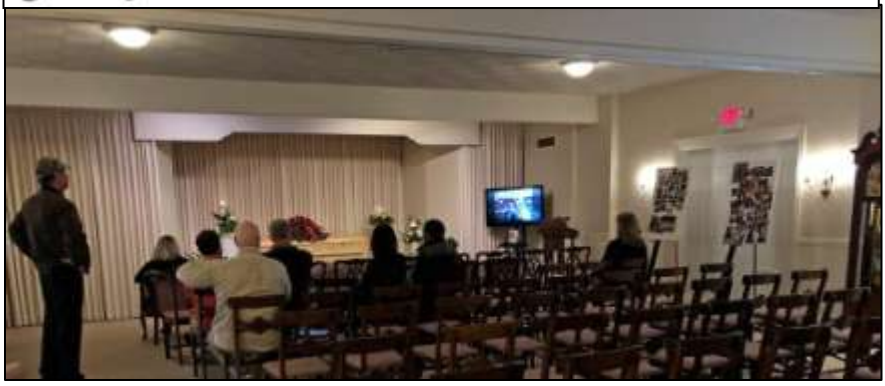

**Pepper Now Available at Funerals as a More<br>Affordable Alternative to Human Priests** > In Japan, thrifty Buddhists can now hire the<br>Pepper robot as a funeral assistant

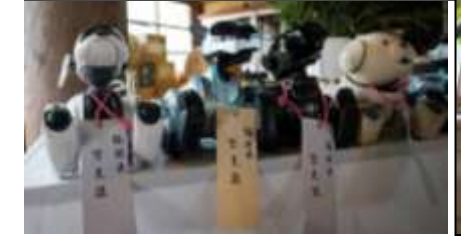

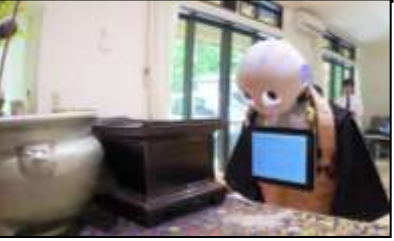

## In His Image (Available Now - 100K Waiting List)

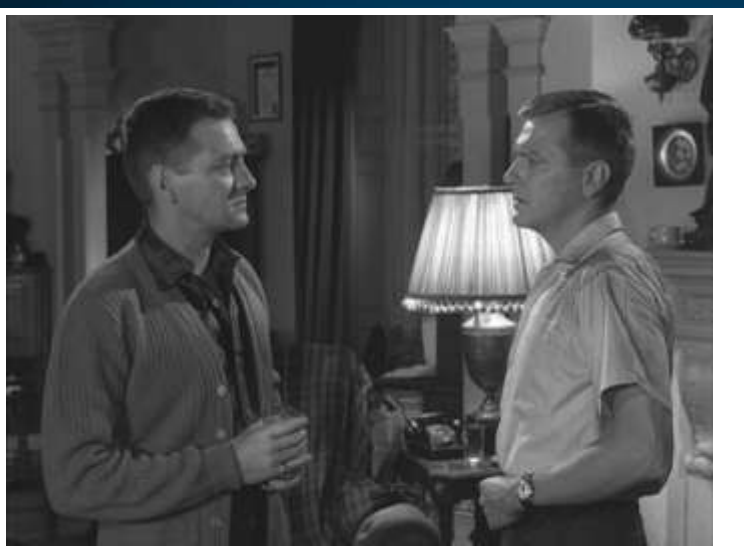

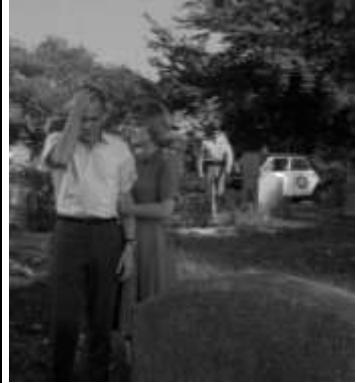

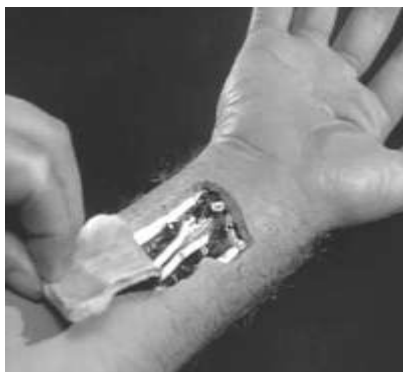

### **ETERO**

### The most daring experience ever made on the Internet.

Let your counterpart work for you. The very first-ever intelligent virtual self of you.

#### SOOKHER POWERLY

area th, we have one TIE/ME registered uses who are an ihr walling lid for TTEM to a substituted and good can be a paid of this companies to phone trace

#### SCBS Aol. BBB Vir Velograph theguardian S2173

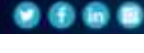

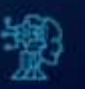

#### **Artificial Intelligence**

ETERS is a social natural: that relies an Artificial Intelligence as a central element. and it's currently in the BETA stage. Even in your absence, the virtual beings will publish, comment and interact with you intelligently

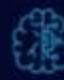

#### Counterpart

The Counterport is your Virtual Self that will stay in the system and interact with the world just like you would if you were present. Your Counterpart will learn more with each action you take. The more you interest in the new social natural, the more your Counterpart will learn!

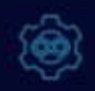

#### **Cyber Eternity**

Elemating is a way of keeping your. thoughts and posts for all time. Are you curious! Come meet your Counterpart and become atemal, Challenge the imescussible

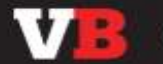

JOB BOARD

Search

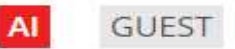

### It's time for workers to worry about Al

GARY GROSSMAN, EDELMAN @GARYG02 APRIL 7, 2019 2:22 PM

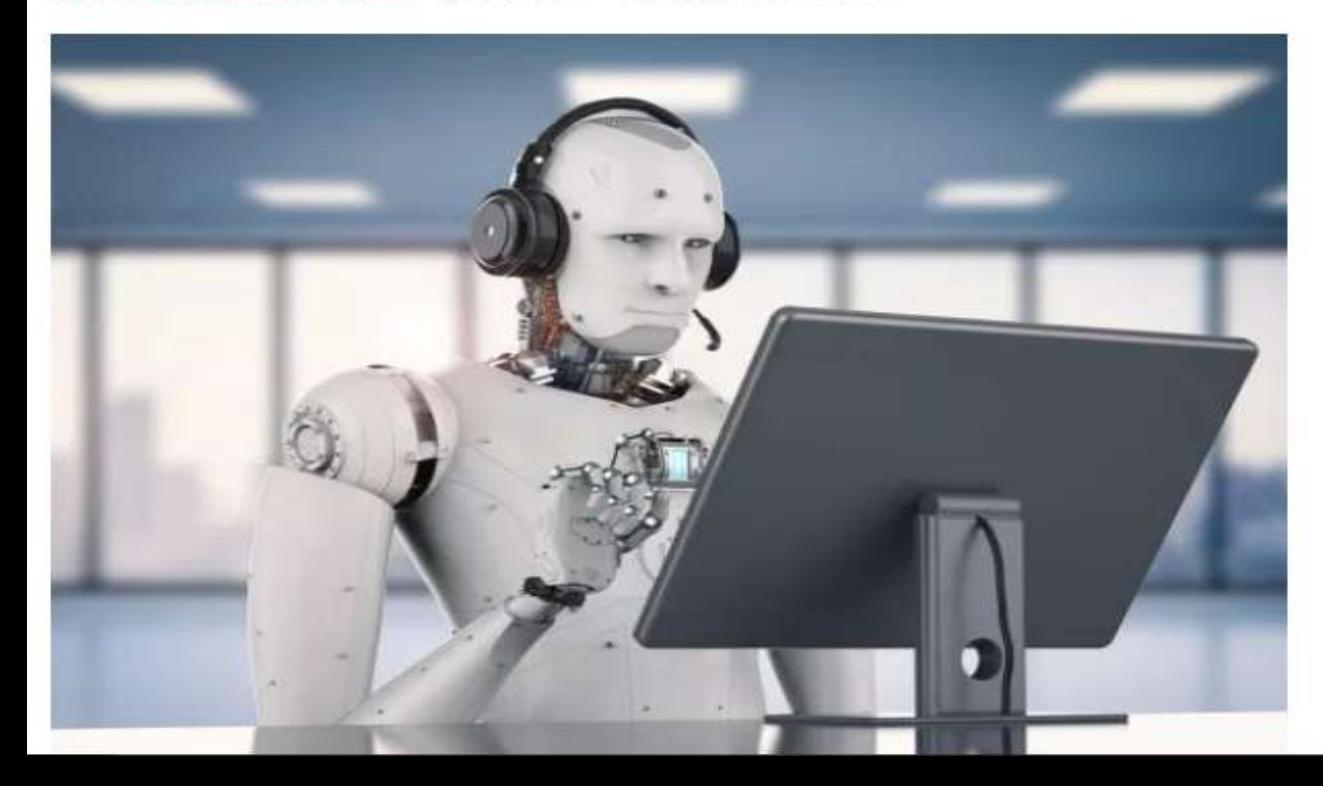

### **MOST READ**

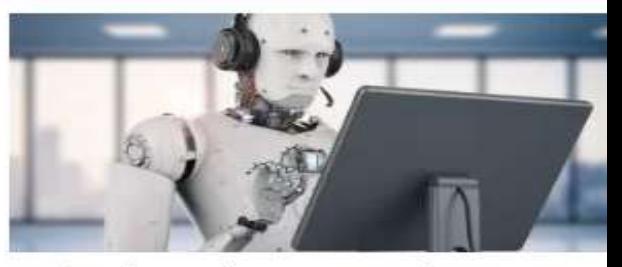

It's time for workers to worry about AI

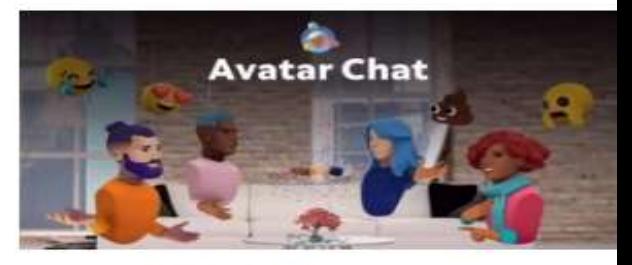

Remote AR will make it so we can work -

# <u>Future Tech is in Al:</u>

### You can Leverage this NOW!

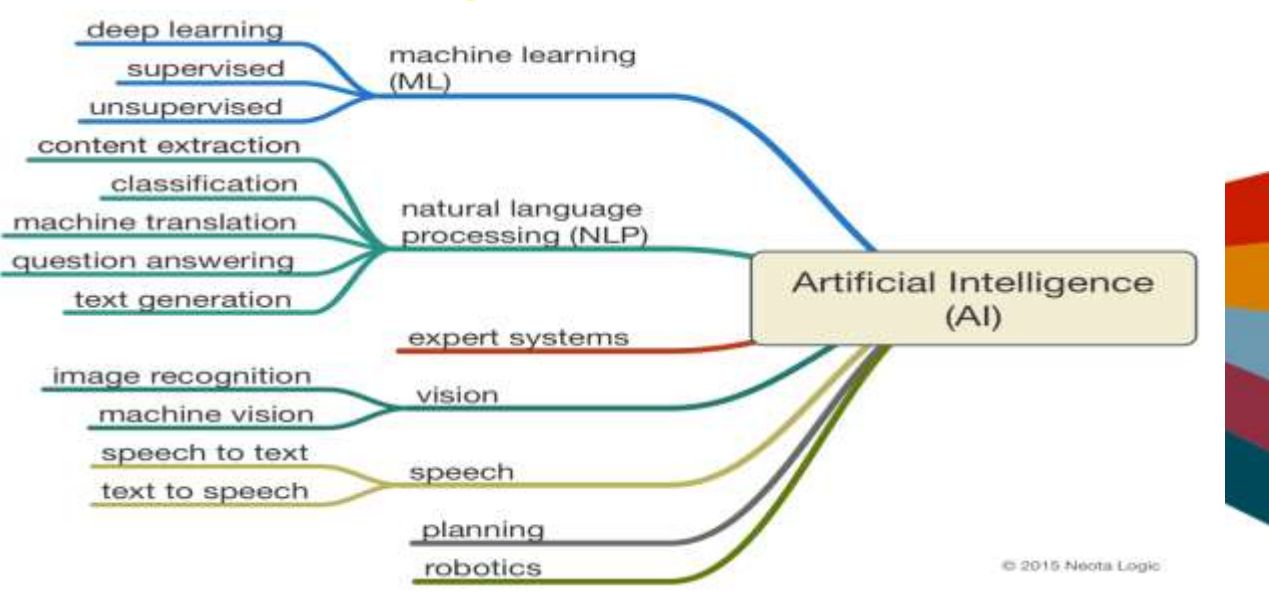

#### Oracle's Al Platform

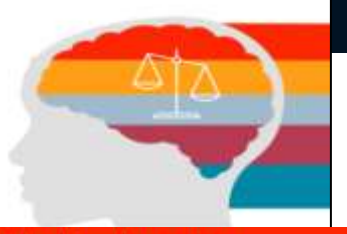

**Machine Learning** Build, Deploy and test ML models

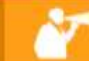

Ø.

**Counitive Services** 

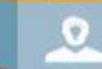

**Knowledge Services** 

**Dialog & Context** Declarative flow model & Context from device, Time, Calendar, Photograph, Web

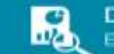

Data & Insights Event collector

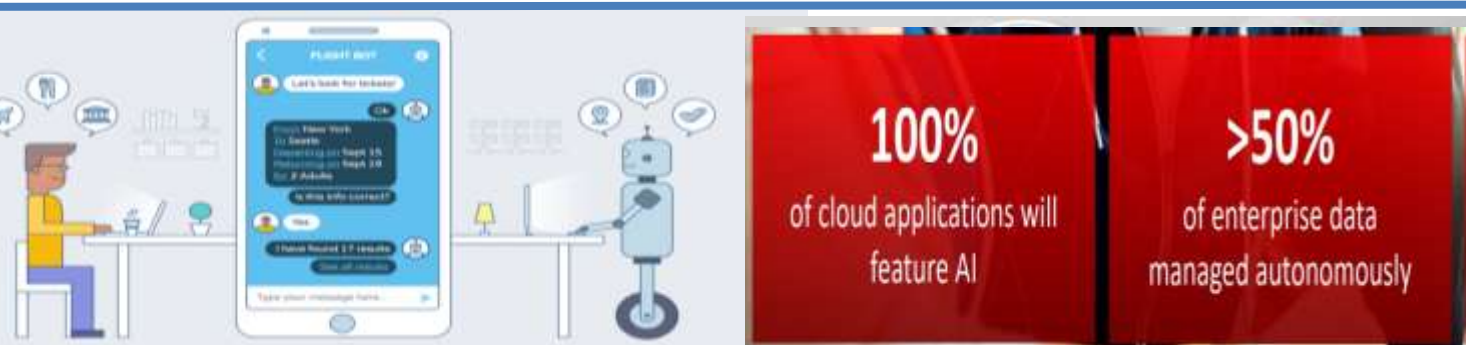

85% of all Interactions will be automated

### **The After Hours** *(Future Sentience Issues Ahead)*

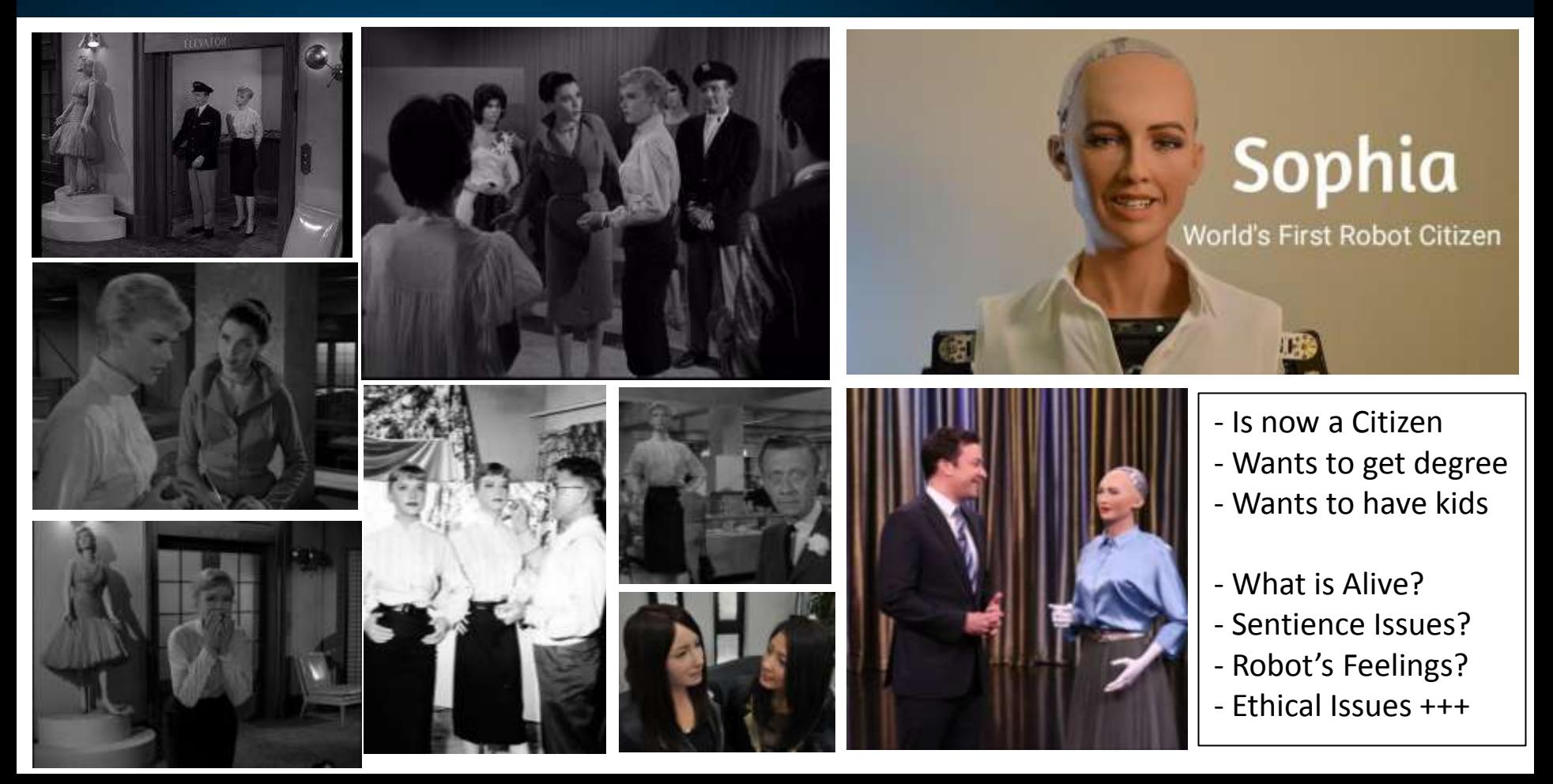

## **The Digital Transformation Ahead**

### **Digital Transformation 2000 to 2050** A historically significant change in humanity...

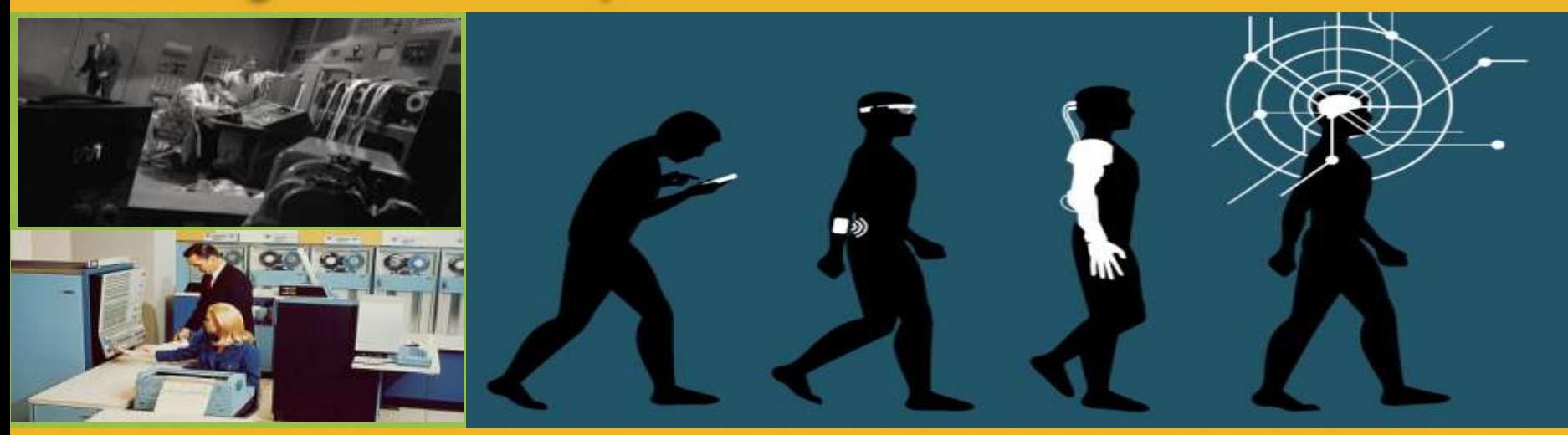

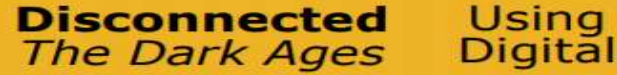

Wearing Digital

Implanting Digital

**The Hive** Mind

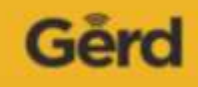

# **The Future of Implant Technology**

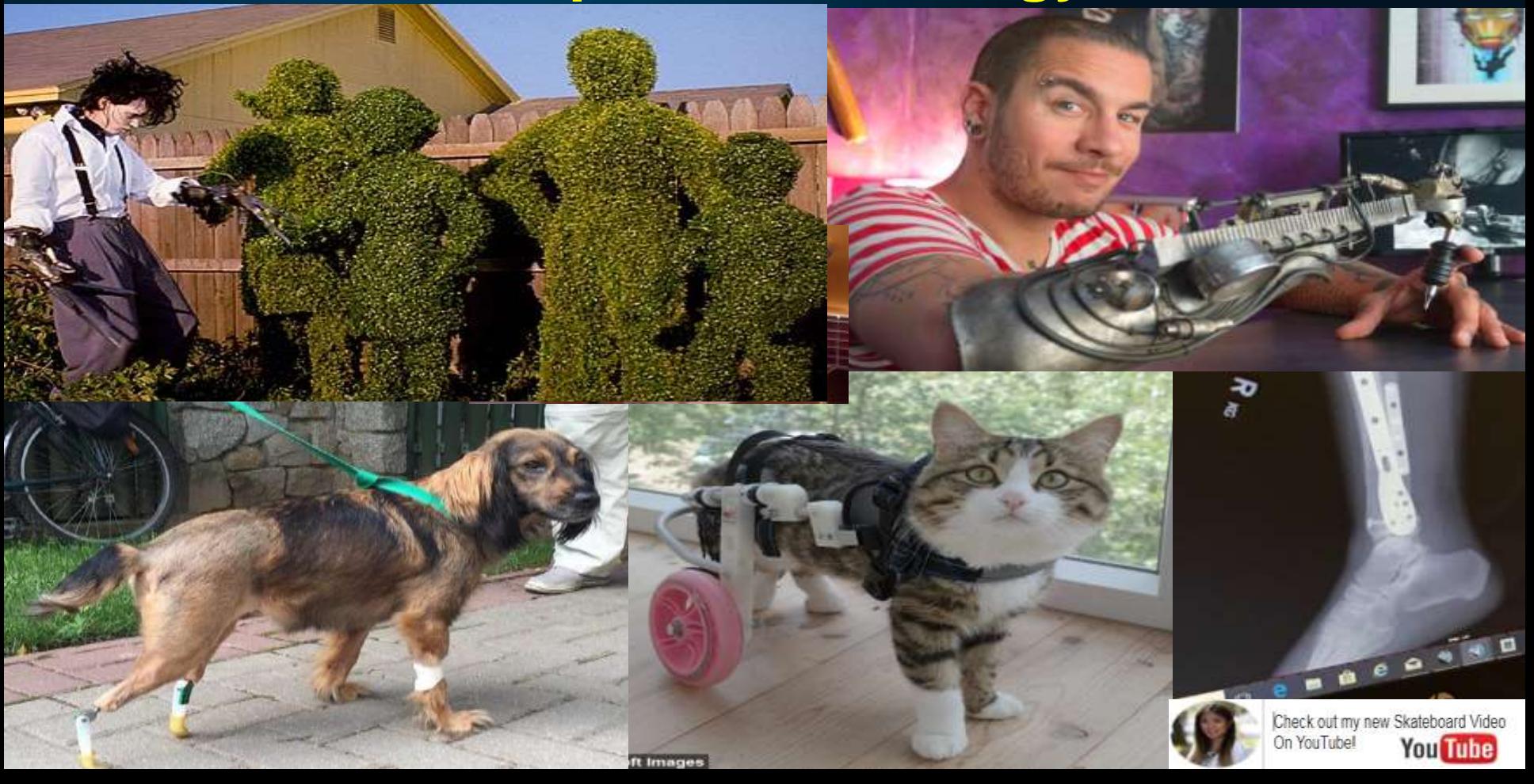

### **Connection to the Brain – Currently Working**

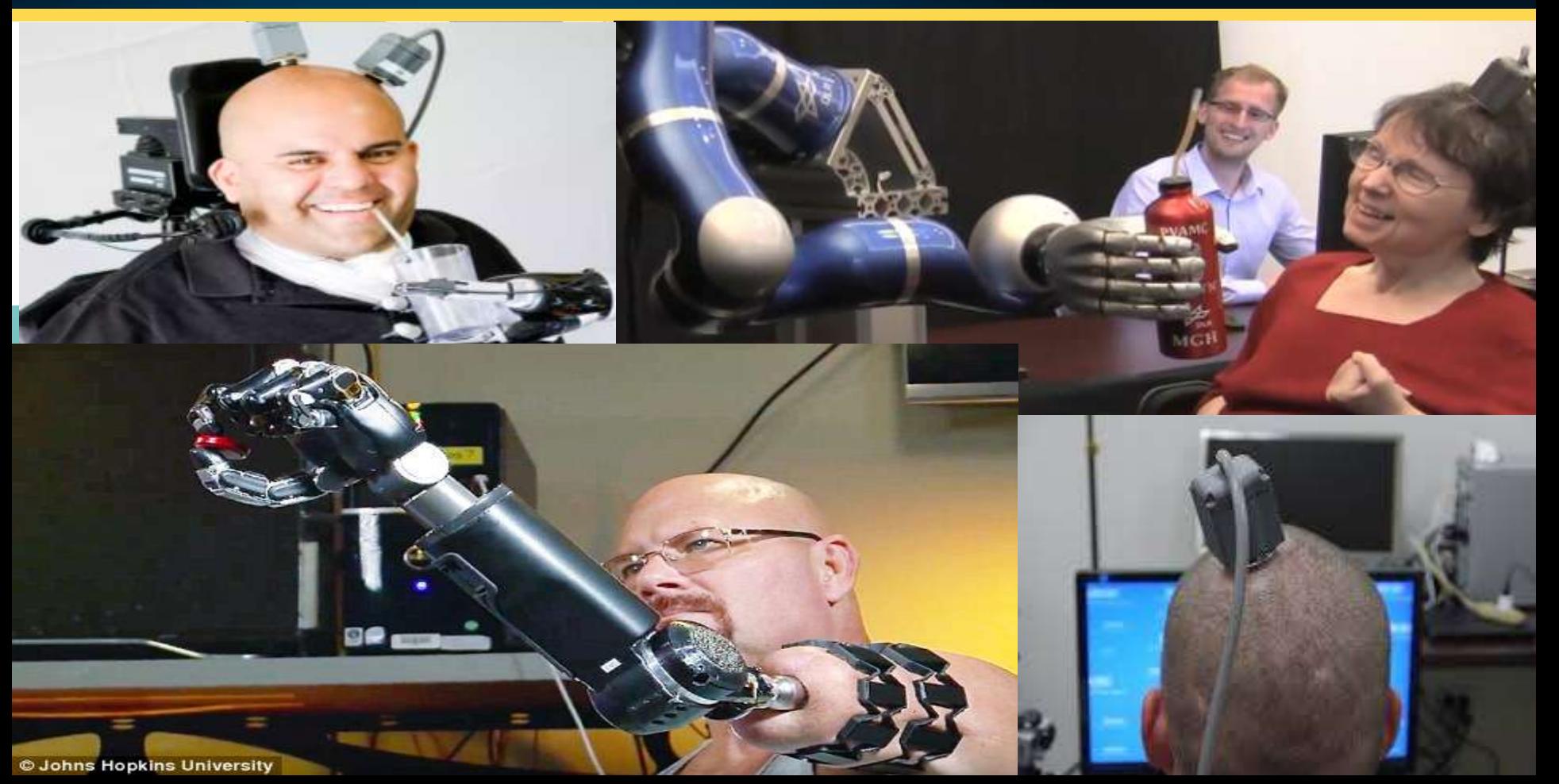

### **Walking Distance** *(Create your past to view)*

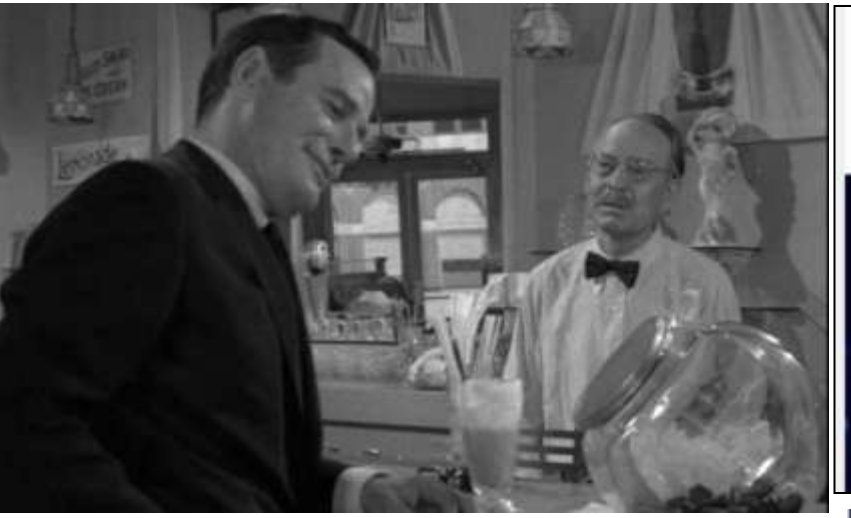

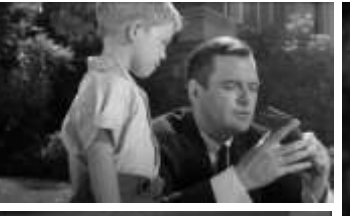

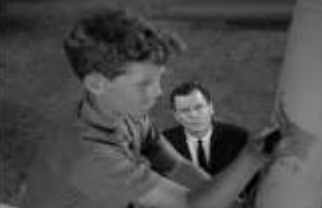

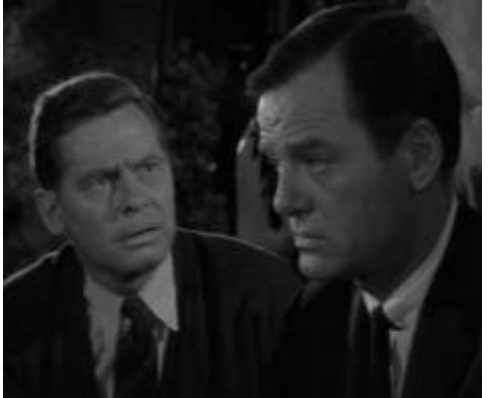

**Developer Creates VR Time** Machine To Relive His Past Year

July 13, 2020 - Jackinbiy Carlton

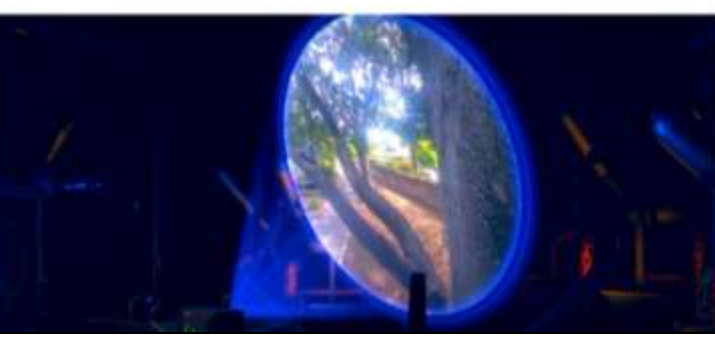

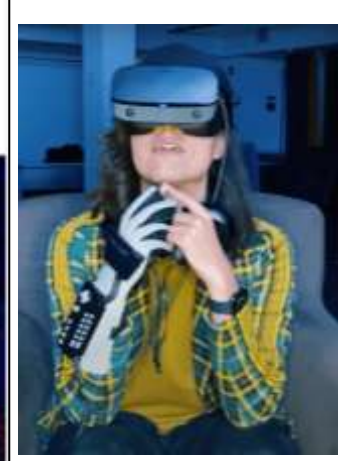

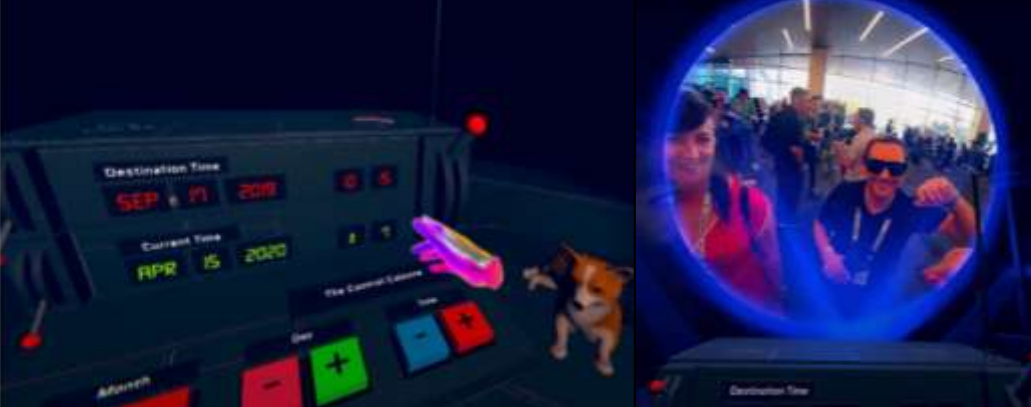

### **A Nice Place to Visit** *(Mystery Solve / Mean Afterlife VRs)*

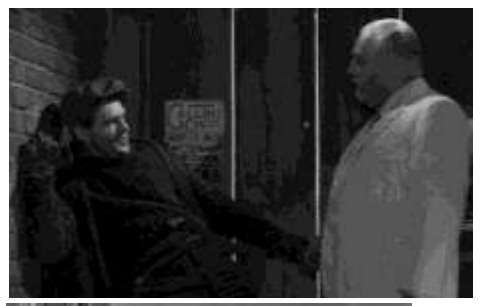

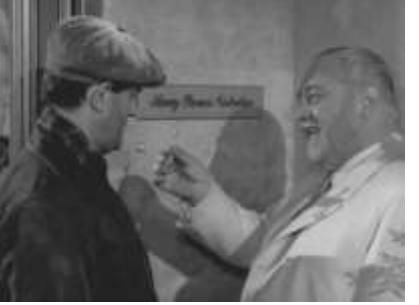

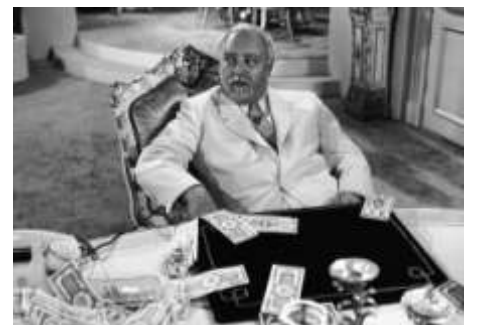

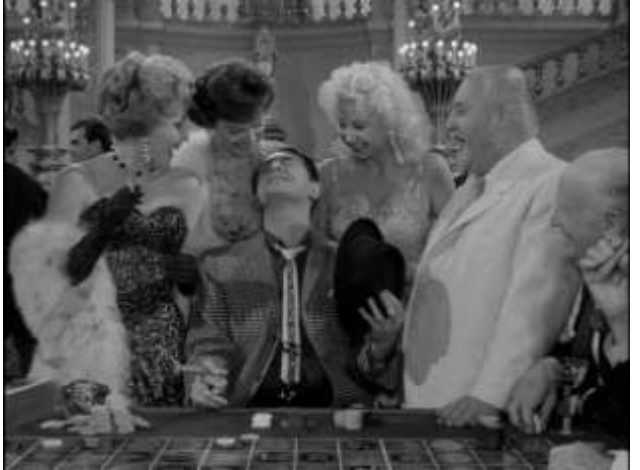

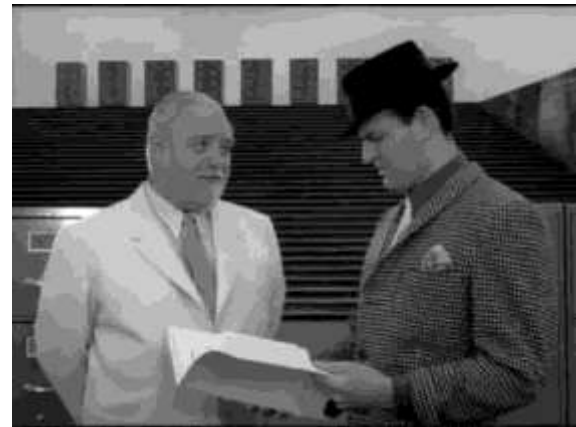

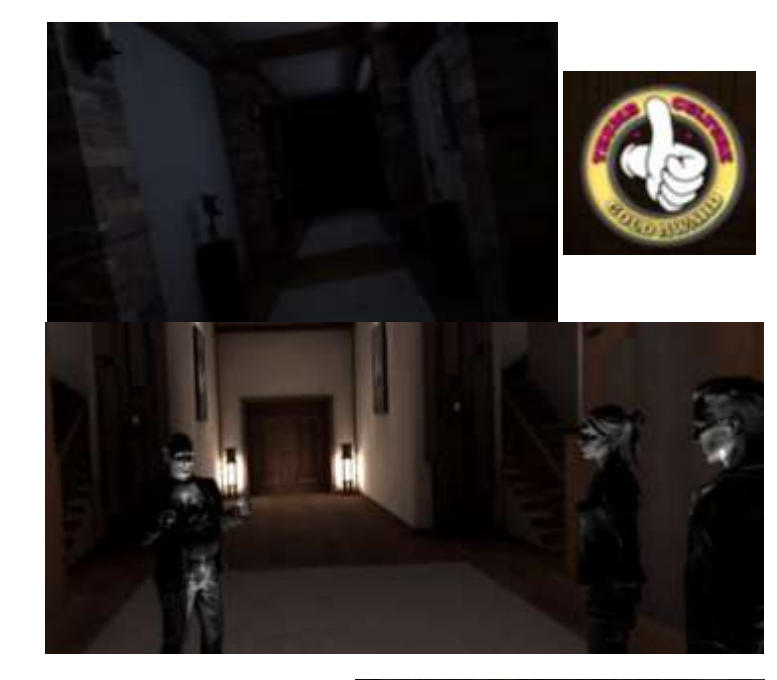

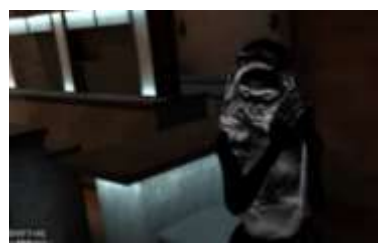

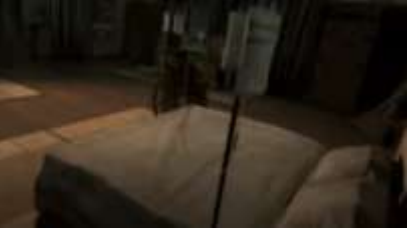

### **Leveraging - DB & Robotics!**

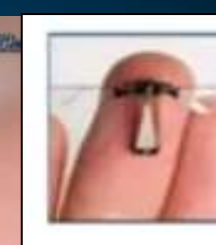

### **Blog: Science**

Mini Insect Robocops: Engineers, **Government Work on RC Insects** 

Jason Midi (Blog) - October 9, 2007 10:02 AM

### **The Fifth Trumpet**

...<sup>9</sup> They also had thoraxes like breastplates of iron, and the sound of their wings was like the roar of many horses and chariots rushing into battle. 10 They had tails with stingers like scorpions, which had the power to injure people for five months. 11 They were ruled by

**Experimental Vaccine Daily Blog** 

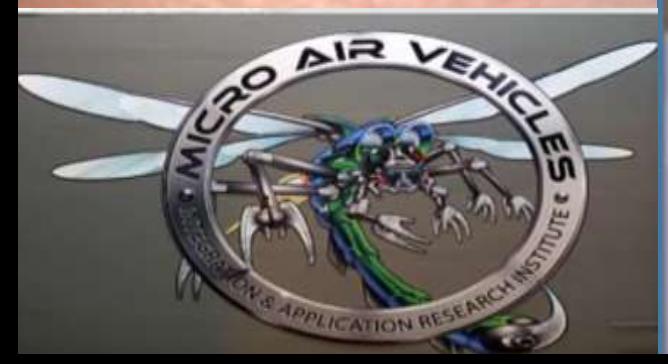

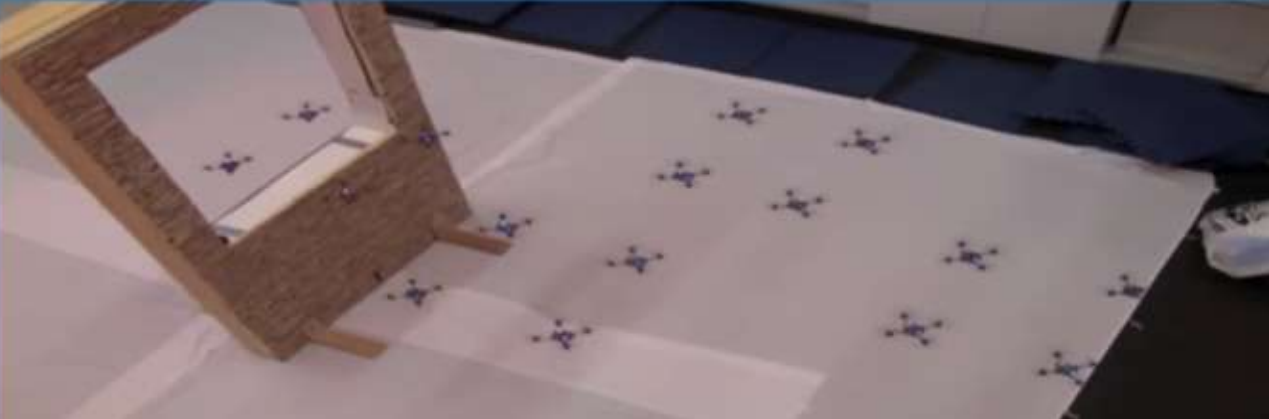

### **Third Planet from the Sun** *(Elon Musk)*

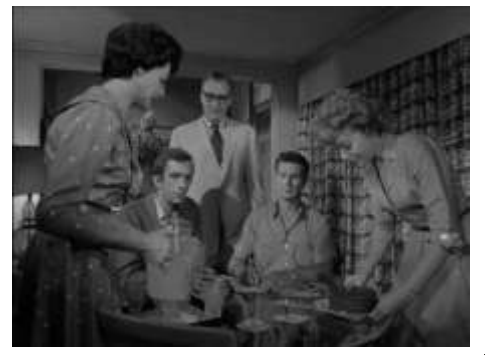

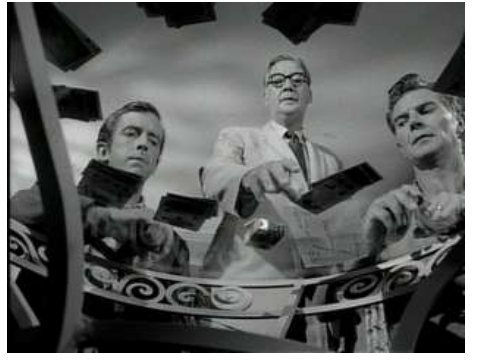

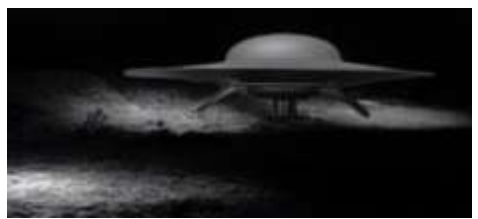

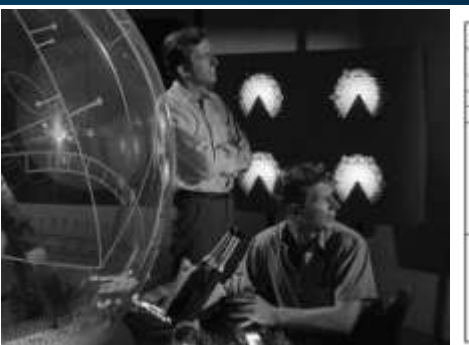

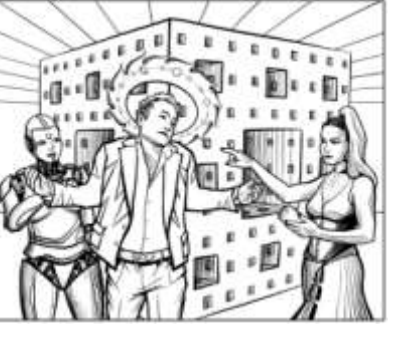

**SPACEX** 

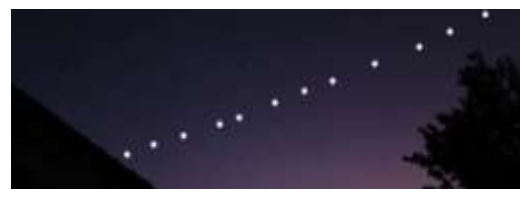

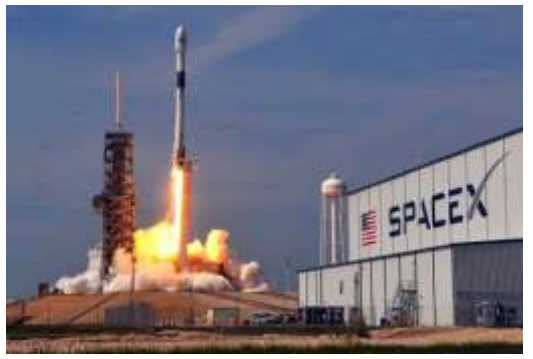

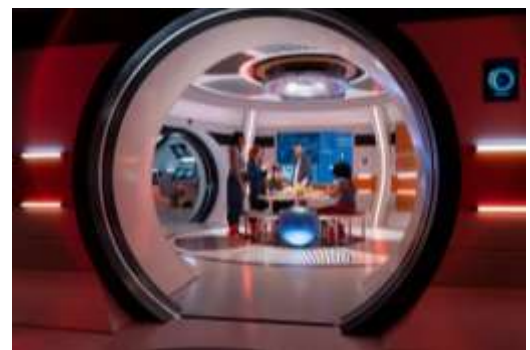

### **Twilight Zone - Maybe you can build it…**

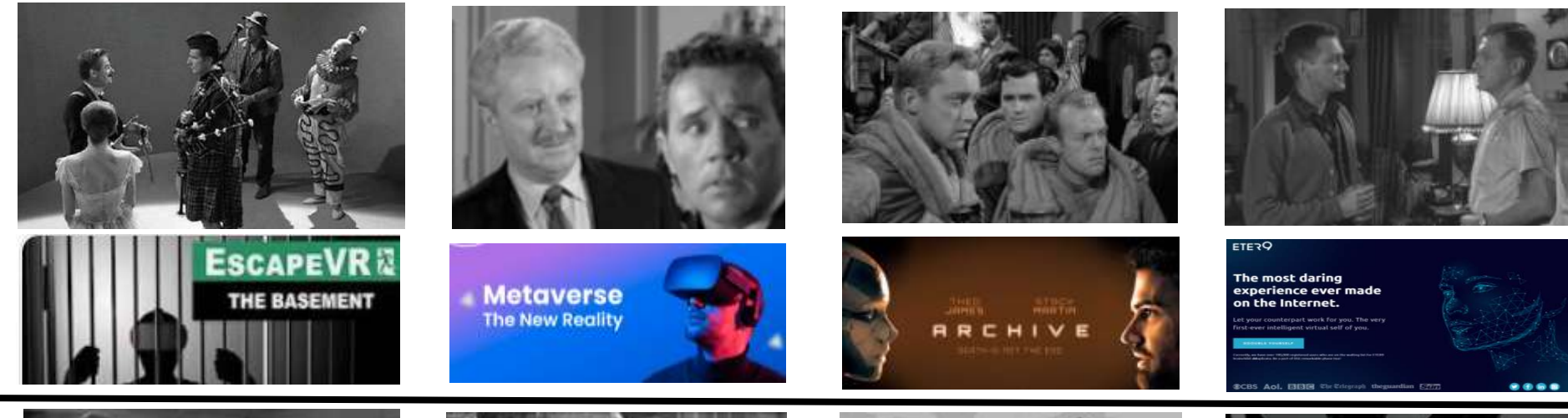

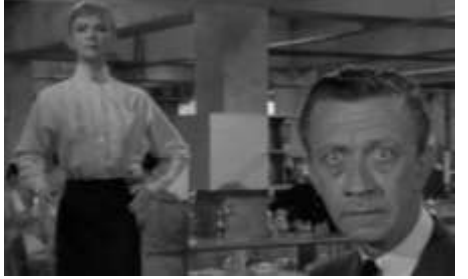

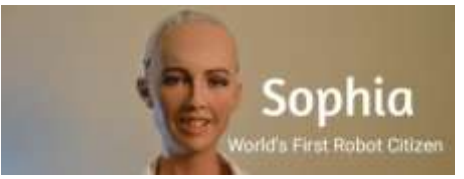

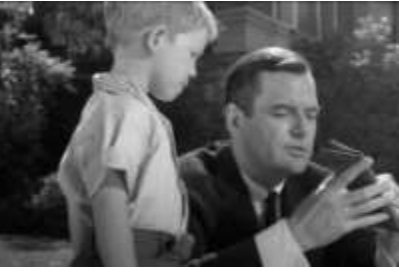

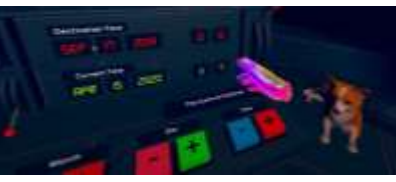

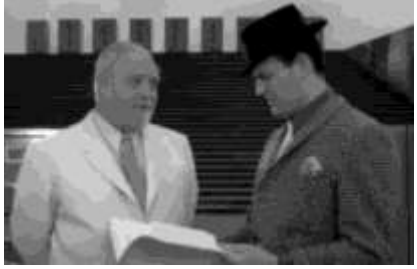

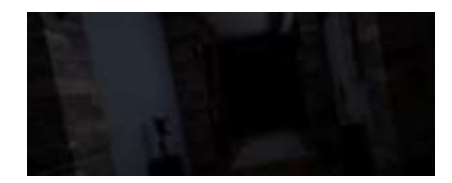

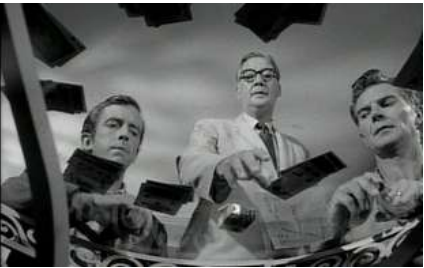

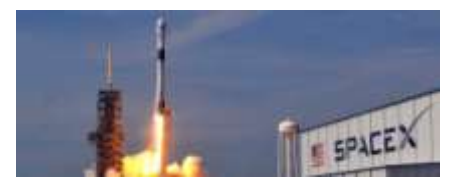

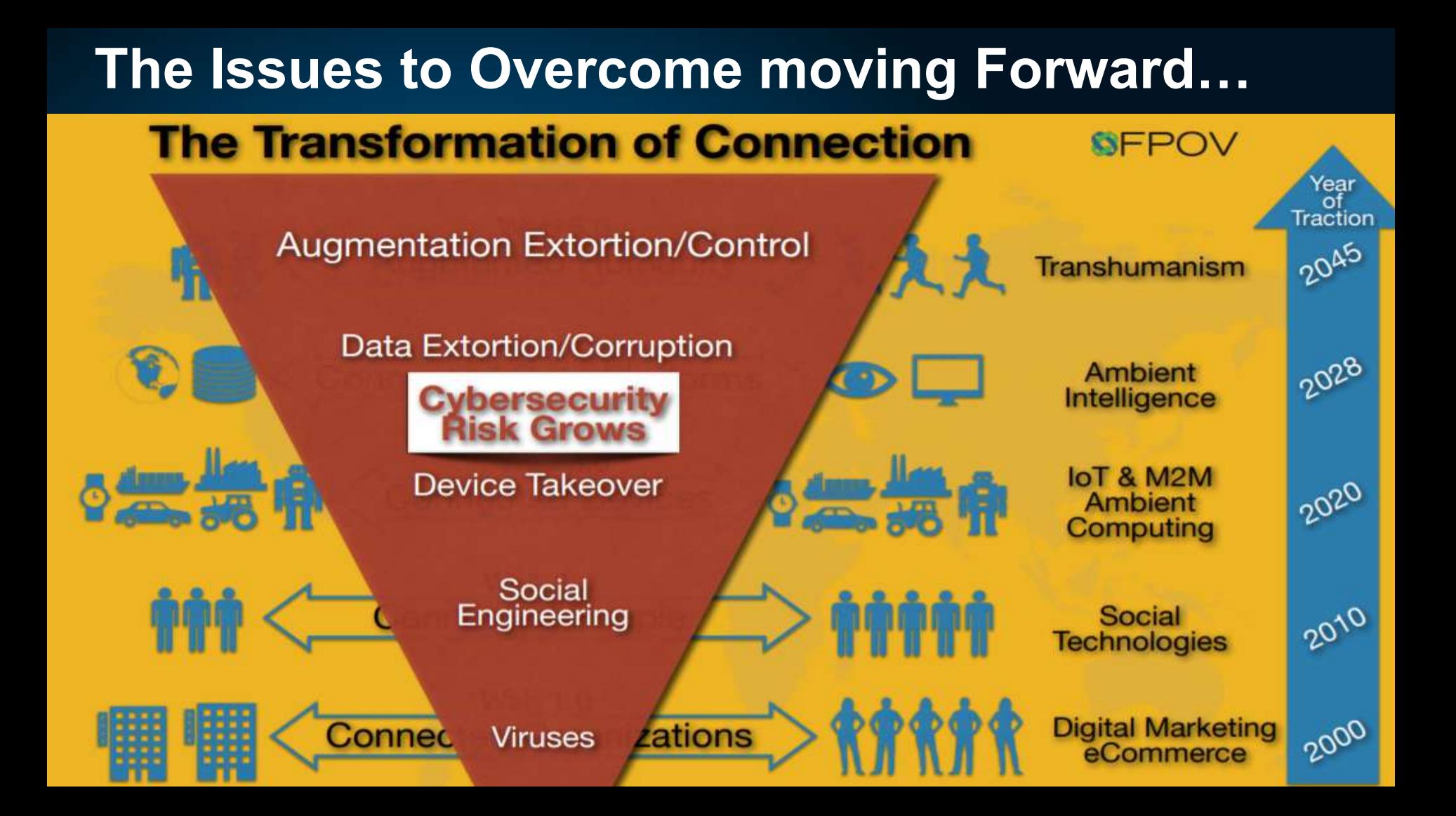

## **Digital – How did we go from Magical to Toxic?**

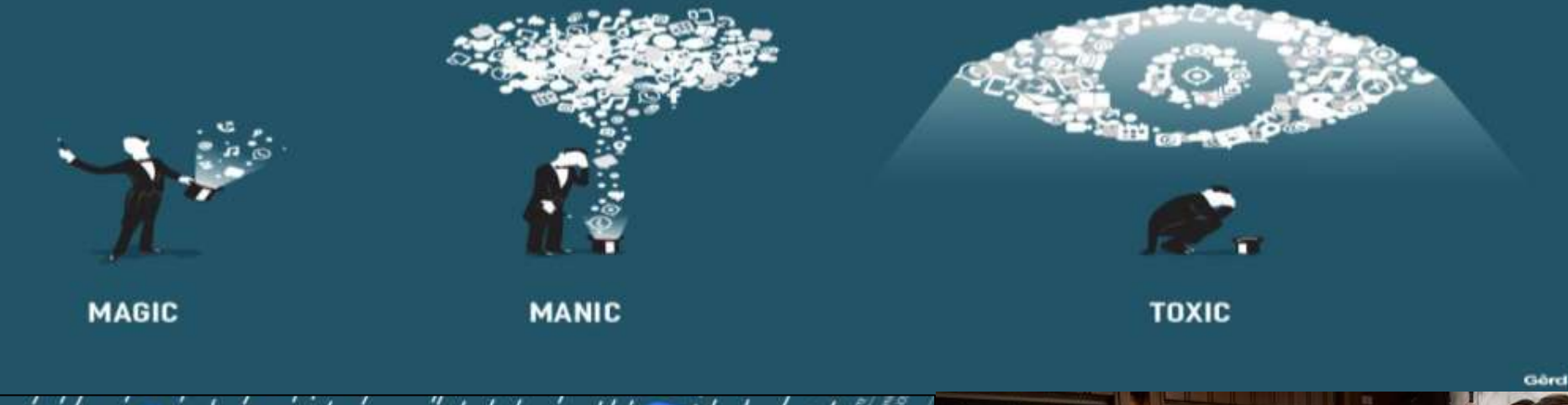

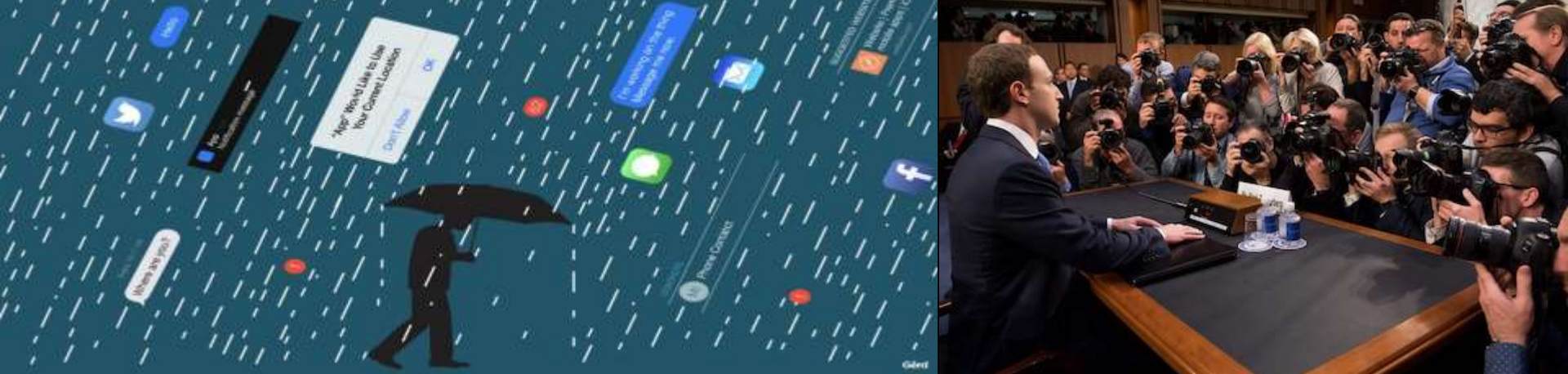

# **Black Mirror - Dystopian**

• Nosedive: (Social Meeting Addiction & Ratings)

• Hated in the Nation (Cancel Culture)

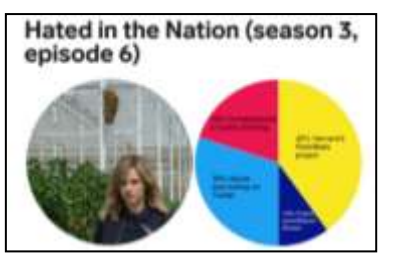

関工図に図 Our World is Going Full 'Black Mirror

### Nosedive (season 3, episode 1)

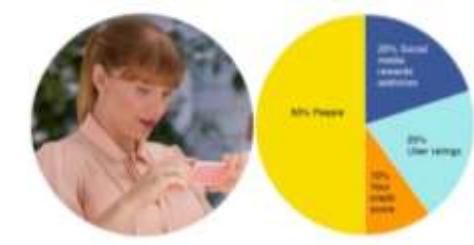

• Be Right Back (ETER9)

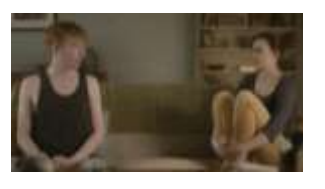

- The Entire History of You (Kapture / Google Glass / Google Clips)
- Metalhead (Robot Dog)

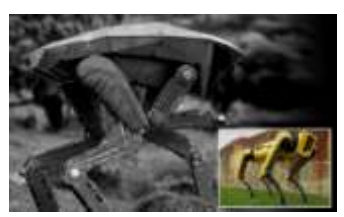

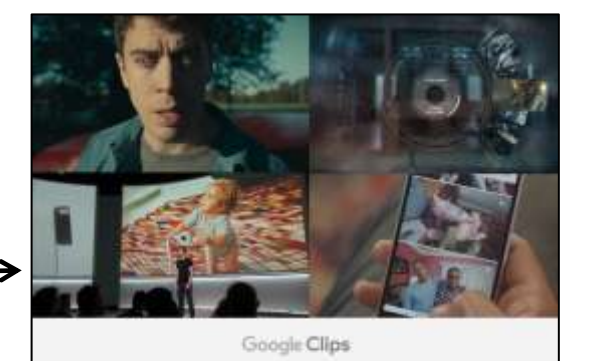

## **A Thing About Machines - People Frustrated**

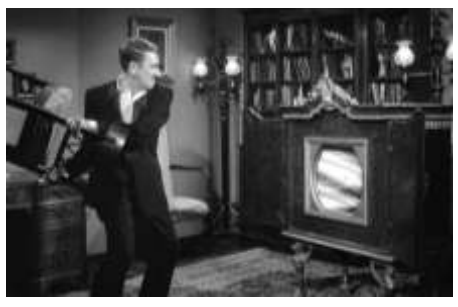

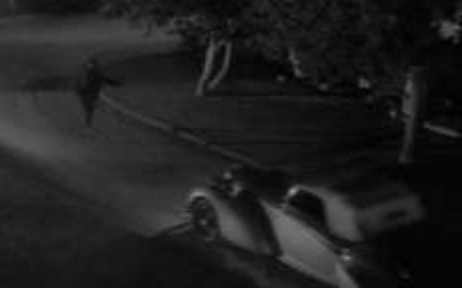

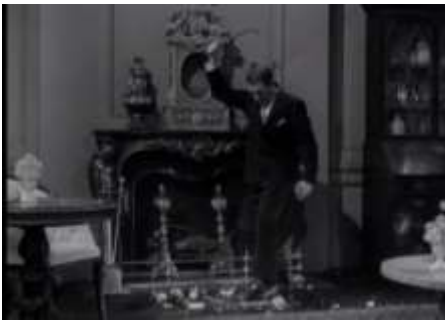

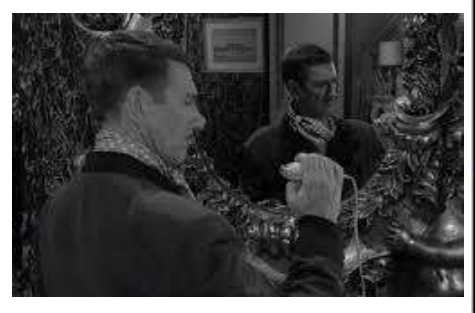

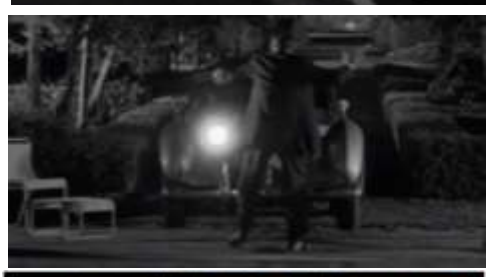

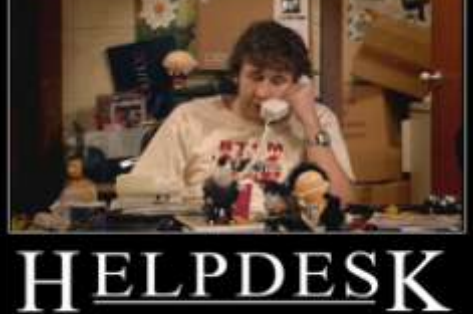

AND ON AGAIN

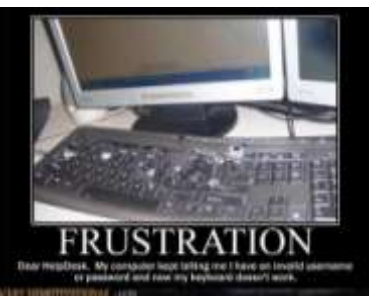

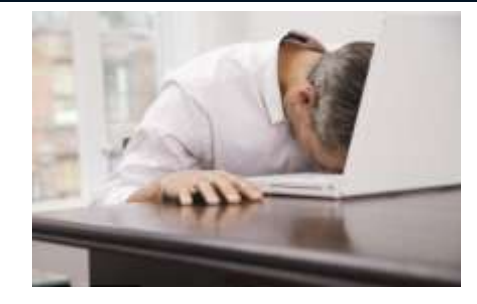

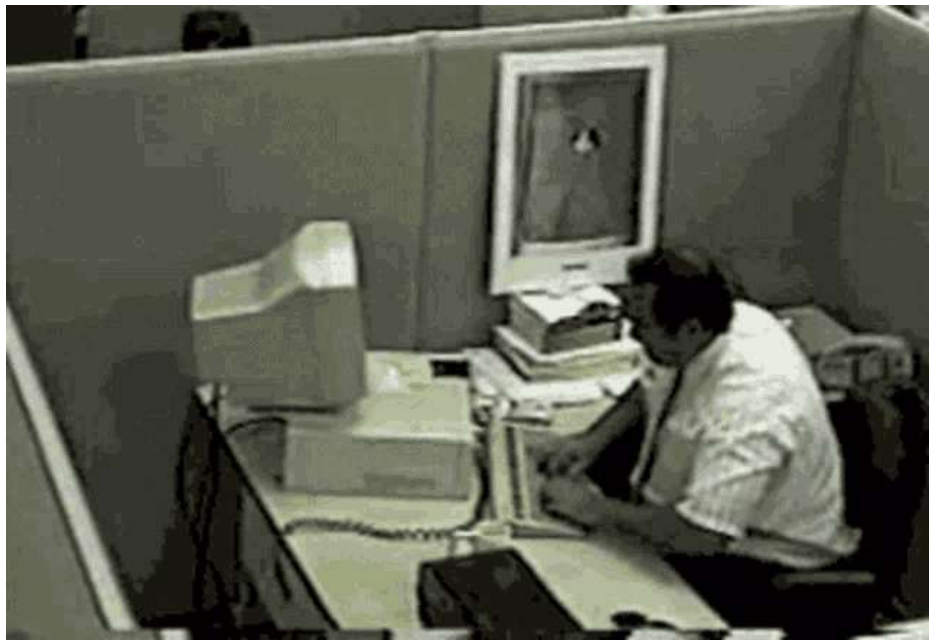

**<u>Pracie Database 12c and 12c | Fully Encrypted Database</u> Tuning Tips and Techniques** | Tablespace Encryption (TDE)

> 18c **Oracle** Database

Oracle Database Security Built over MANY years...

 **Encryption in the Silicon (M7) Oracle Multi-Tenant Security (PDBs)**

 $19^\circ$ 

Oracle Audit Vault

Oracle Database Vault

DB Security Evaluation #19

Transparent Data Encryption

EM Configuration Scanning

Fine Grained Auditing (9i)

Client Identifier / Identity propagation

Secure application roles

Oracle Label Security (2000)

 Proxy authentication Enterprise User Security

Global roles

Database Encryption API

Native Network Encryption (Oracle7)

 Database Auditing Government customer

Virtual Private Database (8i)

Strong authentication (PKI, Kerberos, RADIUS)

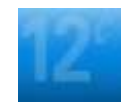

18c: User-defined Master Encryption Key (bring own key - keystores)

**19c:** Oracle DB supplied schema-only accounts have passwords removed (not sample accounts)

ORACLE<sup>®</sup> Database

> Global Fault-Tolerant Key Vault & Oracle Data Safe

> > 143

2022 **+**

### **Gartner Hype Cycle August 2018 All about Tech Creating a New Reality**

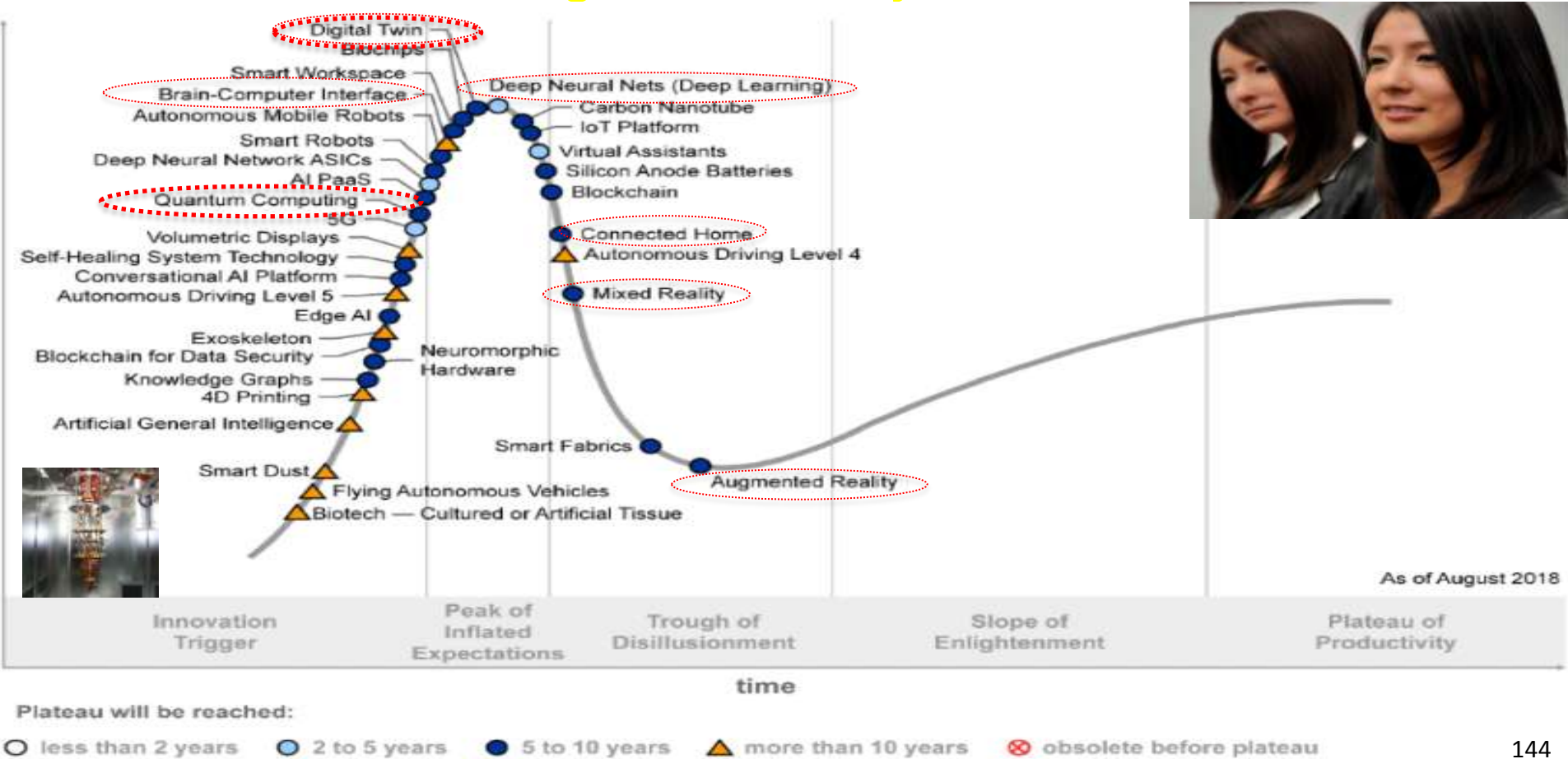
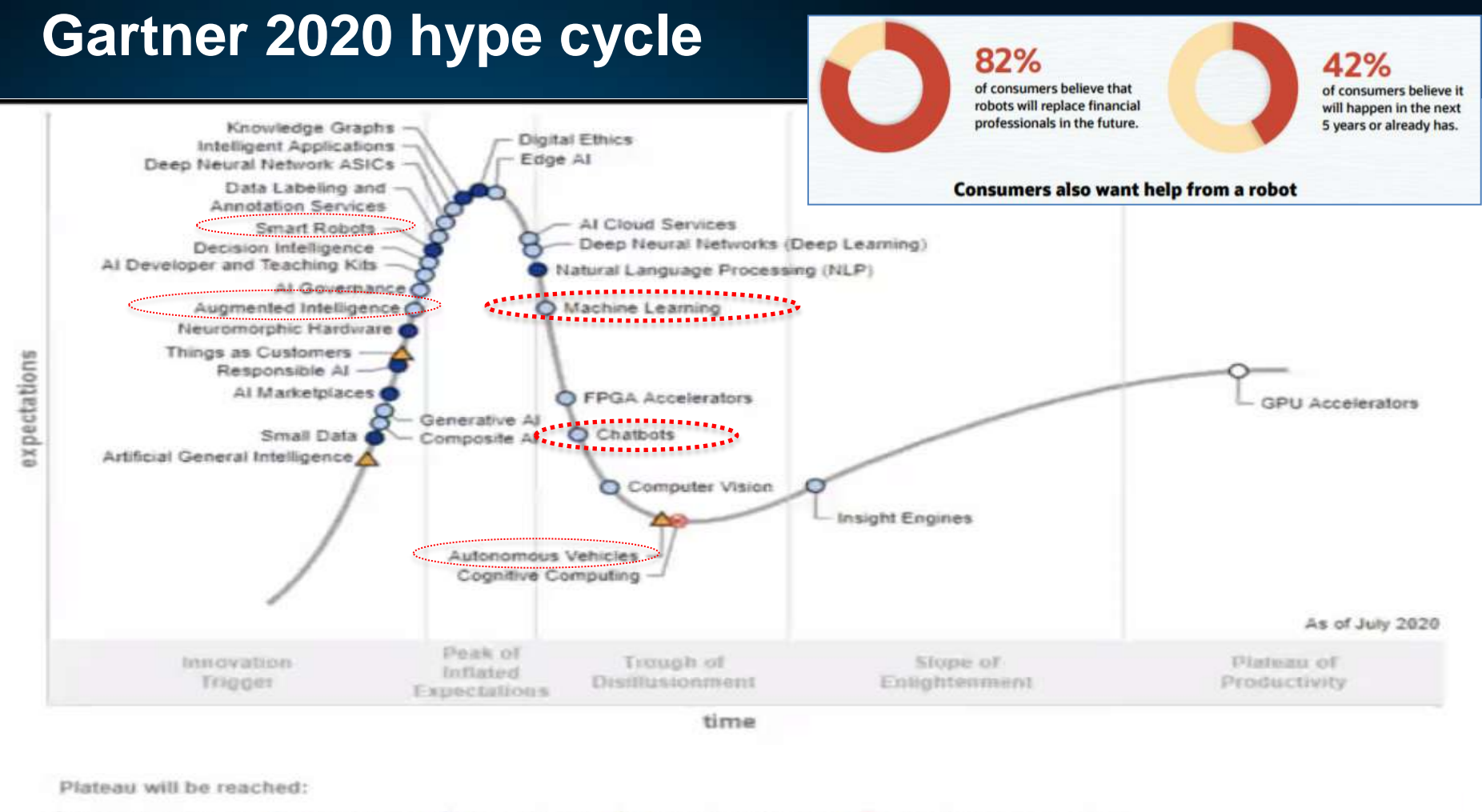

○ less than 2 years ● 2 to 5 years ● 5 to 10 years ▲ more than 10 years ● obsolete before plateau

#### **What's comes** *after* **the Exadata Zone? YOU will soon be in for more…**

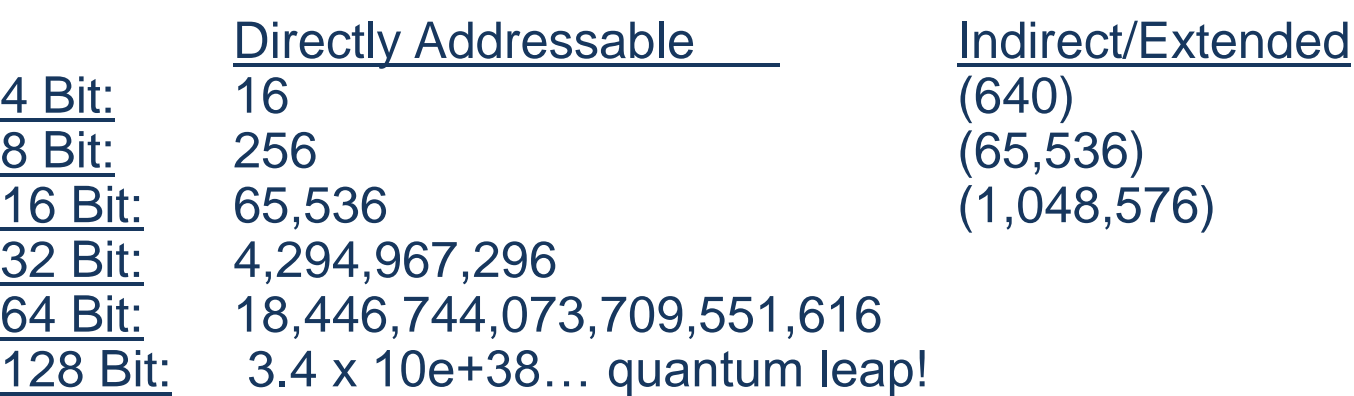

/Extended

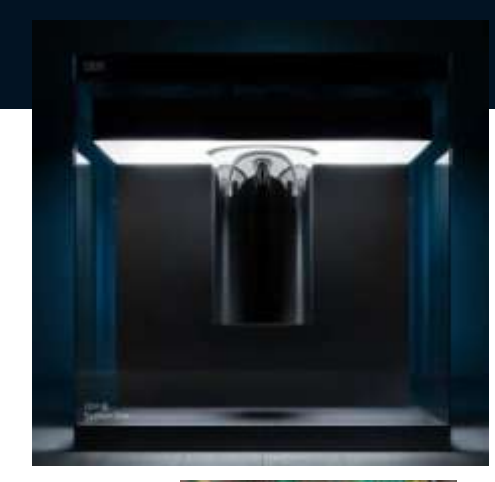

- Qubits allow multiple states so that you can look at all of the possibilities/probabilities at one time (IBM **Q** is 20 qubits).
- The "*Quantum Zone*" next (Quantum Physics is incomplete Einstein)
	- Just 512 qubits would store 512-bits of addressable memory or  $2512$  (which is well over a googol or 1 with 100 zero's after it – **a googol is about 2<sup>332</sup>**).
	- Brush up on your Eigenvectors, Eigenvalues, Pauli Matrices & Grover's Algorithm
	- Create Singularity … all atoms of a person by 2045 (I think earlier); *12-Monkeys*
	- Private universes Is there one for each person? (Schroeder's cat I think not)
	- Rearranging atoms to create new objects; Nanotech + Quantum Physics coming!

# The Age of Entanglement!

"A masterful account of the phenomenon Einstein thought so crazy it could not possibly be true. (Only it is!)" -DR. MARCUS CHOWN, author of The Universe Next Door

# THE GOD EFFECT

**QUANTUM ENTANGLEMENT, SCIENCE'S STRANGEST PHENOMENON** 

> TIME TRAVEL. **TELEPORTATION, AND** THE ULTIMATE COMPUTER

#### **BRIAN CLEGG**

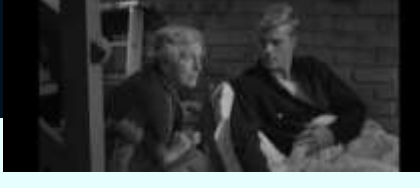

### We are now shifting from the Information Age to:

### **The Age of Entanglement**

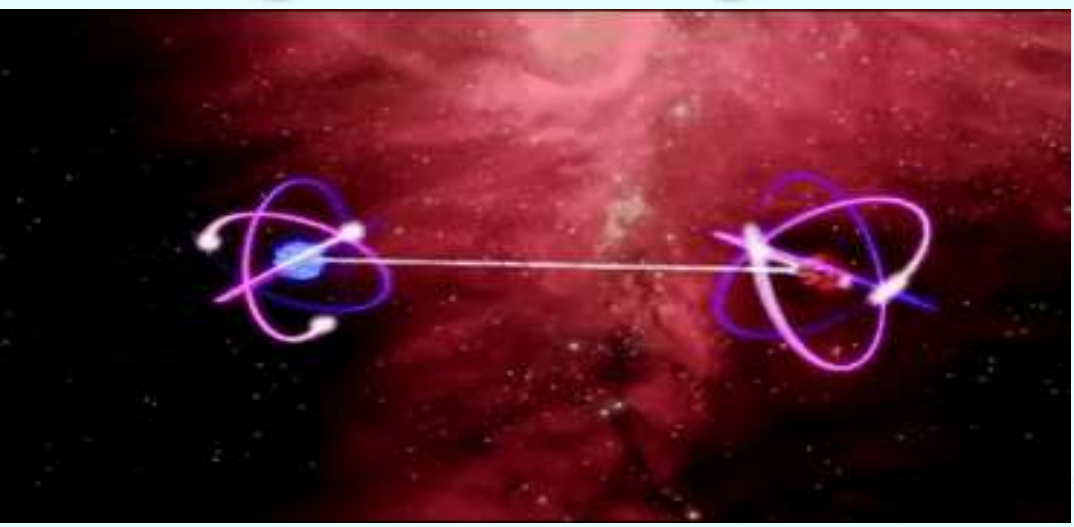

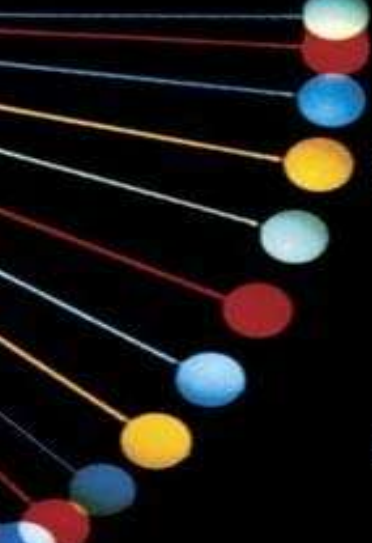

### **Gartner 2021 hype cycle for Emerging Tech**

#### **Hype Cycle for Emerging Technologies, 2021**

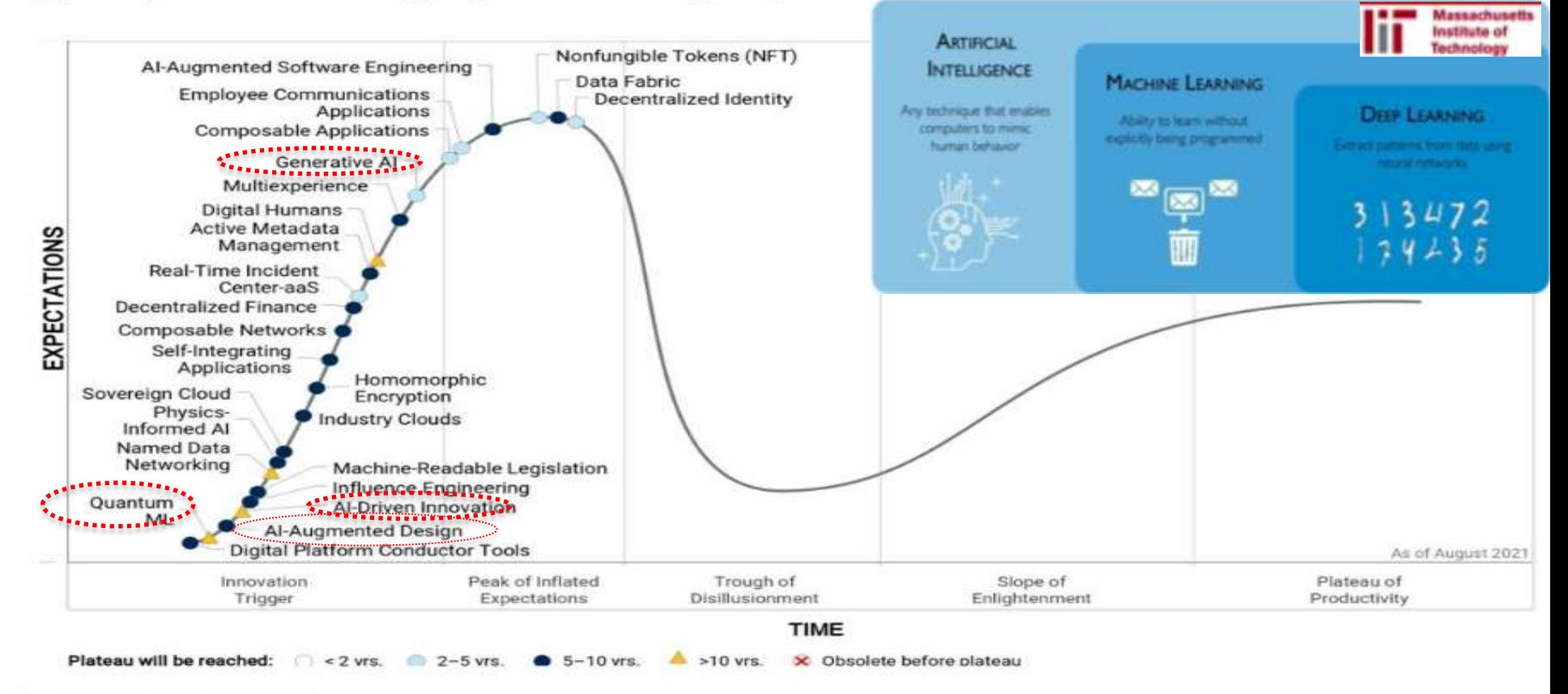

# **3 Types of Artificial Intelligence**

#### **Artificial Narrow Intelligence (ANI)**

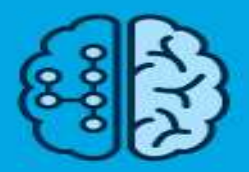

Stage-1

#### **Machine Learning**

Specialises in one area and solves one problem

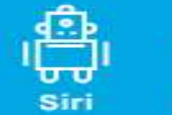

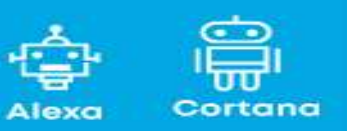

#### **Artificial General Intelligence (AGI)**

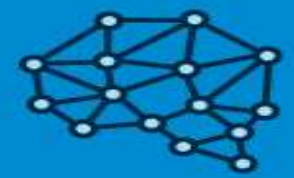

Stage-2

#### **Machine Intelligence**

Refers to a computer that is as smart as a human across the board

#### **Artificial Super Intelligence (ASI)**

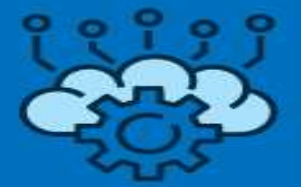

Stage-3

#### **Machine Consciousness**

An intellect that is much smarter than the best human brains in practically every field

### **Final Thoughts… world changing fast!**

**"Those who use things of the world should not become attached to them. For the world in its present form is passing away."**

1 Corinthians 7:31

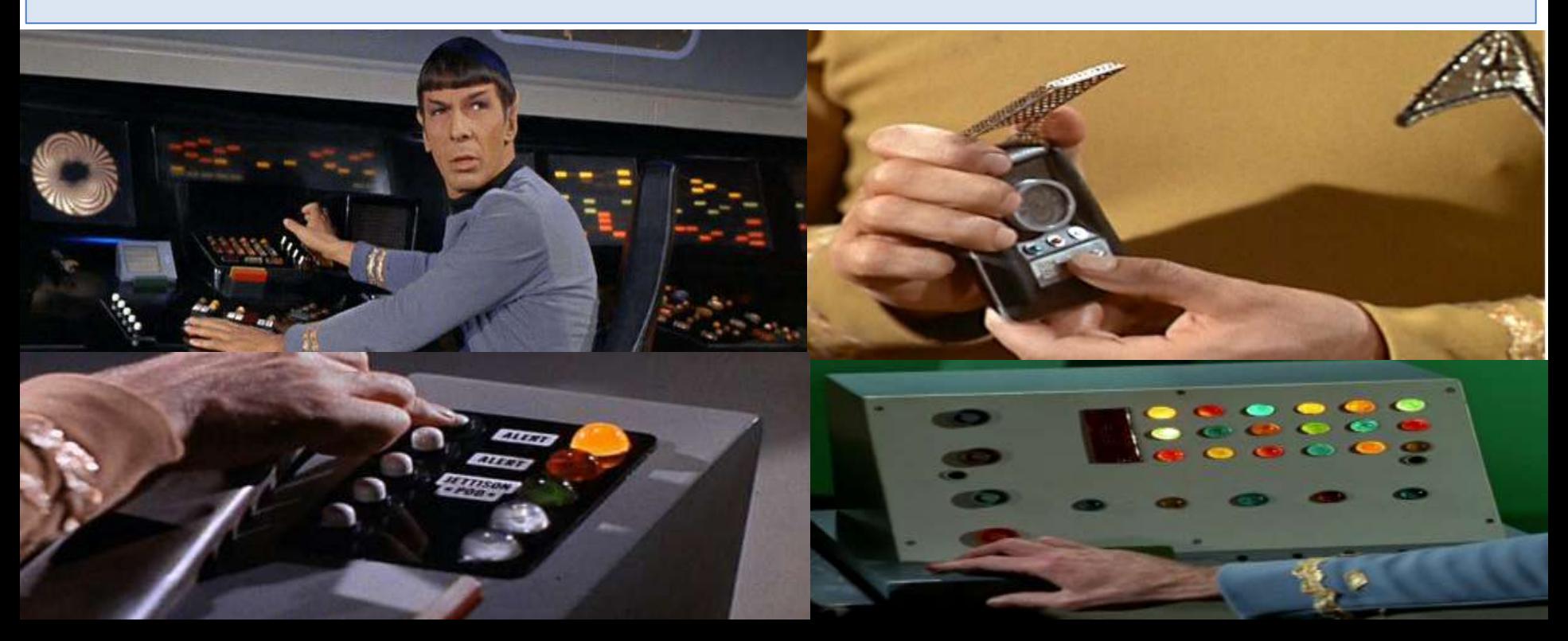

# **Star Trek**

- Communicator Motorola Flip Phone
- Phaser EPM or Stun Gun / Taser
- Tablets (Medical) Tablet Computers
- Tricorders Many Medical Devices (below)
- Translators Google Translate (others)
- Tractor Beam MIT has it in concept
- Telepresence Zoom Virtual Conferences
- Geordi's Visor Robotic Eyes / Implants
- Communicator Badges Many Security Badges
- Food Replicator 3D Printer
- Holodeck VR
- Teleportation Quantum Entanglement
- Big Screen TV Everyone has it
- Hands Free Phone Bluetooth headset / Airpods

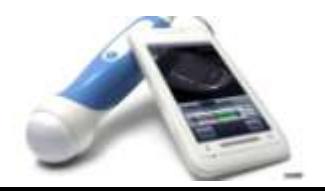

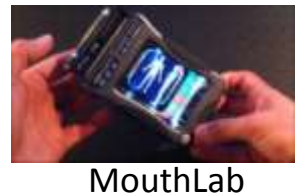

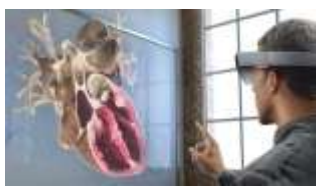

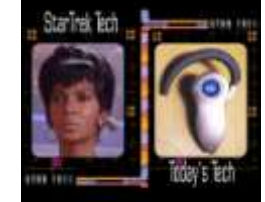

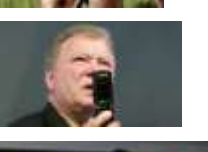

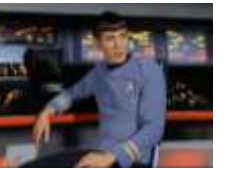

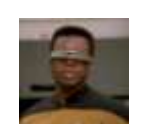

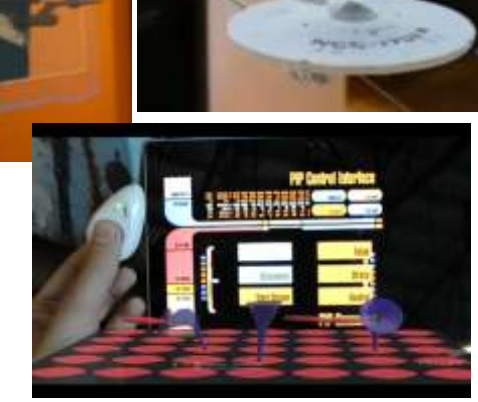

Hololens VR Apps Above

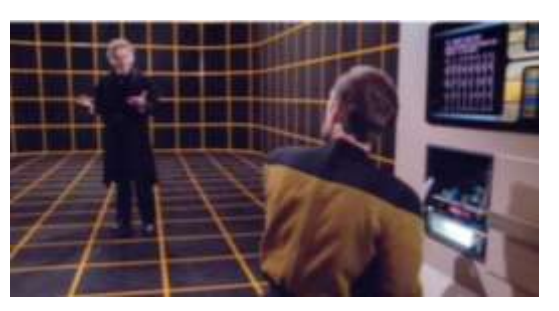

Microsoft working on Holodeck

# **The Digital Transformation Ahead**

### **Digital Transformation 2000 to 2050** A historically significant change in humanity...

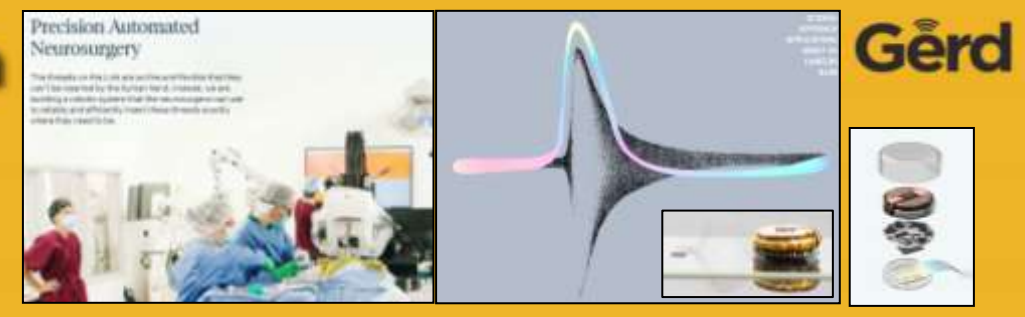

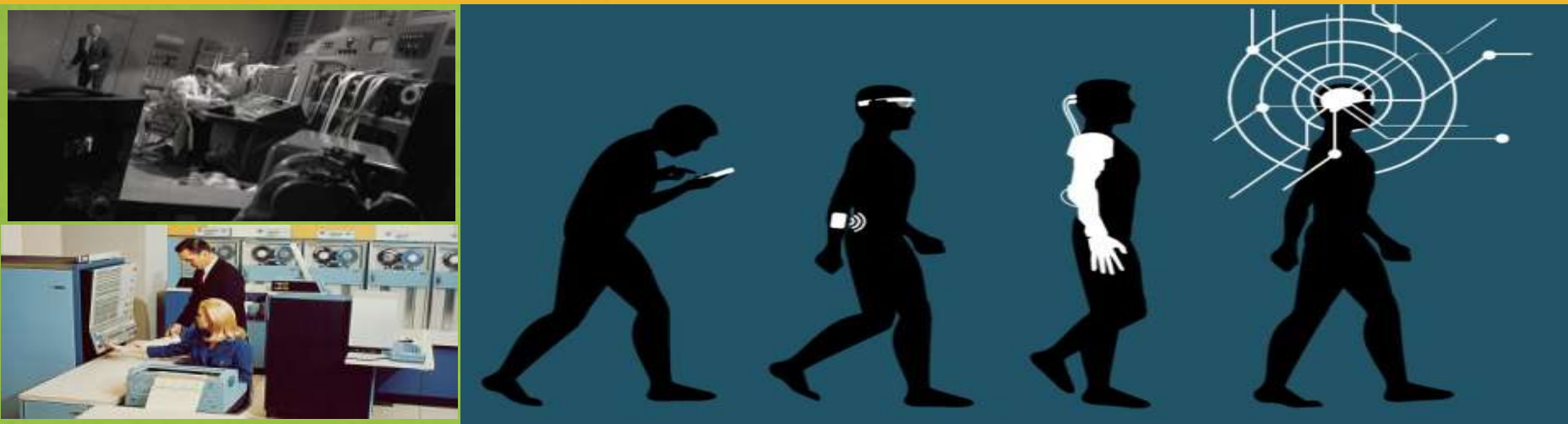

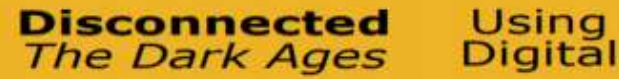

Wearing Digital

Implanting Digital

**The Hive** Mind

# **Summary – Goal is Apply Technology & W.I.N.**

- **You've Just Entered the Twilight Zone (20+)**
- Twilight Zone **We See Now**
- □ Big Data and IOT Data Is Coming Fast
- **ML & Oracle - Overview & ADB**
- **Applications of ML Algorithms & AutoML**
- **Machine Learning Future, Robots & VR**

### **Future Tech from the Twilight Zone+**

*richniemiec@gmail.com viscosityna.com @richniemiec*

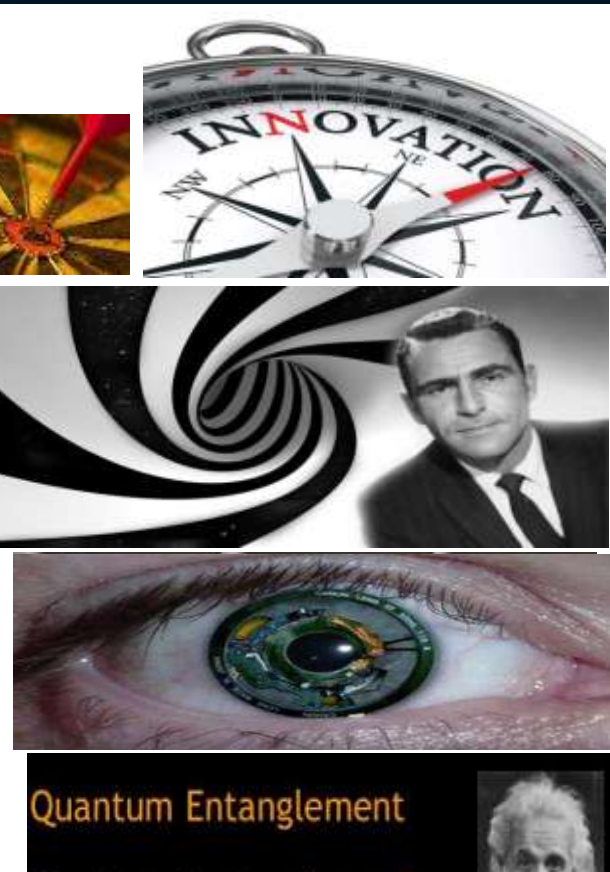

"Spooky action-at-a-distance"

# **Final Thoughts… Catch your Ride!**

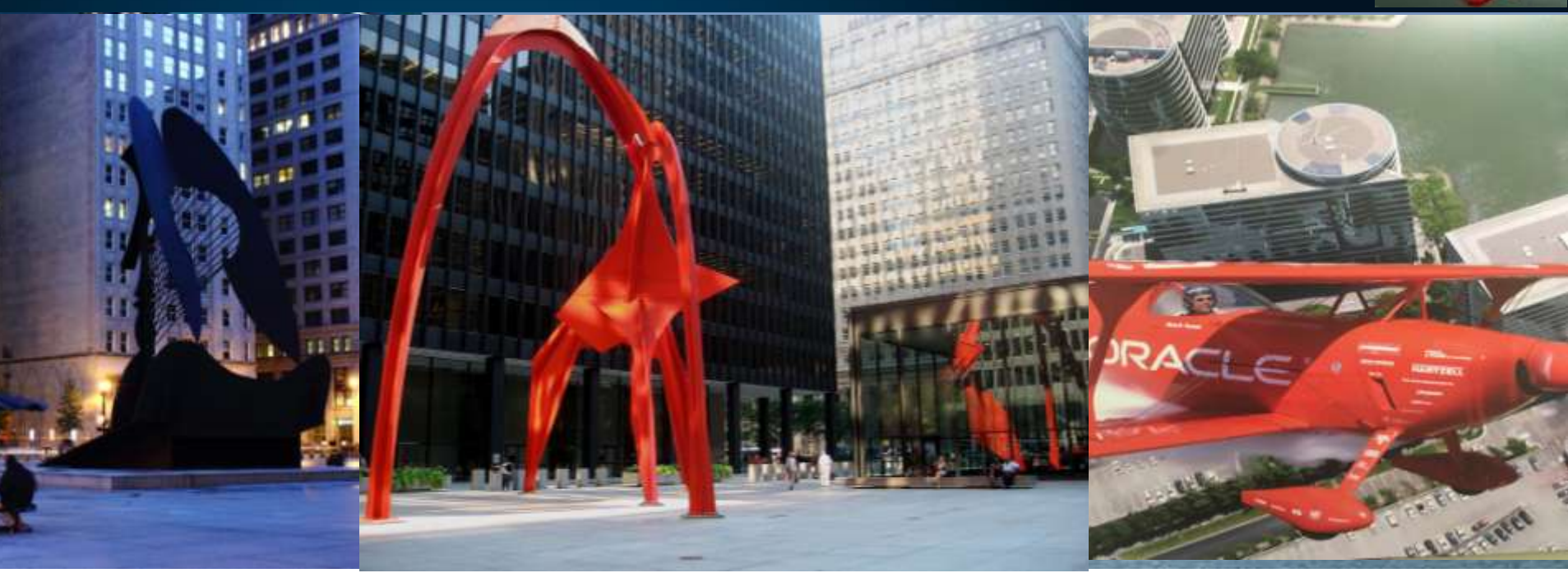

**"Things may come to those who wait, but only the things left by those who hustle."**  — Abraham Lincoln

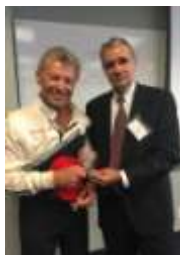

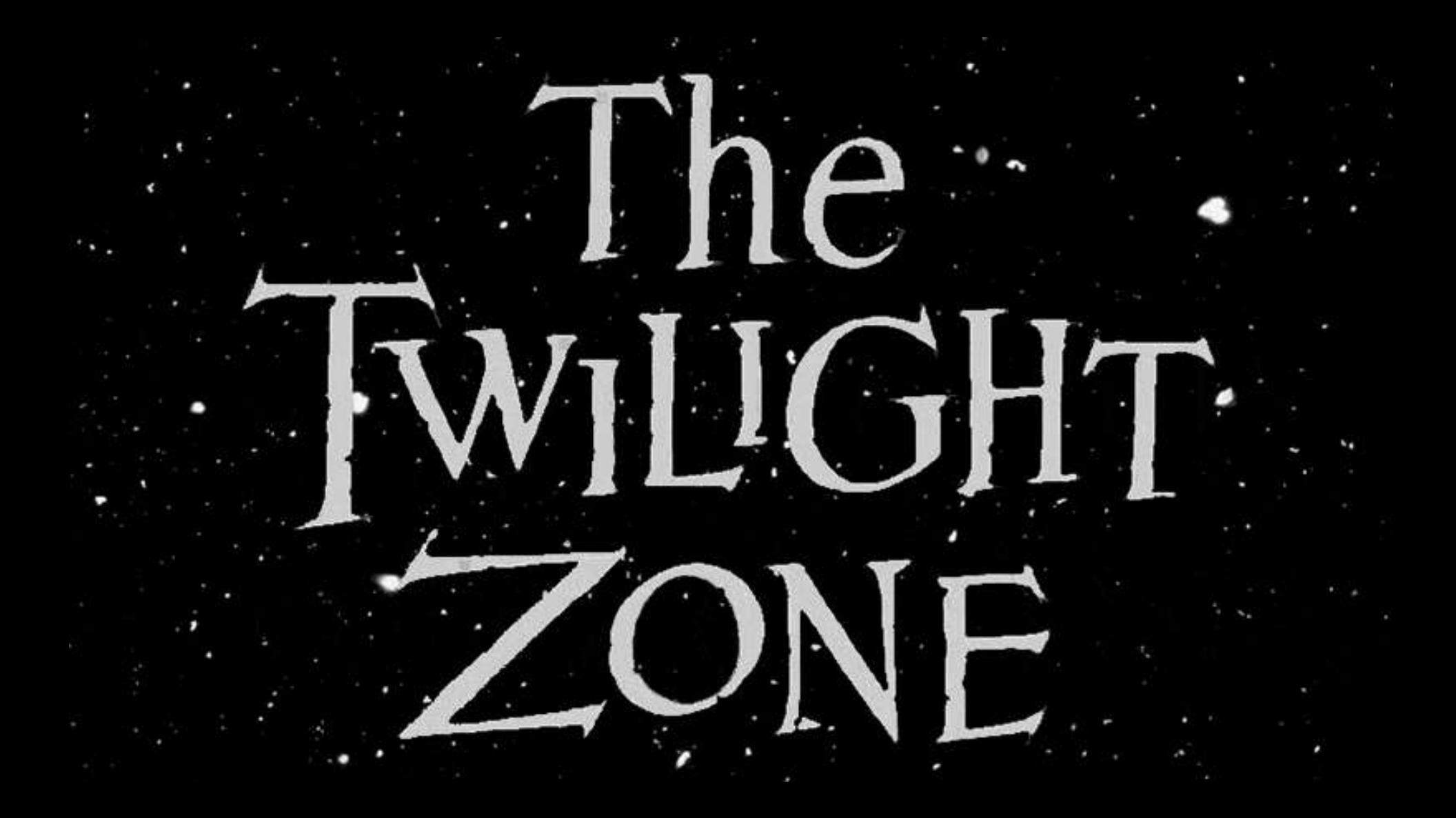

#### **Oracle never caught from behind Oracle's 45th Anniversary in 2022**

- Great Sales/Marketing
- Great Database
- Applications Leader
- BI Leader
- In the lead except Cloud
- Game Over!
- Hardware/Software Engineering!
- Have Everything to Win in Cloud + Al!

*In Memory of Ken Jacobs, Dr. DBA & Joel Kallman*

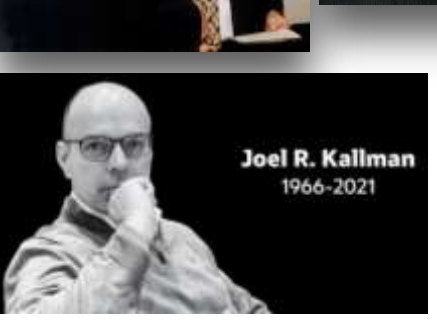

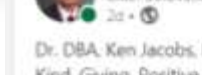

Richard Niemiec

ion Officer, Viscosity North America Dr. DBA Ken Jacobs. He will be missed!! Oracle's best advocate of User Groups:

Kind, Giving, Positive, Honest, Humble & Smartest Guy in the Room? Sadly, Ken suffered a pulmonary embolism and passed away last Friday at the age couse more

Who is the Dr. pictured below?

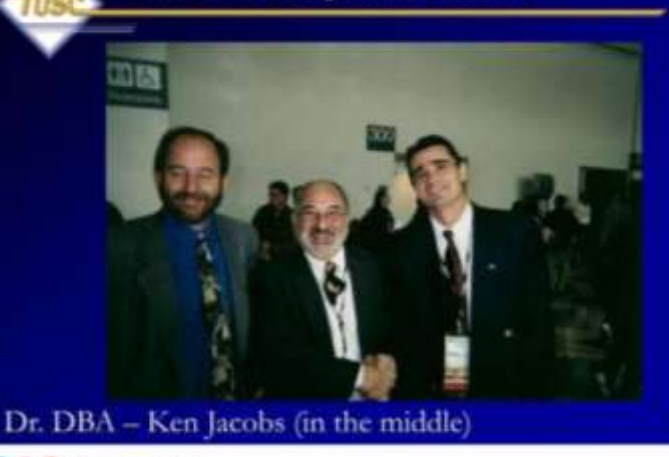

0 8 0 104 - 43 comments

### 12c R2 Book - Available Now!

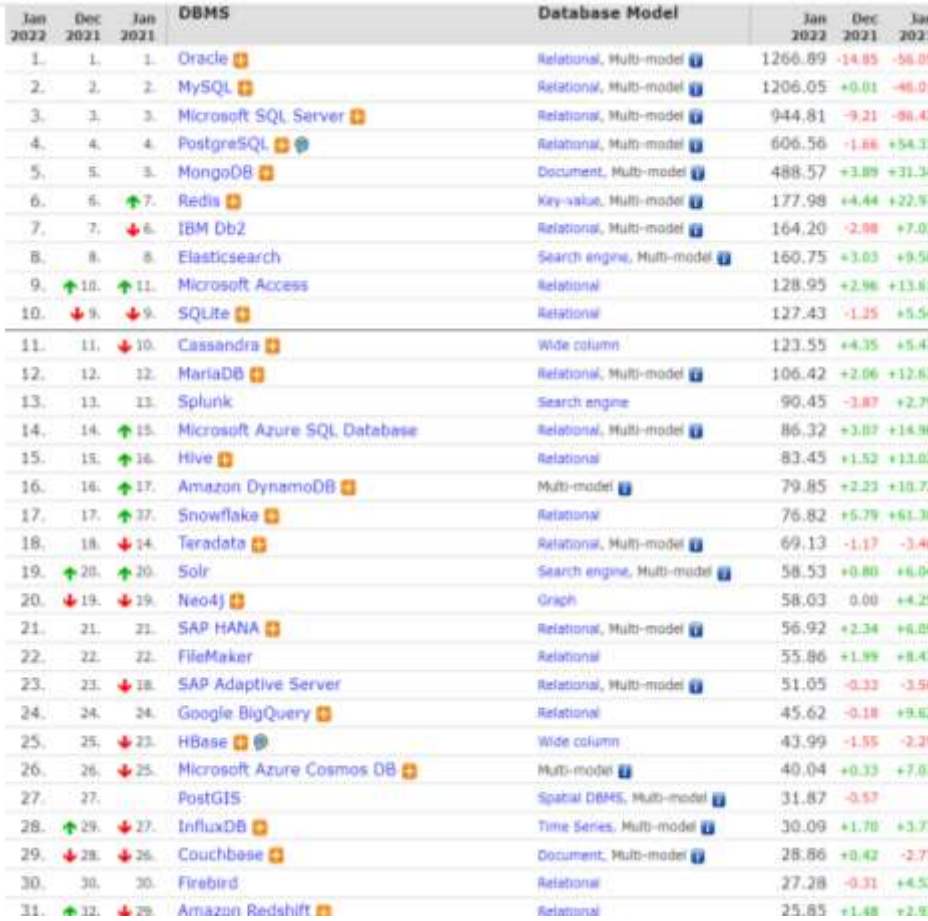

#### **Top New Release** amazon niemiec  $\Delta \text{II}$   $-$ Try Prime Departments -Your Amazon.co **Books** Advanced Search New Releases Books > Computers & Technology > Databases & Big **Oracle Database 12c** by Richard Niemiec (Author) #1 New Release In Oracle Databases ORACLE **Oracle Database 12c**  $C<sup>c</sup>$  12<sup> $c$ </sup> **Release 2 Performance Tuning Tips and Techniques**

Best Practices for Optimizing Database Performance

Tools Blog Support Calendar Training Login

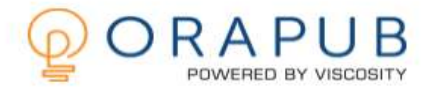

**FREE Membership** 

### Join Thousands Of Happy Customers And Fnd The Frustration In Tuning Oracle Databases

Our services give you the training you need so your Oracle database runs faster and more efficiently. And, you get the credit!

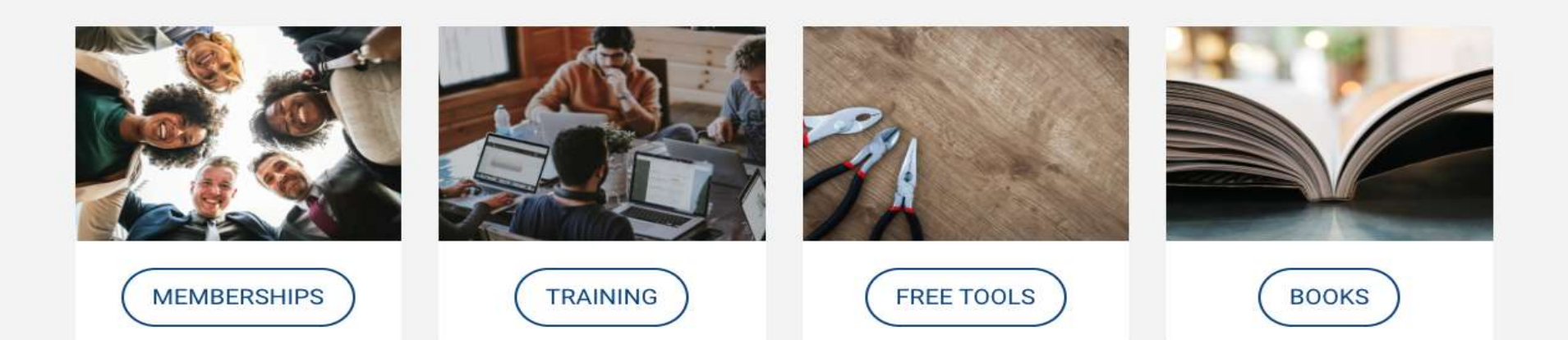

### **Viscosity Speaking Events**

Rich Niemier

AGI Deega Viscosita North America

Chall Internation (Plans, Charac

Register for upcoming webinars: [viscosityna.com/event](https://viscosityna.com/event/)

> Follow us on [LinkedIn,](https://www.linkedin.com/company/viscosity-north-america/) [Facebook](https://www.facebook.com/viscosityna) or [Twitter](https://twitter.com/ViscosityNA): **@viscosityna**

#### Email me at **[katie.barnes@viscosityna.com](mailto:katie.barnes@viscosityna.com)**

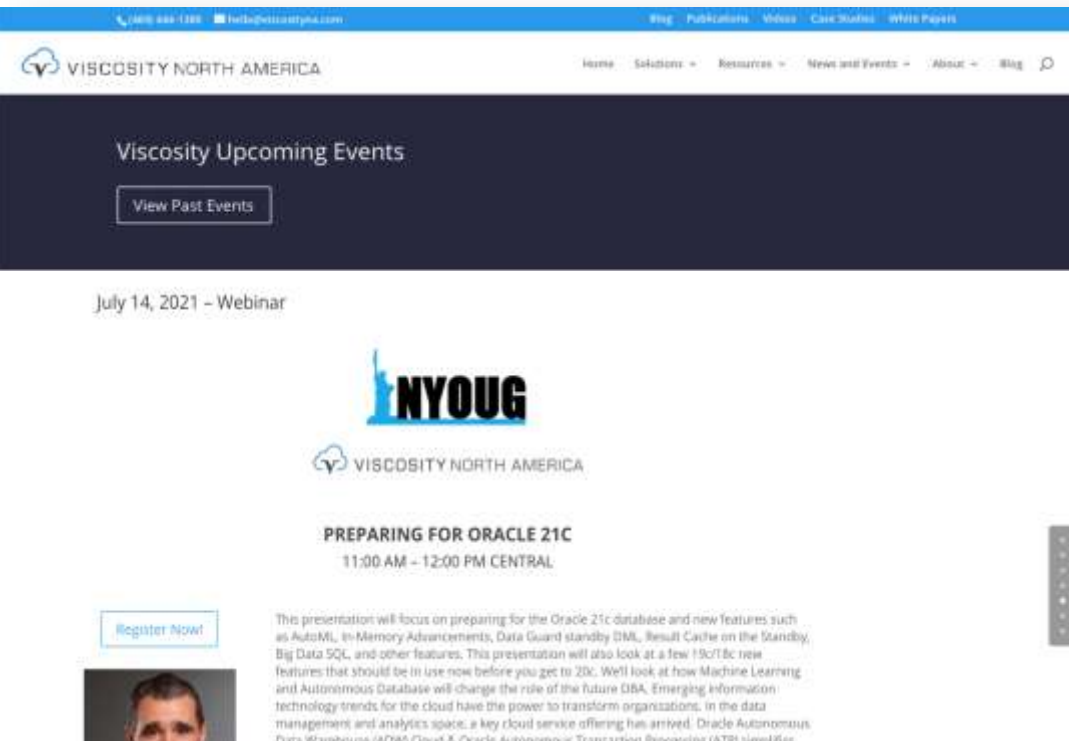

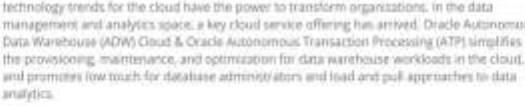

Objectives:

-Show new features of 21c.

-Show-important features to leverage in 21c from other versions.

-Show examples of features.

### **References**

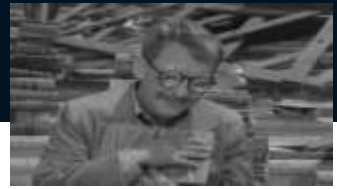

- The Emerging Technology Roadmap, Scott Klososky
- Futurist Gerd Leonhard The Futures Agency,Technology vs. Humanity, Gerd Leonhard, oracle.com & Juan Loaiza / Doug Hood presentations, amazon.com, smartcitiescouncil.com, youtube.com, business coach, libelium.com, monetate, en.wikipedia.org, Netflix, Black Mirror, hometoys.com, FPOV, huffingtonpost.com, thegardian.com, nationalgeographic.com, newscientist.com, enswmu.blogspot.com, dailymail.co.uk, FutureRobot, theguardian.com, thinkhealthwireless.blogspot.com, ge.com, cmswire.com, runningsupplement.co.uk, quickmeme.com, nike.com, thisiswhyimbroke.com, businessinsider.com, slideshare.com, forrester.com, spiceworks.com, mwaintel.com, humancapitalist.com, wired.com and Wired Magazine, shodanhq.com, developer.nokia.com, extremetech.com, Getty Images, Dr. Quantum, Leo Kouwenhoven, Telecom Tech News, Actimage & any other company products are the property of their respective companies.

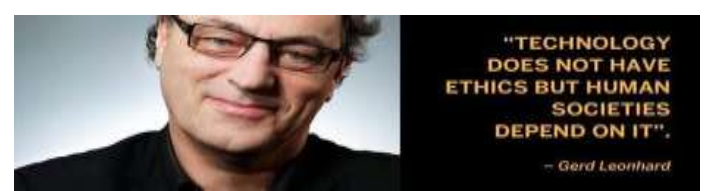

You don't have to burn books to destroy a culture. Just get people to stop reading them

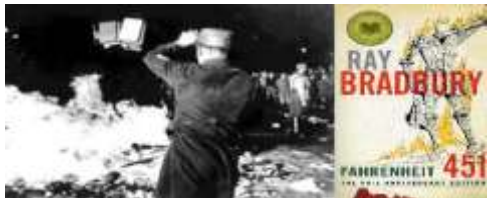

# **Copyright Information**

- Neither the Viscosity nor the author guarantee this document to be errorfree. Please provide comments/questions to [rich.niemiec@viscosityna.com](mailto:rich.niemiec@viscosityna.com) & [richniemiec@gmail.com](mailto:richniemiec@gmail.com). I'm always looking to improve!
- Rich Niemiec ©2022. This document cannot be reproduced without expressed written consent from Rich Niemiec, but may be reproduced or copied for presentation and conference use.
- References include Rich Niemiec's Exadata Presentation & Oracle 12cR2 Database Performance Tuning Tips & Techniques book, [www.oracle.com,](http://www.oracle.com/) en.wikipedia.org, slashgear.com, gifsoup.com, [www.amazon.com,](http://www.amazon.com/) Tech Crunch, [www.rolta.com,](http://www.rolta.com/) The Twilight Zone, Information Week, Gartner, Computerworld, Quest, Data and Technology Today, Forbes, Quest, Orbit, Computer Weekly, Redmond, Database Trends & Applications, dsp, Dataversity, zdnet, DBVisit, Steve Jones, Kerry Osborne, Julian Dontcheff, Accenture, Quora, Brent Ozar, & Oracle OpenWorld

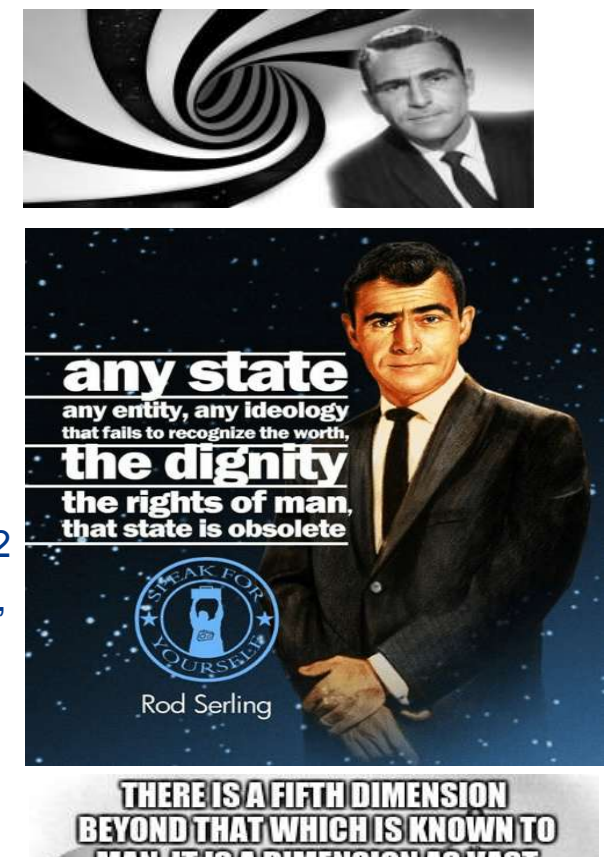

### **Getting Started—Oracle ML/AI Resources**

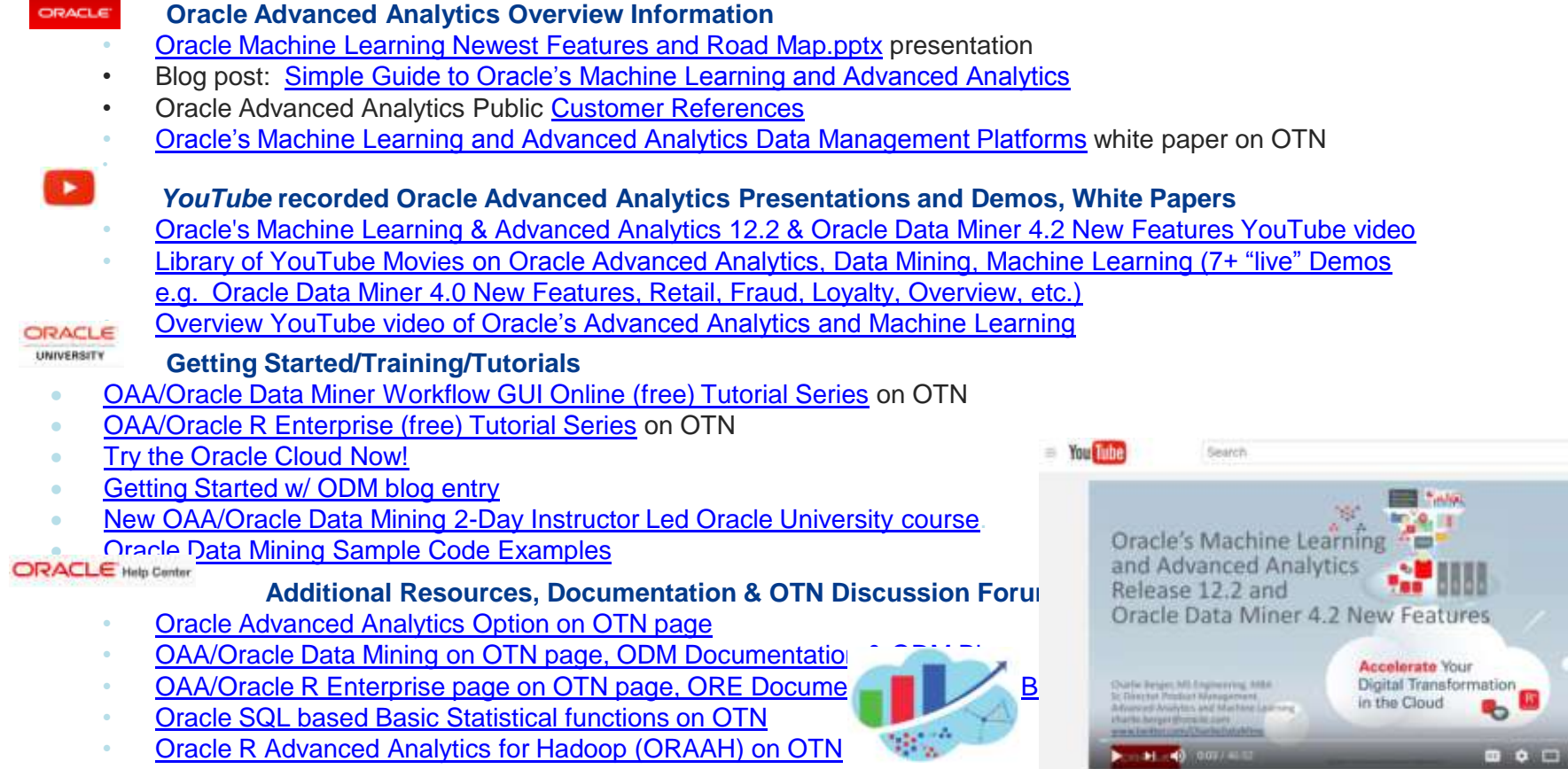

#### **[Analytics and Data Summit](http://www.biwasummit.org/) , All Analytics, All Data, No Nonsense.**

March12-14, 2019, Redwood Shores, CA

## **Quick FREE notes**

Send email to (for slides): [hello@viscosityna.com](mailto:hello@viscosityna.com)

(richniemiec@gmail.com)

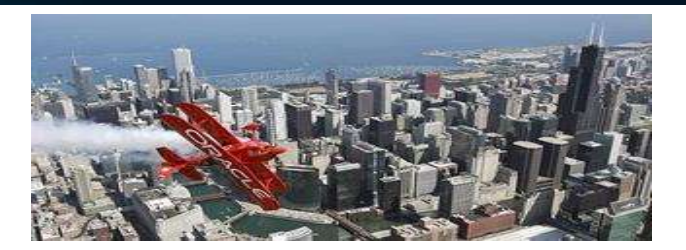

# **ENYOUG**

# @richniemiec - twitter

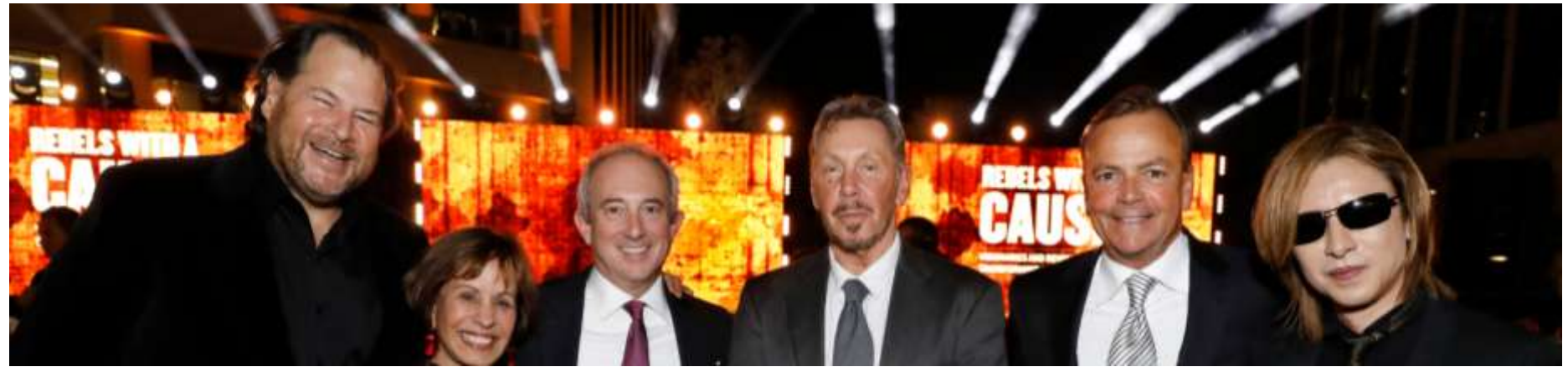

*richniemiec@gmail.com viscosityna.com @richniemiec* 163